République Algérienne Démocratique et Populaire Ministère de l'Enseignement Supérieur et de la Recherche Scientifique

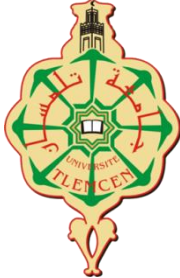

# UNIVERSITÉ ABOU BEKR BELKAID DE TLEMCEN FACULTÉ DE TECHNOLOGIE Département de Génie Civil

Mémoire pour l'Obtention du Diplôme

Master en Génie Civil

Option : Structures

# **Etude et analyse statique non**

# **Linéaire d'un bâtiment en béton armé**

#### **Devant le jury composé de :**

Dr. AYAD.F

Mr. BENYACOUB. A

Mme. GHEZALI. S

Mme. MEDJAHED. A

**Présidente** 

**Examinateur**

**Encadrant**

**Encadrant**

#### **Présenté par :**

OULLADJI Fatima Zahra

MEDJAHDI Wissem

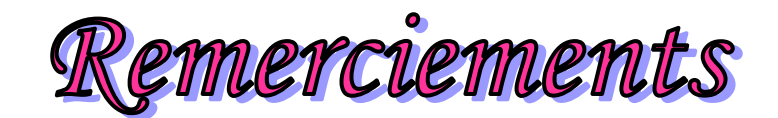

*Nous remercions tout d'abord le Dieu Tout Puissant de nous avoir armés de force et de courage pour mener à terme ce projet.*

*Nous exprimons nos sincères remerciements a notre encadreurs :* 

*Mme GHAZALI. S et Mme MEDJAHED. A*

*pour leurs encadrement, pour leurs aide précieuse et surtout pour tous leurs conseils qui nous ont conduits à l'aboutissement de ce modeste travail.*

*Nous remercier tout le corps enseignant de l'Université Abou Bekr Belkaïd de Tlemcen pour la qualité de l'enseignement qu'il nous a offert et d'avoir bâti l'édifice intellectuel que nous sommes d'ores et déjà.*

*Nous remercions aussi les membres de corps CTC et particulièrement Mr SELKA , Mr BENYACOUB , Mr BENZAYAR , Mr MASMOUDI pour leurs soutiens , leurs conseils et leurs grandes bienveillances .*

*Nous remercions également Mm. la présidente du jury Dr F.Ayad .et l'examinateur Mr BENYACOUB d'avoir accepté d'examiner notre travail.*

*Nous tenons à exprimer nos sincères remerciements ainsi que notre grande gratitude reconnaissance envers tous nos enseignants du département Génie Civil,*

OULLADJI MEDJAHDI WISSEM FATIMA ZAHRA DEDICACES

 *C'est avec un réel et vif plaisir que je dédie ce modeste travail à :*

*A la mémoire de ma très chère grands mère YALLAWI ZAHRA , malheureusement qui nous a quitté récemment sans pouvoir assister à ce jour , et Que le tout puissant l'accueillent dans son vaste paradis.*

*Mes très chers parents pour votre éducation, votre amour sans mesure et surtout pour tant de sacrifices que vous aviez faits pour moi afin que je devienne ce que je suis aujourd'hui, trouvez-ici ma profonde reconnaissance.*

*A ma chère grands mer Naime Rachida qui m'ont toujours prodigués vœux et prières*

*A mes deux frères ABD EL KADER et IMADEDDINE, Mercie beaucoup vous était un très grand soutien durant tout mon carrière éducatif.*

*A ma belle-sœur Asma la femme de Abdelkader et leur petit ange Mohammed le nouveau arrivée à la famille.*

*A mon oncle ainsi qu'à tous mes tantes qui ont contribué par leurs encouragements à la réussite de mes études.* 

*A mon binôme MEDJEHDI WISSEM et sa famille pour leurs efforts et leurs soutien et pour tous les agréables moments qu'on a passé ensemble*

*A mes chers amies IMANE, SARRA, MERIEM qui ont étaient toujours près de moi dans les moments difficile.*

*En fin à toutes celles et à tous ceux dont les noms ne figurent pas ici mais qui m'ont soutenu de près ou de loin*

# OULLADJI FATIMA ZAHRA

*Je dédie ce modeste travail, en première lieu, aux êtres qui me sont les plus chers ;Mes parents qui ont toujours aimé me voir réussir*

DEDICACES

*A mon père « Mahammed» pour son soutien moral et financier, leur énormes sacrifices et leurs Encouragements qu'ils m'ont apportés tout au long de ces cinq années d'études.*

*A ma mère « Naima » ange de l'âme, source de l'espoir et de le tendresse, pour ton amour, pour tous ce que tu as sacrifié pour moi, Tu es maman idéale.*

*« Je prie Dieu vous donne une bonne santé et vous prête une longue et heureuse vie »*

*A mes grand-pères : « Hbibi Bouziane et Mohammed»Allah yarhamhom.*

*A mes grand-mères : « Fatima »Allah yarhamha et « Zahra »*

*Pour tout ce que vous avez fait pour moi Vous êtes mon parangon,*

*A mes très chers frères : «Mahmoud » et « Zakaria »qui ont toujours été présent pour moi,*

*Mon fiancé « Mehdi» et mon beau frères « Gacem »*

*A mes chères sœurs : « Yasmina», « Widad», « Hadjer» et mes princesses*

*« Ines et Israe »* 

*A Abdelaziz qui était le meilleur guide ,sans oublier IMED .*

*A Mes ancles ,Mes tantes à leurs têtes «tata Rachida» et mes cousines .Pour tous les bons moments passés avec vous*

*A mon binôme «Oulladji fatima zahra» et sa famille pour leurs efforts etleurs soutien et pour tous les agréables moments qu'on a passé ensemble.*

*A tous mes amies: «Ikram», «Soumia», « Sarah», « Salima» et «Ikram»* 

*« Je n'oublierais jamais les moments que nous avons passés ensemble » A Tous mes collègues de l'étude sans exception.* 

# **MEDJAHDI WISSEM**

# **Résumé**

 Ce projet présente une étude détaillée d'un bâtiment de forme régulière en béton armé à usage d'habitations et à usage commercial, il est composé d'un rez-de-chaussée plus dix étages.

 La structure est implantée à Ain FEZZA Wilaya de TLEMCEN. Cette région est classée en zone sismique I selon la réglementation sismique RPA99 version 2003.

 D'une part ce travail qui nous a été confié, se compose d'une étude technique, c'est-à-dire d'analyser, dimensionner la structure, et en même temps appliquer les règles de construction en vigueur (RPA99 version 2003, BAEL91 modifié 99)

 D'une autre part une analyse statique non linéaire est faite « Pushover » qui nous a permet de déterminer le point de performance, l'emplacement de ce point sur la courbe de capacité permettra de prédire le comportement réel du bâtiment dans le cas d'un séisme.

**Mots clés :** zone sismique , analyse non linéaire , point de performance.

#### **Abstract**

 This project presents a detailed study of a regular shaped reinforced concrete building for residential and commercial use, it consists of a ground floor plus ten floors.

The structure is located in Ain FEZZA Wilaya de TLEMCEN. This region is classified in seismic zone I according to the seismic regulation RPA99 version 2003.

On the one hand, this work which has been entrusted to us consists of a technical study, that is to say to analyze, dimension the structure, and at the same time apply the construction rules in force (RPA99 version 2003 , BAEL91 modified 99).

On the other hand a nonlinear static analysis is made "Pushover" which allows us to determine the performance point, the location of this point on the capacity curve will allow us to predict the real behavior of the building in the case of an earthquake.

**Key words:** seismic zone, nonlinear analysis, performance point**.**

#### **ملخص**

يقدم هذا المشروع دراسة تفصيلية لمبنى خرساني مسلح بشكل منتظم للاستخدام السكنى والتجاري ، ويتكون من طابق أرضي بالإضافة إلى عشرة طوابق

يقع الهيكل في عين فزة ولاية تلمسان. تم تصنيف هذه المنطقة في المنطقة الزلزالية 1 وفقًا للائحة الزلازل 2003

من ناحية أخرى ، يتكون هذا العمل الذي أوكل إلينا من دراسة فنية ، أي لتحليل الهيكل وأبعاده ، وفي نفس الوقت تطبيق قواعد البناء . (المعدل 99 BAEL 91 ، الإصدار 2003 ، 89PA99) المعمول بها

والذي يسمح لنا بتحديد نقطة الأداء ، وسيسمح موقع هذه النقطة "Pushover" من ناحية أخرى ، يتم إجراء تحليل ثابت غير خطي على منحنى السعة بالتنبؤ بالسلوك الحقيقي للمبنى في حالة حدوث زلزال

.ا**لكلمات المفتاحية:** المنطقة الزلزالية ، التحليل غير الخطى ، نقطة الأداء

### Sommaire

**Remerciement** 

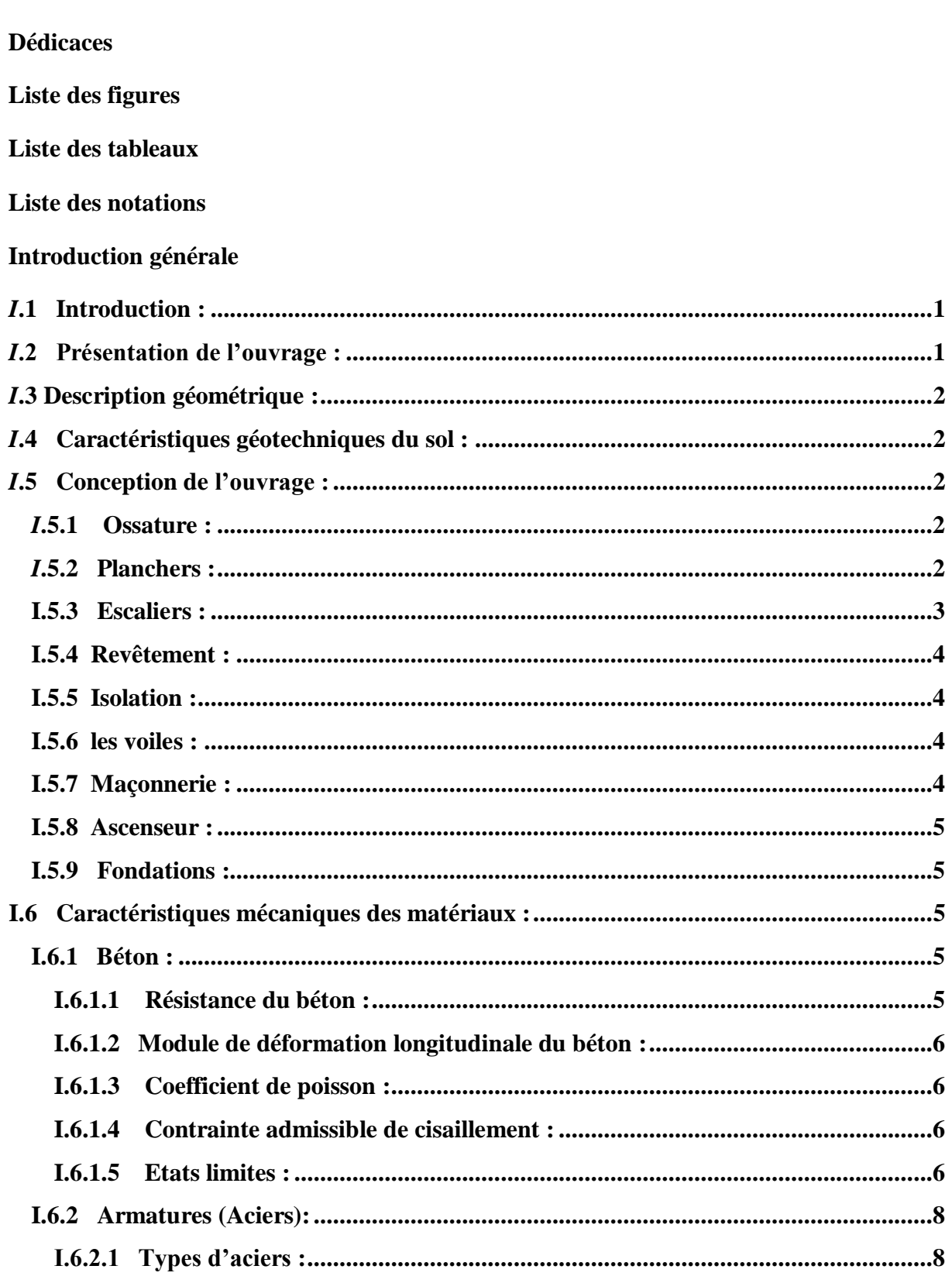

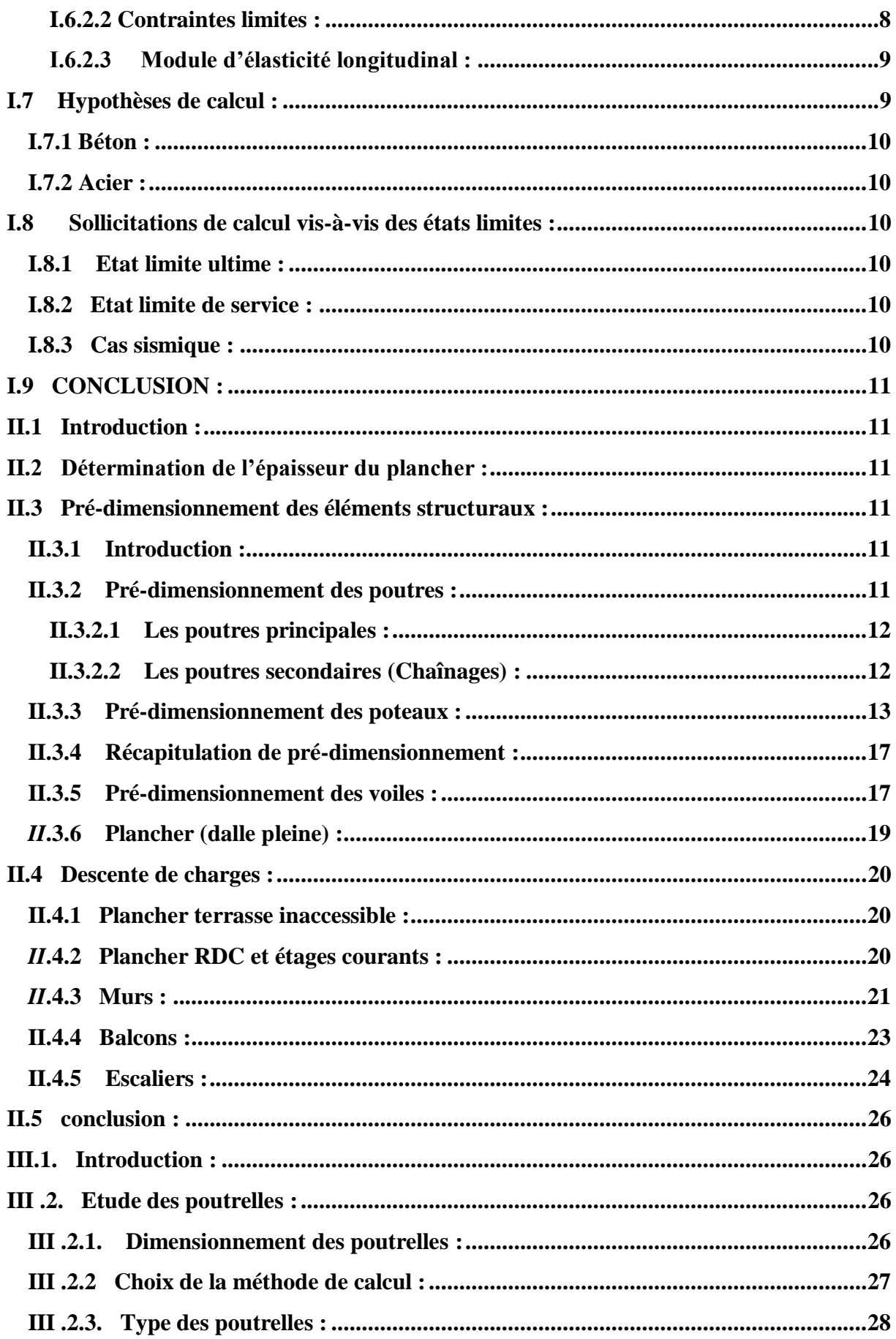

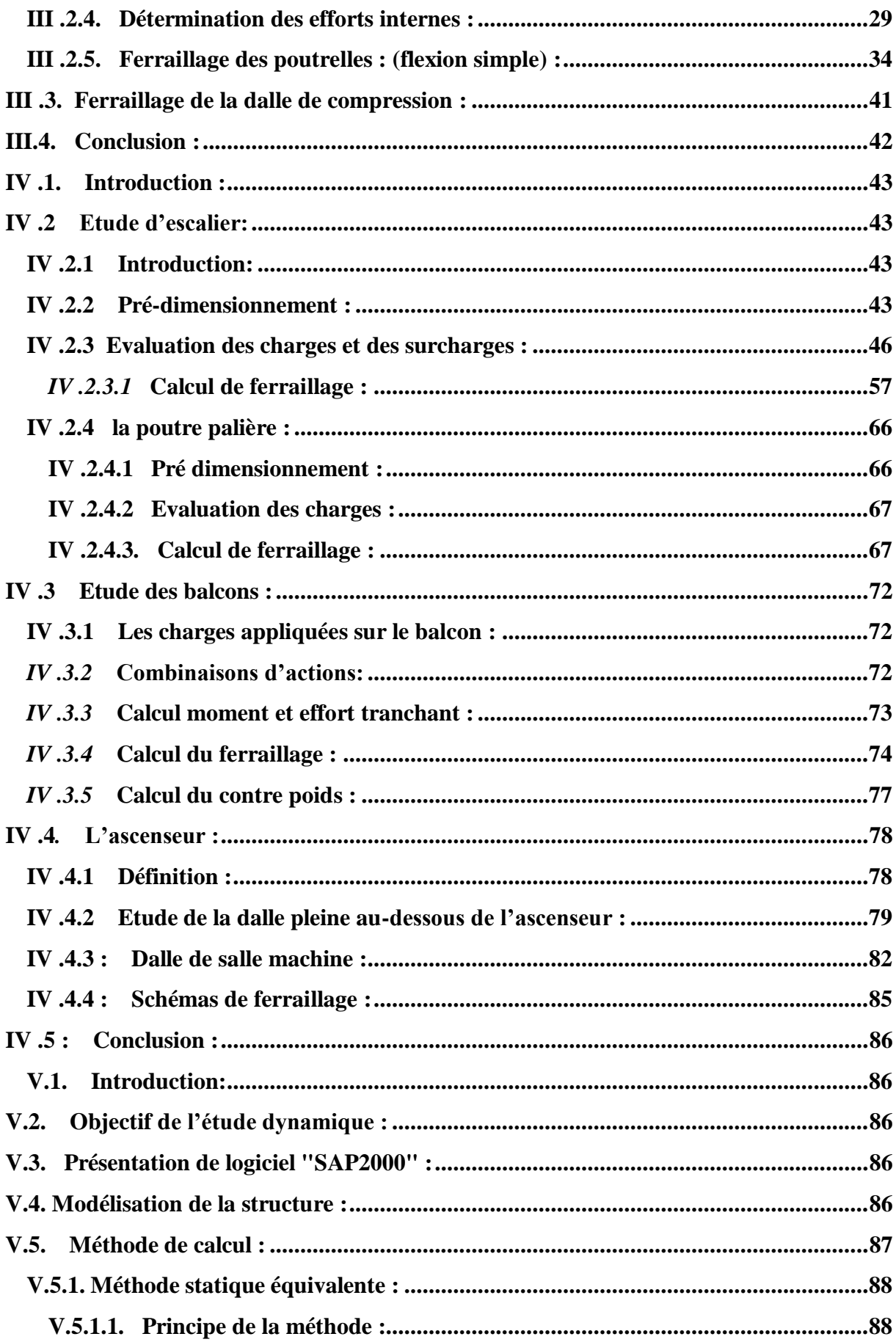

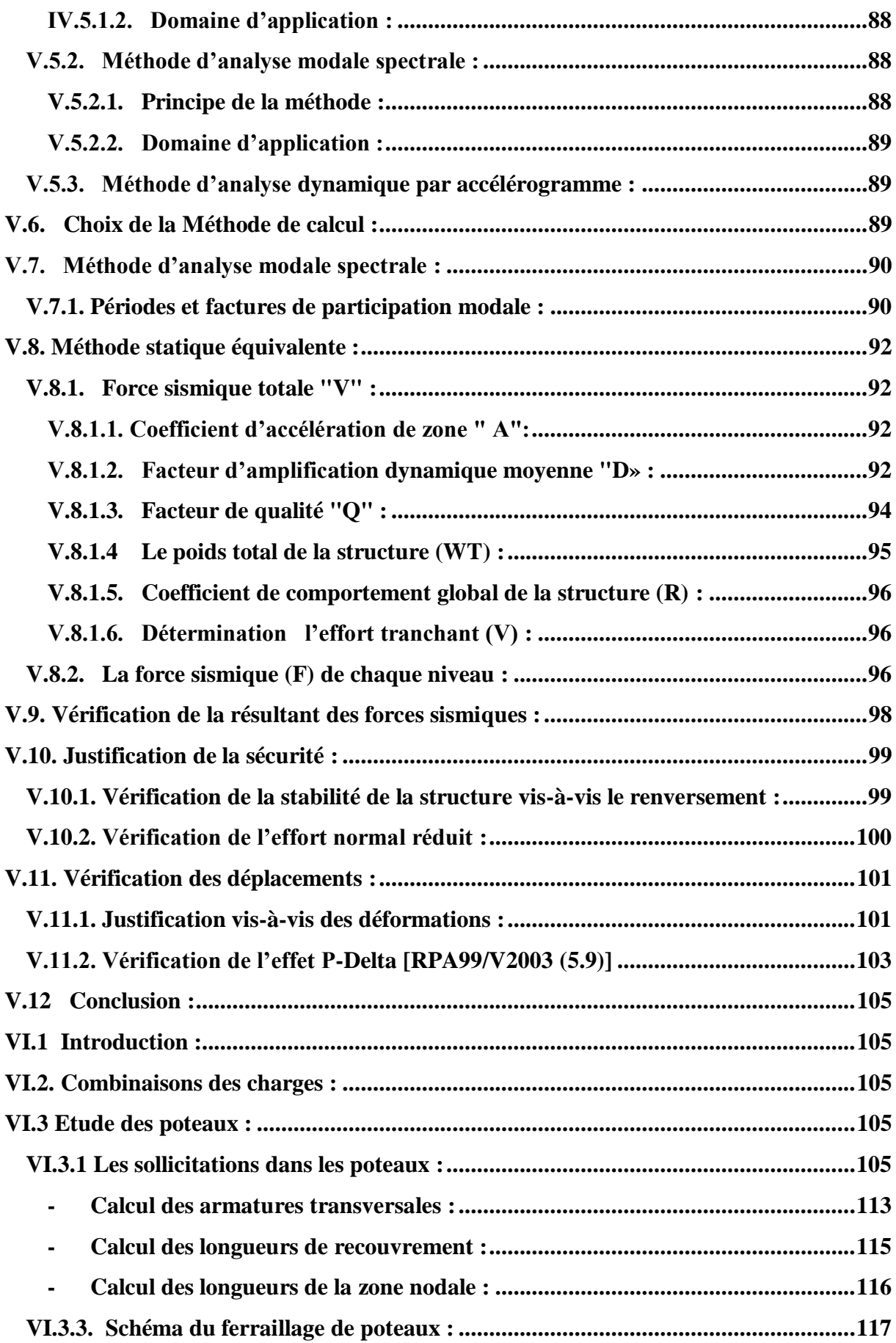

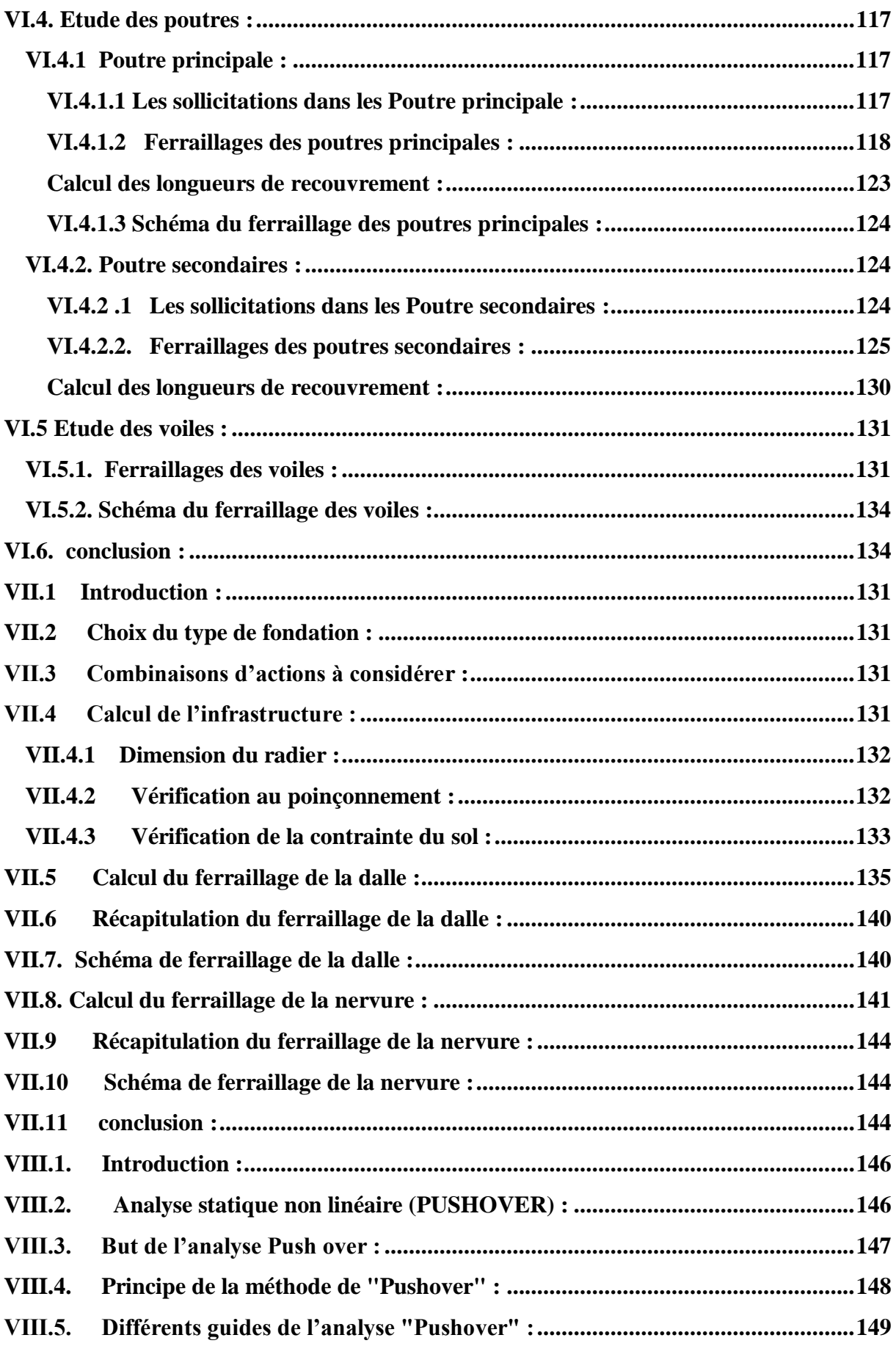

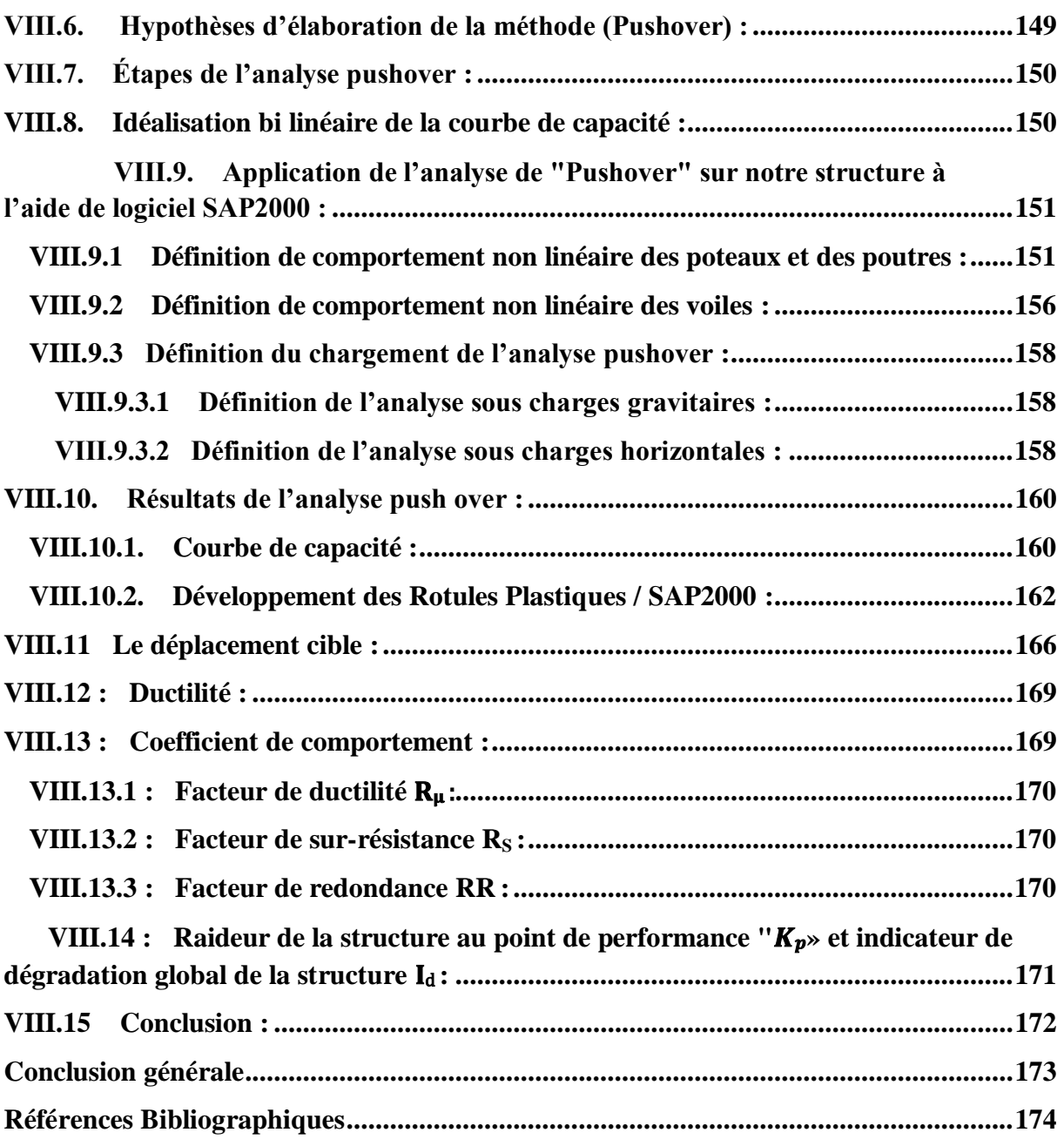

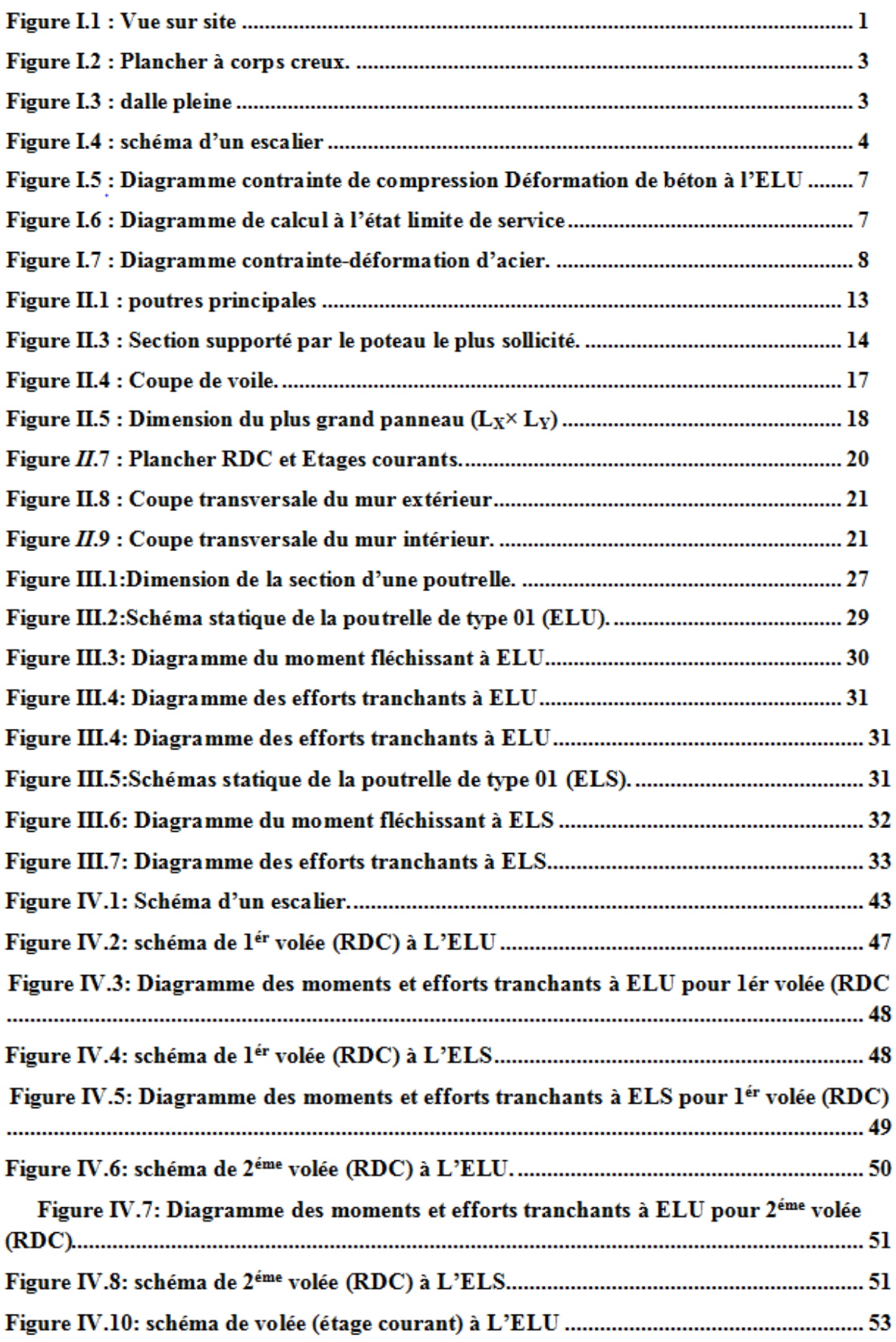

# Liste des figures

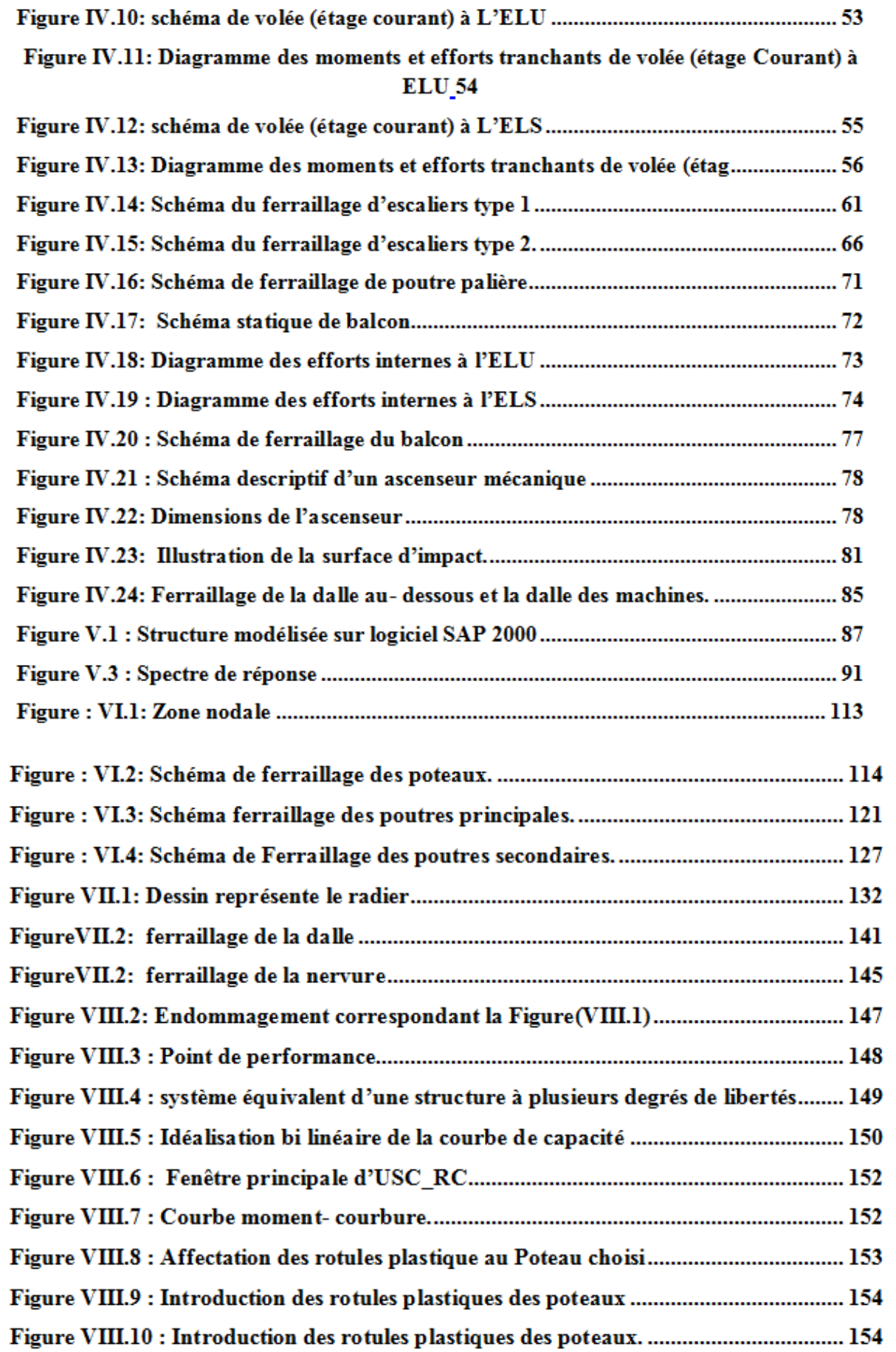

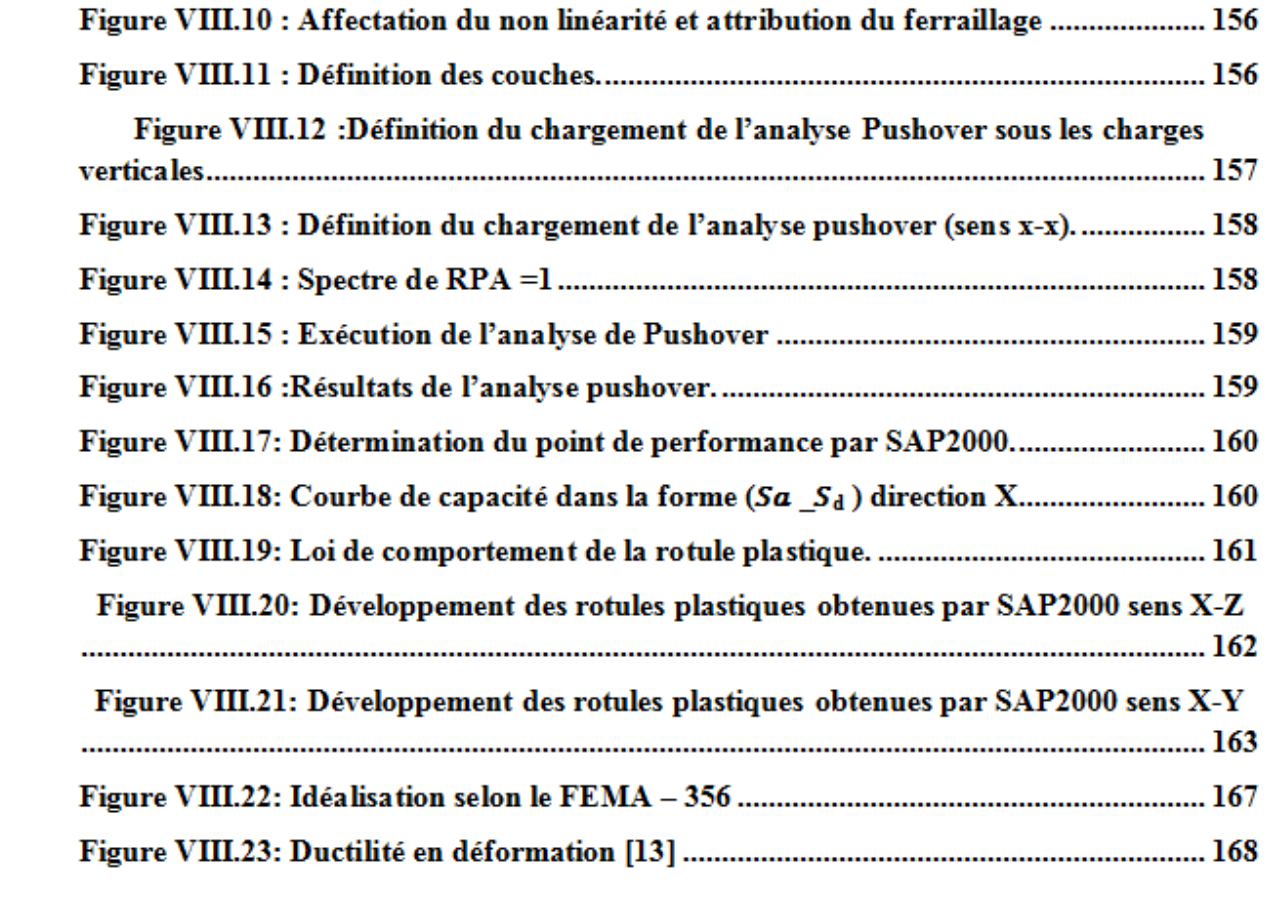

#### **LISTE DES TABLEAUX**

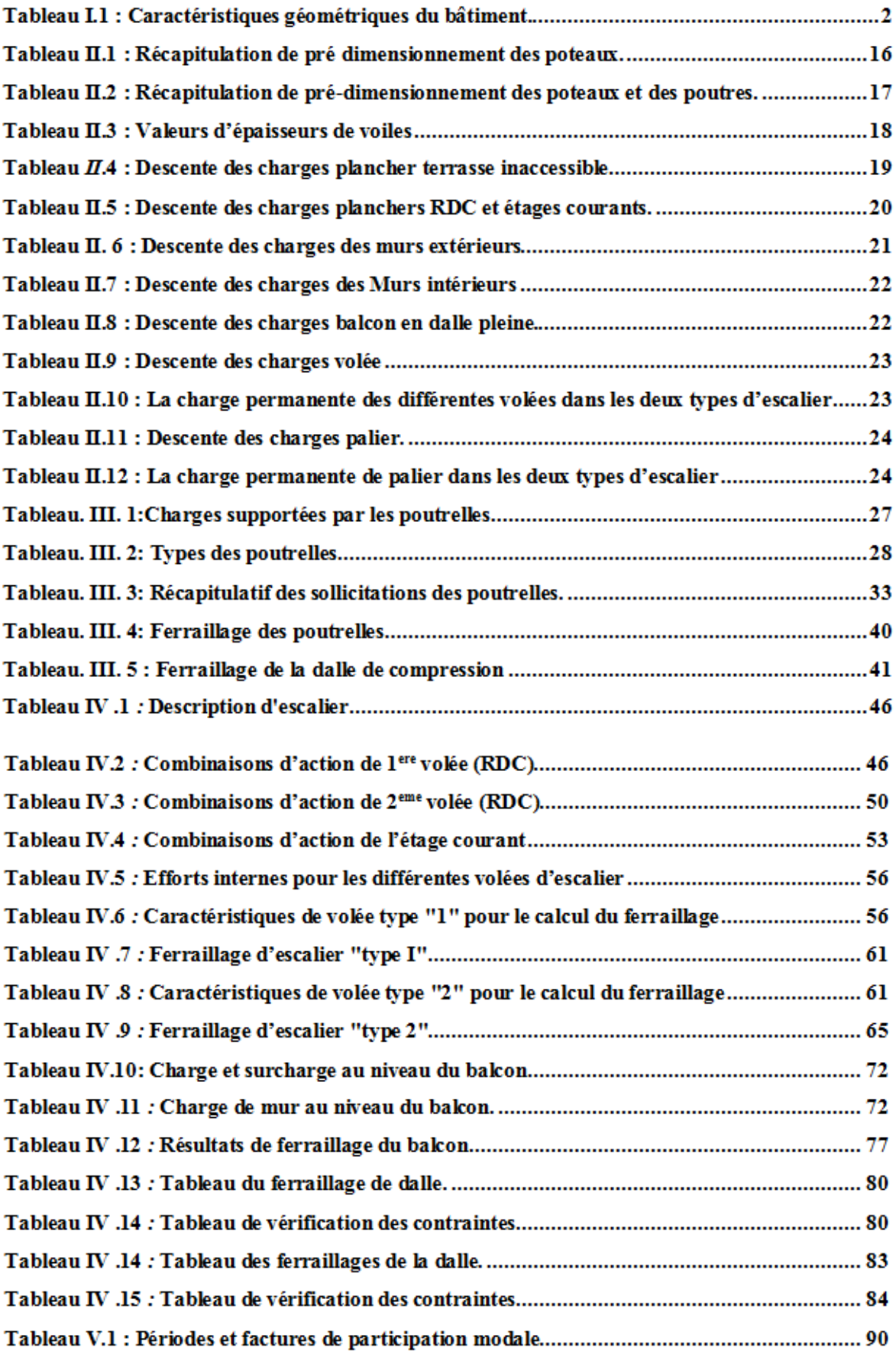

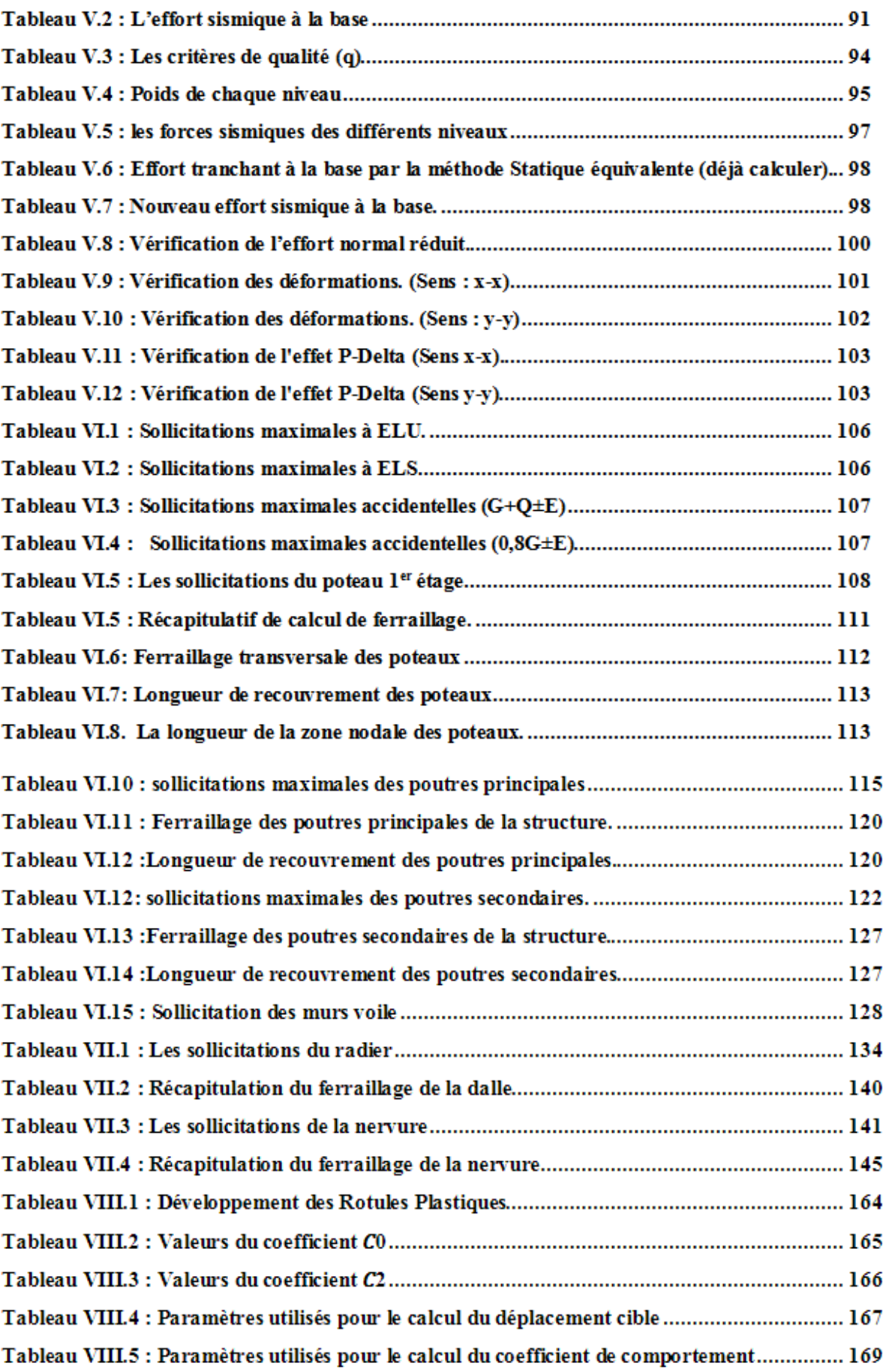

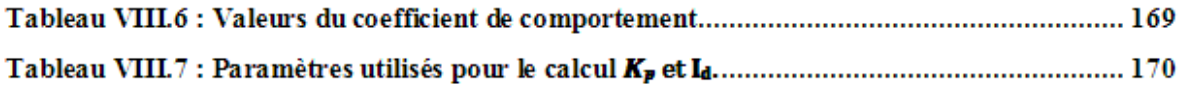

# **Liste des notations**

- A : Coefficient d'accélération de zone.
- A<sup>s</sup> : Aire d'une section d'acier.
- A<sub>t</sub>: Section d'armatures transversales.
- B : Aire d'une section de béton.
- B<sup>r</sup> : Section réduite.
- $C_t$ : Coefficient de période.
- C<sup>p</sup> : Facteur de force horizontal.
- D : Facteur d'amplification dynamique.
- d : Distance séparent entre la fibre la plus comprimée et les armatures inférieures.
- d' : Distance entre les armatures supérieures et la fibre neutre.
- ELU: Etat limite ultime.
- ELS : Etat limite service.
- E<sup>a</sup> : Excentricité accidentelle.
- E<sub>ij</sub>: Module d'élasticité instantané.
- Eνj : Module d'élasticité différé.
- E<sub>S</sub>: Module d'élasticité de l'acier.
- $E_t$ : Excentricité théorique.
- e : Epaisseur, Excentricité.
- F : Force concentrée.
- F<sup>e</sup> : Limite d'élasticité de l'acier.
- $f$ : Flèche.
- $\overline{f}$ : Flèche admissible.

Fc28 : Résistance caractéristique à la compression du béton à 28 jours d'âge.

- $F_{128}$ : Résistance caractéristique à la traction du béton à 28 jours d'âge.
- $f_{ci}$ : Résistance caractéristique à la compression du béton à j jours d'âge.
- G : Charge permanente.
- H : hauteur .
- I<sup>0</sup> : Moment d'inertie de la section totale homogène.
- $I_X$ ;  $I_y$ : Moment d'inertie.
- $i_x$ ;  $i_y$ : Rayon de giration.
- $I_{Xi}$ : Moment d'inertie par rapport à l'axe (OX).
- Iyi : Moment d'inertie par rapport à l'axe (OY).
- k<sup>b</sup> : Coefficient de raideur de sol (coefficient de BALLAST).
- L : Longueur ou portée.
- L<sup>f</sup> : Longueur de flambement.
- M : Moment fléchissant, Masse.
- $M_t$  : Moment en travée.
- M<sup>u</sup> : Moment à l'état limite ultime.
- Nser : Effort normal pondéré aux états limites de service.
- N<sup>U</sup> : Effort normal pondéré aux états limites ultime.
- P : Force concentrée, Poids
- q : Charge d'exploitation.
- Q : Facteur de qualité.
- R : Coefficient de comportement global de la structure.
- T<sup>u</sup> : Effort tranchant ultime.
- T : Effort tranchant, Période.
- W : Poids total de la structure.
- Wi : Poids sismique au niveau « i ».
- $x_t$  : L'abscisse du centre de torsion.
- $X_i$  : L'abscisse du centre de gravité de l'élément.
- Z : Bras de levier.
- Z : Déplacement.
- Φ : Diamètre des armatures.
- $\gamma_s$ : Coefficient de sécurité dans l'acier.
- $\gamma_{\rm b}$  : Coefficient de sécurité dans le béton.
- $\sigma_s$ : Contrainte de traction de l'acier.
- $\sigma_{hc}$ : Contrainte de compression du béton.
- $\overline{\sigma_s}$ : Contrainte de traction admissible de l'acier.
- $\overline{\sigma_{bc}}$ : Contrainte de compression admissible du béton.
- $\tau_{\rm u}$ : Contrainte ultime de cisaillement.
- $\tau$ : Contrainte tangentielle.
- $\sigma_{sol}$ : Contrainte du sol.
- $\sigma_{mov}$ : Contrainte moyenne.
- $\theta$  : Coefficient d'application.
- N : Facteur de correction d'amortissement.
- $\Delta_k$ : Déplacement relatif au niveau k par rapport au niveau k-1.

#### **Introduction général**

Durant l'histoire, Les pires catastrophes naturelles été principalement causées par des séismes, elles peuvent affecter de nombreuses régions périodiquement et presque régulièrement, et peuvent affecter soudainement d'autres sites, provoquant dans les deux cas des catastrophes et des destructions, ce qui a amené les sciences de l'ingénierie à concentrer leur attention à étudier et analyser ces séismes afin de trouver des normes et des codes de construction pour la conception et la mise en œuvre de structures résistantes aux actions sismiques, parmi lesquelles, l'analyse push over.

 La méthode d'analyse Push over est la méthode préférée pour l'évaluation de la performance sismique des structures par les réglementations et les importants codes des travaux de réhabilitation, parce qu'elle est conceptuellement et informatiquement simple. L'analyse Push over permet de tracer la séquence d'écoulement, la ruine des éléments et le niveau de dommage structurel, ainsi que les progrès de la courbe globale de la capacité de la structure.

 Le projet qui nous a été confié porte sur l'étude d'un bâtiment bi-fonctionnel, constitué d'un RDC à usage commercial.et de dix (10) étages (R+10) à usage d'habitation plus une terrasse inaccessible avec la tuile, l'étude faite en respectant les réglementations et recommandations en vigueur à savoir le RPA99version 2003, le BAEL et le CBA93, plus le document technique réglementaire D.T.R. BC 2.2.

Cette étude se compose de huit chapitres :

- $\triangleright$  Présentation de projet ainsi que les caractéristiques des matériaux utilisés ;
- pré-dimensionnement des éléments structuraux (poteaux, poutres et voiles), et descente des charges ;
- Étude de plancher ;
- Le calcul des éléments secondaires (escalier, balcon, ascenseur) ;
- $\triangleright$  Etude dynamique ;
- Etude des éléments principaux (voile, poteaux, …..) ;
- Etude de l'infrastructure.
- Application de la méthode de "Pushover" par logiciel SAP2000.

Enfin, on terminera notre étude par une conclusion générale.

# . *Chapitre I :*

.

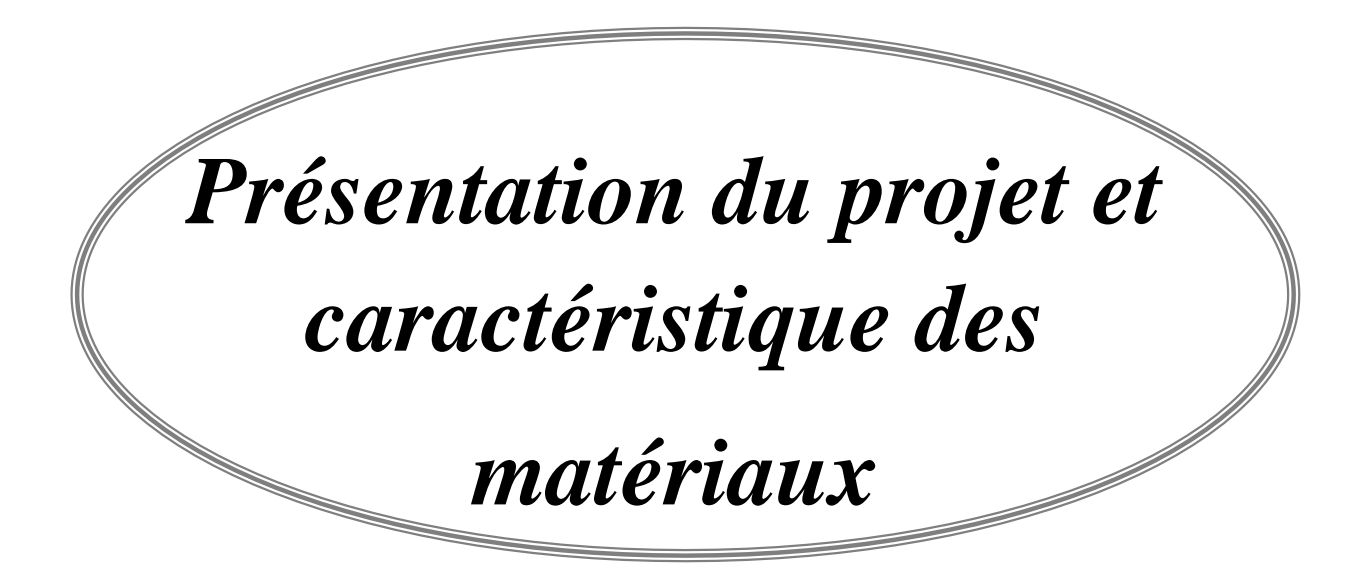

# <span id="page-24-0"></span>*I***.1 Introduction :**

 Pour le calcul des éléments constituants un ouvrage, on se base sur des règlements et des méthodes connues (BAEL91, RPA99modifié en2003) qui s'appuie sur la connaissance des matériaux (béton et acier), le dimensionnement et le ferraillage des éléments résistants de la structure.

# <span id="page-24-1"></span>*I***.2 Présentation de l'ouvrage :**

 Notre travail consiste à étudier un bâtiment composé d'un rez-de-chaussée et de dix étages (R+ 10) à usage multiple, constitué de :

- Un rez-de-chaussée (RDC) à usage commercial ;
- De 1er au 10 ème étage à usage d'habitation.

 Le bâtiment est implanté à Ain Fezza Wilaya de TLEMCEN classée en Zone I selon le règlement parasismique Algérien (RPA 99/version2003) comme une zone de faible sismicité.

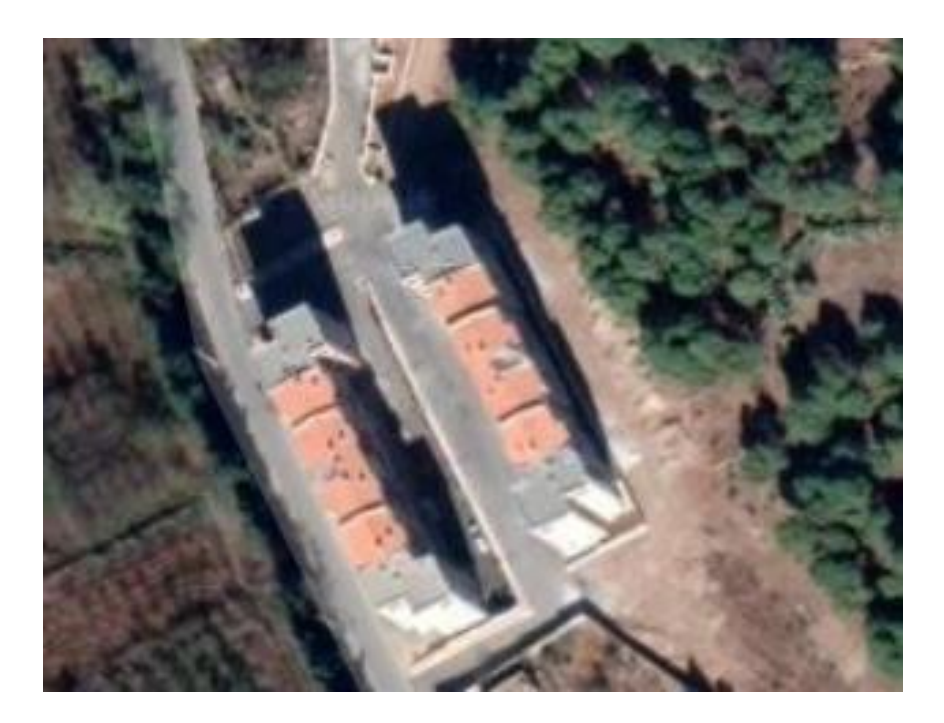

**Figure I.1 : Vue sur site**

# <span id="page-25-0"></span>*I***.3 Description géométrique :**

**Tableau I.1 : Caractéristiques géométriques du bâtiment.**

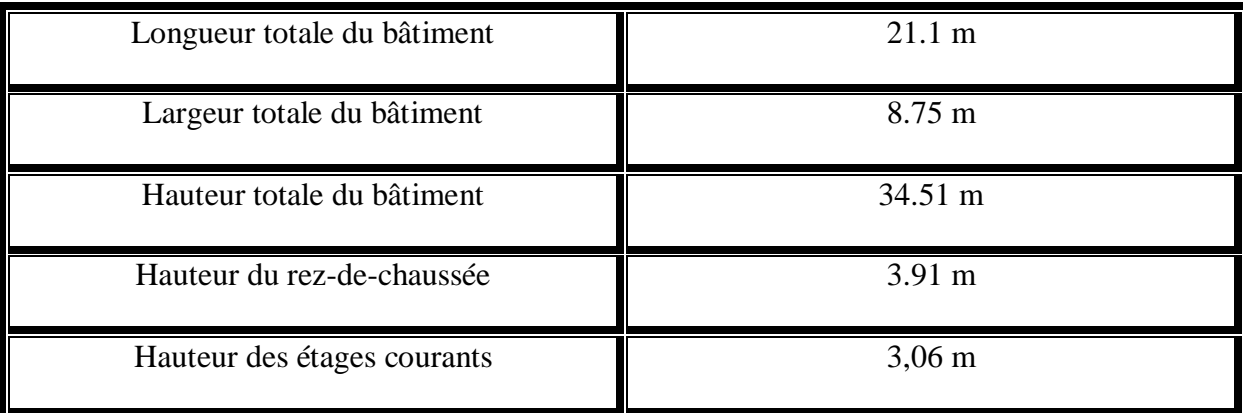

# <span id="page-25-1"></span>*I***.4 Caractéristiques géotechniques du sol :**

D'après le rapport du laboratoire Mécanique de sol (LTPO), La contrainte admissible du sol d'implantation du bâtiment σ est de 2 bar. En conséquence, Selon le RPA 99 version 2003, le site est considéré comme ferme (S2).

# <span id="page-25-2"></span>*I***.5 Conception de l'ouvrage :**

# <span id="page-25-3"></span> *I***.5.1 Ossature :**

L'ossature est composée de :

- Portiques (Poutres et Poteaux).
- Voiles porteurs en béton armé.

 Pour assurer la stabilité de l'ensemble sous l'effet des actions verticales et des actions horizontales.

# <span id="page-25-4"></span> *I***.5.2 Planchers :**

Dans notre projet, on va utiliser deux types de plancher :

Plancher à corps creux : pour le rez-de-chaussée et les étages courants**.**

Le plancher terrasse est inaccessible.

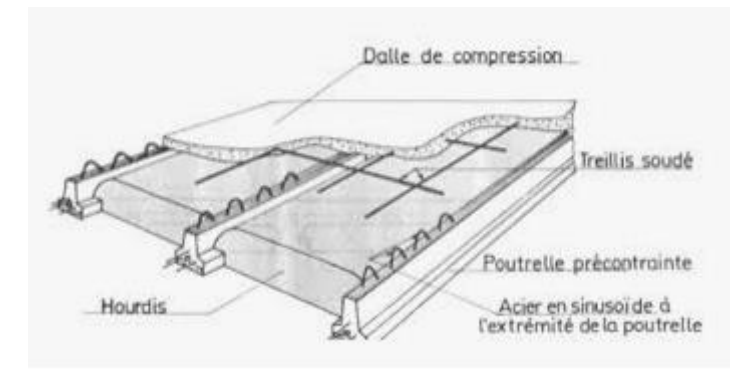

**Figure I.2 : Plancher à corps creux.**

dalle pleine : pour les balcons.

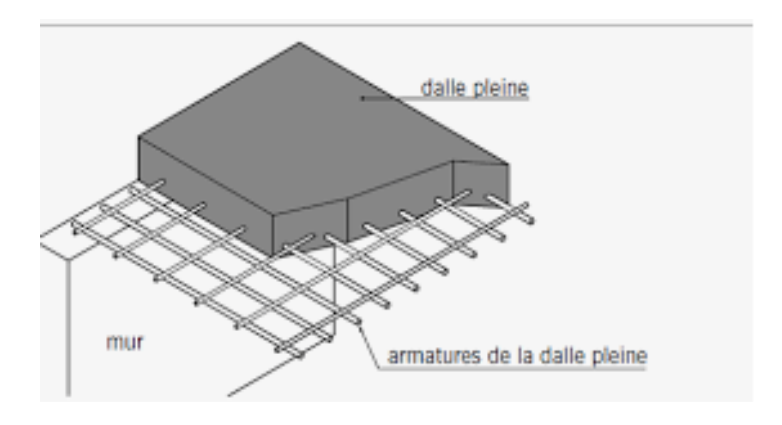

**Figure I.3 : dalle pleine**

# <span id="page-26-0"></span> **I.5.3 Escaliers :**

Les escaliers sont des éléments de la structure qui permettent de franchir les niveaux. Ils sont composés des éléments suivants : paillasse, volée, palier, marche (giron), contre marche.

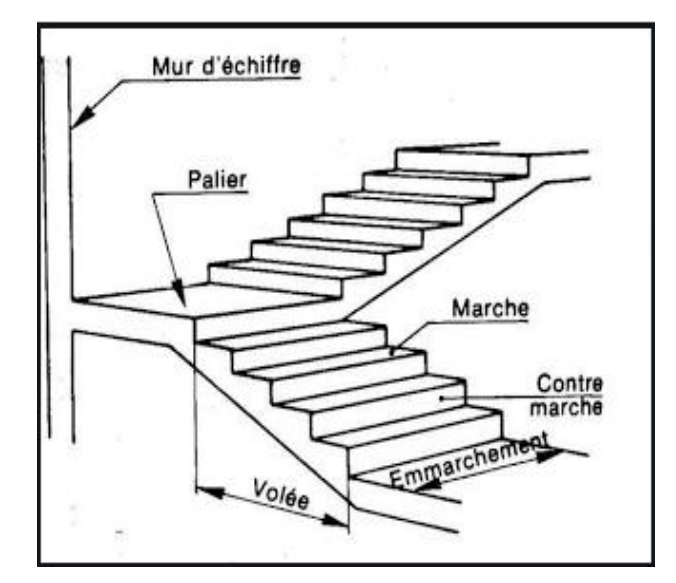

**Figure I.4 : schéma d'un escalier** 

#### <span id="page-27-0"></span> **I.5.4 Revêtement :**

Le revêtement est constitué de :

- Enduit en ciment pour les faces extérieures des murs de façade ;
- Enduit de plâtre pour les murs et les plafonds ;
- Carrelage pour les planchers et les escaliers ;
- Etanchéité multicouche imperméable pour plancher terrasse inaccessible.

#### <span id="page-27-1"></span>**I.5.5 Isolation :**

L'isolation acoustique est assurée par le vide de corps creux et la masse du plancher.

 Au niveau de murs extérieurs l'isolation est assurée par le vide d'air entre les deux parois et l'isolation thermique est assurée par les couches de liège pour le plancher terrasse.

#### <span id="page-27-2"></span>**I.5.6 les voiles :**

Les voiles sont réalisés en béton armé conçus pour le contreventement et résisté aux chargements sismiques. Les voiles peuvent être simples ou composé.

#### <span id="page-27-3"></span>**I.5.7 Maçonnerie :**

#### **a. Murs extérieurs :**

 Ils sont réalisés en doubles cloisons de briques creuse extérieur de 15 cm d'épaisseur et intérieur de 10 cm d'épaisseur avec une lame d'air de 5 cm pour l'isolation thermique, d'où l'épaisseur du mur est de 30 cm.

#### **b. Murs intérieurs :**

Dans notre cas nous avons deux types :

- Type 1 : il est constitué en doubles cloison en brique creuse de 15 cm et 10 cm d'épaisseur
- Type 2 : il est constitué en simple cloison en brique creuse de 15 cm d'épaisseur.

#### <span id="page-28-0"></span>**I.5.8 Ascenseur :**

 Un ascenseur est un dispositif mobile assurant le déplacement des personnes (et des objets) en hauteur sur des niveaux définis d'une construction.

#### <span id="page-28-1"></span>**I.5.9 Fondations :**

 Une fondation se définit comme la partie d'un bâtiment ou d'un ouvrage des travaux publics qui assure la transmission dans le sol des charges (poids propre, forces climatiques, sismiques et charges d'exploitation) de celui-ci.

#### <span id="page-28-2"></span>**I.6 Caractéristiques mécaniques des matériaux :**

 Les caractéristiques des matériaux utilisés dans la construction doivent répondre aux exigences technologie de conception et de calcul des structures en béton armé CBA 93, le règlement du béton armé aux états limites à savoir le BAEL 91, ainsi que le règlement parasismique Algérien RPA 99/2003.

#### <span id="page-28-3"></span> **I.6.1 Béton :**

 Le béton est un matériau de construction composé d'un mélange de granulats, de sable, et d'eau de gâchage par un liant hydraulique (ciment) , et on y ajoute éventuellement des adjuvants.

#### <span id="page-28-4"></span> **I.6.1.1 Résistance du béton :**

#### **Compression :**

Le béton est défini par sa résistance à la compression à 28 jours d'âge, dite résistance caractéristique à la compression, notée  $f_{c28}$ 

Lorsque la sollicitation s'exerce sur un béton d'âge < 28 jours, sa résistance à la compression est calculée comme suit :

#### $f_{\text{cj}} = \frac{1}{(4.46 \pm 1.46 \pm 1.46 \pm 1.46 \pm 1.46 \pm 1.46 \pm 1.46 \pm 1.46 \pm 1.46 \pm 1.46 \pm 1.46 \pm 1.46 \pm 1.46 \pm 1.46 \pm 1.46 \pm 1.46 \pm 1.46 \pm 1.46 \pm 1.46 \pm 1.46 \pm 1.46 \pm 1.46 \pm 1.46 \pm 1.46 \pm 1.46 \pm 1.46 \pm 1.46 \pm 1.46 \pm 1.46 \pm 1.4$  $\frac{1}{(4.46+0.83j)} f_{c28}$

Pour le présent projet, on adoptera  $f_{c28}=25$  MPa

#### **Traction :**

La résistance caractéristique à la traction du béton à « j » jours, notée  $f_{ti}$ , est conventionnellement définie par les relations (Art 2-1-12 BAEL 91)

 $f_{ti} = 0.6 + 0.06 \times f_{ci}$ si  $f_{c28} \leq 60 MPa$ Pour  $f_{c28} = 25 MPa \Rightarrow f_{tj} = 2.1 MPa$ 

#### <span id="page-29-0"></span>**I.6.1.2 Module de déformation longitudinale du béton :**

#### **Module instantané :**

 $E_i = 11000\sqrt[3]{f}c28$  Pour le calcul sous charges de courte durée (<24h).

#### **Module différé :**

 $E_v = 3700\sqrt[3]{f c 28}$ Pour le calcul sous charges de longue durée (>24h).

#### <span id="page-29-1"></span>**I.6.1.3 Coefficient de poisson :**

υ = 0 pour le calcul des sollicitations en considérant le béton fissuré (à l'ELU). υ = 0.2 pour le calcul des déformations en considérant le béton non fissuré (à l'ELS).

#### <span id="page-29-2"></span>**I.6.1.4 Contrainte admissible de cisaillement :**

 $\overline{\tau u}$ <sub>=</sub>min ( $\frac{0.2 * fcf}{\gamma b}$ ; 5MPa) Fissuration peu préjudiciable.

 $\overline{\tau u}$ =min ( $\frac{0.15*[c]}{v^{b}}$ ; 4MPa) Fissuration préjudiciable ou très préjudiciable.

La contrainte ultime de cisaillement dans une section en béton est définie par rapport à l'effort tranchant ultime Tu.

$$
\tau_{\rm u} \!\!=\!\!\!\frac{\rm Tu}{bd}
$$

Avec : b : Largeur de la section.

d : Hauteur utile (d=0.9h)

#### <span id="page-29-3"></span>**I.6.1.5 Etats limites :**

#### **Etat limite ultime de résistance « ELU » :**

Dans les calculs relatifs à l'état limite ultime de résistance, on utilise pour le béton un diagramme conventionnel dit parabole- rectangle, et dans certains cas par mesure de simplification un diagramme rectangulaire.

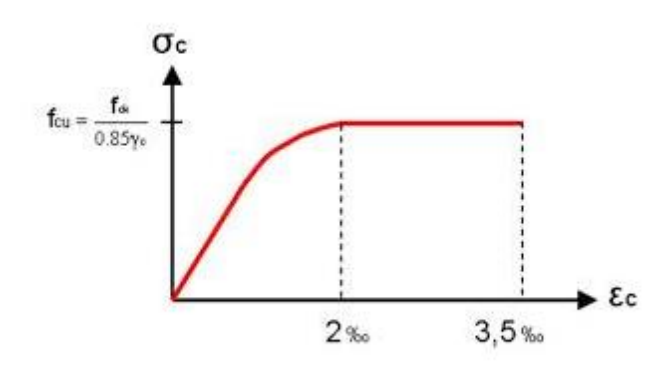

**Figure I.5 : Diagramme contrainte de compression Déformation de béton à l'ELU**

$$
f_{bc} = \frac{0.85 \times fcj}{\theta \times \gamma_b}
$$
 [MPa]

Avec :

 $f_{bc}$ : Contrainte de calcul pour 2 ‰  $\leq \varepsilon_{bc} \leq 3.5$  ‰

 $\varepsilon_{bc}$ : La déformation du béton à la compression.

 $f_{\text{ci}}$ : Résistance caractéristique à la compression du béton à « j » jours.

 $\gamma_b$ : Coefficient de sécurité  $\begin{cases} 1 \\ 1 \end{cases}$  $\mathbf{1}$ 

 θ : Facteur de durée d'application des charges {  $(1 \text{durée} > 24h)$  $\boldsymbol{0}$ 

#### **Etat limite service de résistance « ELS » :**

Il correspond à l'équilibre entre les sollicitations d'action réelles (non majorées) et les sollicitations calculées sans dépassement des contraintes limites, en supposant que le matériau se déforme dans le domaine élastique.

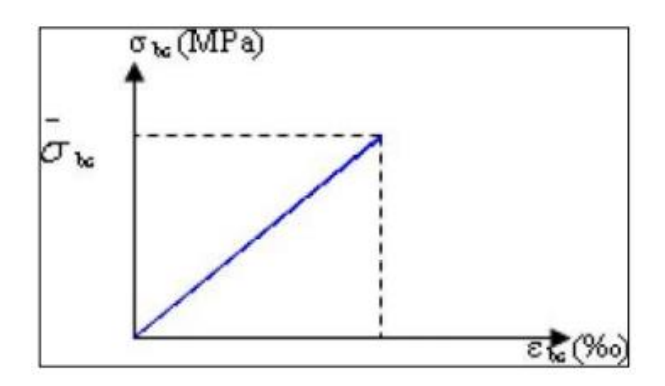

**Figure I.6 : Diagramme de calcul à l'état limite de service**

La contrainte de compression du béton doit être au plus égale à :

$$
\sigma_{bc} = 0.6 \times f_{c28} = 15 \text{ MPa}.
$$

#### <span id="page-31-0"></span>**I.6.2 Armatures (Aciers):**

 Un acier est un alliage métallique constitué principalement de fer et de carbone (dans des proportions comprises entre 0,02 % et 2 % en masse pour le carbone).

 Dans les techniques du bâtiment, l'acier est livré sous forme d'éléments prêts à être utilisés en association, souvent, avec d'autres matériaux. Sa modularité et sa flexibilité en font un acteur incontournable de la construction moderne.

#### <span id="page-31-1"></span> **I.6.2.1 Types d'aciers :**

Dans la pratique on utilise les nuances d'acier suivantes :

- Les ronds lisses (R.L) :
	- Fe E 215 MPa
	- Fe E 235 MPa
- Les hautes adhérences (H.A) :
	- Fe E 400 MPa
	- Fe E 500 MPa
- Les treillis soudés (T.S) :
	- Treillis soudés de maille 150 x 150 mm<sup>2</sup> avec  $\Phi$  = 3,5 mm
	- $\bullet$  Treillis soudés de maille 200 x 200 mm<sup>2</sup> avec  $\Phi$  = 5 mm

#### <span id="page-31-2"></span> **I.6.2.2 Contraintes limites :**

**Etat limite ultime « ELU » :**

 Pour le calcul, on utilise le diagramme contrainte-déformation, tels que représenté sur la figure I.6

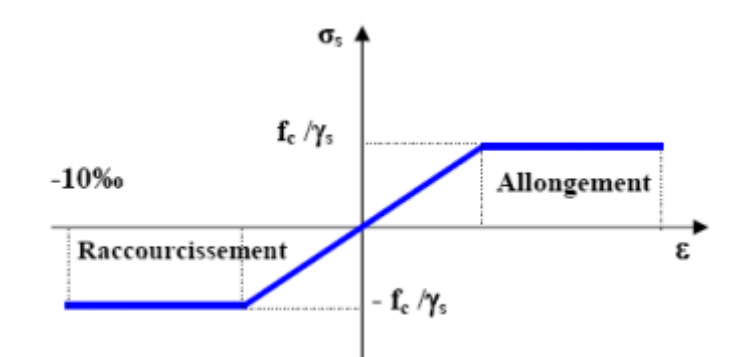

**Figure I.7 : Diagramme contrainte-déformation d'acier.**

avec :

ɣ<sup>s</sup> : coefficient de sécurité.

 $y_s$ = 1 cas de situation accidentelle.

 $y_s$ = 1,15 cas de situation général.

### **Etat limite de service « ELS » :**

On ne limite pas la contrainte de l'acier sauf en état limite d'ouverture des fissures :

- $\triangleright$  Fissuration peu nuisible  $\rightarrow$   $\sigma_{st}$  pas de limitation.
- $\triangleright$  Fissuration préjudiciable  $\rightarrow$

$$
\sigma_{st} \leq \overline{\sigma_{st}}
$$
 = min (2/3 $f_e$ ; 110  $\eta \sqrt{f_{tj}}$ )

 $\triangleright$  Fissuration très préjudiciable  $\rightarrow$   $\sigma_{st}$ 

$$
\sigma_{st} \leq \overline{\sigma_{st}} = \min (1/2f_e ; 90 \eta \sqrt{f_{ti}})
$$

η : Coefficient de fissuration :  $\eta = 1$  pour les ronds lisses (RL). η =1.6 pour les armatures à hautes adhérence (HA)

Avec :

$$
\sigma_{st} = \frac{f_e}{\gamma_s}
$$

#### <span id="page-32-0"></span> **I.6.2.3 Module d'élasticité longitudinal :**

Il est pris égal à  $2.10<sup>5</sup>$  Mpa

# <span id="page-32-1"></span>**I.7 Hypothèses de calcul :**

Les hypothèses de calcul adoptées pour cette étude sont :

#### <span id="page-33-0"></span>**I.7.1 Béton :**

La résistance du béton à la compression à 28 jours :  $f_{c28} = 25 \text{ MPa}$ 

La résistance du béton à la traction à 28 jours :  $f_{128} = 0.6 + 0.06 \text{ x } f_{228} = 2.1 \text{ MPa}$ 

Le module d'élasticité instantané de béton à 28 jours : Ei=32164,20MPa

Le module d'élasticité différé de béton : Ev28=10818,87MPa.

#### <span id="page-33-1"></span>**I.7.2 Acier :**

Armatures longitudinales : FeE400 HA Fe=400MPa

Armatures transversales : FeE235 RL Fe=235MPa

Treillis soudés (pour la dalle de compression)  $150 \times 150$  mm<sup>2</sup> avec  $\Phi = 6$  mm

#### <span id="page-33-2"></span>**I.8 Sollicitations de calcul vis-à-vis des états limites :**

#### <span id="page-33-3"></span> **I.8.1 Etat limite ultime :**

Les sollicitations de calcul sont déterminées à partir de la combinaison d'action suivante :

#### **1.35G+1.5 Q**

où :

- G : charge permanente.
- Q : charge d'exploitation.

#### <span id="page-33-4"></span> **I.8.2 Etat limite de service :**

La combinaison d'action est la suivante :  $G + Q$ 

#### <span id="page-33-5"></span> **I.8.3 Cas sismique :**

- G+Q±E
- G+Q±1,2E
- $\div 0,8G \pm E$

#### Avec :

- G : charge permanente
- Q : charge d'exploitation
- E : effort de séisme

# <span id="page-34-0"></span>**I.9 CONCLUSION :**

Nous avons consacré ce chapitre pour donner un aperçu de notre projet et les différents règlements à utiliser ainsi les caractéristiques des matériaux à adopter et enfin les conditions géotechniques.

# *Chapitre II***:**

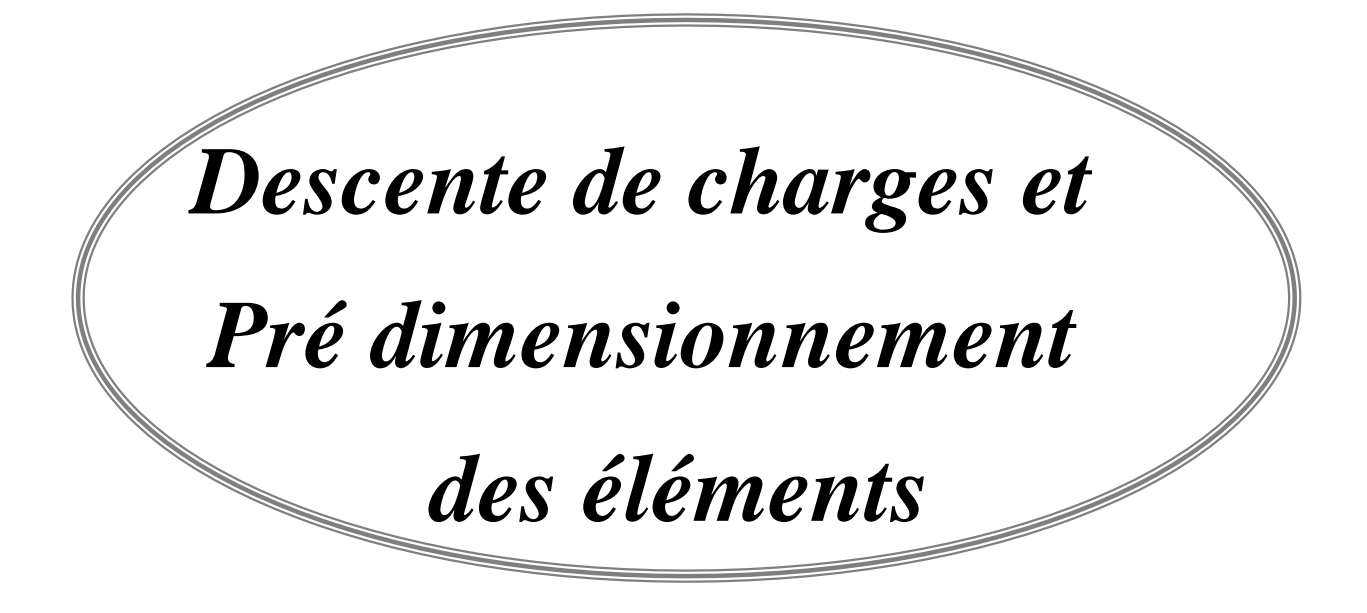
# **II.1 Introduction :**

Le présent chapitre est consacré au prédimensionnement et la descente des charges des éléments du bâtiment, les dimensions obtenues conformément aux règles de construction seront la base de l'évaluation des charges appliquées sur la structure.

#### **II.2 Détermination de l'épaisseur du plancher :**

Pour l'épaisseur du plancher  $h_t$  on utilise la condition de flèche admissible du BAEL91 :

$$
h_t \geq \frac{L}{22.5}
$$

L: : la plus grande portée entre axe des poutres secondaires (chaînages).

 $h_t$ : hauteur total du plancher.

 $h_t \geq \frac{4}{3}$  $\frac{443}{22,5}$ =19.77 cm

On opte pour un plancher de (16+5)  $\Longrightarrow$ h<sub>t</sub> = 21cm

D'où l'épaisseur de corps creux est de 16cm et l'épaisseur de la dalle de compression est de 5cm.

#### **II.3 Pré-dimensionnement des éléments structuraux :**

#### **II.3.1 Introduction :**

Le pré dimensionnement a pour but le choix et la vérification des dimensions des différents éléments données dans le plan d'architecture. Pour cela, nos calculs seront basés sur les réglementation suivantes : RPA99 V2003 et BAEL91.

#### **II.3.2 Pré-dimensionnement des poutres :**

Les poutres sont des éléments en béton armé de section (b\*h), elles sont des éléments porteurs horizontaux.

Il existe deux types de poutres : poutres principales et poutres secondaires d'où leurs pré dimensionnement sera comme suit :

$$
\frac{L}{15} \le h \le \frac{L}{10} \qquad \text{et} \qquad 0,4h \le b \le 0,7h
$$

$$
\begin{array}{ll}\n\text{Avec} & \begin{cases} \nh \geq 20 \\ \nh \geq 30 \n\end{cases} \\
\nh/b \leq 4\n\end{array}
$$

L : distance entre les axes des poteaux et on choisit la plus grande portée. h : hauteur de la poutre.

#### **II.3.2.1 Les poutres principales :**

Elles reçoivent les charges transmises par les poutrelles et les réparties sur les poteaux sur lesquels ces poutres reposent. Elles relient les poteaux et supportent la dalle.

L=480 cm  $\frac{480}{15} \leq h \leq \frac{4}{15}$  $rac{480}{10}$   $\rightarrow$   $\binom{3}{1}$  $\boldsymbol{h}$ h=40 cm  $\rightarrow$  0,4x40 ≤ b ≤0,7x40  $16cm \le b \le 28cm$ On prend b=30 cm

Selon RPA :{  $\overline{4}$ 3  $\mathbf{1}$ 

#### **II.3.2.2 Les poutres secondaires (Chaînages) :**

Elles relient les portiques entre eux pour ne pas basculer.

L=445 cm 4  $\frac{145}{15} \le h \le \frac{4}{15}$  $\frac{445}{10} \Rightarrow \begin{cases} 2 \end{cases}$  $\boldsymbol{h}$ h=35 cm  $\rightarrow$  0,4x35 \le \le \sqrt{0,7x35}  $14m \le b \le 24.5cm$ On prend b=30 cm Selon RPA :{ 3 3  $\mathbf{1}$ 

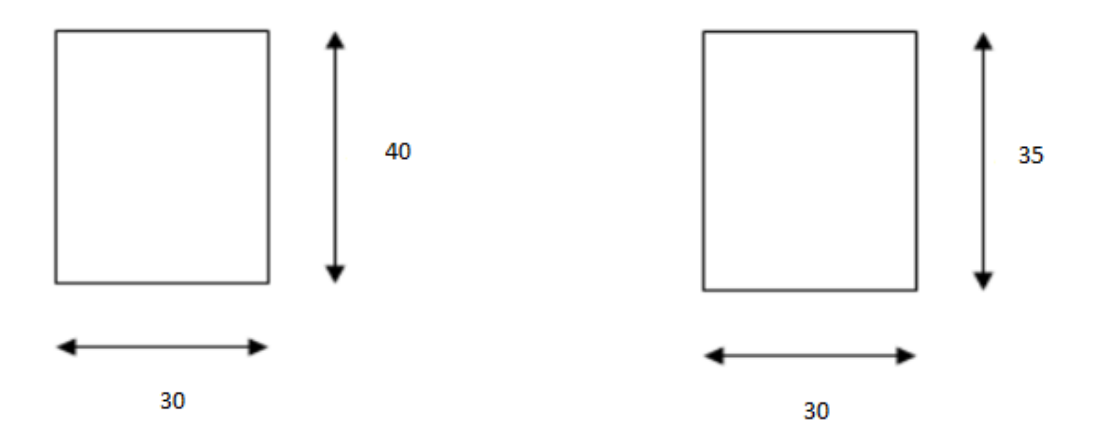

Figure II.1 : poutres principales Figure II.2 : poutres secondaires

#### **II.3.3 Pré-dimensionnement des poteaux :**

 Les poteaux sont des éléments verticaux, qui supportent toutes les charges et les surcharges de différents niveaux et les transmettre aux fondations.

Les sections transversales des poteaux doivent satisfaire aux conditions du RPA99/V2003 :

- Min  $(a, b) \ge 25$  cm zone 1.
- Min  $(a, b) \geq he/20$ .
- $1/4 < a/b < 4$ .

Avec :

- b : La largeur du poteau.
- h : Hauteur du poteau.
- he : Hauteur libre d'étage.

Le calcul se fait sur la section du poteau le plus sollicité :

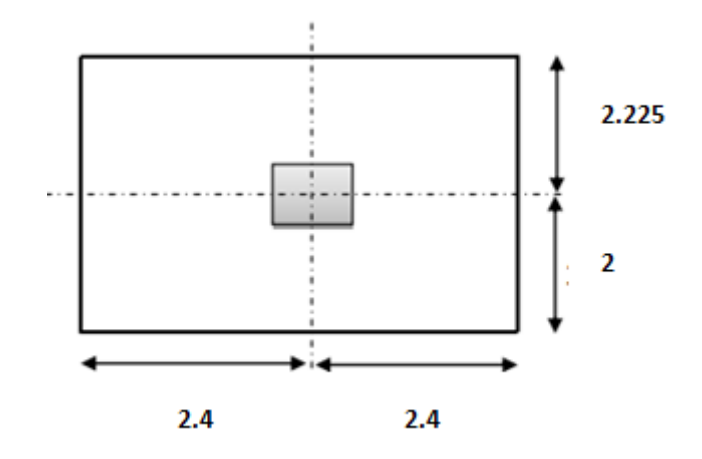

**Figure II.3 : Section supporté par le poteau le plus sollicité.**

Le Poteau le plus sollicité de cet ouvrage ; c'est celui qui supporte des charges réparties sur une surface S égale :  $S = (4.8 \times 4.225) = 20.28$  m<sup>2</sup> montrée par la figure (Voir les plans d'architectures en annexe1). On suppose une charge moyenne de 1 (t/m<sup>2</sup>) par étage.

 $Nu = Q \times S \times n$  Avec : - Nu : Effort normal ultime. - Q : Charge moyenne répartie de 1t/m². - n : Nombre d'étage +RDC =11 Donc:  $Nu = 1 \times 20.28 \times 11 = 223.08$  t  $Nu = 2.23$  MN

#### **Section réduite (Br) :**

Selon les règles du B.A.E.L 91, l'effort normal ultime Nu doit vérifier la relation suivante :

$$
Br \geq \frac{Nu \cdot \beta}{\frac{f_{bc}}{0.9} + (0.85 \cdot \frac{fe}{100 \cdot \gamma_s})}
$$

Avec :

β : Coefficient de correction dépendant de l'élancement mécanique λ des poteaux qui prend les valeurs :

$$
\beta = 1 + 0,2(\lambda/35) \text{ si } \lambda \le 50.
$$
  

$$
\beta = 0.85\lambda 2/1500 \text{ si } 50 < \lambda < 70
$$

On se fixe un élancement mécanique  $\lambda$ =35 pour rester toujours dans le domaine de la compression centrée d'où :  $β = 1.2$ .

 $\gamma_s = 1.15$  (cas générale)

$$
f_{bc} = \frac{0.85 * f c 28}{\gamma b} = \frac{0.85 * 25}{1.5} = 14.17 \text{ MPa}.
$$

$$
f_e = 400 MPa.
$$

Ce qui donne :

 $\text{Br} \geq \frac{1}{1}$  $\frac{4.17}{0.9}$  + (0.85. $\frac{4}{100}$  $\mathbf{1}$  $=$ 0.14309 m<sup>2</sup> =1430.9 cm<sup>2</sup>

On a:  $Br \ge (a-2)^2 \Rightarrow a \ge \sqrt{Br} + 2 \Rightarrow a \ge 39.82 \text{ cm}$ 

Donc on prend :  $a = b = 55$  cm

#### **Vérification des conditions du R.P.A 99(version 2003) :**

Les dimensions de la section transversale des poteaux doivent satisfaire les conditions suivantes

{ 

#### **Vérification du poteau au flambement :**

#### **Calcul de moment d'inertie :**

 $Ix = Iy = ab^3 / 12 = 304 / 12 = 762552.08$  cm<sup>4</sup>

#### **Rayon de giration ix , iy :**

$$
ix = iy = \sqrt{\frac{Ix}{a*b}} = \sqrt{\frac{762552.08}{55*55}} = 15.88
$$

#### **Elancements mécanique (x, y) :**

 $L_f = K$ . ho

Avec :

 $L_f$ : longueur de flambement.

ho = 3.91 m (La hauteur l'étage ).

 $K = 0.7$  Pour le poteau d'un bâtiment à étage multiple.

$$
L_f=0.7*3.91=2.737.
$$
  
\n
$$
\lambda_x = \lambda_y = L_f / \text{ ix}
$$
  
\n
$$
\lambda_x = \lambda_y = 2.737/15.88=0.1723 \text{ m}
$$
  
\n
$$
\lambda_x = \lambda_y = 17.23 \text{ cm} < 50 \dots
$$

Les valeurs des élancements calculés pour les autres poteaux sont résumées dans le tableau suivant :

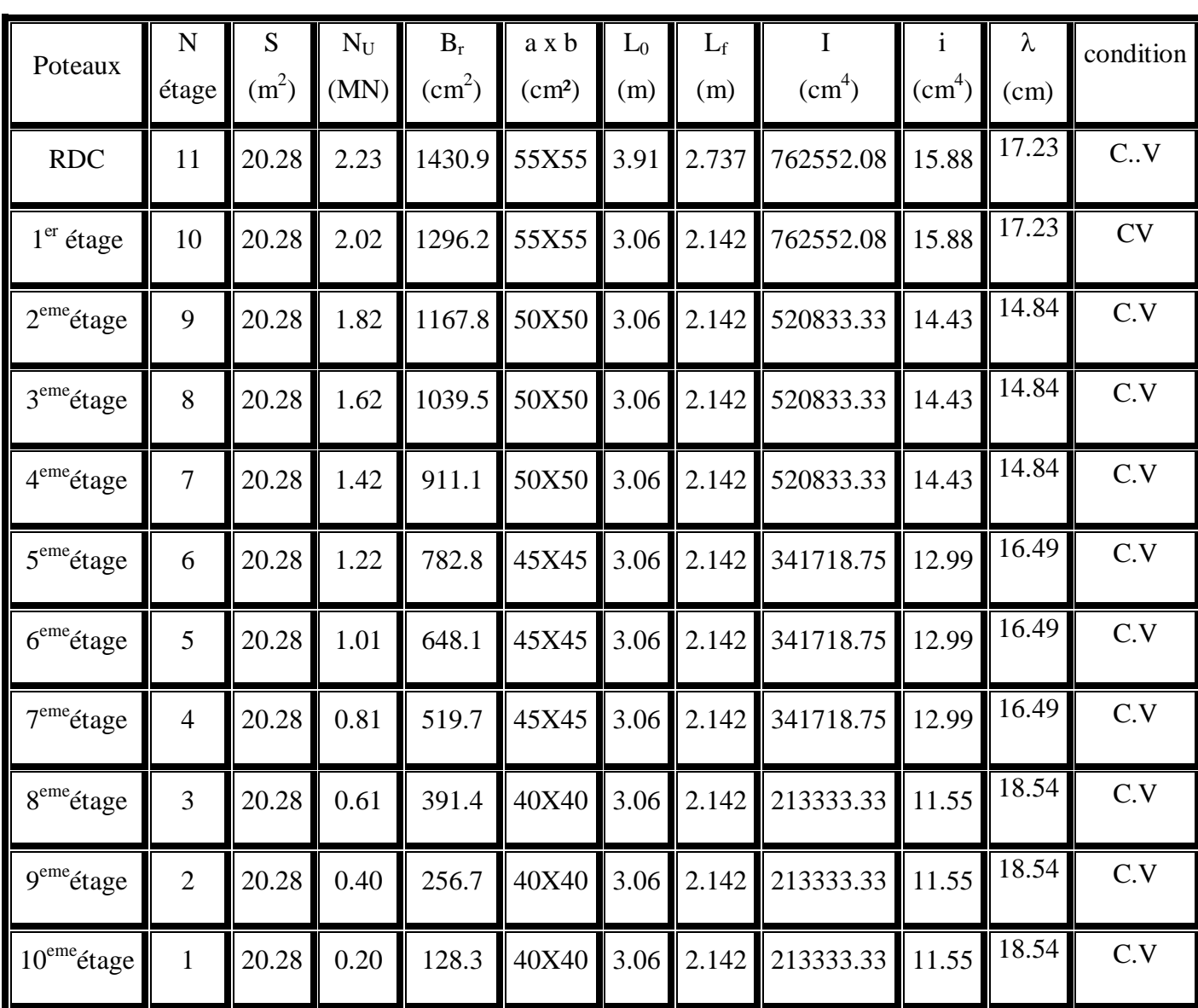

# **Tableau II.1 : Récapitulation de pré dimensionnement des poteaux.**

# **II.3.4 Récapitulation de pré-dimensionnement :**

# **Tableau II.2 : Récapitulation de pré-dimensionnement des poteaux et des poutres.**

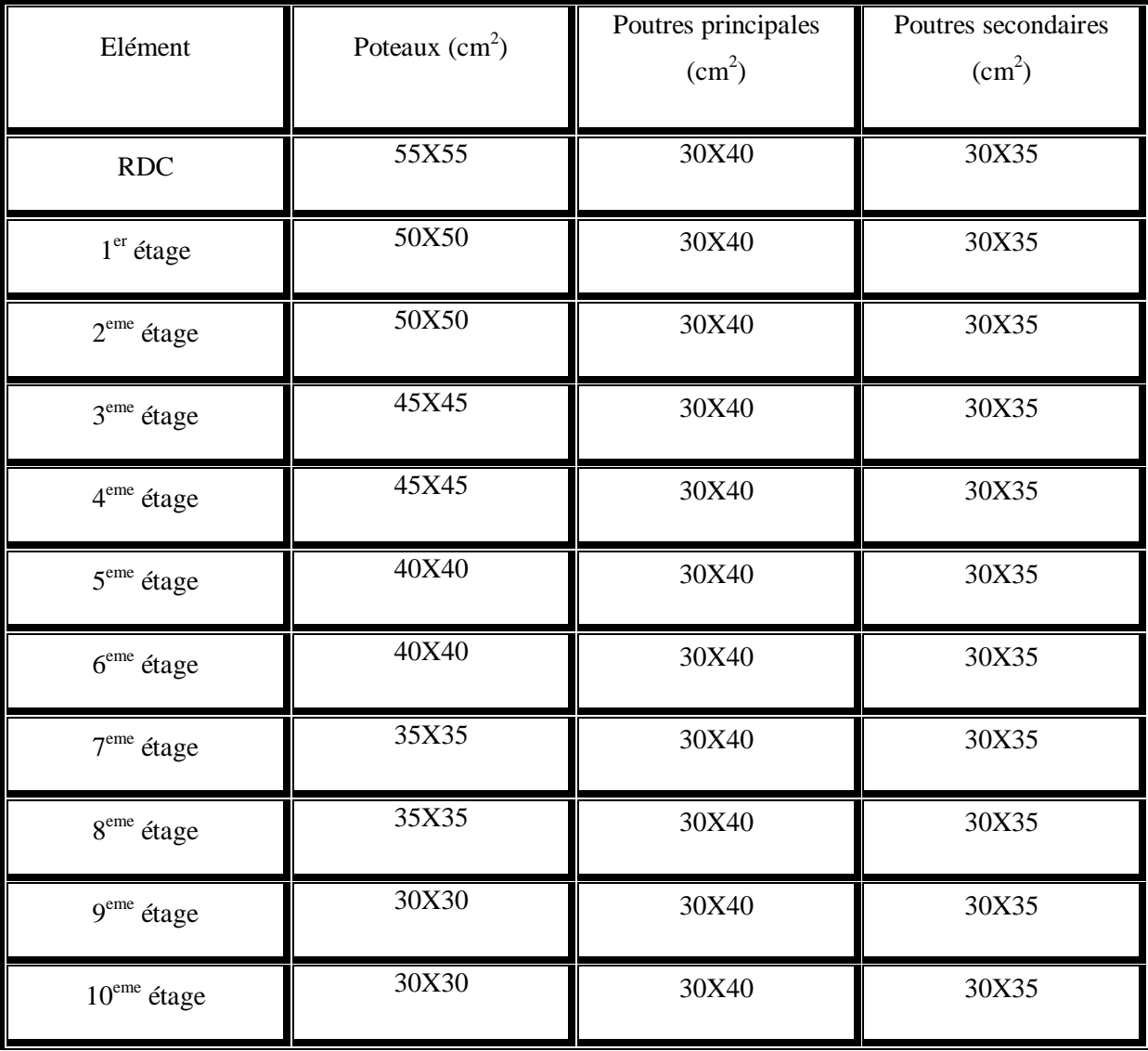

# **II.3.5 Pré-dimensionnement des voiles :**

Les voiles sont des éléments en béton armé qui résistent aux charges horizontales, dues au vent et au séisme.

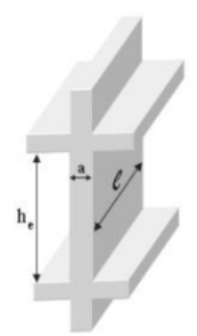

**Figure II.4 : Coupe de voile.**

Notre bâtiment est réalisé à TLEMCEN, et selon RPA99V2003, il est classé dans la zone I. Vue de la hauteur totale importante du bâtiment qui atteint 34.51 m, et qui est supérieure à 17m, d'après le RPA, il est indispensable de contreventer notre structure par des voiles.

Le RPA99/V2003 considère comme voiles de contreventement les voiles satisfaisant les conditions suivantes :

$$
\begin{cases} L > 4a \\ he \\ a \ge \frac{he}{20} \end{cases}
$$

**Pour type 1 :**

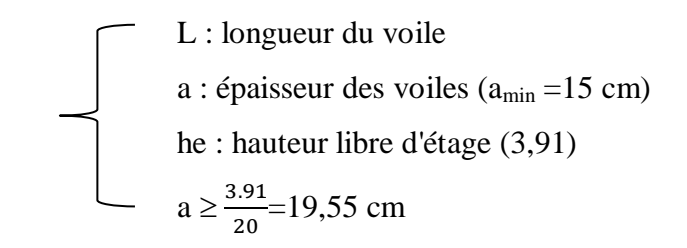

On prend  $a=20$  cm.

**Pour type 2 :**

$$
\left\{\n\begin{array}{c}\n\text{he : hauteur libre d'étage} = 3.06 \text{ m} \\
a \ge \frac{3.06}{20} = 15.3 \text{ cm}\n\end{array}\n\right.
$$

On prend a= 20 cm.

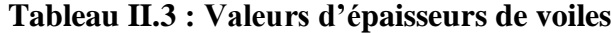

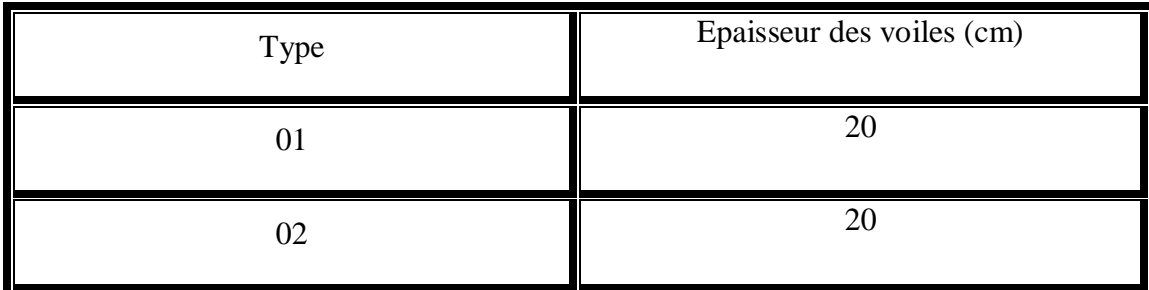

# *II***.3.6 Plancher (dalle pleine) :**

Ce sont des planchers totalement en béton armé coulé sur place. Elles reposent sur des appuis constitués par des poutres en béton armé.

D'après les règles de "B.A.E.L 91 modifier 99" :

$$
\begin{cases} \frac{Lx}{Ly} < 0.4 \dots \dots \dots \dots \dots \dots \dots \text{dalle portant dans un sens} \\ 0.4 \le \frac{Lx}{Ly} < 1 \dots \dots \dots \dots \dots \dots \dots \text{dalle portant dans deux sens} \end{cases}
$$

Avec :

L<sup>y</sup> : Grand côté du panneau de la dalle.

L<sup>x</sup> : Petit côté du panneau de la dalle.

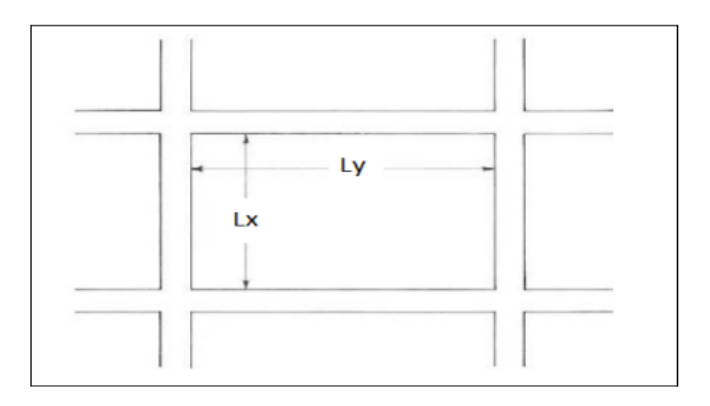

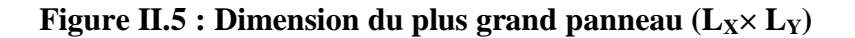

L'épaisseur donner aux dalles résulte des conditions suivantes :

**Condition de la flèche :**

$$
\begin{cases}\nh > \frac{Lx}{30} \dots \dots \dots \dots \dots \dots \text{dalle portant dans un sens} \\
h > \frac{Lx}{40} \dots \dots \dots \dots \dots \text{dalle portant dans deux sens}\n\end{cases}
$$

**- Plancher "étage courant" :**

$$
\begin{cases}\nL_x = 0, 45 \\
L_y = 3, 10\n\end{cases}
$$

L  $\frac{Lx}{Ly} = \frac{0}{3}$ =0.14< 0.4…………………dalle portant dans une sens. Alors :  $h > \frac{Lx}{30} = \frac{0}{3}$  $\frac{1.45}{30}$ =0.015 m.

Donc on adopte :  $h = 15$  cm.

# **II.4 Descente de charges :**

## **II.4.1 Plancher terrasse inaccessible :**

#### **Tableau** *II***.4 : Descente des charges plancher terrasse inaccessible.**

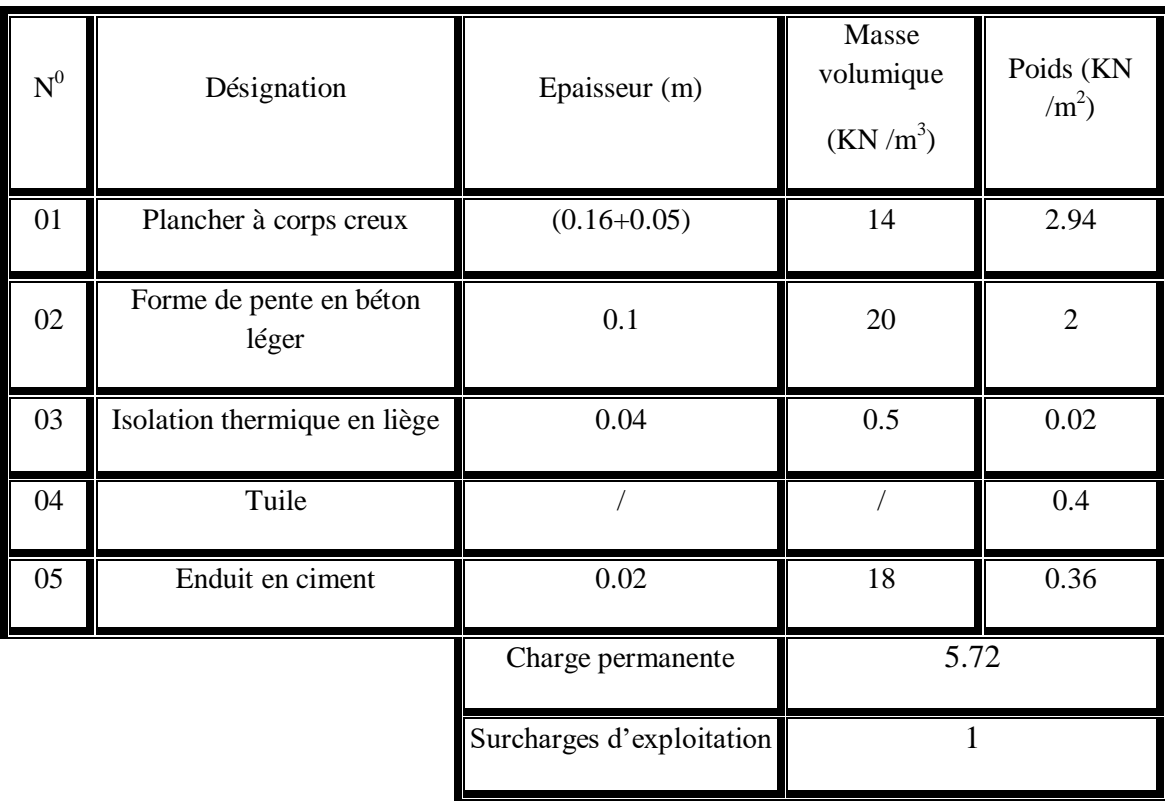

# *II***.4.2 Plancher RDC et étages courants :**

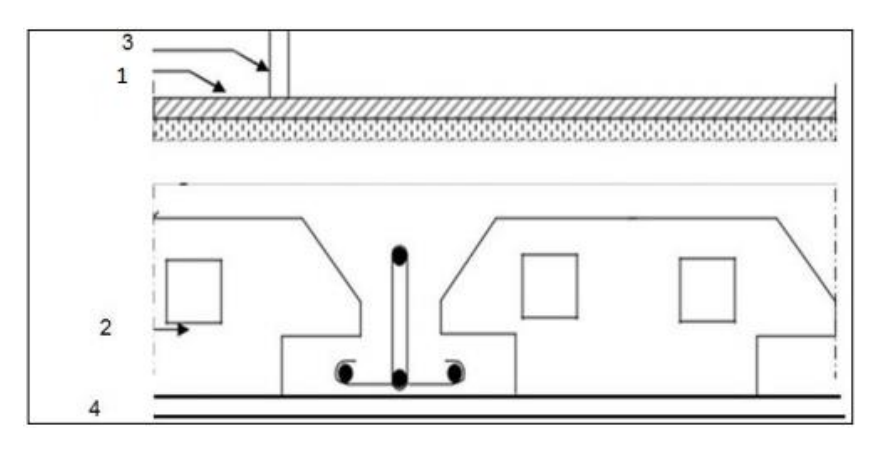

**Figure** *II***.7 : Plancher RDC et Etages courants.**

| ${\bf N}^0$ | Désignation            | Epaisseur (m)             | Masse<br>volumique<br>$(KN/m^3)$ | Poids (KN<br>$\rm /m^2$ ) |
|-------------|------------------------|---------------------------|----------------------------------|---------------------------|
| 01          | $Carrelage + mortier$  | 0.02                      | 56                               | 1.12                      |
| 02          | Plancher à corps creux | $(0.16 + 0.05)$           | 14                               | 2.94                      |
| 03          | Cloisons               | 0.15                      | 8.67                             | 1.30                      |
| 04          | Mortier en ciment      | 0.02                      | 18                               | 0.36                      |
|             |                        | Charge permanente         | $G = 5.72$                       |                           |
|             |                        | Surcharges d'exploitation | $Q=1.5$                          |                           |

**Tableau II.5 : Descente des charges planchers RDC et étages courants.**

# *II***.4.3 Murs :**

 **Extérieurs (double paroi) :**

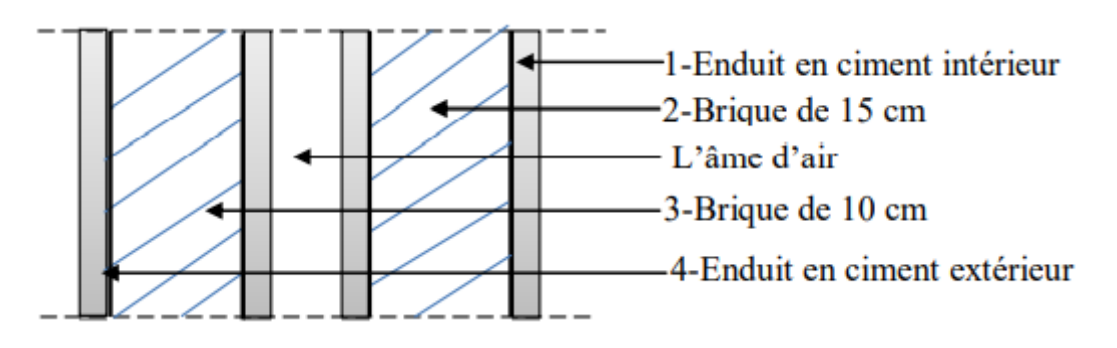

**Figure** *II***.8 : Coupe transversale du mur extérieur.**

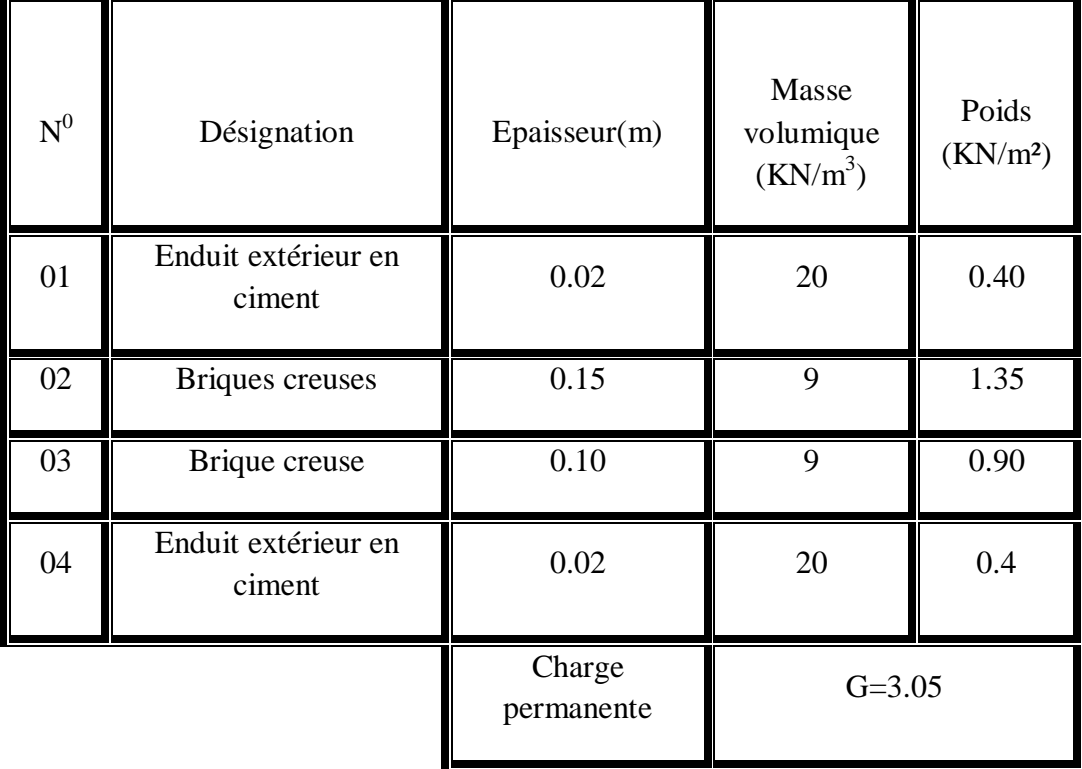

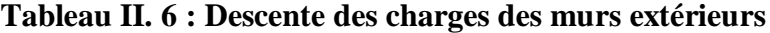

# **Intérieurs :**

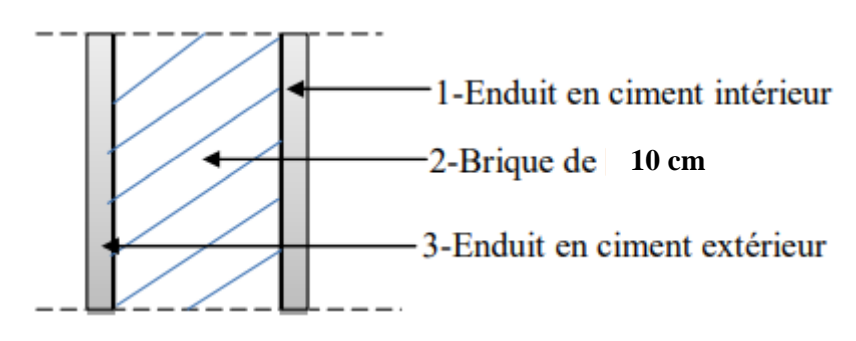

**Figure** *II***.9 : Coupe transversale du mur intérieur.**

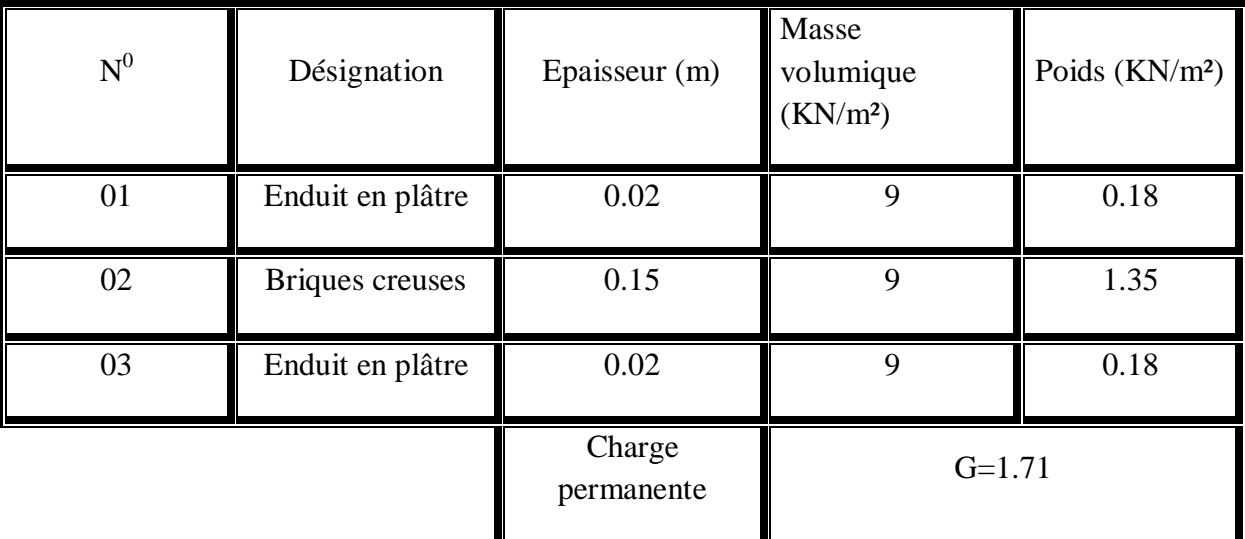

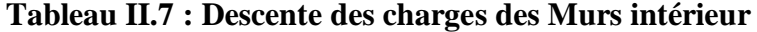

# **II.4.4 Balcons :**

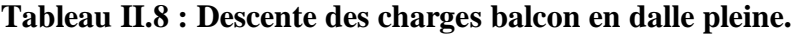

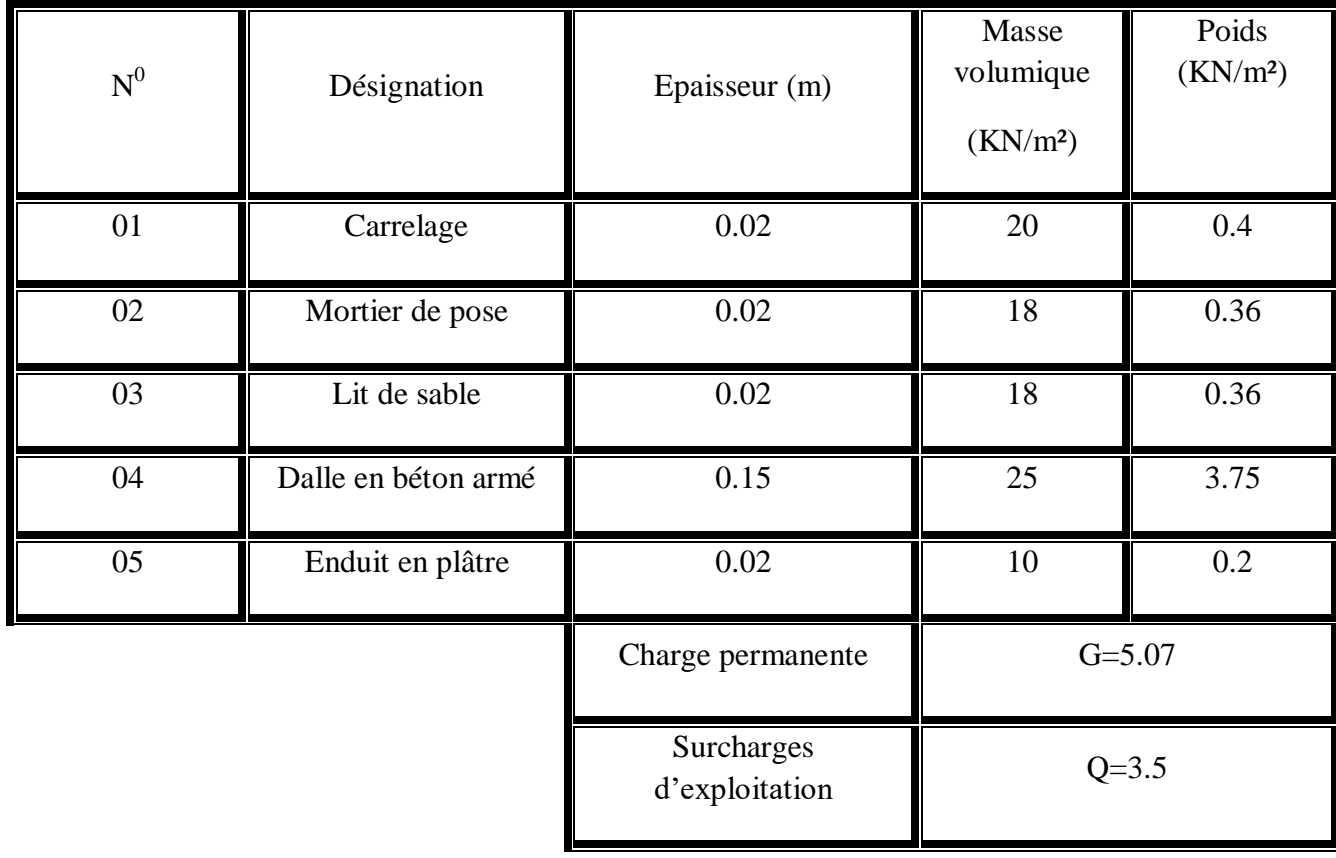

# **II.4.5 Escaliers :**

 **Volée :**

# **Tableau II.9 : Descente des charges volée**

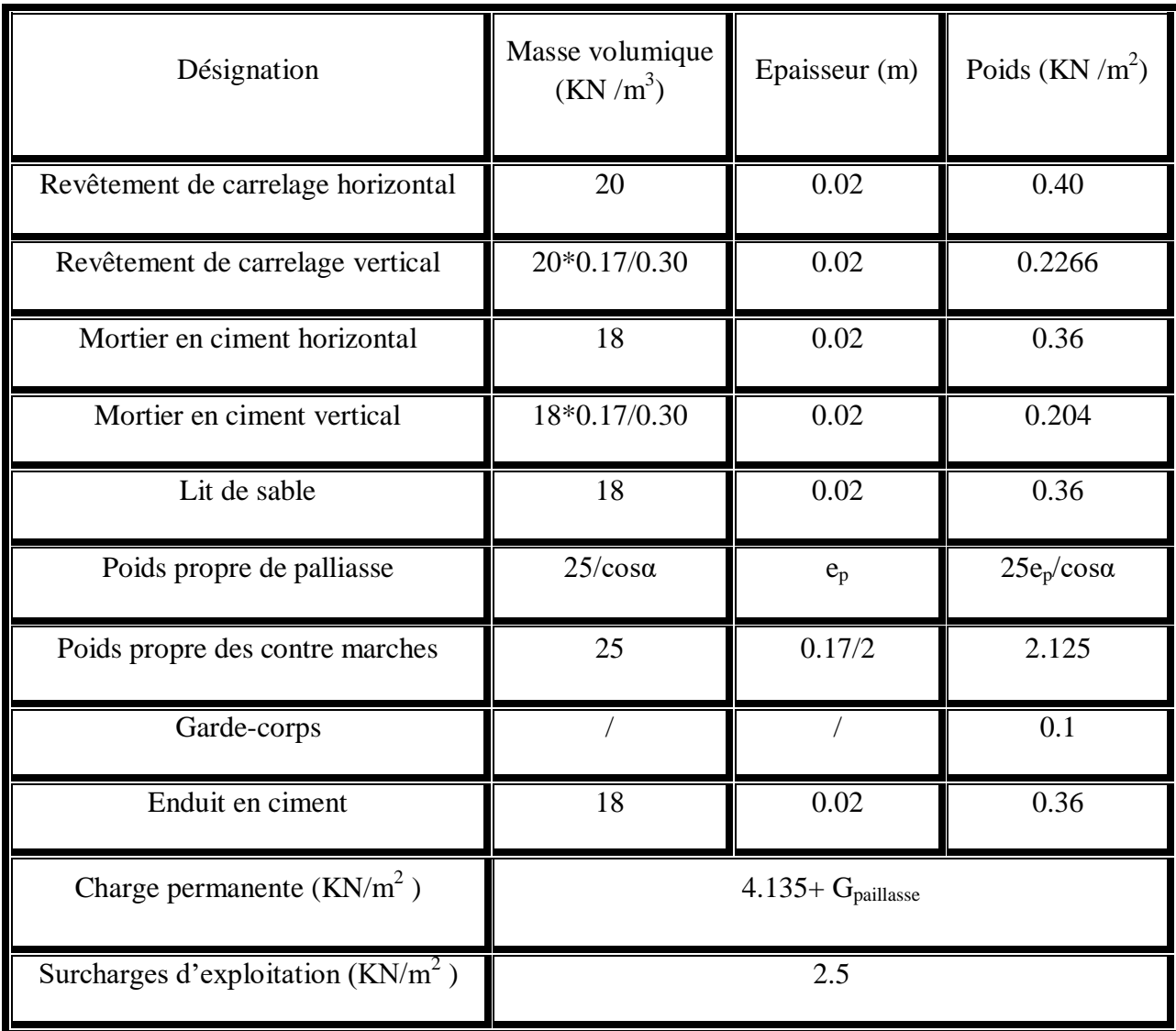

**Gpaillasse** : dépend de l'inclinaison et l'épaisseur de la paillasse.

# **Tableau II.10 : La charge permanente des différentes volées dans les deux types d'escalier**

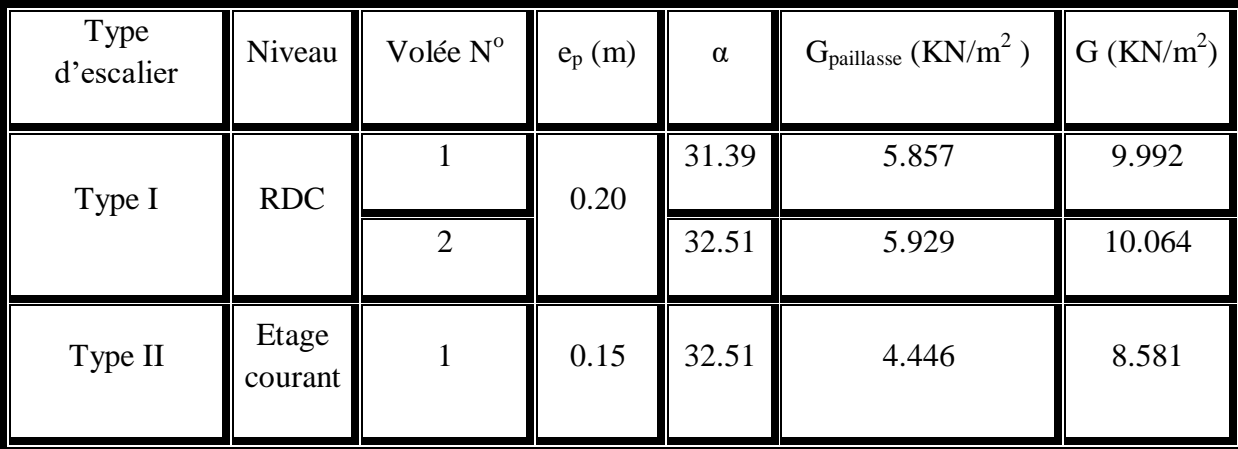

#### **Palier :**

# **Tableau II.11 : Descente des charges palier.**

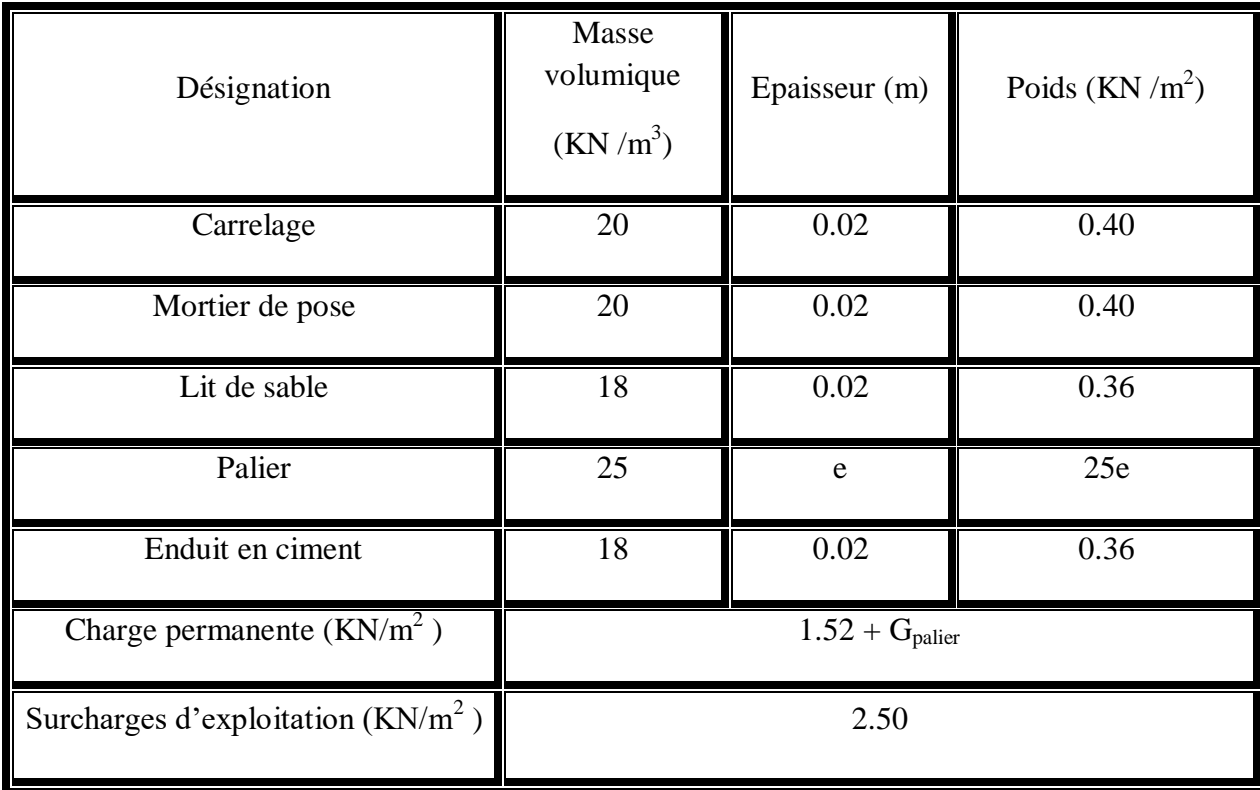

**[OULLADJI.F MEDJAHDI.W]** CHAPITRE II : Descente de charges et prédimentionement des elements

**Gpalier** : Dépend de l'épaisseur de palier

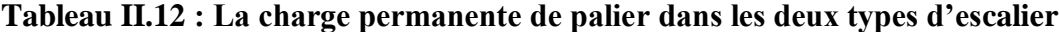

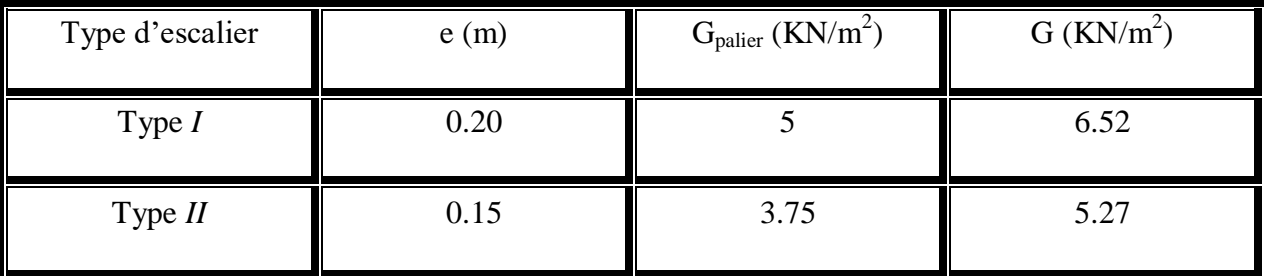

# **II.5 conclusion :**

Nous avons effectué le pré dimensionnement et la descente des charge des éléments structuraux tout en respectant les règles du DTR ainsi que les dispositions du règlement parasismique.

Donc les sections adoptées sont les suivantes :

**Plancher** : Corps creux est (16+5)=21 cm.

**Dalle pleine** : Balcon = 15cm.

#### **Poutres :**

Poutres principales : 30×40 cm².

Poutres secondaires : 30×35cm².

**Voiles :** On a deux types de voile.

 $e = 20$  cm.

#### **Poteaux :**

Poteaux du RDC : (55×55) cm².

Poteaux de l'étage 1 et 2 : (50\*×50) cm<sup>2</sup>.

Poteaux de l'étage 3 et 4 : (45×45) cm².

Poteaux des étages 5 et 6 : (40×40) cm2.

Poteaux des étages 7 et 8 : (35×35) cm²

Poteaux de l'étage 9 et 10 : (30×30) cm²

# *Chapitre III***:**

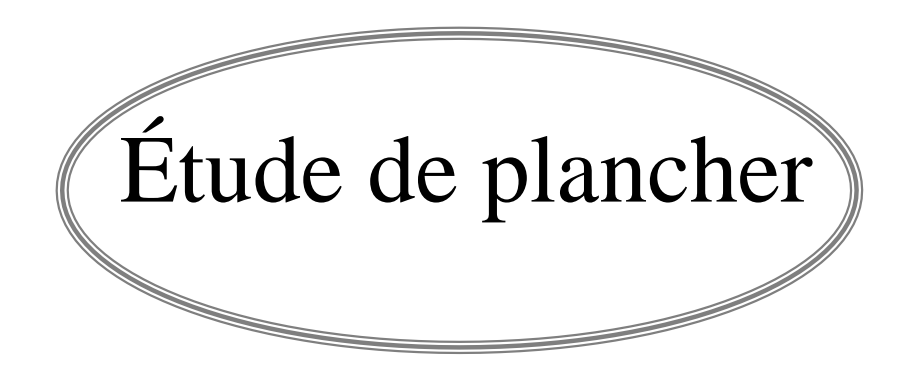

#### **III.1. Introduction :**

 Les planchers sont des surfaces planes horizontales qui séparent les étages du bâtiment ; ils assurent deux fonctions principales :

Fonction de résistance : les planchers supportant leur poids propre et surcharges

d'exploitation.

Fonction d'isolation : ils isolent thermiquement et acoustiquement les différents étages.

## **III .2. Etude des poutrelles :**

#### **III .2.1. Dimensionnement des poutrelles :**

Les poutrelles travaillent comme une section en T, elles sont disposées suivant le sens perpendiculaire aux poutres principales, Le plancher à corps creux est considéré comme un élément qui travaille dans une seule direction.

La section transversale des nervures est assimilée à une section en (T) de caractéristique géométrique suivant :

**h**<sub>t</sub>: C'est la hauteur totale de la poutrelle est égale à la hauteur du plancher  $\rightarrow h_t=16+5=21$  cm

**h**<sub>0</sub>: Hauteur de la table de la section en T c'est la hauteur de la dalle de compression  $\rightarrow$  $h_0 = 5cm$ 

**b<sup>0</sup>** : la largeur de l'âme de la poutrelle. Elle se calcule par la relation :

**b**<sub>0</sub> ≥ [0, 3 ht; 0, 4 ht] avec **ht** = 21 cm donc **b**<sub>0</sub> ≥ [6.3; 8.4]  $\Rightarrow$  on adopte : **b**<sub>0</sub> = 12 cm

**b**: la largeur de la table de compression, Selon les règles B.A.E.L91 la largeur de la dalle de compression 'b' est déterminé comme suit :

 $$ 

Avec :

$$
b_1 = \min \quad\n\begin{cases}\n\quad b_1 \le \frac{L_1 - b_0}{2} \\
\quad b_1 \le \frac{L}{10} \\
\quad 6h_0 \le b_1 \le 8h_0\n\end{cases}\n\quad\n\Rightarrow\n\min\n\begin{cases}\n\quad b_1 \le \frac{65 - 12}{2} = 26.5 \text{ cm} \\
\quad b_1 \le \frac{4.45}{10} = 44.5 \text{ m} \\
\quad 30 \le b_1 \le 40 \text{ cm}\n\end{cases}
$$

Où :

L =4.45 m c'est la distance maximale entre axe des poutres secondaires.

 $L_1 = 65$  cm c'est la dimension de l'hourdis

Donc :  $b_1 = 26,5$ cm. et par conséquent  $b = 2(26,5) + 12 = 65$  cm.

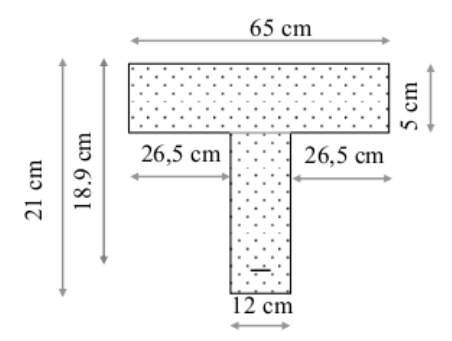

#### **Figure III. 1. Dimension de la section d'une poutrelle..**

#### **III .2.2 Choix de la méthode de calcul :**

D'après le B.A.E.L 91 pour la détermination des efforts tranchants et des moments fléchissant dans le cas des poutrelles, on utilise l'une des trois méthodes :

- Méthode forfaitaire.
- Méthode de Caquot.
- Méthode des trois moments

On adopte pour le calcul la méthode des trois moments ainsi que logiciel SAP2000, pour

évaluer les moments et les efforts tranchants.

Les charges supportées par les poutrelles sont données par le tableau III.1.

|               | $\mathbf G$<br>(KN/m <sup>2</sup> ) | $Q (KN/m^2)$ | b(m) | Combinaison d'action        |                   |
|---------------|-------------------------------------|--------------|------|-----------------------------|-------------------|
| Niveau        |                                     |              |      | ELU (KN/ml)                 | $ELS$ (KN/ml)     |
|               |                                     |              |      | qu= $b \times (1,35G+1,5Q)$ | $qs=b\times(G+Q)$ |
| <b>RDC</b>    |                                     |              |      |                             |                   |
| $^{+}$        | 5.72                                | 1.5          | 0.65 | 6.48                        | 4.69              |
| Etage courant |                                     |              |      |                             |                   |
| Terrasse      | 5.72                                |              | 0.65 | 5.99                        | 4.37              |
| inaccessible  |                                     |              |      |                             |                   |

**Tableau. III. 1. Charges supportées par les poutrelles.**

# **III .2.3. Type des poutrelles :**

|                                                            | Types  | Schéma statique                                                      |
|------------------------------------------------------------|--------|----------------------------------------------------------------------|
| <b>RDC</b><br>$\boldsymbol{+}$<br><b>Etages</b><br>courant | Type 1 | $-4.00 m$<br>$-4.45$ m                                               |
|                                                            | Type 2 | $\overline{+}$ 0.95 $\overline{+}$<br>$-4.00$ m $-$<br>$-4.45$ m $-$ |
|                                                            | Type 3 | $-4.00 m$                                                            |
|                                                            | Type 4 | $*$ 1.9 m $\rightarrow$<br>$-4.00 m -$                               |
| Terrasse<br>inaccessibles                                  | Type 1 | $-4.00 m -$                                                          |
|                                                            | Type 2 | $-4.45$ m $-$                                                        |
|                                                            | Type 3 | $5.48 m -$                                                           |

**Tableau. III. 2. Types des poutrelles**

#### **III .2.4. Détermination des efforts internes :**

 Nous avons sept types de poutrelles, on va déterminer les efforts internes pour le type 01 par la méthode des trois moments et les autres sont calculés directement par logiciel SAP2000.

#### **L'équation des 3 moments :**

# $M_0.L_1+2.M_1.(L_1+L_2)+M_2.L_2 = -6 (R_{g1}-R_{d1})$

**ELU : (étage + RDC) :**

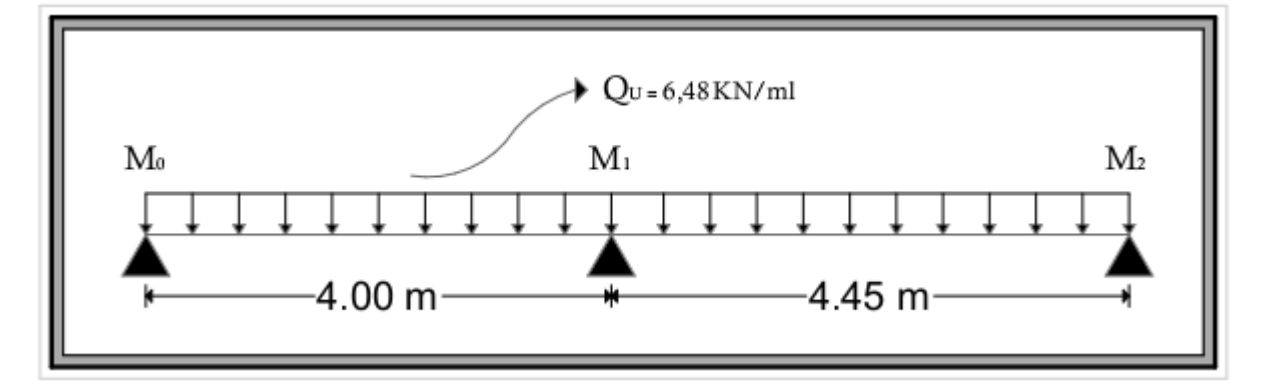

**Figure III.2 . Schéma statique de la poutrelle de type 01 (ELU).**

$$
A_1 = R_0 + R_1
$$
  
\n
$$
\begin{cases} M_0 = 0 \\ M_2 = 0 \end{cases}
$$
  
\n
$$
4M_0 + 2(4 + 4.45)M_1 + 4.45M_2 + 6A_1 = 0
$$
  
\n
$$
16.9M_1 + 6A_1 = 0
$$

**Calcul A1 et M1 :**

**Travée 0-1 :**  $\sum M/2 = 0 \Rightarrow 4 R_0 = \frac{6.48 \times (4)^2}{8}$  $\frac{x(4)^2}{8} \times (\frac{2}{3})$  $\frac{2}{3}$ )  $\times$  (4)  $\times$  ( $\frac{4}{2}$ )  $(\frac{4}{2}) = 0$  $\Rightarrow$  R<sub>0</sub> = 17.28 KN

**Travée 1-2 :**  $\sum M/2 = 0 \Rightarrow 4.45 R_2 = \frac{6.48 \times (4.45)^2}{8}$  $\frac{(4.45)^2}{8} \times (\frac{2}{3})$  $\frac{2}{3}$ ) x(4.45) x ( $\frac{4}{3}$  $\frac{1}{2}$ ) =0  $\Rightarrow R_2 = 23.79$  KN

 $A_1 = R_0 + R_2$ 

$$
A_1 = 17.28 + 23.79 = 41.07 \text{ KN}
$$
  

$$
16.9M_1 + 6A_1 = 0M_1 = M_1_g = \frac{-6A_1}{16.9} = \frac{-6 \times 41.07}{16.9} = -14.58 \text{ KN}.
$$

 $\sim$   $\sim$   $\sim$ 

#### **Calcul des moments et des efforts tranchants :**

 $\overline{a}$ 

 $1 - 22$ 

#### **Travée 0-1 :**

$$
\Sigma^{M}/_{0} = 0 \Rightarrow 4 R_{1} - 6.48 \times (4) \times \left(\frac{4}{2}\right) - 14.58 = 0
$$
  

$$
\Rightarrow R_{1} = 16.60 \text{ KN} \qquad ; \qquad R_{0} = 9.32 \text{ KN}
$$
  

$$
T(x)=9.32-6.48x \qquad \Rightarrow T(0)=9.32 \text{ KN} \qquad ; T(4)= -16.6 \text{ KN}
$$
  

$$
M(x)=9.32x-6.48 \frac{x^{2}}{2} \Rightarrow M(0)=0 \qquad ; M(4)= -14.56 \text{ KN.m}
$$
  

$$
T(x)=0 \qquad \Rightarrow X = 1.44 \text{ m} \qquad \Rightarrow M (1.44)= 6.7 \text{ KN.m}
$$

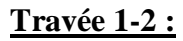

$$
\Sigma^{M}/_{1} = 0 \Rightarrow 4.45 R_{2} + 14.58 - 6.48 \times (4.45) \times \left(\frac{4.45}{2}\right) = 0
$$
  
\n
$$
\Rightarrow R_{2} = 11.14 \text{ KN} \qquad ; \quad R_{1} = 17.70 \text{ KN}
$$
  
\n
$$
T(x)=17.70-6.48x \qquad \Rightarrow T(0)=17.70 \text{ KN} \quad ; \quad T(4.45)=-11.14 \text{ KN}
$$
  
\n
$$
M(x) = -14.58+17.70x - 6.48 \frac{x^{2}}{2} \qquad \Rightarrow M(0)=-14.58 \text{ KN.m} \quad ; \quad M(4.45)=0
$$
  
\n
$$
T(x)=0 \qquad \Rightarrow X = 2.73 \text{ m} \qquad \Rightarrow M(2.73)=9.59 \text{ KN.}
$$

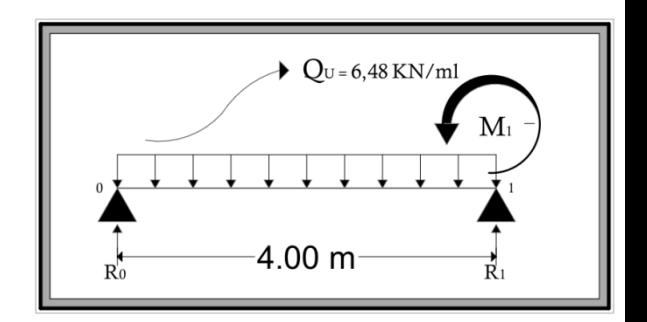

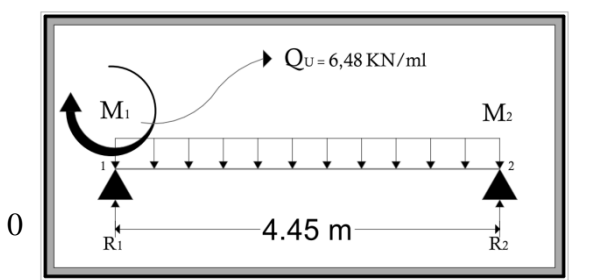

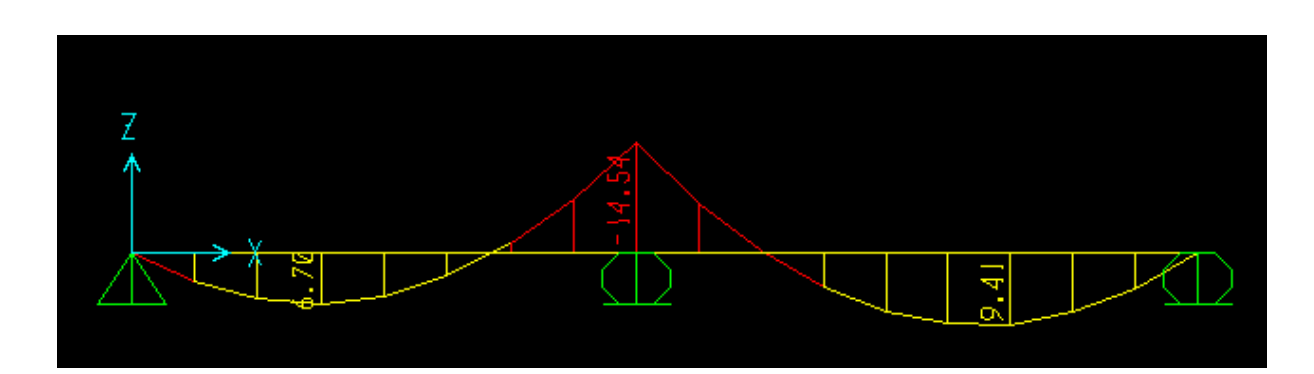

**Figure III.3 . Diagramme du moment fléchissant à ELU**

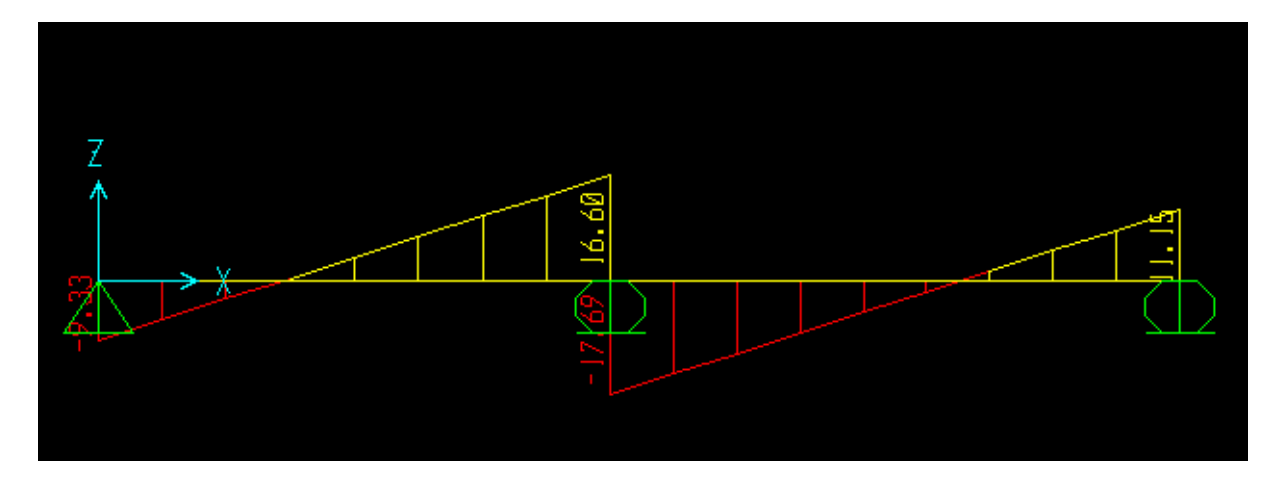

**Figure III.4 . Diagramme des efforts tranchants à ELU**

**ELS : (étage + RDC) :**

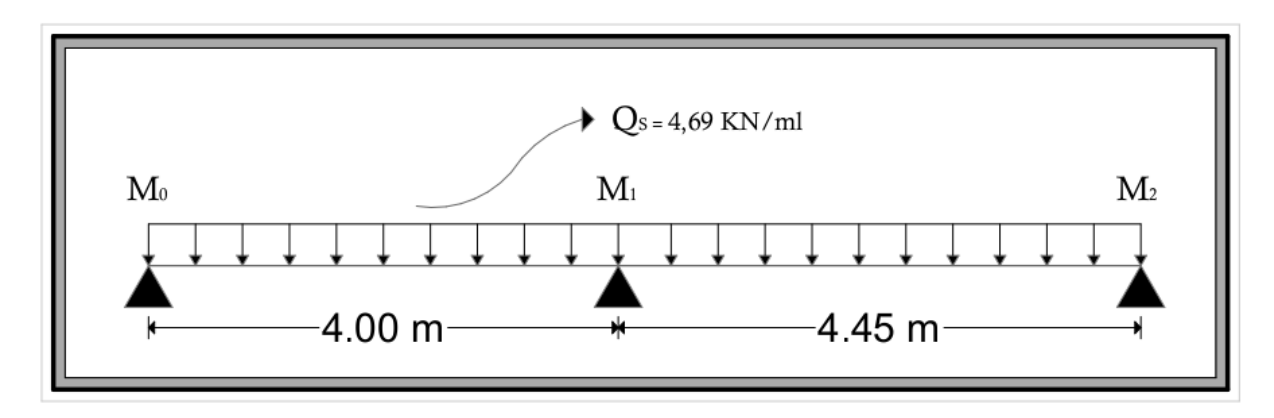

**Figure III.5 .Schémas statique de la poutrelle de type 01 (ELS).**

**Calcul A1 et M1 :**

**Travée 0-1 :**  $\sum M/2 = 0 \Rightarrow 4 R_0 = \frac{4.69 \times (4)^2}{8}$  $\frac{x(4)^2}{8} \times (\frac{2}{3})$  $\frac{2}{3}$ )  $\times$  (4)  $\times$  ( $\frac{4}{2}$ )  $(\frac{4}{2}) = 0$  $\Rightarrow$   $R_0 = 12.51$  KN **Travée 1-2 :**  $\sum M/2 = 0 \Rightarrow 4.45 R_2 = \frac{4.69 \times (4.45)^2}{8}$  $\frac{(4.45)^2}{8} \times (\frac{2}{3})$  $\frac{2}{3}$ ) x(4.45) x ( $\frac{4}{3}$  $\frac{145}{2}$ ) =0  $R_2 = 17.22$  KN  $A_1 = R_0 + R_2$  $A_1 = 12.51 + 17.22 = 29.73$  KN  $16.9M_1 + 6A_1 = 0$ 

32

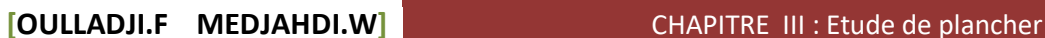

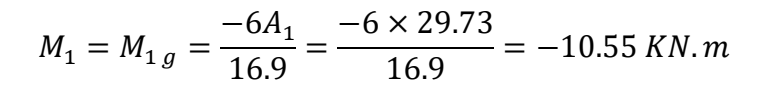

#### **Calcul des moments et des efforts tranchants :**

#### **Travée 0-1 :**

 $\sum M_{0} = 0 \Rightarrow 4 R_1 - 4.69 \times (4) \times (\frac{4}{2})$  $\frac{1}{2}$  $\Rightarrow$   $R_{1g} = 12.02 \text{ KN}$  ;  $R_0 = 6.74 \text{ KN}$  $T(x)=6.74-4.69x$   $\Rightarrow$   $T(0)=6.74$  KN ;  $T(4)=-12.02$ KN

 $M(x)=6.74x-4.69\frac{x^2}{x^2}$  $\frac{a}{2}$   $\Rightarrow$  M(0)=0 ; M (4)= -10.56 KN.m

#### **Travée 1-2 :**

 $\sum M/_{1} = 0 \Rightarrow 4.45 R_{2} + 10.55 - 4.69 \times (4.45) \times (\frac{4}{3})$  $\left(\frac{45}{2}\right) = 0$  $\Rightarrow$   $R_2 = 8.06 \, KN \quad ; R_{1d} = 12.81 \, KN$  $T(x)=12.81-4.69x \Rightarrow T(0)=12.81$  KN ; T (4.45) = -8.06 KN  $M(x) = -10.55 + 12.81x - 4.69 \frac{x^2}{x^2}$  $\frac{N}{2}$   $\Rightarrow$  M(0)= -10.55 KN.m ; M (4.45)= 0  $T(x)=0$   $\Rightarrow$   $X = 2.73$   $m$   $\Rightarrow$  M (2.73)= 6.94 KN.m

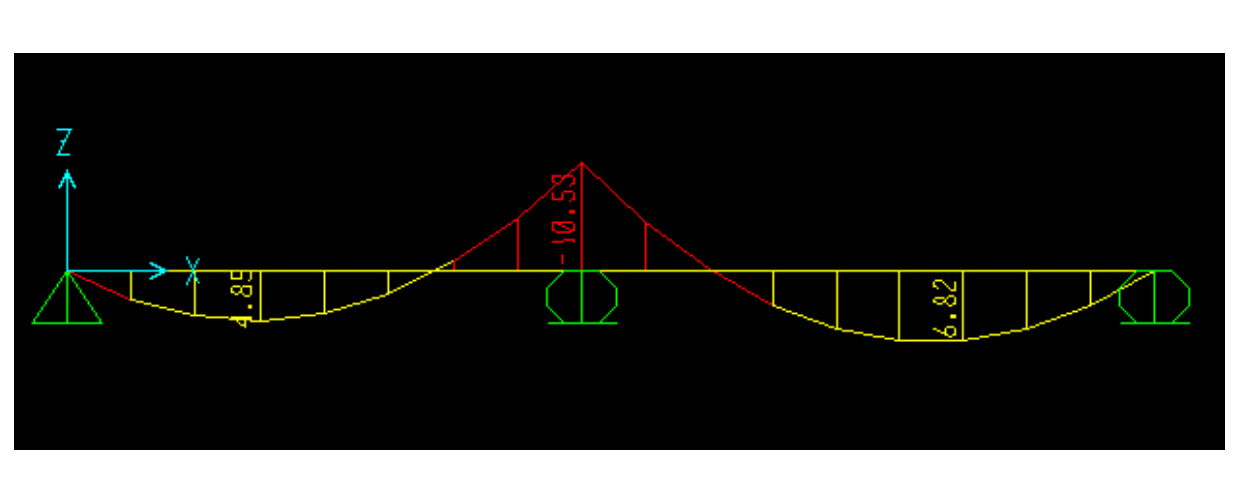

**Figure III.6 . Diagramme du moment fléchissant à ELS**

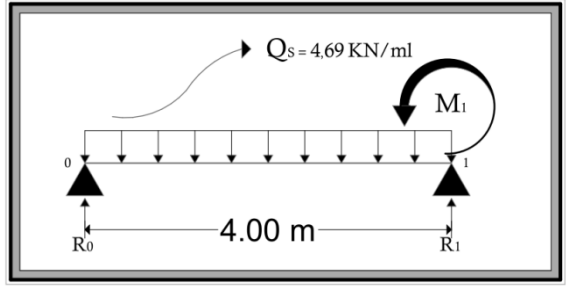

 $\bigcirc$  Q<sub>S</sub> = 4,69 KN/ml

4.45 m

 $M<sub>2</sub>$ 

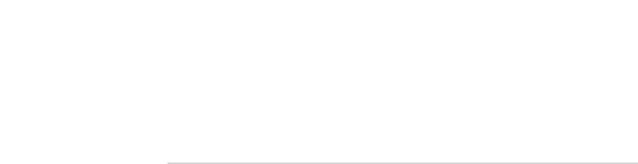

 $\mathbf{M}_1$ 

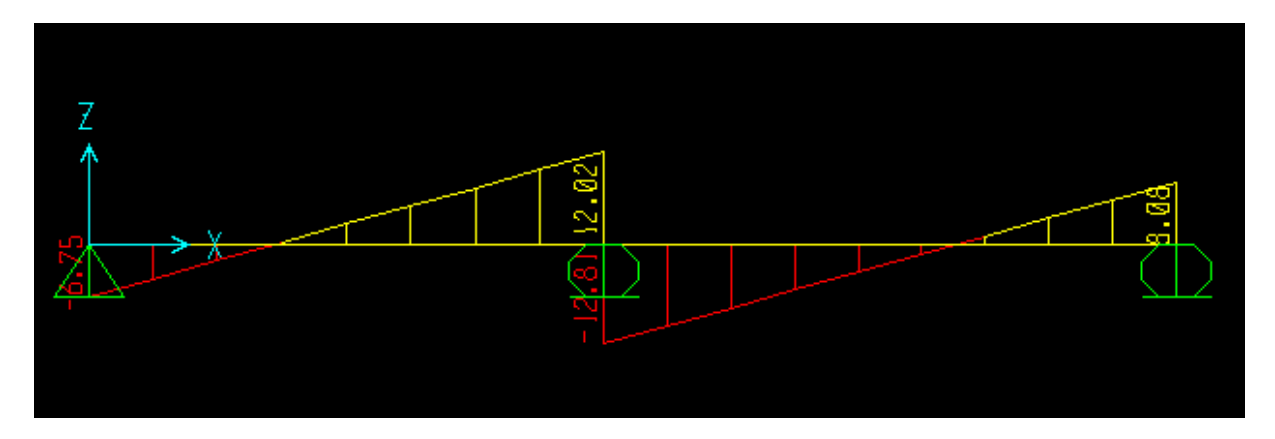

**Figure III.7 . Diagramme des efforts tranchants à ELS**

Pour les autres poutrelles des différents étages nous avons utilisé le logiciel SAP 2000 : Les résultats obtenus par ce logiciel sont représentés dans les tableaux ci-après :

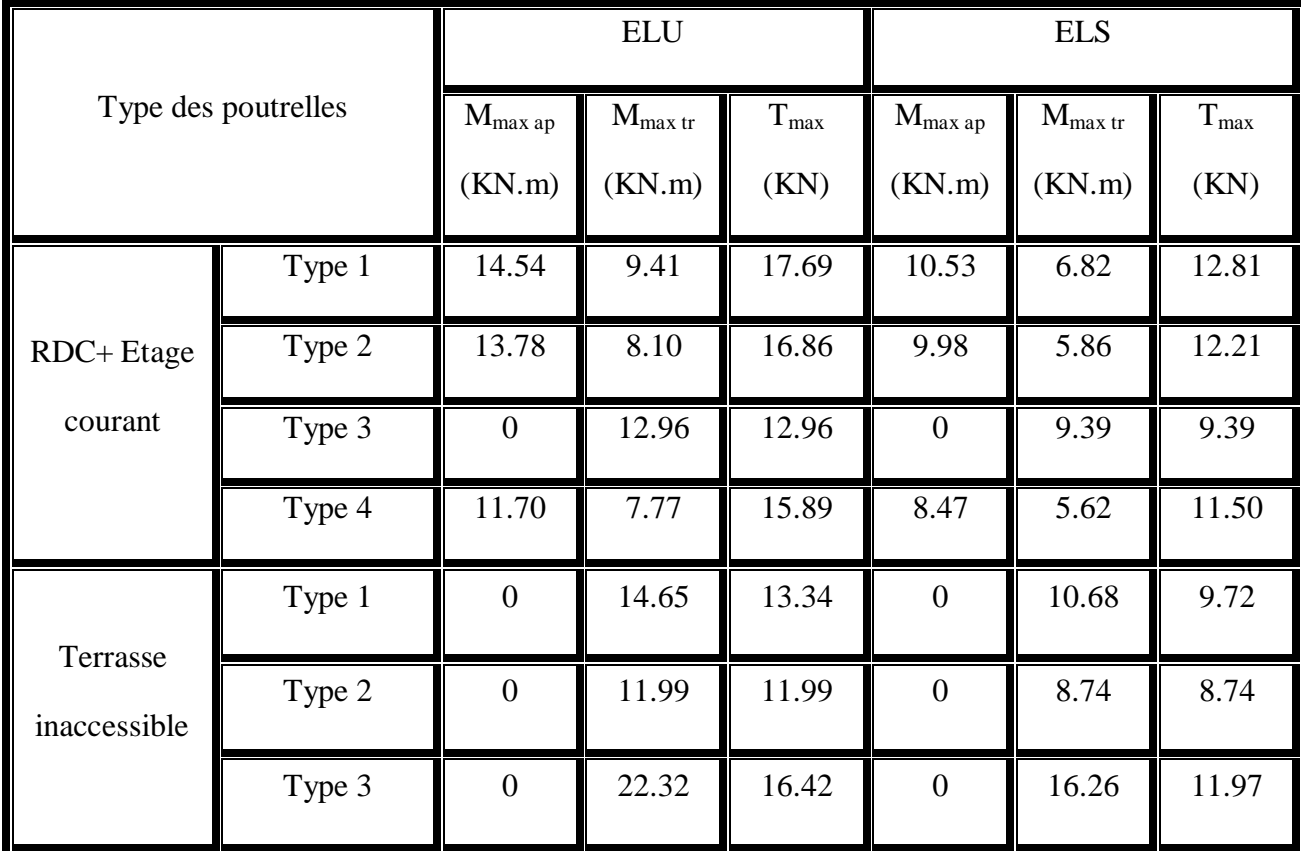

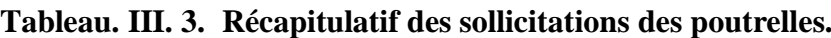

#### **III .2.5. Ferraillage des poutrelles : (flexion simple) :**

Le calcul se fera pour une section en T soumise à la flexion simple.

Dans ce projet on a plusieurs types des poutrelles, donc on prend comme modèle de calcul la poutrelle type (1) du RDC :

**Armatures longitudinales :**

**ELU :**

**En travée** :

 $Mmax = 9.41$  KN.m = 0.00941 MN.m

$$
M_t = b \cdot h_0 f_{bc} \left( d - \frac{h_0}{2} \right)
$$

Avec : b = 0,65 m; h0 = 0,05m; h = 0,21m; d = 0,189m;  $\hbar$ c = 14,17 MPa

$$
M_t = 0.65 \times 0.05 \times 14.17 \times \left(0.189 - \frac{0.05}{2}\right) = 0.0755 \text{ MN.m}
$$

 $M_{max}$ < M<sub>t</sub>: Donc, la table n'est pas entièrement comprimée ce qui veut dire que l'axe neutre se trouve dans la table.

On considère notre section (Section **Te**) comme section rectangulaire de hauteur (h) et de largeur (b) dans les calculs des armatures.

$$
\mu_{\rm u} = \frac{M_{\rm u}}{\text{bd}^2 f_{bc}} = \frac{0.00941}{0.65 \times 0.189^2 \times 14.17} = 0.029
$$

 $\mu u \lt \mu R = 0.392 \implies$ . Les armatures comprimées ne sont pas nécessaires.

$$
A_{st} \ge \frac{M_u}{z \sigma_{st}}
$$
  
\nAvec:  
\n
$$
\alpha = 1.25 (1 - \sqrt{1 - 2\mu_u}) = 0.037
$$
  
\n
$$
z = d (1 - 0.4\alpha) = 0.186 \text{ m.}
$$
  
\n
$$
\sigma_{st} = \frac{f_e}{\gamma_s} = 400/1.15 = 347,826 \text{ MPa}
$$
  
\n
$$
A_{st} = \frac{0.00941}{0.186 \times 347,826} = 1.45.10^{-4} \text{ m}^2 \Rightarrow A_{st} = 1.45 \text{ cm}^2
$$

 $Choix: A<sub>st</sub> = 2T12 = 2.26$  cm<sup>2</sup>

#### **Condition de non fragilité** :

 $A_{st} \ge [(0,23 \text{ b.d.} f_{t28}/f_e]$ 

 $A_{st} \ge [(0.23 \times 0.65 \times 0.189 \times 2.1/400)]$ 

 $A_{st} \geq [1,48 \times 10^{-4}]$ 

 $A_{st}$  > 1.48 cm<sup>2</sup>  $\rightarrow$  condition vérifie

#### **En Appui**

 $Mmax = 14.54$  KN.m = 0,01454 MN.m

$$
M_t = b \cdot h_0 f_{bc} \left( d - \frac{h_0}{2} \right)
$$

Avec :  $b = 0.65$  m;  $h = 0.05$ m;  $h = 0.21$ m;  $d = 0.189$ m;  $\hbar c = 14.17$  MPa

$$
M_t = 0.65 \times 0.05 \times 14.17 \times (0.189 - \frac{0.05}{2}) = 0.0755 \text{MN}.\text{m}
$$

 $M_{max}$ < M<sub>t</sub>: Donc, la table n'est pas entièrement comprimée ce qui veut dire que l'axe neutre se trouve dans la table.

On considère notre section (Section **Te**) comme section rectangulaire de hauteur (h) et de largeur (b) dans les calculs des armatures.

$$
\mu_{\rm u} = \frac{M_{\rm u}}{\text{b. d}^2.\text{f}_{\rm bc}} = \frac{0.01454}{0.65 \times 0.189^2 \times 14.17} = 0.044
$$

 $\mu u < \mu R = 0.392 \implies$  Les armatures comprimées ne sont pas nécessaire.

$$
A_{st} \ge \frac{M_u}{z \sigma_{st}}
$$
  
\nAvec:  
\n
$$
\alpha = 1.25 (1 - \sqrt{1 - 2\mu_u}) = 0.056
$$
  
\n
$$
z = d (1 - 0.4\alpha) = 0.185 \text{ m.}
$$
  
\n
$$
\sigma_{st} = \frac{f_e}{\gamma_s} = 400/1.15 = 347.826 \text{ MPa}
$$
  
\n
$$
A_{st} = \frac{0.01454}{0.186 \times 347.826} = 2.25.10^{-4} \text{ m}^2 \Rightarrow A_{st} = 2.25 \text{ cm}^2
$$

$$
Choix: A_{st} = 2T14 = 3.08 \text{ cm}^2
$$

# **Condition de non fragilité** :

- $A_{st} \ge [(0,23 \text{ b.d.} f_{t28}/f_e]$
- $A_{st} \geq [(0.23 \times 0.65 \times 0.189 \times 2.1/400)]$
- $A_{st} \geq [1,48 \times 10^{-4}]$

 $\rm A_{st}$   $>$  1.48  $\rm cm^2$   $\blacktriangleright$  condition vérifie

$$
\mathbf{\hat{z}}\quad \mathbf{ELS}:
$$

**En travée** :

Simple armature  $\rightarrow$  Asc= 0

$$
X = \eta \times \frac{A_{st} + A_{sc}}{b} \times \sqrt{1 + \frac{2 b d A_{st} + d A_{sc}}{\eta (A_{st} + A_{sc})^2}}
$$
  

$$
X = 15 \times \frac{2.26.10^{-4}}{0.65} \times (\sqrt{1 + \frac{2 \times 0.65 \times 0.189 \times 2.26.10^{-4}}{15 \times (2.26.10^{-4})^2}} - 1)
$$

X=0.04 m.

 $X < h_0$  donc A.N dans la table :

I = 
$$
\frac{bx^3}{3}
$$
 + n A<sub>st</sub>(d-x)<sup>2</sup>  
I=0.65 ×  $\frac{0.04^3}{3}$ +15(2.26.10<sup>-4</sup>) × (0.189 – 0.04)<sup>2</sup>=8.91.10<sup>-5</sup> m<sup>4</sup>

#### - **Vérification des contraintes :**

 $\overline{\sigma bc}$  = 0.6 f<sub>c28</sub> = 0.6 X 25 = 15 MPa

Pour des fissurations préjudiciables :  $\overline{\sigma st} = \min(\frac{2}{3}fe ; 110\sqrt{\eta * f_{t28}}) = 201.63 \text{ MPa}$ 

ζbc = = =3.06 MPa ζst = = = 171.07 MPa ζsc= = = 21.81 MPa { { 

Les armatures calculées à l'ELU sont suffisantes.

#### **En Appui :**

$$
X = \eta \times \frac{A_{st} + A_{sc}}{b} \times \sqrt{1 + \frac{2 b d A_{st} + d A_{sc}}{\eta (A_{st} + A_{sc})^2}}
$$
  

$$
X = 15 \times \frac{3.08.10^{-4}}{0.65} \times (\sqrt{1 + \frac{2 \times 0.65 \times 0.189 \times 3.08.10^{-4}}{15 \times (3.08.10^{-4})^2}} - 1)
$$

X=0.04 m.

 $X$  <  $h_0$  donc A.N dans la table :

I = 
$$
\frac{bx^3}{3}
$$
 + n A<sub>st</sub>(d-x)<sup>2</sup>  
I= 0.65 ×  $\frac{0.04^3}{3}$ +15(3.08.10<sup>-4</sup>) × (0.189 – 0.04)<sup>2</sup>=1.17.10<sup>-4</sup> m<sup>4</sup>

# - **Vérification des contraintes :**

$$
\sigma bc = 0.6 f_{c28} = 0.6 X 25 = 15 MPa
$$

Pour des fissurations préjudiciables :  $\overline{\sigma st} = \min(\frac{2}{3}fe ; 110\sqrt{\eta * f_{t28}}) = 201.63 \text{ MPa}$ 

ζbc = = =3.6 MPa ζst = = = 201.15 MPa ζsc= = = 25.65 MPa { { 

Les armatures calculées à l'ELU sont suffisantes.

## - **Vérification au cisaillement :**

$$
\tau_u = \frac{T_{u \max}}{b_0 \times d}
$$

Avec :  $b_0 = 0,12m$ , d= 0,189m, T<sub>u max</sub> = 17.69 KN

$$
\tau_{\rm u} = \frac{0.01769}{0.12 \times 0.189} = 0.780 \text{ MPa}
$$
\n
$$
\overline{\tau u} = \min(0.2 \times \frac{f_{\rm c28}}{\gamma_{\rm b}}; 5\text{ MPa}) \to \overline{\tau u} = \min(3.33; 5\text{ MPa}) = 3.33 \text{ MPa}
$$
\n
$$
\tau_{\rm u} < \overline{\tau u} \blacktriangleright C.V
$$

#### - **Calcul des armatures transversales :**

$$
\Phi_t \le \min(\frac{h}{35}; \Phi_{1 \min}; \frac{b_0}{10})
$$
  
\n
$$
\Phi_t \le \min(0.6; 1.2; 1.2) \rightarrow \Phi_t = 6 \text{ mm}
$$
  
\n
$$
A_t = 2 \times \frac{\pi \times 0.6^2}{4} = 0.57 \text{ cm}^2
$$

# Choix :  $A_t = 2T6$

#### - **Calcul d'espacement des cadres :**

D'après les règles du **RPA 99 v.2003 :**

$$
\triangleright
$$
 Zone nodale :

$$
S_T \le \min\left(\frac{h_t}{4}; 12\varphi_{l \min}; 30 \text{ cm}\right)
$$

 $S_T \leq 5.25$  cm

On prend  $S_T = 5$  cm (min RPA)

**Zone courante :**

 $S_t' \leq \frac{h}{2}$  $\frac{h}{2}$   $\rightarrow$  S'<sub>t</sub>  $\leq$  10.5 On prend  $\rightarrow$  S'<sub>t</sub>

#### - **Vérification au glissement :**

$$
\triangleright \quad \underline{\text{En appuis :}}
$$

Ave**c :** Mu=14.54 KN.m ; Tu=17.69 KN  $T_{u} - \frac{M_{u}}{0.9d} \le 0$  (BAEL91 page 83; A6.1; 3)  $\boldsymbol{0}$  $\boldsymbol{0}$  $\boldsymbol{0}$  $-0.068 \le 0 \rightarrow C.V$ 

## - **Vérification de la flèche :**

# **En appui :**

$$
\begin{cases}\n\frac{h}{I} \ge \frac{1}{18} \frac{Ms}{Mu} \\
\frac{h}{I} \ge \frac{1}{16} \\
\frac{As}{bXd} \le \frac{4.2}{fe}\n\end{cases}\n\qquad\n\begin{cases}\n\frac{0.21}{4.45} \ge \frac{1}{18} \frac{10.53}{14.54} \\
\frac{0.21}{4.45} \ge \frac{1}{16} \\
\frac{3.08X10^{-4}}{0.65X0.189} \le \frac{4.2}{400}\n\end{cases}
$$

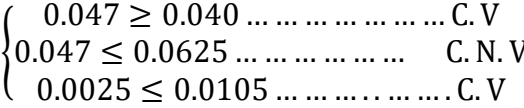

Une condition n'est pas vérifiée, donc le calcul de la flèche est nécessaire :

Selon les règles du BAEL 91 :  $f \leq f_{adm}$ 

# -**La flèche admissible** :

Si L  $\leq$  500  $\rightarrow$   $f_{\text{adm}}$  = L /500  $Si L > 500$   $\rightarrow$   $f_{\text{adm}} = 0.5 + L / 1000$ 

Alors :

$$
f_{adm} = \frac{L}{500} = \frac{445}{500} = 0.89 \text{ cm}
$$
  
\n
$$
I_0 = \frac{bh^3}{12} + 15 \times A_{st} \times (\frac{h}{2} - d')^2
$$
  
\n
$$
I_0 = 0.65 \times \frac{0.21^3}{12} + 15 \times 3.08 \times 10^{-4} \times (\frac{0.21}{2} - 0.1 \times 0.21)^2
$$
  
\n
$$
I_0 = 5,342 \times 10^{-4} \text{ m}^4
$$
  
\n
$$
\lambda_i = \frac{0.05 \times f_{t28}}{(2 + 3 \times \frac{b_0}{b}) \times \varphi}
$$
  
\n
$$
\text{Avec}: \varphi = \frac{A_{st}}{b_0 \times d} = \frac{3.08 \times 10^{-4}}{0.12 \times 0.189} = 0,0136
$$

 $\boldsymbol{0}$ 

$$
\lambda_{i} = \frac{0.05 \times 2.1}{\left(2 + 3 \times \frac{0.12}{0.65}\right) \times 0.0136} = 3.02
$$
\n
$$
\mu = 1 - \frac{1.75 \times f_{t28}}{4\varphi \sigma_{st} + f_{t28}} = 1 - \frac{1.75 \times 2.1}{4 \times 0.0136 \times \frac{400}{1.15} + 2.1} = 0.83
$$
\n
$$
l_{fi} = \frac{1.1 \times I_0}{1 + \lambda_i \times \mu} = \frac{1.1 \times 5.342 \times 10^{-4}}{1 + 3.02 \times 0.83} = 1.68 \times 10^{-4} \text{ m}^4
$$
\n
$$
f = \frac{M_s \times L^2}{10E_i I_{fi}} = \frac{10.53 \times 10^{-3} \times 4.45^2}{10 \times 32164.2 \times 1.68 \times 10^{-4}} = 0.0039 \text{ m}
$$

 $0,39 \text{ m} < 0,89 \text{ cm}$   $\rightarrow$  C.V

# **Récapitulatif du ferraillage des poutrelles :**

# **Tableau. III. 4. Ferraillage des poutrelles**

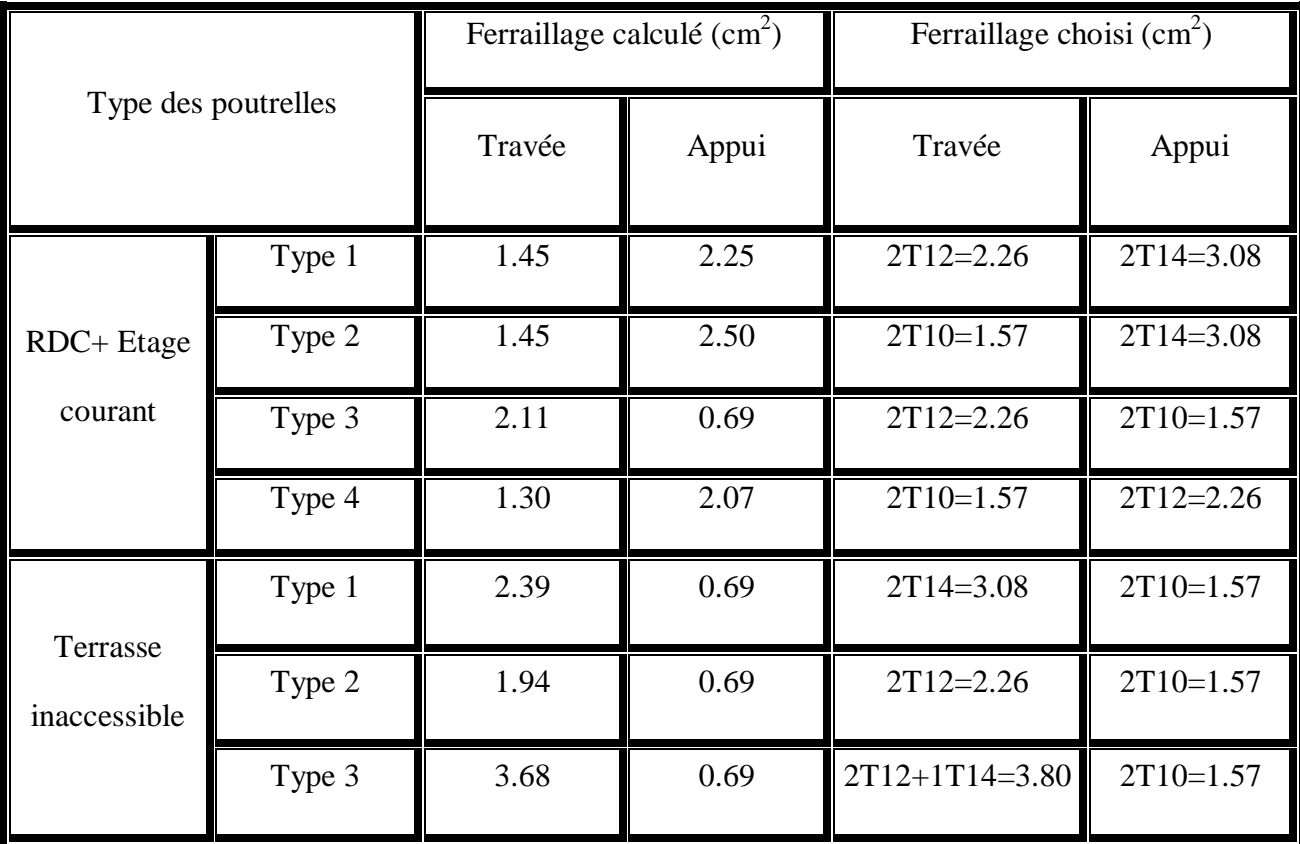

#### - **Calcul de la longueur d'ancrage :**

La longueur d'ancrage :  $L \geq 12 + r + \frac{\acute{\sigma}}{2}$ 

Avec :

*r* : Rayon de courbure  $\rightarrow r = 5,5 \times \emptyset$  pour les aciers (HA)

*Ø* : Diamètre d'armature.

 $l_2 = l_s - (\alpha \times l_1) - (\beta \times r)$ 

(l1 ; l2) : Longueurs rectilignes

ls : Longueur de scellement droit.

$$
\mathrm{ls}=\frac{\emptyset}{4}\times\frac{f_e}{\tau_s}
$$

Avec  $\tau$ s : Contrainte d'adhérence  $\rightarrow \tau_s = 0.6$  (χ) 2ftj

 $\chi$  = 1,5 pour les aciers (HA).

On adopte un crochet à 90° α= 1,87 ; β= 2.19 et l1 =  $10\times$  Ø

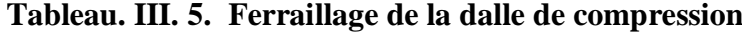

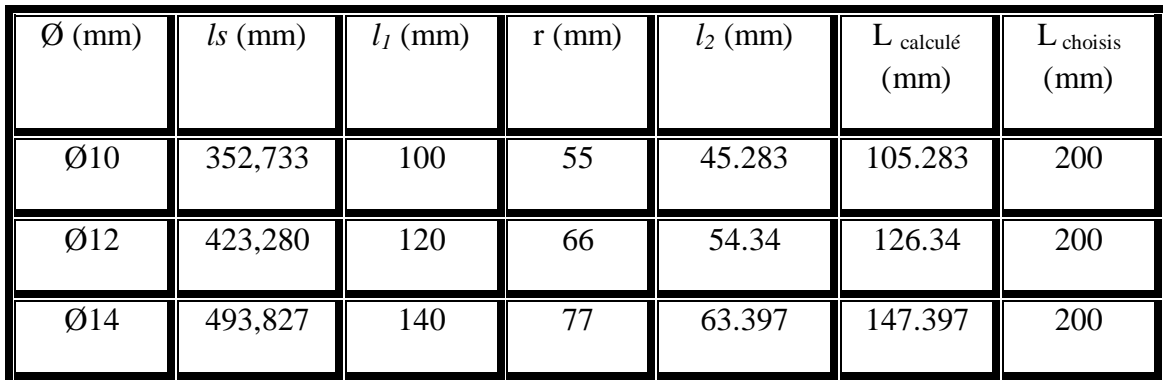

# **III .3. Ferraillage de la dalle de compression :**

D'après le règlement CBA :

La dalle de compression a une épaisseur de 5cm armée par treillis soudés de diamètre  $\square$ 5mm, dont les dimensions des mailles ne doivent pas dépasser :

- $\geq 20$  cm pour les armatures perpendiculaires aux nervures.
- $\geq$  30 cm pour les armatures parallèles aux nervures.
	- **1. Pour les armatures perpendiculaires aux nervures**

$$
A_1 \ge \frac{4 \times L}{f_e}
$$

Avec :  $fe = 500 MPa$ ; L = 65 cm

L : Distance entre axes des poutrelles (L=65cm)

A1  $\geq$ 0,52 cm<sup>2</sup> / ml

## **2. Pour les armatures parallèles aux nervures**

$$
A_2 = \frac{A_1}{2} = 0.26 \text{ cm}^2/\text{ml}
$$

Donc : On adopte un treillis soudé de  $\acute{\varnothing}$ 5 et un espacement (15×15) cm2.

# **III.4. Conclusion :**

Dans ce chapitre nous avons déterminé le ferraillage de plancher à l'aide du RPA99 version 2003, BAEL 91 modifié en 99 ; on utilisant le logiciel SAP2000 pour la détermination des efforts interne.

# *Chapitre* **IV:**

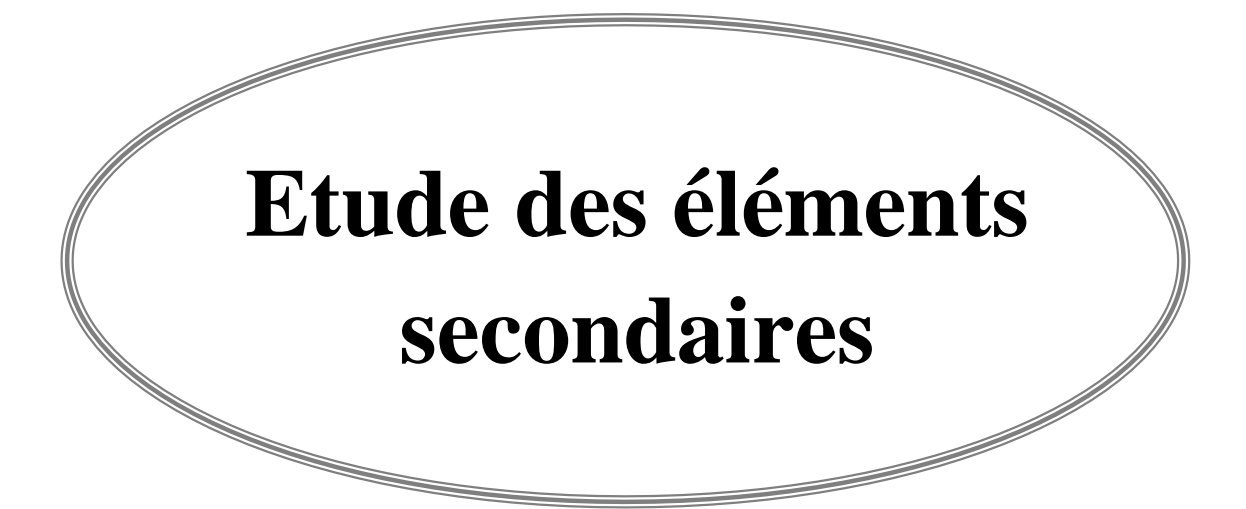

## **IV .1. Introduction :**

Les éléments secondaires sont des éléments qui ne contribuent pas à la résistance globale de la structure.

Ce chapitre est consacré à l'étude des éléments ci-après :

- $\checkmark$  Escalier
- $\checkmark$  Balcon
- $\checkmark$  Ascenseur

# **IV .2 Etude d'escalier:**

#### **IV .2.1 Introduction:**

L'escalier est un ouvrage constitué d'une suite régulière de plans horizontaux (marches et paliers) permettant, dans une construction, de passer à pied d'un étage à un autre, il est aussi considéré comme étant un ouvrage de circulation verticale.

 Cette partie s'intéresse au dimensionnement et la détermination de ferraillage des escaliers destinés à être disposés tant à l'intérieur des bâtiments.

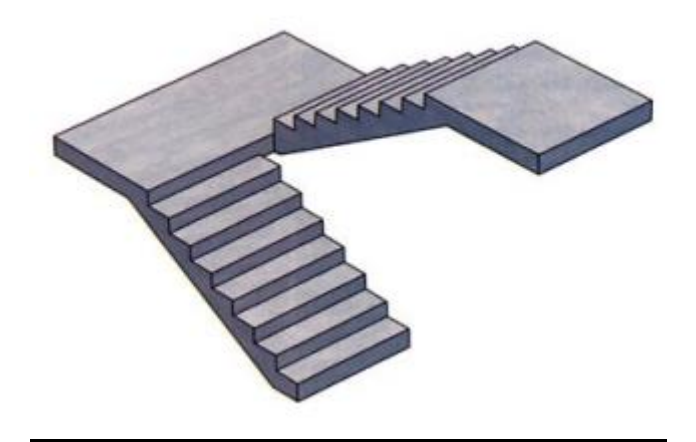

**Figure IV.1 : Schéma d'un escalier.**

#### **IV .2.2 Pré-dimensionnement :**

Pour les dimensions des marches "g" et contre marches "h", on utilise généralement la formule de **BLONDEL:**  $59 \leq 2h + g \leq 66cm$ 

$$
59-2*17 \le g \le 66-2*17 \implies 25 \text{cm} \le g \le 32 \text{cm}
$$

Pour les types d'escaliers on prend en générale : **h=17 cm** 

 **g=30cm**

Avec : h : hauteur de contre marche.
g : largeur de la marche.

 **Vérification :**  $59 \le 2h+g \le 66$  (cm) 59 2(17) +30 ≤ 66 (cm) ⇒ 59 ≤ 64 ≤ 66 (cm)……………………..**(CV)**

**Nombre de contre marche "n" :**  $n = \frac{H}{l}$ h

Avec : He : Hauteur de niveau

: Hauteur de contre marche

### **Nombre des marches par volée "nʹ" :**  $n' = n - 1$

Avec :

n : Le nombre de contre marche par volée.

### **longueur de la ligne de foulée "L" :**

La ligne de foulée est la ligne suivie sur les marches d'un escalier par les pieds d'une personne qui monte librement cet escalier

 $L = g \times n'$ 

Avec : **g** : giron

**nʹ**: nombre des marches par volée

**Hauteur de volée "h0" :**

 $h_0 = n \times h$ 

Avec : **n** : Le nombre de contre marche par volée

 **h** : Hauteur de contre marche.

```
\uparrow Angle d'inclinaison "\alpha":
     \alpha = \arctg(\frac{h_0}{L})
```
Avec :  $h_0$ : Hauteur de volée

L : longueur de la ligne de foulée

**Epaisseur de la paillasse "ep" :**

$$
\frac{LT}{30} \le ep \le \frac{LT}{20}
$$

Avec : **L<sup>T</sup>** : la longueur réelle du volée

### **Epaisseur de pallier "e" :**

$$
\frac{L}{20} \le e \le \frac{L}{15} \qquad \text{et} \qquad L = g(n/2 - 1)
$$

Avec : L : la ligne de foulée totale

g : giron

n : Le nombre de contre marche de l'étage.

Notre projet présente un type d'escalier :

Escalier à deux volées avec un palier intermédiaire

### **Nombre de contre marche totale "nt" :**

**Rez-de-chaussée :**

**1 er volée :**

$$
n_t = \frac{238}{17} = 14
$$

**Etage courant :**

$$
\mathbf{n}_{\mathrm{t}}=\frac{153}{17}=\mathbf{9}
$$

**Epaisseur de pallier "e" :**

#### **Rez-de-chaussée :**

 $L = 30 (23/2 - 1) \Rightarrow L = 315$  cm

$$
\frac{315}{20} \le e \le \frac{315}{15} \implies 15.75 \le e \le 21
$$

Donc on prend :  $e = 20$  cm

### **Etage courant :**

 $L = 30 (18/2 - 1) \Rightarrow L = 240$  cm

$$
\frac{240}{20} \le \mathbf{e} \le \frac{240}{15} \quad \Rightarrow 12 \le \mathbf{e} \le 16
$$

Donc on prend :  $e = 15$  cm

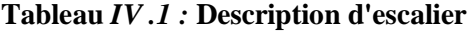

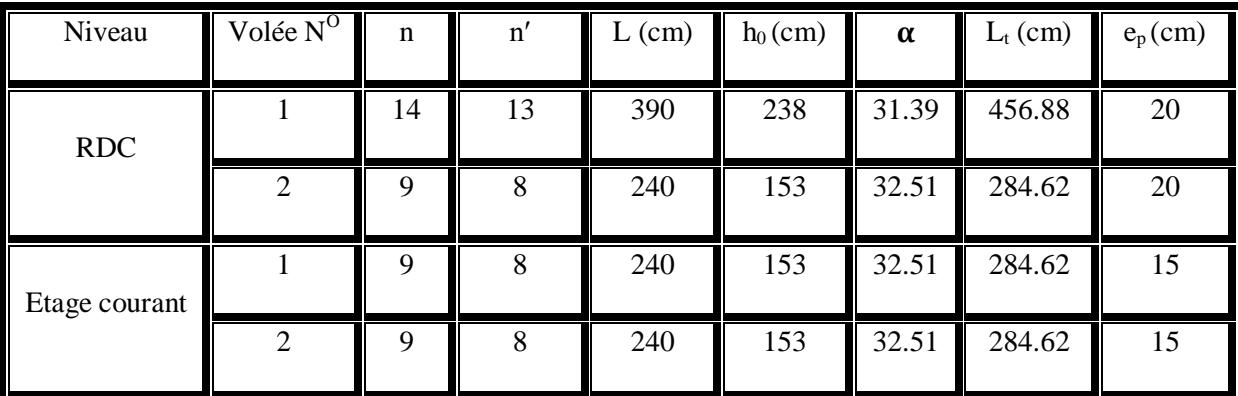

# **IV .2.3****Evaluation des charges et des surcharges :**

- **Détermination des efforts internes des escaliers :**
- **RDC volée 1 :**

$$
G_{\text{pole}} = 9.992 \text{ KN/m}^2
$$
\n
$$
G_{\text{palie}} = 6.52 \text{ KN/m}^2
$$
\n
$$
Q = 2.5 \text{ KN/m}^2
$$

**Combinaisons d'action :**

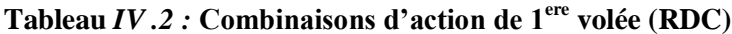

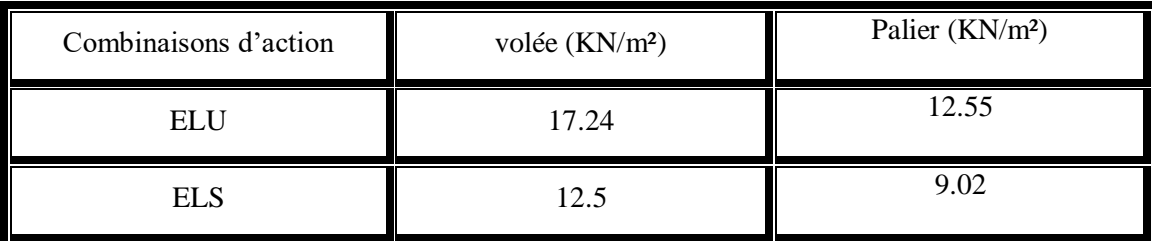

**ELU :**

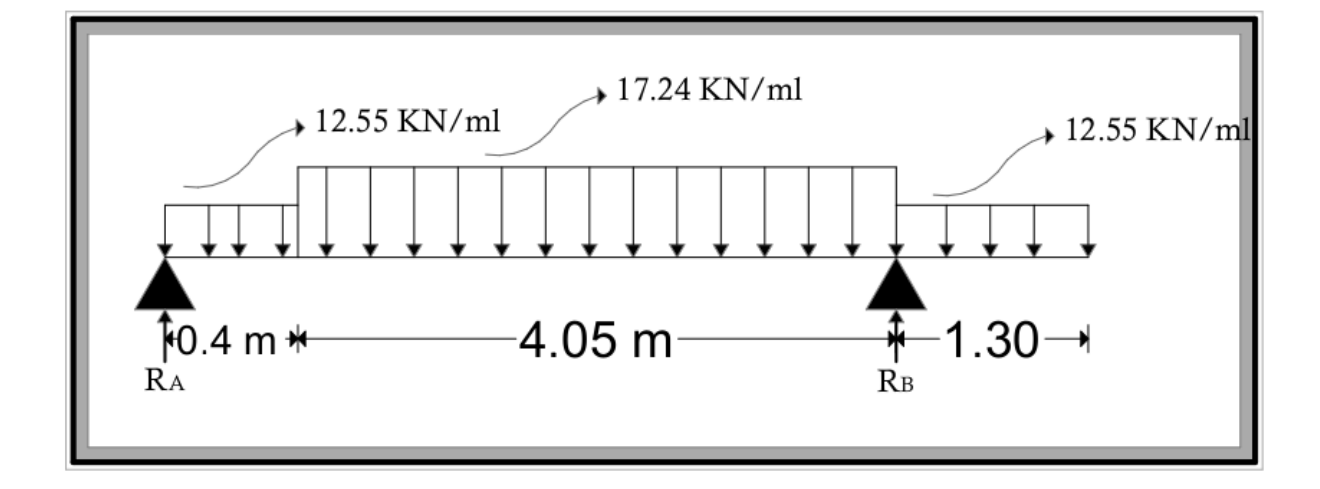

**Figure IV.2 : schéma de 1ér volée (RDC) à L'ELU**

 $\Sigma F_N = 0 \rightarrow R_A + R_B - 12.55(0.4) - 17.24(4.05) - 12.55(1.3) = 0$ 

 $R_A + R_B = 91.16$  KN

 $\sum M_A = 0 \rightarrow 12.55(0.4)(\frac{0.4}{2}) + 17.24(4.05)(\frac{4.05}{2} + 0.4) + 12.55(1.3)(\frac{1.3}{2} + 4.05 + 0.4) - R_B(4.45) = 0$ 

Donc :

$$
R_B=56.97 \text{ KN}
$$
  
R<sub>A=34.19</sub> KN

 **Les moments fléchissant et les efforts tranchants : Section 1-1 :**  $0 \le x \le 0.4$  m

 $M(x)=R_Ax-12.55*\frac{x}{2}$  $\overline{\mathbf{c}}$ <sup>2</sup>  $\int_{M(\Omega)}$  $\boldsymbol{M}$ 

 $T(x)=R_A-12.55*x$  $\overline{T}$  $\overline{T}$ 

## **Section 2-2 :**  $0.4 \le x \le 4.45$  m

$$
M(x)=R_Ax-12.55*0.4*(x-\frac{0.4}{2})-17.24*\frac{(x-0.4)^2}{2}
$$

$$
\begin{cases}M(0.4) = 12.67 KN.m\\M(4.45) = -10.58 KN.m\end{cases}
$$

$$
T(x)=R_A-12.55*0.4-17.24*(x-0.4)
$$

$$
\begin{cases}T(0.4) = 27.18 KN\\T(4.45) = -40.65 KN\end{cases}
$$

 $M_{\text{max}}$ :si T(x)=0  $\rightarrow R_{A}$ -12.55\*0.4-17.24\*(x-0.4)=0  $\rightarrow$  x=2.09 m

Donc **Mmax=37.35 KN.m**

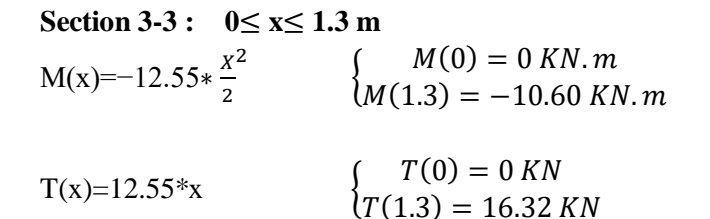

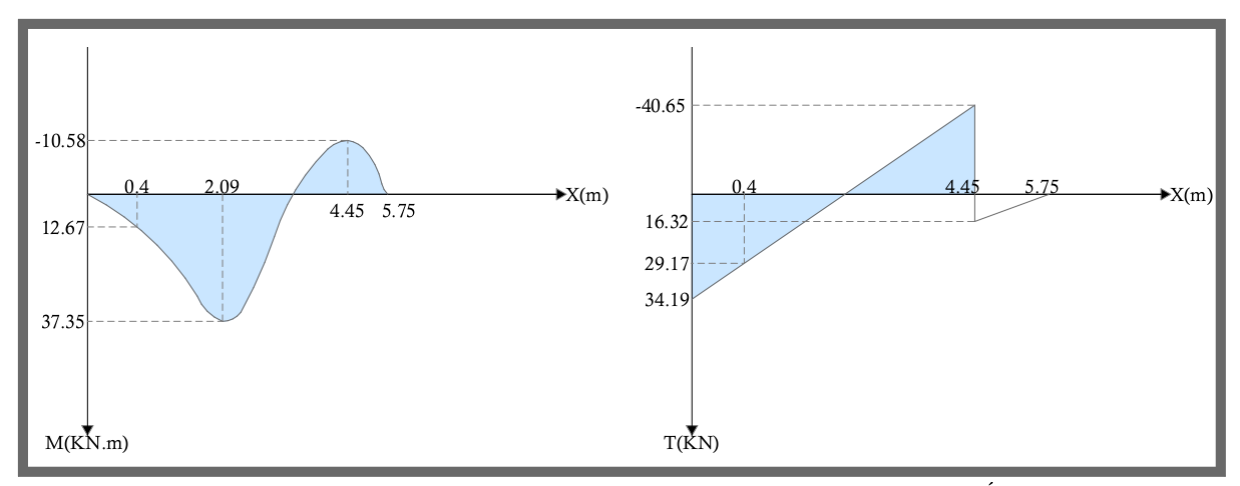

**Figure IV.3 : Diagramme des moments et efforts tranchants à ELU pour 1ér volée (RDC)**

**ELS :**

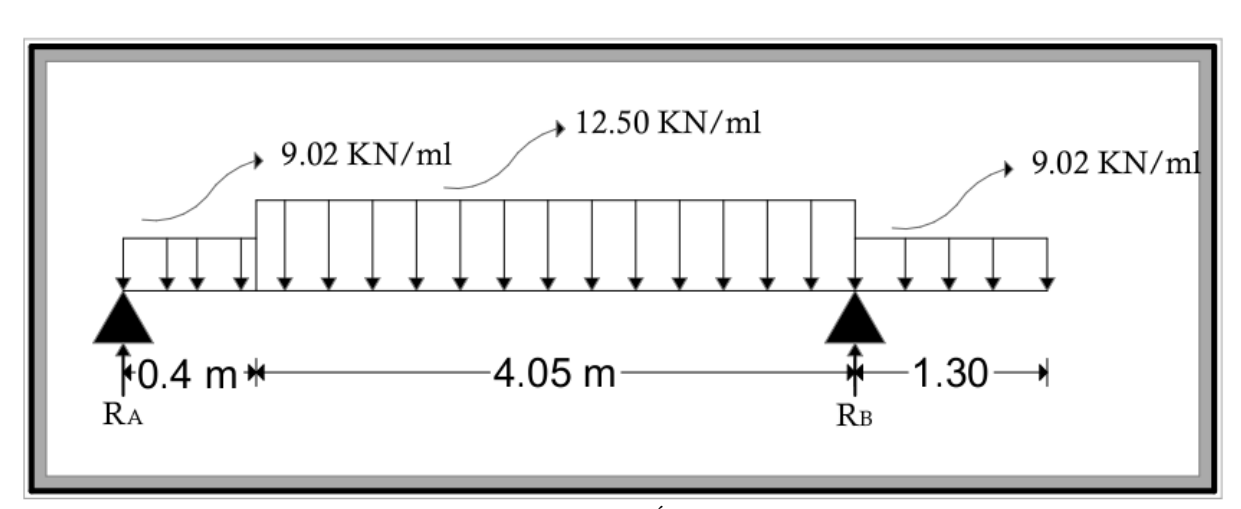

**Figure IV.4 : schéma de 1ér volée (RDC) à L'ELS**

 $\Sigma F_N = 0 \rightarrow R_A + R_B - 9.02(0.4) - 12.5(4.05) - 9.02(1.3) = 0$ 

$$
R_A + R_B = 65.96
$$
 KN

$$
\sum M_{/A} = 0 \rightarrow 9.02(0.4)(\frac{0.4}{2}) + 12.5(4.05)(\frac{4.05}{2} + 0.4) + 9.02(1.3)(\frac{1.3}{2} + 4.05 + 0.4) - R_B(4.45) = 0
$$
  
Donc :  

$$
\sum_{R_B = 24.77 \text{ KN}} R_A = 24.77 \text{ KN}
$$

- **Les moments fléchissant et les efforts tranchants : Section 1-1 :**  $0 \le x \le 0.4$  m
- $M(x)=R_Ax-9.02*\frac{x}{2}$  $\overline{\mathbf{c}}$ <sup>2</sup>  $\left\{\right. \right.$   $M$ M  $T(x)=R_A-9.02*x$  $\overline{T}$  $\overline{T}$ **Section 2-2 :**  $0.4 \le x \le 4.45$  m  $M(x)=R_Ax-9.02*0.4*(x-\frac{0}{x})$  $\frac{(2.4)}{2}$ -12.5\* $\frac{(x-0.4)^2}{2}$  ${^{(0.4)}}^2$   ${M \choose M}$  $\boldsymbol{M}$  $T(x)=R_A-9.02*0.4-12.5*(x-0.4)$  $\int T(0.4) = 21.16 KN$

 $(T(4.45) = -29.46$  KN

 $M_{\text{max}}$ :si T(x)=0  $\rightarrow R_A-9.02*0.4-12.5*(x-0.4)=0 \rightarrow x=2.09 \text{ m}$ 

Donc **Mmax=27.09 KN.m**

Section 3-3 : 
$$
0 \le x \le 1.3
$$
 m  
\n $M(x) = -9.02 \times \frac{x^2}{2}$   $\begin{cases} M(0) = 0 \text{ KN. m} \\ M(1.3) = -7.62 \text{ KN. m} \end{cases}$   
\n $T(x)=9.02 \times x$   $\begin{cases} T(0) = 0 \text{ KN} \\ T(1.3) = 11.72 \text{ KN} \end{cases}$ 

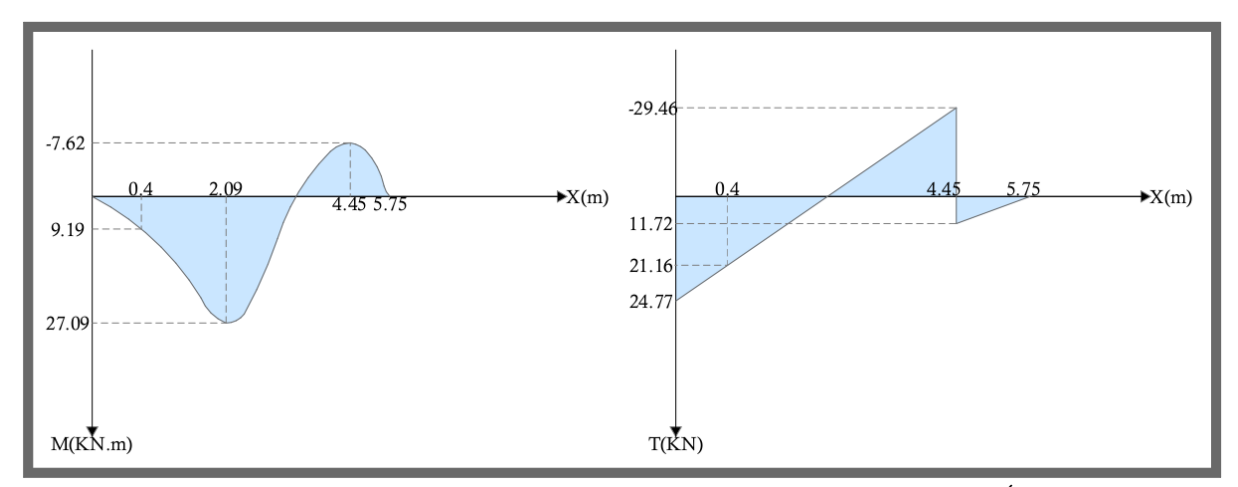

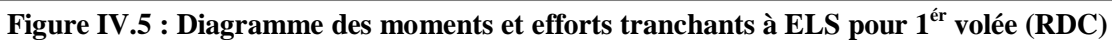

**RDC volée 2 :**

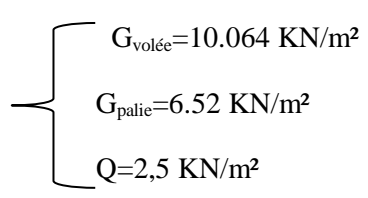

**Combinaisons d'action :**

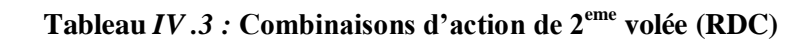

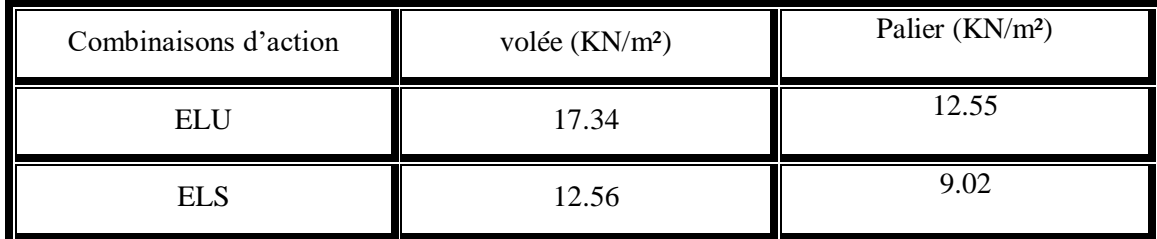

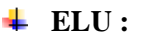

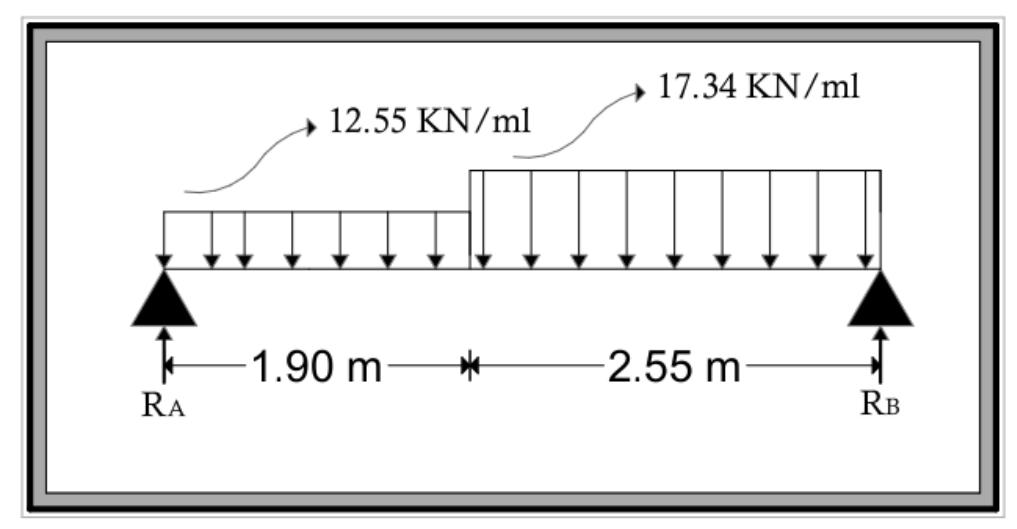

**Figure IV.6 : schéma de 2éme volée (RDC) à L'ELU.**

 $\Sigma F_{y} = 0 \rightarrow R_A + R_B - 17.34(2.55) - 12.55(1.9) = 0$ 

 $R_A + R_B = 68.06$  KN

$$
\textstyle \sum M_{\text{/A}} = 0 \blacktriangleright 12.55(1.9)(\frac{1.9}{2}) + 17.34(2.55)(\frac{2.55}{2} + 1.9) \text{-R}_{\text{B}} \text{*4.45=} 0
$$

Donc :

$$
R_B = 36.64 \text{ KN} R_A = 31.42 \text{ KN}
$$

 **Les moments fléchissant et les efforts tranchants : Section 1-1 :**  $0 \le x \le 1.9$  m

$$
M(x)=R_Ax-12.55*\frac{x^2}{2} \begin{cases} M(0) = 0 \text{ KN. m} \\ M(1.9) = 37.05 \text{ KN. m} \end{cases}
$$
  
\n
$$
T(x)=R_A-12.55*x \begin{cases} T(0) = 31.42 \text{ KN} \\ T(1.9) = 7.57 \text{ KN} \end{cases}
$$

#### **Section 2-2 :** 1.9≤ **x** ≤ 4.45 m  $M(x)=R_Ax-12.55*1.9*(x-\frac{1}{2})$  $\frac{(1.9)}{2}$ -17.34\* $\frac{(x-1.9)^2}{2}$  $\frac{(1.9)^2}{2} \begin{cases} M \\ I \end{cases}$ M  $T(x)=R_A-12.55*1.9-17.34*(x-1.9)$  $\overline{T}$  $\overline{T}$

 $M_{\text{max}}$ :si T(x)=0  $\rightarrow R_{A}$ -12.55\*1.9-17.34\*(x-1.9)=0  $\rightarrow$  x=2.34 m

Donc **Mmax=38.69 KN.m**

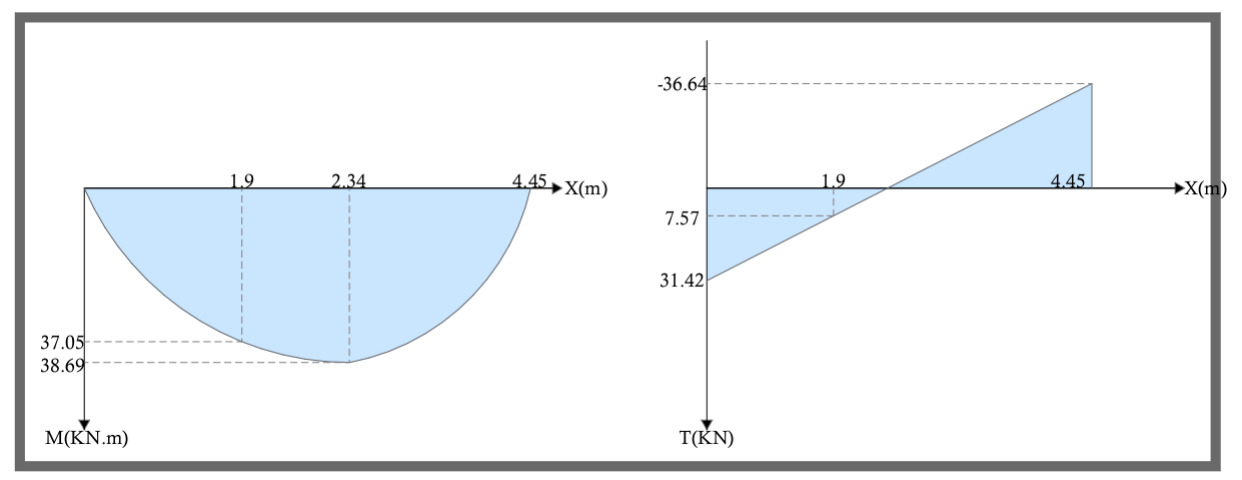

**Figure IV.7 : Diagramme des moments et efforts tranchants à ELU pour 2éme volée (RDC)**

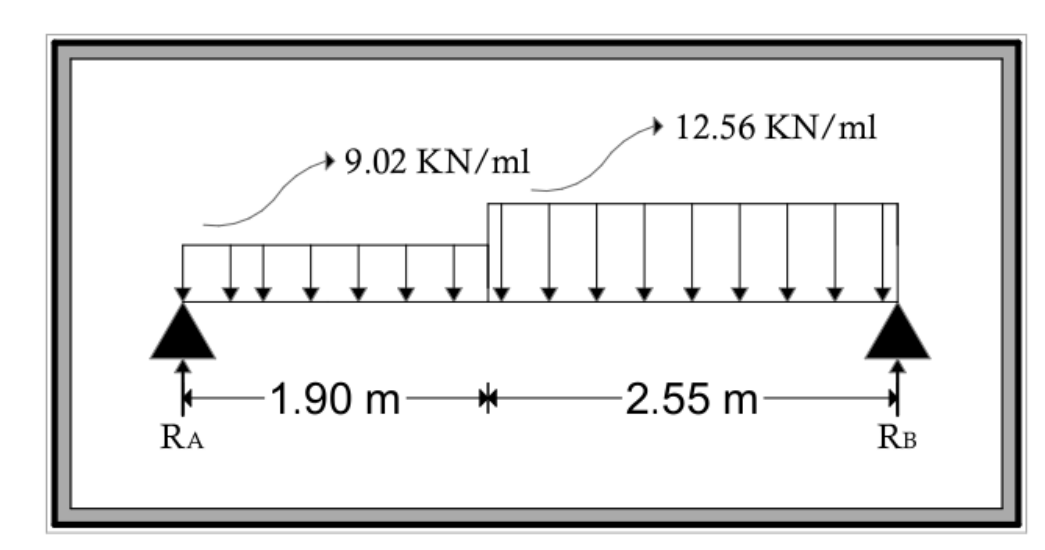

**ELS :**

**Figure IV.8 : schéma de 2éme volée (RDC) à L'ELS.**

 $\sum F_N = 0 \rightarrow R_A + R_B - 12.56(2.55) - 9.02(1.9) = 0$ 

 $R_A + R_B = 49.17$  KN

 $\sum M_A = 0 \rightarrow 9.02(1.9)(\frac{1.9}{2}) + 12.56(2.55)(\frac{2.55}{2} + 1.9) - R_B * 4.45 = 0$ 

Donc :

$$
\begin{array}{c}\n\text{R}_{\text{B}}=26.51 \text{ KN} \\
\text{R}_{\text{A}}=22.66 \text{ KN}\n\end{array}
$$

 **Les moments fléchissant et les efforts tranchants : Section 1-1 :**  $0 \le x \le 1.9$  m

 $M(x)=R_Ax-9.02*\frac{x}{2}$  $\overline{\mathbf{c}}$ <sup>2</sup>  $\begin{cases} M \\ M \end{cases}$ M

 $T(x)=R_A-9.02*x$  $\boldsymbol{T}$  $\overline{T}$ 

**Section 2-2 :**  $1.9 \le x \le 4.45$  m

$$
M(x)=R_Ax-9.02*1.9*(x-\frac{1.9}{2})-12.56*\frac{(x-1.9)^2}{2} \begin{cases} M(1.9) = 26.77 \text{ KN} \cdot m\\ M(4.45) = 0 \text{ KN} \cdot m \end{cases}
$$

 $T(x)=R_A-9.02*1.9-12.56*(x-1.9)$ T  $\overline{T}$ 

 $M_{\text{max}}$ :si T(x)=0  $\rightarrow R_A$ -9.02\*1.9-12.56\*(x-1.9)=0  $\rightarrow$  x=2.34 m

Donc **Mmax=27.98 KN.m**

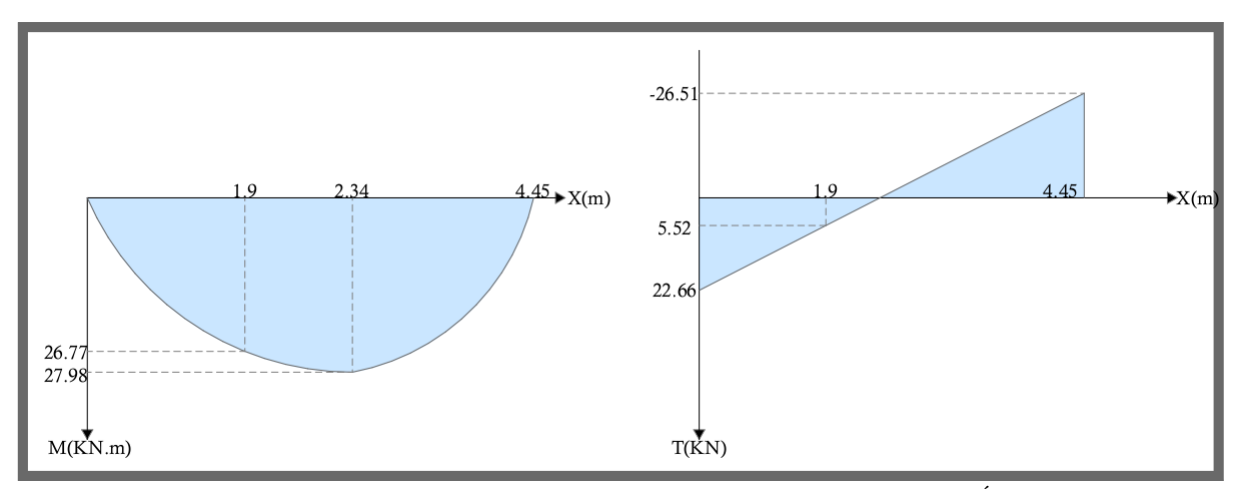

**Figure IV.9 : Diagramme des moments et efforts tranchants à ELS pour 2éme volée (RDC)**

**Etage courant :**

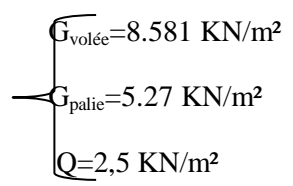

**Combinaisons d'action :**

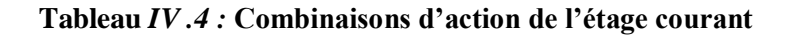

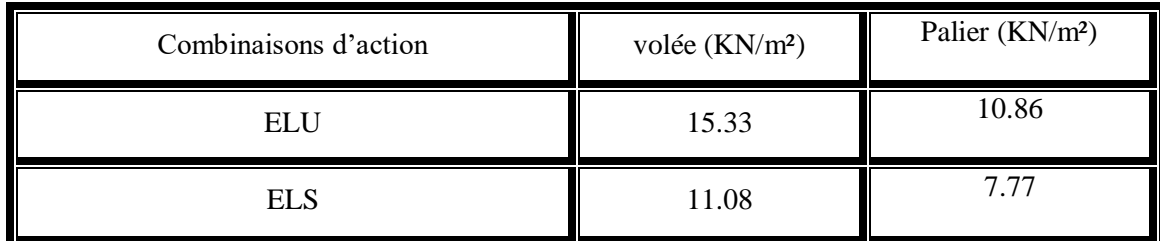

**ELU :**

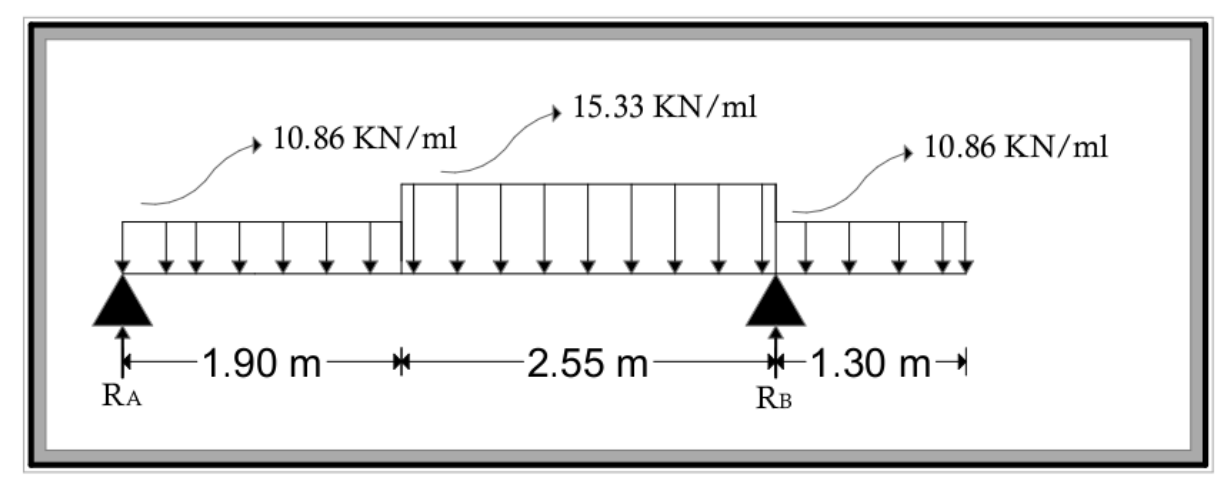

**Figure IV.10 : schéma de volée (étage courant) à L'ELU .**

 $\sum F_{y} = 0 \rightarrow R_A + R_B - 10.86(1.9) - 15.33(2.55) - 10.86(1.3) = 0$ 

 $R_A + R_B = 73.84$  KN

 $\sum M_A = 0 \rightarrow 10.86(1.9)(\frac{1.9}{2}) + 15.33(2.55)(\frac{2.55}{2} + 1.9) + 10.86(1.3)(\frac{1.3}{2} + 2.55 + 1.9) - R_B(4.45) = 0$ 

Donc :

$$
R_B=48.48
$$
KN  

$$
R_A=25.36
$$
KN

 **Les moments fléchissant et les efforts tranchants : Section 1-1 :**  $0 \le x \le 1.9$  m

$$
M(x)=R_Ax-10.86*\frac{x^2}{2} \begin{cases} M(0) = 0 \text{ KN. m} \\ M(1.9) = 28.58 \text{ KN. m} \end{cases}
$$
  
\n
$$
T(x)=R_A-10.86*x \begin{cases} T(0) = 25.36 \text{ KN} \\ T(1.9) = 4.73 \text{ KN} \end{cases}
$$

#### **Section 2-2 :** 1.9≤ **x** ≤ 4.45 m  $M(x)=R_Ax-10.86*1.9*(x-\frac{1}{2})$  $\frac{(1.9)}{2}$ -15.33\* $\frac{(x-1.9)^2}{2}$  $\frac{(1.9)^2}{2} \begin{cases} M \\ M \end{cases}$  $\boldsymbol{M}$  $T(x)=R_A-10.86*1.9-15.33*(x-1.9)$  $\boldsymbol{T}$  $\overline{T}$

 $M_{\text{max}}$ :si T(x)=0  $\rightarrow R_{A}$ -10.86\*1.9-15.33\*(x-1.9)=0  $\rightarrow$  x=2.21 m

Donc **Mmax=29.31 KN.m**

**Section 3-3 :**  $0 \le x \le 1.3$  m  $M(x)=-10.86*\frac{x}{2}$  $\overline{\mathbf{c}}$  $\overline{\mathbf{c}}$  $\begin{cases} M \\ M \end{cases}$  $\boldsymbol{M}$  $T(x)=10.86*x$  $T(0) = 0$  KN  $(T(1.3) = 14.12 KN)$ 

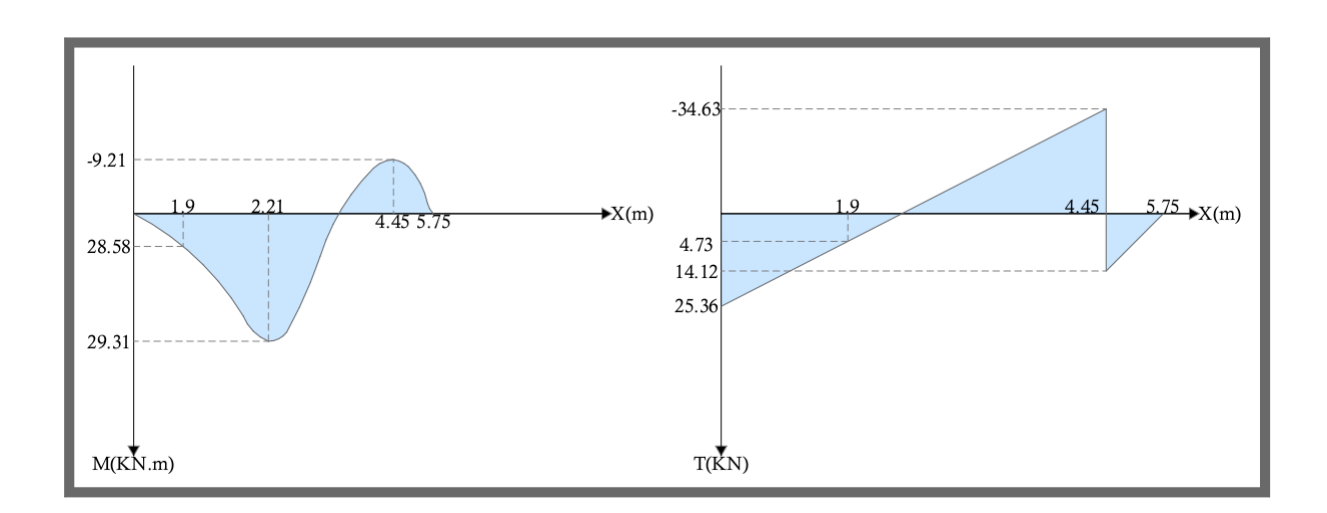

**Figure IV.11 : Diagramme des moments et efforts tranchants de volée (étage Courant) à ELU.**

**ELS :**

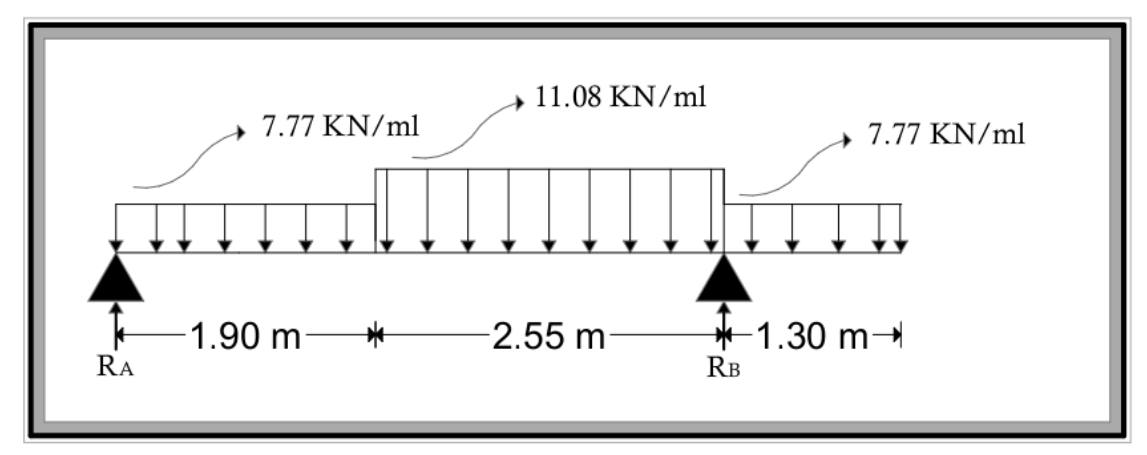

**Figure IV.12 : schéma de volée (étage courant) à L'ELS.**

 $\sum F_N = 0 \rightarrow R_A + R_B - 7.77(1.9) - 11.08(2.55) - 7.77(1.3) = 0$ 

 $R_A + R_B = 53.12$  KN

 $\sum M_A = 0 \rightarrow 7.77(1.9)(\frac{1.9}{2}) + 11.08(2.55)(\frac{2.55}{2} + 1.9) + 7.77(1.3)(\frac{1.3}{2} + 2.55 + 1.9)$ - R<sub>B</sub>(4.45)=0

Donc :

$$
R_B=34.89
$$
KN  

$$
R_A=18.23
$$
KN

 **Les moments fléchissant et les efforts tranchants : Section 1-1 :**  $0 \le x \le 1.9$  m

 $M(x)=R_Ax-7.77*\frac{x}{2}$  $\overline{\mathbf{c}}$ <sup>2</sup>  $\begin{cases} M \\ M \end{cases}$ M  $\boldsymbol{T}$ 

 $T(x)=R_A-7.77*x$  $\overline{T}$ 

### **Section 2-2 :**  $1.9 \le x \le 4.45$  m

$$
M(x)=R_Ax-7.77*1.9*(x-\frac{1.9}{2})-11.08*\frac{(x-1.9)^2}{2} \begin{cases} M(1.9) = 20.61 \text{ KN} \cdot m \\ M(4.45) = -6.57 \text{ KN} \cdot m \end{cases}
$$
\n
$$
(T(1.9) = 3.47 \text{ KN})
$$

 $\mathbf{L}$  and  $\mathbf{L}$  and  $\mathbf{L}$ 

$$
T(x)=R_A-7.77*1.9-11.08*(x-1.9)
$$
  

$$
T(4.45) = -24.79 \text{ KN}
$$

 $M_{\text{max}}$ :si T(x)=0  $\rightarrow R_A$ -7.77\*1.9-11.08\*(x-1.9)=0  $\rightarrow$  x=2.21 m

Donc **Mmax=22.15 KN.m**

**Section 3-3 :**  $0 \le x \le 1.3$  m

**[OULLADJI.F MEDJAHDI.W]** CHAPITRE IV : Etude des éléments secondaires

$$
M(x) = -7.77 * \frac{x^2}{2}
$$

$$
M(x) = -7.77 * \frac{2}{2}
$$
  
 
$$
M(1.3) = -6.57 \text{ KN} \cdot m
$$

 $T(x)=7.77*$ **x**  $\overline{T}$  $\overline{T}$ 

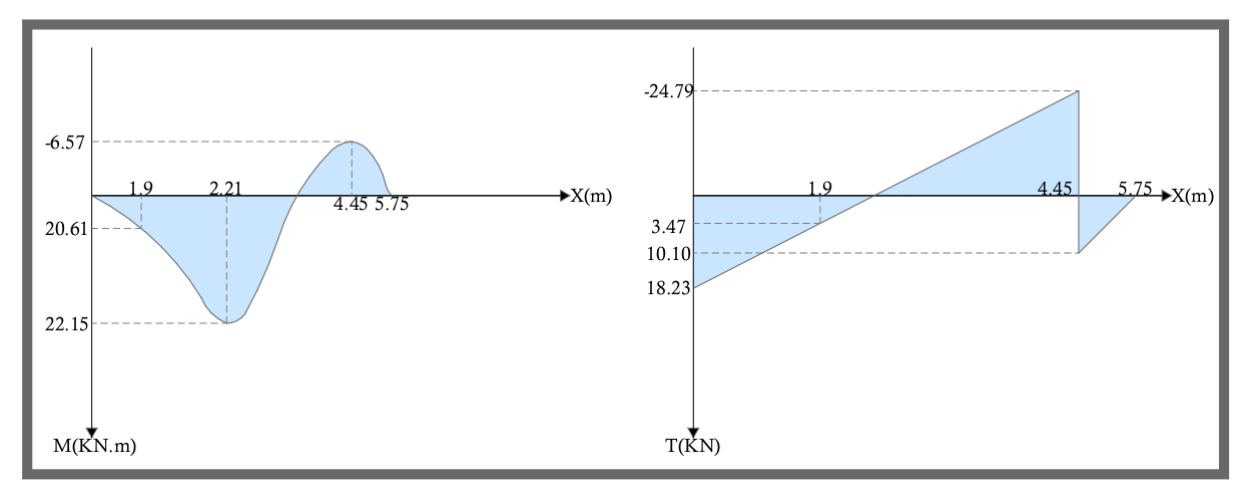

 $M(0) = 0$  KN. m

**Figure IV.13 : Diagramme des moments et efforts tranchants de volée (étage Courant) à ELS.**

# **Récapitulatif des différents efforts internes :**

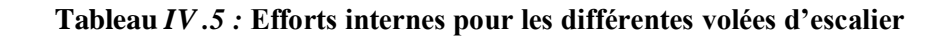

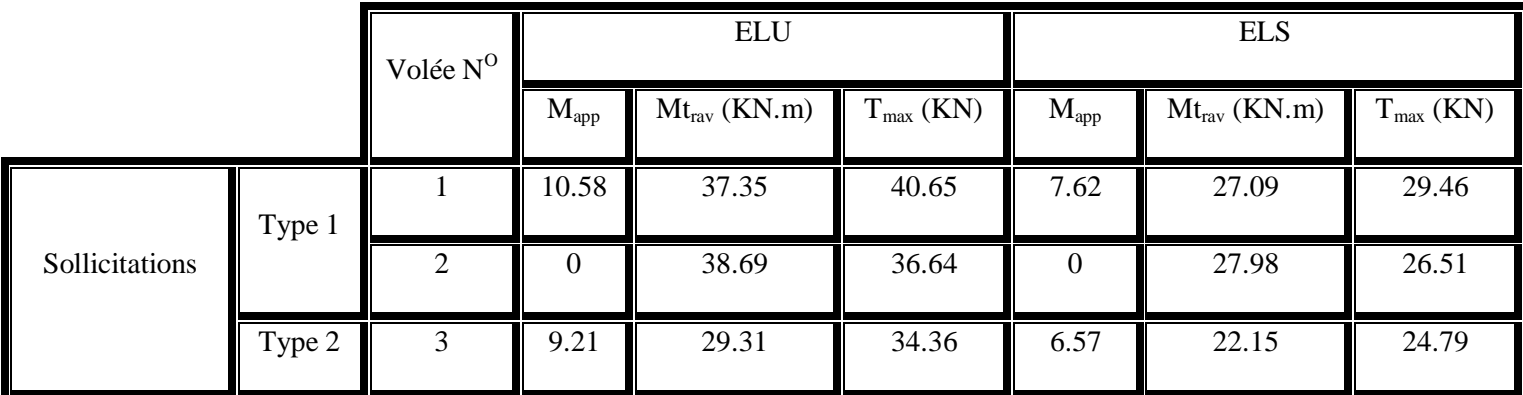

### *IV .2.3.1* **Calcul de ferraillage :**

Le calcul du ferraillage se fait suivant la méthode de la flexion simple.

## **Type 1 :**

#### **Tableau** *IV .6 :* **Caractéristiques de volée type "1" pour le calcul du ferraillage**

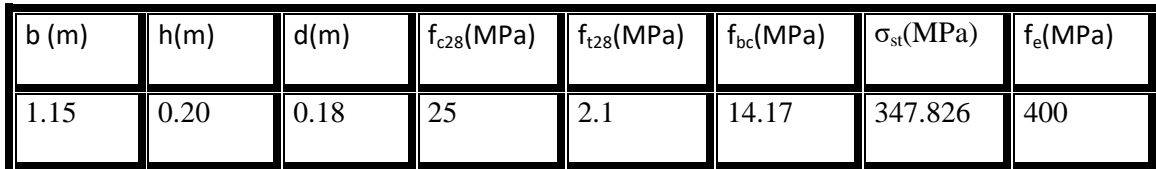

**ELU :**

#### **a)- En travée :**

#### **M**<sub>ut</sub>= 0,85 M<sub>max</sub> ; M<sub>max</sub>=38.69 KN.m

 $M_{\text{ut}} = 0.85X38.69$   $\Rightarrow M_{\text{ut}} = 32.8865KN \text{ m} = 0.0328865 \text{ MN} \cdot \text{m}$ 

$$
\mu_{\rm u} = \frac{\text{Mut}}{b \text{X} d^2 \text{X} f_{bc}} = \frac{0.0328865}{1.15 \text{X} 0.18^2 \text{X} 14.17} = 0.0623
$$

 $\mu_R = 0,392$ 

$$
\mu_u < \mu_R \blacktriangleright ( \text{Armature simple})
$$

 $\alpha = 1,25(1 - \sqrt{1 - 2\mu_{\text{u}}}) = 1,25(1 - \sqrt{1 - 2(0.0623)}) = 0,0805$ 

$$
z = d(1 - 0.4\alpha) = 0.18 (1 - 0.4 \text{ X } 0.0805) = 0.174 \text{ m}
$$

$$
A_{st} = \frac{\text{Mut}}{z\text{Xost}} = \frac{0.0328865}{0.174 \text{X}400/1.15} = 5.43.10^{4} \text{ m}^{2} = 5.43 \text{ cm}^{2}
$$

On adopte :  $7T12 = 7.92$  cm<sup>2</sup>

### - **Condition de non fragilité :**

 $A_{st \min} \geq 0.23$ . b.d .f<sub>t28</sub>/f<sub>e</sub>

$$
A_{\rm st\ min} \geq 0.23 X\ 1.15\ X0.18\ X2.1/400 = 2.50.10^{-4}\ m^2
$$

 $A_{st}$ =7.92 cm<sup>2</sup>  $\geq$  2.50 cm<sup>2</sup>  $\Rightarrow$  Condition vérifiée.

### - **Espacement des barres :**

 $St \le min(3e ; 33)$ cm B.A.E.L 91 ; e=20cm  $\rightarrow St \le 33$ cm

 $\text{St} = \frac{115 - 7(1.2)}{7} = 15,23 \text{cm} < 33 \text{cm} \Rightarrow \text{Condition verify}$ 

Donc  $St = 15cm$ 

### - **Armature de répartition :**

$$
A_r = \frac{\text{Ast}}{4} = \frac{7.92}{4} = 1.98 \text{ cm}^2
$$

On adopte :  $4T10 = 3{,}14 \text{cm}^2$ 

### - **Espacement des barres :**

 $St \leq min(4e ; 45)$ cm ; e=20 cm  $\rightarrow St \leq 45$ cm

$$
St = \frac{115 - 4(1)}{4} = 27.75
$$
 cm < 45cm  $\Rightarrow$  Condition  $\check{=}$ 

Donc  $St = 30$  cm

#### **b)- En appuis:**

**Mu app=** 10.58 KN.m=0.01058 MN.m

$$
\mu_{\rm u} = \frac{\text{Mu app}}{b \text{X} d^2 \text{X} f_{bc}} = \frac{0.01058}{1.15 \text{X} 0.18^2 \text{X} 14.17} = 0.02
$$

 $\mu_R = 0,392$ 

 $\mu_{\rm u} < \mu_{\rm R}$   $\rightarrow$  (Armature simple)

$$
\alpha = 1,25(1 - \sqrt{1 - 2\mu_u}) = 1,25(1 - \sqrt{1 - 2(0.02)}) = 0,0252
$$

 $z = d(1 - 0.4\alpha) = 0.18 (1 - 0.4 \text{ X } 0.0252) = 0.178 \text{ m}$ 

$$
A_{st} = \frac{Mu \, app}{zXost} = \frac{0.01058}{0.178X400/1.15} = 1.7.10^{-4} \, m^2 = 1.7 \, cm^2
$$

On adopte :  $6T10 = 4.71$  cm<sup>2</sup>

#### - **Condition de non fragilité :**

 $A_{\rm st,min} \ge 0.23$ . b.d .f<sub>t28</sub>/f<sub>e</sub>

 $A_{\rm st,min} \geq 0.23X$  1.15 X0.18 X2.1/400=2.50.10<sup>-4</sup> m<sup>2</sup>

 $A_{st}$ =4.71 cm<sup>2</sup>  $\geq$  2.50 cm<sup>2</sup>  $\Rightarrow$  Condition vérifiée.

### - **Espacement des barres :**

 $St \leq min(3e ; 33)$ cm B.A.E.L 91 ; e=20cm  $\rightarrow St \leq 33$ cm

 $\text{St} = \frac{115 - 6(1)}{6} = 18,17 \text{ cm} < 33 \text{ cm} \Rightarrow \text{Condition verify}$ 

Donc  $St = 20$  cm

### - **Armature de répartition :**

 $A_r = \frac{A}{A}$  $\frac{1}{4}$  $\frac{71}{4}$ =1.177 cm<sup>2</sup> On adopte :  $4T10 = 3,14$  cm<sup>2</sup>

- **Espacement des barres :**

 $St \leq min(4e ; 45)$ cm ; e=20 cm  $\rightarrow St \leq 45$ cm

 $\text{St} = \frac{115 - 4(1)}{4} = 27.75 \text{ cm} < 45 \text{ cm} \Rightarrow \text{Condition verify}$ 

Donc St =30cm

- **Condition du "RPA 99 – version 2003" :**

 $A_{min} = 0.5\%$  b h = 0.5% X 115 X 20 = 11.5 cm

 $A = A<sub>st trav</sub> + A<sub>st apo</sub> = 7.92 + 4.71 = 12.63 cm$ 

 $A = 12.63$  cm<sup>2</sup> >  $A_{min} = 11.5$  cm<sup>2</sup>  $\Rightarrow$  Condition vérifiée.

**ELS :**

#### **a)- En travée :**

$$
b X \frac{x^2}{2} + n X A_{sc} (x-d') - n A_{st} (d-x) = 0
$$

 $A_{sc} = 0$  alors, la solution de l'équation (1) est :  $x = \frac{n}{2}$  $\frac{A_{st})}{b}(\sqrt{1+\frac{2}{a}})$  $\frac{1}{n(A_{st})^2}$  - 1)

x=15X 
$$
\frac{7.92.10^{-4}}{1.15}
$$
 $\left(\sqrt{1+\frac{2X1.15X0.18X7.92*10^{-4}}{15(7.92*10^{-4})^2}} -1\right)$ =0.0515 m

 $I = \frac{bx^3}{2}$  $\frac{x^3}{3}$  + n X A<sub>st</sub>(d-x)<sup>2</sup>=1.15 X<sup>0</sup>  $\frac{515^3}{3}$ +15(7,92X10<sup>-4</sup>) X(0.18 – 0.0515)<sup>2</sup>=2.5.10<sup>-4</sup> m<sup>4</sup>

### - **Vérification des contraintes :**

 $\overline{\sigma bc}$  = 0.6 f<sub>c28</sub> = 0.6 X 25 = 15 MPa

Pour des fissurations préjudiciables :  $\overline{ost} = \min(\frac{2}{3}fe ; 110\sqrt{\eta * f_{t28}}) = 201.63 \text{ MPa}$ 

ζbc = = =4.90 MPa ζst = = =183.34 MPa ζsc= = =44.94 MPa { { 

 $\Rightarrow$  Les armatures calculées à l'ELU sont suffisantes.

**a)- En appui :**

b X 
$$
\frac{x^2}{2}
$$
 + n X A<sub>sc</sub> (x-d') - n A<sub>st</sub> (d-x) = 0

 $A_{sc} = 0$  alors, la solution de l'équation (1) est :  $x = \frac{n}{2}$  $\frac{A_{st})}{b}(\sqrt{1+\frac{2}{a}})$  $\frac{*D*u*A_{st}}{n(A_{st})^2}$  - 1)

$$
x=15X\frac{4.71.10^{-4}}{1.15}(\sqrt{1+\frac{2X1.15X0.18X4.71*10^{-4}}{15(4.71*10^{-4})^2}}-1)=0.041 \text{ m}
$$
  

$$
I = \frac{bx^3}{3} + n X A_{st}(d-x)^2 = 1.15 X \frac{0.041^3}{3} + 15(4.71X10^{-4}) X(0.18 - 0.041)^2 = 1.63.10^{-4} \text{ m}^4
$$

#### - **Vérification des contraintes :**

 $\overline{\sigma bc}$  = 0.6 f<sub>c28</sub> = 0.6 X 25 = 15 MPa

Pour des fissurations préjudiciables :  $\overline{ost} = \min(\frac{2}{3}fe ; 110\sqrt{\eta * f_{t28}}) = 201.63 \text{ MPa}$ 

ζbc = = =1.92 MPa ζst = = =97.47 MPa ζsc= = =14.73 MPa { { 

 $\Rightarrow$  Les armatures calculées à l'ELU sont suffisantes.

### - **Vérification au cisaillement :**

### $\tau_{\mathrm{u}} \leq \overline{\tau u}$

Pour des fissurations préjudiciables :  $\overline{\tau u}$ <sub>=</sub>min ( $\frac{0.15 * f c j}{\gamma b}$ ; 4MPa) =2.5 MPa

 $\tau_u = \frac{T}{T}$  $\frac{1}{b} = \frac{4}{b}$  $\frac{1.033 \times 10^{10}}{1.15 \times 0.18} = 0.196 \text{ MPa}$ 

ηu=0.196 =2.5 MPa……………………….. CV

### - **Vérification de la flèche :**

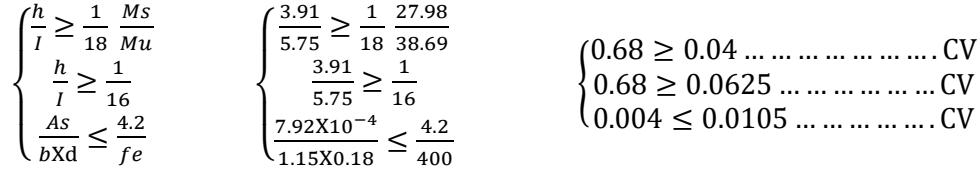

Toutes les conditions sont vérifiées donc le calcul de la flèche n'est pas nécessaire.

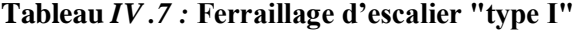

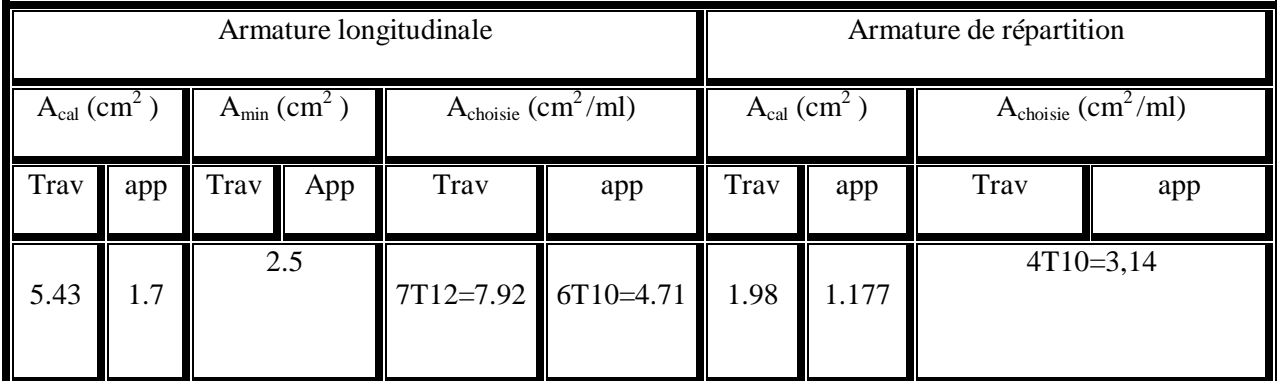

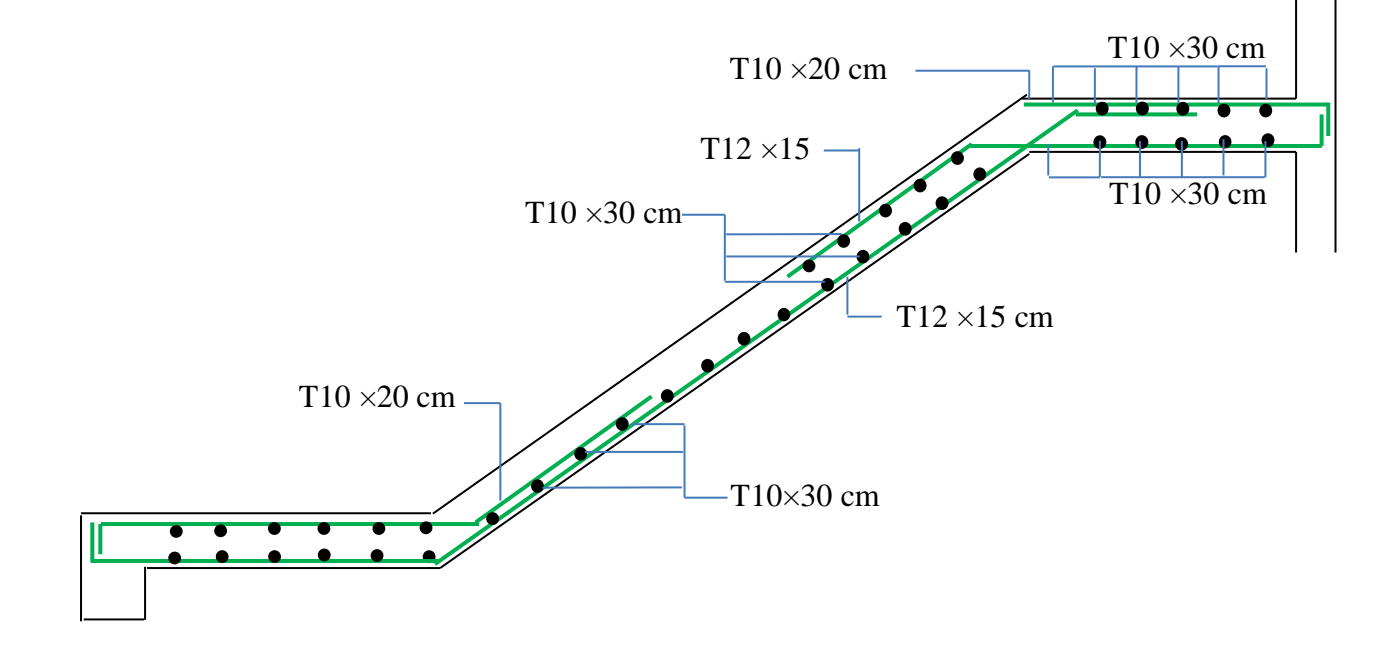

**Figure IV.14 : Schéma du ferraillage d'escaliers type 1**

### **Type 2 :**

**Tableau** *IV .8 :* **Caractéristiques de volée type "2" pour le calcul du ferraillage**

| $\mathsf{b}(m)$ | h(m) | d(m)  | $\P$ f <sub>c28</sub> (MPa) | $f_{t28}$ (MPa) | $f_{bc}$ (MPa) | $\sigma_{st}(MPa)$ | $f_e(MPa)$ |
|-----------------|------|-------|-----------------------------|-----------------|----------------|--------------------|------------|
|                 | 0.15 | 0.135 | 25                          | 4.1             | 14.17          | 347.826            | 400        |

**ELU :**

**a)- En travée :**

**M**<sub>ut</sub> = 0,85 M<sub>max</sub> ; M<sub>max</sub> = 29.31 KN.m

 $M_{ut} = 0.85X29.31$   $\Rightarrow M_{ut} = 24.9135 \text{ KN.m} = 0.0249135 \text{ MN.m}$ 

$$
\mu_{u} = \frac{\text{Mut}}{bXd^{2}Xf_{bc}} = \frac{0.0249135}{1.15X0.135^{2}X14.17} = 0.0839
$$

 $\mu_R = 0,392$ 

 $\mu_u < \mu_R$   $\rightarrow$  (Armature simple)

$$
\alpha = 1,25(1 - \sqrt{1 - 2\mu_u}) = 1,25(1 - \sqrt{1 - 2(0.0839)}) = 0,109
$$

 $z = d(1 - 0.4\alpha) = 0.135 (1 - 0.4 \text{ X } 0.109) = 0.129 \text{ m}$ 

 $A_{st} = \frac{M}{2V}$  $\frac{Mut}{zX\sigma st} = \frac{0}{0.12}$  $\frac{0.0249135}{0.129X400/1.15} = 5.55.10^{4} \text{ m}^{2} = 5.55 \text{ cm}^{2}$ 

On adopte :  $7T12 = 7.92$  cm<sup>2</sup>

### - **Condition de non fragilité :**

 $A_{\rm st \ min} \ge 0.23$ . b.d .f<sub>t28</sub>/f<sub>e</sub>

 $A_{\rm st,min}$  ≥0.23X 1.15 X0.135 X2.1/400=1.87.10<sup>-4</sup> m<sup>2</sup>

 $A_{st}$ =7.92 cm<sup>2</sup>  $\geq$  1.87 cm<sup>2</sup>  $\Rightarrow$  Condition vérifiée.

#### - **Espacement des barres :**

 $St \le min(3e ; 33)$ cm B.A.E.L 91 ; e=15cm  $\rightarrow St \le 33$ cm

 $\text{St} = \frac{115 - 7(1.2)}{7} = 15,23 \text{cm} < 33 \text{cm} \Rightarrow \text{Condition verify}$ 

Donc  $St = 15cm$ 

### - **Armature de répartition :**

$$
A_r = \frac{\text{Ast}}{4} = \frac{7.92}{4} = 1.98 \text{ cm}^2
$$

On adopte :  $4T10 = 3.14$  cm<sup>2</sup>

#### - **Espacement des barres :**

 $St \leq min(4e ; 45)$ cm ; e=15 cm  $\rightarrow St \leq 45$ cm

 $\text{St} = \frac{115 - 4(1)}{4} = 27.75 \text{ cm} < 45 \text{ cm} \Rightarrow \text{Condition verify}$ 

Donc  $St = 30$  cm

#### **b)- En appuis:**

**Mu app=** 9.21 KN.m=0.00921 MN.m

 $\mu_{\rm u} = \frac{M}{\hbar v}$  $\frac{Mu \, app}{bXd^2Xf_{bc}} = \frac{0}{1.15X0}$  $\frac{0.00921}{1.15X0.135^2X14.17} = 0.03$ 

 $\mu_R = 0,392$ 

 $\mu_{\rm u} < \mu_{\rm R}$   $\rightarrow$  (Armature simple)

 $\alpha = 1,25(1 - \sqrt{1 - 2\mu u}) = 1,25(1 - \sqrt{1 - 2(0.03)}) = 0,0381$ 

 $z = d(1 - 0.4\alpha) = 0.135 (1 - 0.4 \text{ X } 0.0381) = 0.133 \text{ m}$ 

 $A_{st} = \frac{M}{2}$ <mark>Mu app $\frac{1}{2X\sigma st} = \frac{0}{0.133}$ </mark>  $\frac{0.00921}{0.133X400/1.15} = 1.99.10^{4} \text{ m}^{2} = 1.99 \text{ cm}^{2}$ 

On adopte :  $6T10 = 4.71$  cm<sup>2</sup>

#### - **Condition de non fragilité :**

 $A_{\rm st,min} \ge 0.23$ . b.d .f<sub>t28</sub>/f<sub>e</sub>

 $A_{\rm st,min}$  ≥0.23X 1.15 X0.135 X2.1/400=1.87.10<sup>-4</sup> m<sup>2</sup>

 $A_{st}$ =4.71 cm<sup>2</sup>  $\geq$  1.87 cm<sup>2</sup>  $\Rightarrow$  Condition vérifiée.

#### - **Espacement des barres :**

 $St \le min(3e ; 33)$ cm B.A.E.L 91 ; e=15cm  $\rightarrow St \le 33$ cm

$$
\text{St}=\frac{115-6(1)}{6}=18,17 \text{ cm}<33 \text{ cm} \Rightarrow \text{Condition } \text{veffi\'ee}.
$$

Donc  $St = 20$  cm

#### - **Armature de répartition :**

 $A_r = \frac{A}{a}$  $\frac{1}{4}$  $\frac{371}{4}$ =1.177 cm<sup>2</sup>

On adopte :  $4T10 = 3,14$  cm<sup>2</sup>

#### - **Espacement des barres :**

 $St \leq min(4e ; 45)cm$  ; e=15 cm  $\rightarrow St \leq 45cm$  $\text{St} = \frac{115 - 4(1)}{4} = 27.75 \text{ cm} < 45 \text{ cm} \Rightarrow \text{Condition verify}$ 

Donc  $St = 30$  cm

#### - **Condition du "RPA 99 – version 2003" :**

 $A_{min} = 0.5\%$  b h = 0.5% X 115 X 15 = 8.625 cm  $A = A_{st\, trav} + A_{st\,app} = 7.92 + 4.71 = 12.63$  cm

 $A = 12.63$  cm<sup>2</sup> > A<sub>min</sub> = 8.625 cm<sup>2</sup>  $\Rightarrow$  Condition vérifiée.

**ELS :**

### **a)- En travée :**

 $b X \frac{X^2}{2}$  $\frac{N}{2}$  + n X A<sub>sc</sub> (x-d') - n A<sub>st</sub> (d-x) = 0

 $A_{sc} = 0$  alors, la solution de l'équation (1) est :  $x = \frac{n}{2}$  $\frac{A_{st})}{b}(\sqrt{1+\frac{2}{a}})$  $\frac{1}{n(A_{st})^2}$  - 1)

 $x=15X^{\frac{7}{2}}$  $\frac{12.10^{-4}}{1.15}(\sqrt{1+\frac{2}{1}})$  $\frac{15 \times 0.153 \times 7.92 \times 10^{-1}}{15(7.92 \times 10^{-4})^2} - 1) = 0.0435$  m

$$
I = \frac{bx^3}{3} + n X A_{st} (d-x)^2 = 1.15 X \frac{0.0435^3}{3} + 15(7,92X10^{-4}) X(0.135 - 0.0435)^2 = 1.3.10^{4} m^{4}
$$

- **Vérification des contraintes :**

$$
\sigma bc = 0.6 f_{c28} = 0.6 X 25 = 15 MPa
$$

Pour des fissurations préjudiciables :  $\overline{ost} = \min(\frac{2}{3}fe ; 110\sqrt{\eta * f_{t28}}) = 201.63 \text{ MPa}$ 

ζbc = = =6.30 MPa ζst = = =198.80 MPa ζsc= = =61.92 MPa { { 

 $\Rightarrow$  Les armatures calculées à l'ELU sont suffisantes.

### **a)- En appui :**

b X 
$$
\frac{x^2}{2}
$$
 + n X A<sub>sc</sub> (x-d') - n A<sub>st</sub> (d-x) = 0

 $A_{sc} = 0$  alors, la solution de l'équation (1) est :  $x = \frac{n}{2}$  $\frac{A_{st})}{b}(\sqrt{1+\frac{2}{a}})$  $\frac{*D*u*A_{st}}{n(A_{st})^2}$  - 1)

$$
x=15X \frac{4.71 \cdot 10^{-4}}{1.15} \left( \sqrt{1 + \frac{2X1.15X0.135X4.71*10^{-4}}{15(4.71*10^{-4})^2}} - 1 \right) = 0.035 \text{ m}
$$
  
\n
$$
I = \frac{bx^3}{3} + n X A_{st}(d-x)^2 = 1.15 X \frac{0.035^3}{3} + 15(4.71X10^{-4}) X(0.135 - 0.035)^2 = 0.87.10^{-4} \text{ m}^4
$$
  
\n- **Verification des contraintes :**

 $\overline{\sigma bc}$  = 0.6 f<sub>c28</sub> = 0.6 X 25 = 15 MPa

Pour des fissurations préjudiciables :  $\overline{ost} = \min(\frac{2}{3}fe ; 110\sqrt{\eta * f_{t28}}) = 201.63 \text{ MPa}$ 

 ζbc = = =2.64 MPa ζst = = =113.27 MPa ζsc= = =22.65 MPa { { 

 $\Rightarrow$  Les armatures calculées à l'ELU sont suffisantes.

### - **Vérification au cisaillement :**

 $\tau_u \leq \overline{\tau u}$ 

Pour des fissurations préjudiciables :  $\overline{\tau u}$  min ( $\frac{0.15 * f c j}{\gamma b}$  ; 4MPa) =2.5 MPa

$$
\tau_{\rm u} = \frac{\text{Tumax}}{bd} = \frac{34.36 \times 10^{-3}}{1.15 \times 0.135} = 0.221 \text{ MPa}
$$

ηu=0.221 =2.5 MPa……………………….. CV

### - **Vérification de la flèche :**

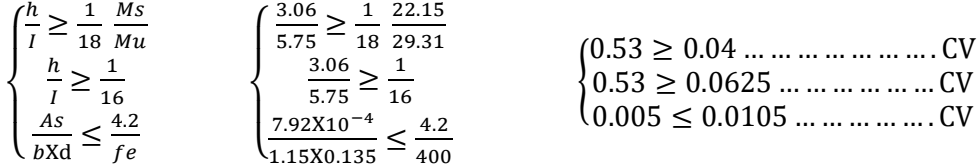

Toutes les conditions sont vérifiées donc le calcul de la flèche n'est pas nécessaire.

**Tableau** *IV .9 :* **Ferraillage d'escalier "type 2"**

| Armature longitudinale     |      |                              |     |                                |     |                            | Armature de répartition |                                |             |  |  |
|----------------------------|------|------------------------------|-----|--------------------------------|-----|----------------------------|-------------------------|--------------------------------|-------------|--|--|
| $A_{cal}$ (cm <sup>2</sup> |      | $A_{min}$ (cm <sup>2</sup> ) |     | $A_{\text{choisie}} (cm^2/ml)$ |     | $A_{cal}$ (cm <sup>2</sup> |                         | $A_{\text{choisie}} (cm^2/ml)$ |             |  |  |
| <b>Trav</b>                | app  | Trav                         | app | Trav                           | app | <b>Trav</b>                | app                     | Trav                           | app         |  |  |
| 5.55                       | 1.99 | 1.87                         |     | 7T12=7.92 6T10=4.71            |     | 1.98                       | 1.177                   |                                | $4T10=3,14$ |  |  |

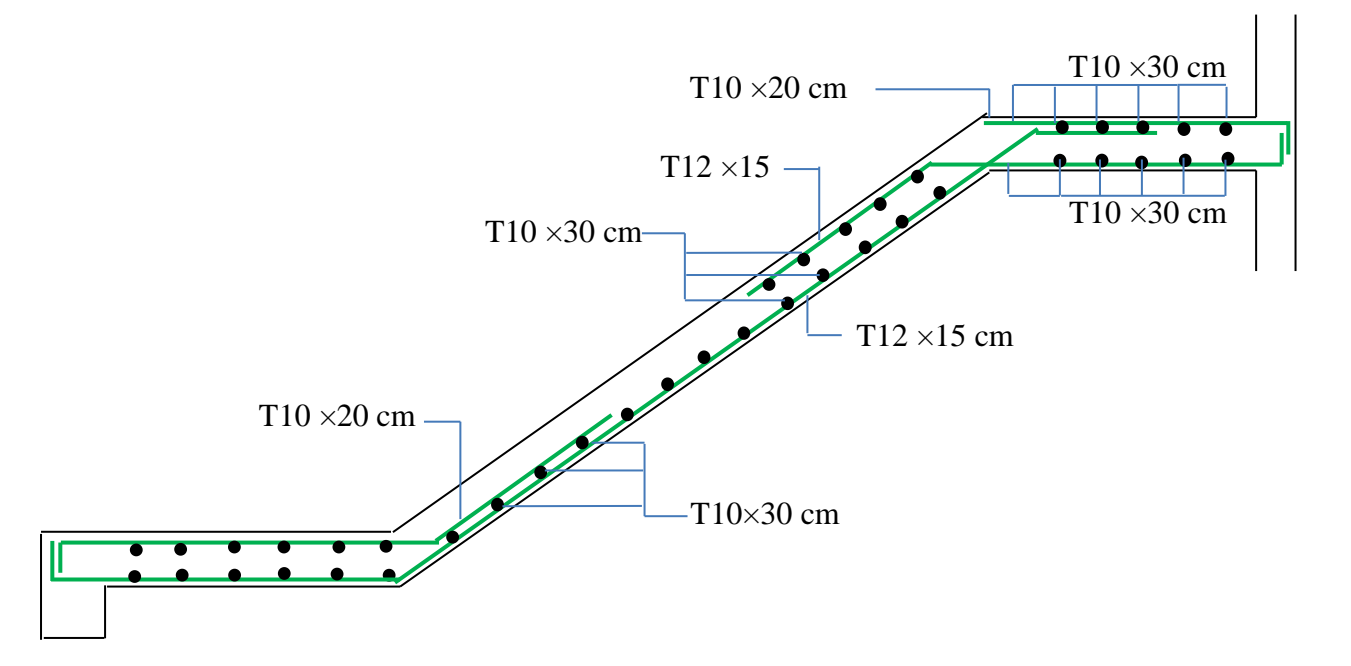

**Figure IV.15 : Schéma du ferraillage d'escaliers type 2.**

### **IV .2.4 la poutre palière :**

### **IV .2.4.1 Pré dimensionnement :**

La poutre palière est dimensionnée d'après les formules empiriques données par le CBA 93 et vérifiée en considérant le RAP 99/version 2003.

**Selon le CBA 93**

La hauteur est donnée par :

$$
\frac{\text{L}_{\text{max}}}{15} \le h \le \frac{\text{L}_{\text{max}}}{10}
$$

Avec :

L : distance entre les axes des poteaux et on choisit la plus grande portée.

h : hauteur de la poutre

$$
L_{\text{max}} = 480 \text{ cm}
$$

$$
\frac{480}{15} \le h \le \frac{480}{10} \qquad \rightarrow \qquad 32 \le h \le 48
$$

Donc on prend :  $h = 35$  cm

La largeur est donnée par **:**

$$
\frac{h}{5} \le b \le \frac{h}{2} \to \frac{35}{5} \le b \le \frac{35}{2} \to 7 \le b \le 17.5 \to \text{on prend } b = 30 \text{cm}
$$

### **Vérification RPA :**

 $b \ge 20$  cm  $30 \ge 20$  CV

#### h  $\geq$  30cm 35  $\geq$  30 CV

h/b ≤ 4 1,16 ≤ 4 CV

#### **IV .2.4.2 Evaluation des charges :**

#### **Poids propre de la poutre :**

 $G_{p, \text{paller}} = 0.30 \times 0.35 \times 25 \times 1 \text{ml} = 2.625 \text{ KN/ml}$ 

**Poids propre de murs double parois :**

G palier 1 =  $h \times$ K  $\mathbf{m}$ 

 $G_{\text{palier 2}} = I_{\text{palier}} \times G_{\text{palier}}$ K  $\mathbf{m}$ 

$$
Gpaillasse = Gpaillasse \times \left(\frac{1}{2} - l_{palier}\right) = 9.992 \times \left(\frac{5.45}{2} - 1.3\right) = 14.24
$$
*KN*

G=2.625+4.67+8.48+14.24=30.015 KN/ml

 $Q=2,5$  KN/ml

#### **IV .2.4.3. Calcul de ferraillage :**

On utilise les valeurs suivantes

- $\checkmark$  Moment isostatique :M<sub>o</sub>=127.50 KN.m
- $\checkmark$  Moment en travée :  $M_t = 0.85$  x  $M_0 = 108.38$  KN.m
- $\checkmark$  Moment en appui :  $M_a=0.5 \times M_o=73.75 \text{ KN.m}$
- $\checkmark$  Efforts tranchant (T) en ELU : Tu= 106.25 KN

#### **A) Armateur longitudinale :**

Le calcul se fait sur une bonde de 1m :

$$
A_{st} \geq \frac{M_u}{z \sigma_{st}}
$$

- **En travée :**

$$
\mu_{\rm u} = \frac{M_{\rm u}}{b \times d^2 \times f_{bc}} = \frac{108.38 \times 10^{-3}}{0.3 \times 0.315^2 \times 14.17} = 0.26
$$
\n
$$
\alpha = 1.25 \left( 1 - \sqrt{1 - 2 \times \mu_{\rm u}} \right) = 1.25 \times \left( 1 - \sqrt{1 - 2 \times 0.26} \right) = 0.38
$$
\n
$$
z = d \times (1 - 0.4 \times \alpha) = 0.315 \times (1 - 0.4 \times 0.38) = 0.267 \text{ m}
$$
\n
$$
A_{\rm st} = \frac{M_{\rm u}}{z \times \sigma_{\rm st}} = \frac{108.38 \times 10^{-3}}{0.267 \times \frac{400}{1.27}} = 11.67 \text{ cm}^2
$$

Choix de ferraillage :  $8T16 = 16.08$  cm<sup>2</sup>

 $\mathbf{1}$ 

- **En appui :**

$$
\mu_{\rm u} = \frac{M_{\rm u}}{b \times d^2 \times f_{bc}} = \frac{73.75 \times 10^{-3}}{0.3 \times 0.315^2 \times 14.17} = 0.17
$$
\n
$$
\alpha = 1.25 \times \left(1 - \sqrt{1 - 2 \times \mu_{\rm u}}\right) = 1.25 \times \left(1 - \sqrt{1 - 2 \times 0.17}\right) = 0.23
$$
\n
$$
z = d \times \left(1 - 0.4 \times \alpha\right) = 0.315 \times \left(1 - 0.4 \times 0.23\right) = 0.286 \text{ m}
$$
\n
$$
A_{\rm st} = \frac{M_{\rm u}}{z \times \sigma_{\rm st}} = \frac{73.75 \times 10^{-3}}{0.286 \times \frac{400}{1.17}} = 7.41 \text{ cm}^2
$$

Choix de ferraillage :  $4T16 = 8.04$  cm<sup>2</sup>

 $\mathbf{1}$ 

#### **B) Condition de non fragilité**

 $A_{\min} = \frac{0}{2}$  $\frac{\partial \times d \times f_{t28}}{f_e} = \frac{0}{2}$  $\frac{3\times0,313\times2,1}{400}$  = Avec:  $d=0.9h = 0.9 \times 0.35=0.315m$ 

 $A_{st} \geq 1.14$   $\rightarrow$  C.V

### **C) Vérification a l'ELS**

- $\checkmark$  Le moment isostatique : Mo=93.64 KN.m
- $\checkmark$  Le moment en travée : M<sub>t</sub>=0,85 M<sub>o</sub> = 79.60 KN.m
- $\checkmark$  Le moment en appuis : M<sub>a</sub>=0,5 M<sub>o</sub>=46.82 KN.m
- $\checkmark$  Effort tranchant (T) en ELS : T<sub>s</sub> = 78.04 KN

### **En travée :**

Simple armature  $\rightarrow$  Asc= 0

$$
X = \eta \times \frac{A_{st} + A_{sc}}{b} \times \sqrt{1 + \frac{2 b d A_{st} + d A_{sc}}{\eta (A_{st} + A_{sc})^2}}
$$

$$
X=15\times \frac{16.08.10^{-4}}{0.3}\times (\sqrt{1+\frac{2\times 0.3\times 0.315\times 16.08.10^{-4}}{15\times (16.08.10^{-4})^2}}-1)
$$

X=0.16m.

I = 
$$
\frac{bx^3}{3}
$$
 + n A<sub>st</sub>(d-x)<sup>2</sup>  
I=0.3 ×  $\frac{0.16^3}{3}$  + 15(16.08.10<sup>-4</sup>) × (0.315 – 0.16)<sup>2</sup>=9.9.10<sup>-4</sup> m<sup>4</sup>

# - **Vérification des contraintes :**

$$
\sigma bc = 0.6 f_{c28} = 0.6 X 25 = 15 MPa
$$

Pour des fissurations préjudiciables :  $\overline{ost} = \min(\frac{2}{3}fe ; 110\sqrt{\eta * f_{t28}}) = 201.63 \text{ MPa}$ 

$$
\sigma_{bc} = \frac{M_{\text{strav}} x}{I} = \frac{79.60 \times 10^{-3} \times 0.16}{5.8.10^{-4}} = 12.46 \text{ MPa}
$$
\n
$$
\sigma_{st} = \frac{n \times M_{\text{strav}} \times (d - x)}{I} = \frac{15 \times 79.60 \times 10^{-3} \times (0.315 - 0.16)}{9.9.10^{-4}} = 186.93 \text{ MPa}
$$
\n
$$
\sigma_{sc} = \frac{n \times M_{\text{strav}} \times (x - d)}{I} = \frac{15 \times 79.60 \times 10^{-3} \times (0.16 - 0.035)}{9.9.10^{-5}} = 150.75 \text{ MPa}
$$
\n
$$
\begin{cases}\n\sigma bc \le \overline{\sigma bc} \\
\sigma st \le \overline{\sigma st} \\
\sigma st = \frac{186.93 \le \overline{\sigma st}}{5} = 201.63 \text{ MPa} \dots \dots \dots \dots \dots\n\end{cases}.\n\text{CV}
$$

Les armatures calculées à l'ELU sont suffisantes

**En appui :**

Simple armature  $\rightarrow$  Asc= 0

$$
X = \eta \times \frac{A_{st} + A_{sc}}{b} \times \sqrt{1 + \frac{2 b d A_{st} + d A_{sc}}{\eta (A_{st} + A_{sc})^2}}
$$
  

$$
X = 15 \times \frac{12.0610^{-4}}{0.3} \times (\sqrt{1 + \frac{2 \times 0.3 \times 0.315 \times 12.06.10^{-4}}{15 \times (12.06.10^{-4})^2}} - 1)
$$

X=0.14m.

I = 
$$
\frac{bx^3}{3}
$$
 + n A<sub>st</sub>(d-x)<sup>2</sup>  
I=0.3 ×  $\frac{0.14^3}{3}$  + (15× 12.06.10<sup>-4</sup>) × (0.315 – 0.14)<sup>2</sup>=8.28.10<sup>-4</sup> m<sup>4</sup>

#### - **Vérification des contraintes :**

 $\overline{\sigma bc}$  = 0.6 f<sub>c28</sub> = 0.6 X 25 = 15 MPa

Pour des fissurations préjudiciables :  $\overline{ost} = \min(\frac{2}{3}fe ; 110\sqrt{\eta * f_{t28}}) = 201.63 \text{ MPa}$ 

ζbc = = =7.92 MPa ζst = = = 148.43MPa ζsc= = = 89.06 MPa { { 

Les armatures calculées à l'ELU sont suffisantes.

# **D) Calcul des armatures transversales**

$$
\varphi_t \leq \min(\frac{h}{35};\varphi_{\min},\frac{b}{10})
$$

$$
\Phi_t \le \min(\frac{35}{35}, 1.6; \frac{30}{10})
$$

 $\Phi_t \leq \min(1; 1, 2; 3cm)$ 

On prend  $\phi_t = 10$ mm

#### **Calcul des espacements**

D'après les règles du RPA 99 v.2003:

 **Zone nodale :** S  $\boldsymbol{\mathrm{h}}$  $\frac{1}{4}$ 

 $S_T \le \min(5; 19.2; 30cm)$ 

On prend  $S_T = 5$  cm

**Zone courante :**

$$
S_T' \le \frac{h}{2} \blacktriangleright S'_T \le 17.5
$$

 $\rightarrow$  S<sub>1</sub>

### **E) Vérification de cisaillement**

 $\tau$ T,  $\mathbf b$ 

$$
\tau_{\rm u} = \frac{0.07804}{0.3 \times 0.315} = 0.83 \text{ MPa}
$$

$$
\overline{\tau_u} = \min(0.2 \times \frac{f_{c28}}{\gamma_b}; 5MPa) \rightarrow \tau_{u \text{ adm}} = \min(3,33; 5MPa) = 3.33MPa
$$

 $\tau_{\rm u} < \overline{\tau_{\rm u}} \quad \rightarrow \quad C.V$ 

# **F) Vérification de la flèche (BA EL 91)**

La vérification de la flèche n'est pas nécessaire si les conditions suivantes sont

Vérifiées (B.A.E.L.91modifié 99).

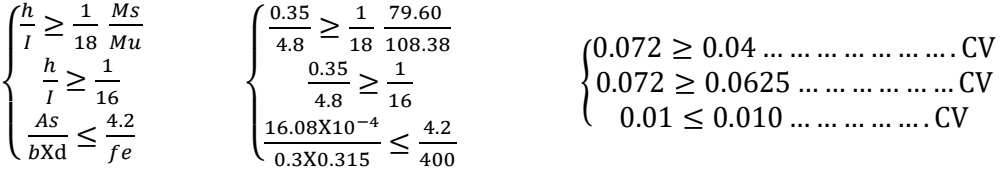

Avec  $h=0,35$ ;  $l=4.8$ 

 $A_{st}$ = 16.08 cm<sup>2</sup>

Donc le calcul de la flèche n'est pas utile.

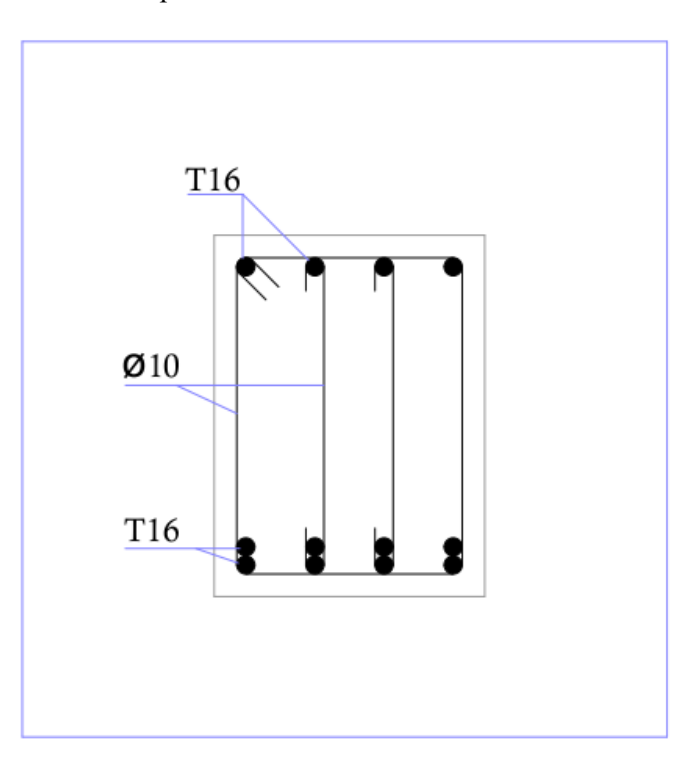

**Figure IV.16 : Schéma de ferraillage de poutre palière**

# **IV .3****Etude des balcons :**

 **IV .3.1****Les charges appliquées sur le balcon :**

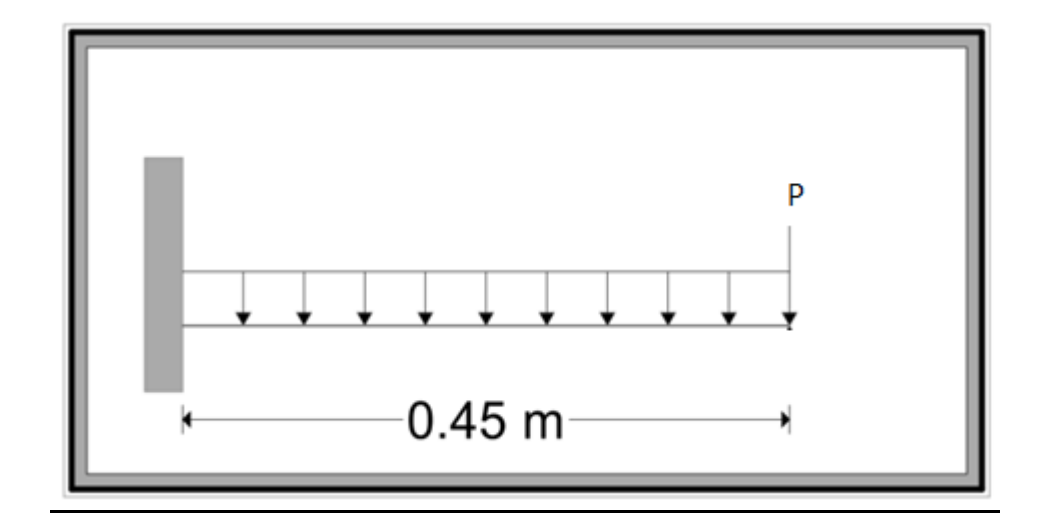

**Figure IV.17 Schéma statique de balcon.**

- P : Charge des murs (Force concentrée) P =1.71 KN/ml
- Poids propre :  $G = 5.07$  KN/m<sup>2</sup>
- Charge d'exploitation :  $Q = 3.5$  KN/m<sup>2</sup>

### *IV .3.2* **Combinaisons d'actions:**

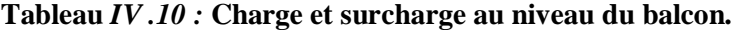

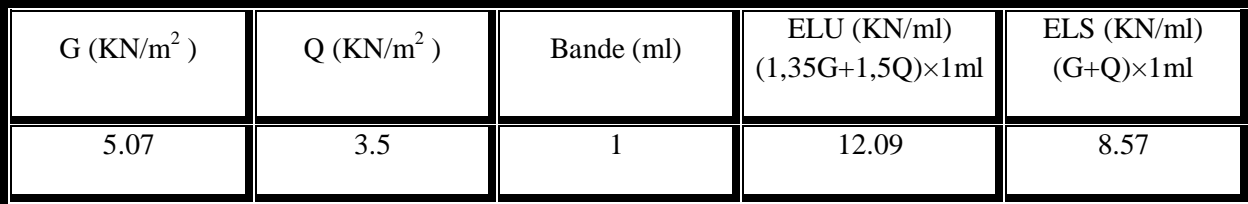

### **Tableau** *IV .11 :* **Charge de mur au niveau du balcon.**

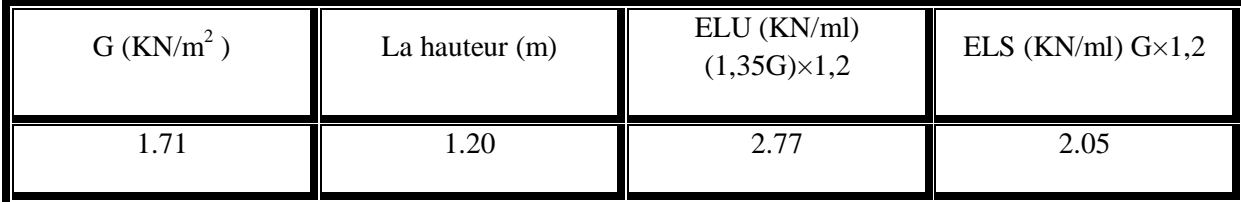

## *IV .3.3* **Calcul moment et effort tranchant :**

ä,

**ELU :**

 $0 < x < 0.45$ 

$$
M(x) = -q_u \frac{x^2}{2} - p_u * x \quad \Rightarrow \quad\n\begin{cases}\nM(0) = 0 \\
M(0.45) = -2.47 \, KN.m\n\end{cases}
$$
\n
$$
T(x) = q_u * x + p_u \quad \Rightarrow \quad\n\begin{cases}\nT(0) = 2.77 \, KN \\
T(0.45) = 8.21 \, KN\n\end{cases}
$$

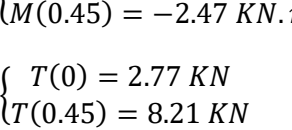

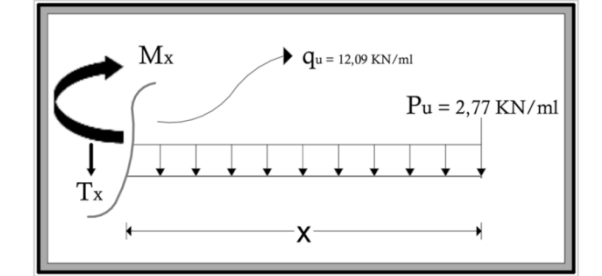

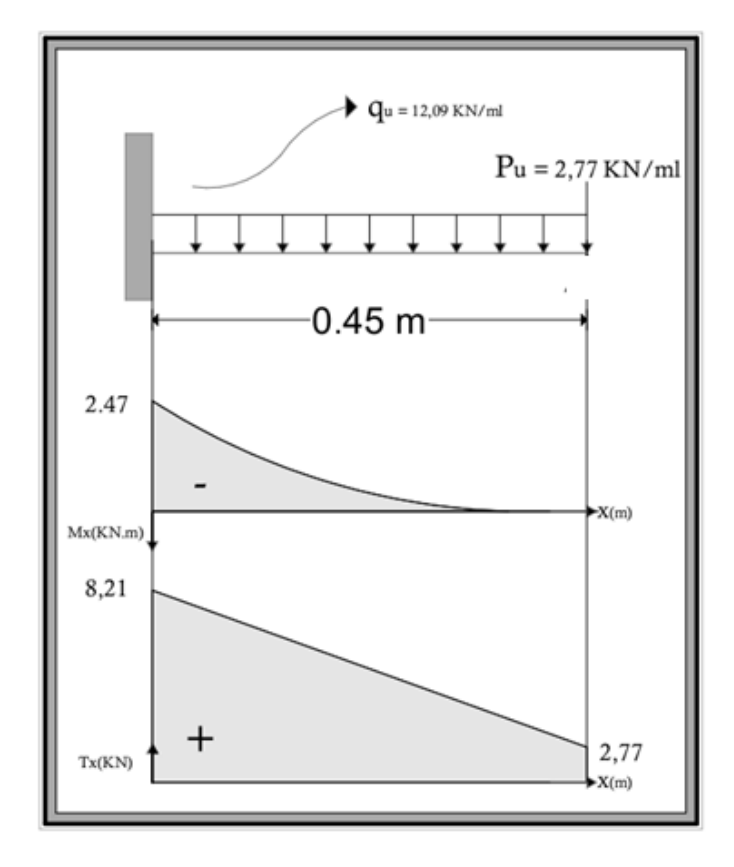

**Figure IV.18. Diagramme des efforts internes à l'ELU**

# **ELS :**

 $0 < x < 0.45$ 

$$
M(x) = -q_s \frac{x^2}{2} - p_s * x \quad \Rightarrow \quad\n\begin{cases}\nM(0) = 0 \\
M(0.45) = -1.79 \, KN.m\n\end{cases}
$$
\n
$$
T(x) = q_s * x + p_s \quad \Rightarrow \quad\n\begin{cases}\nT(0) = 2.05 \, KN \\
T(0.45) = 5.91 \, KN\n\end{cases}
$$

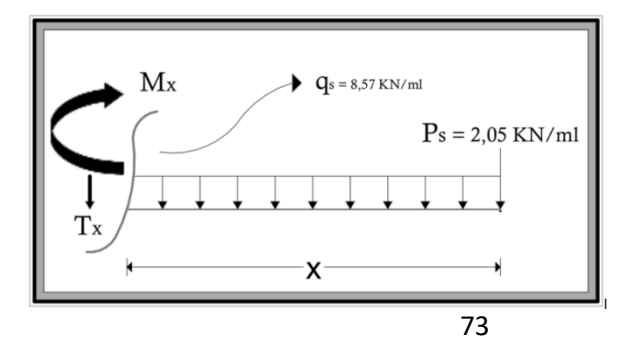

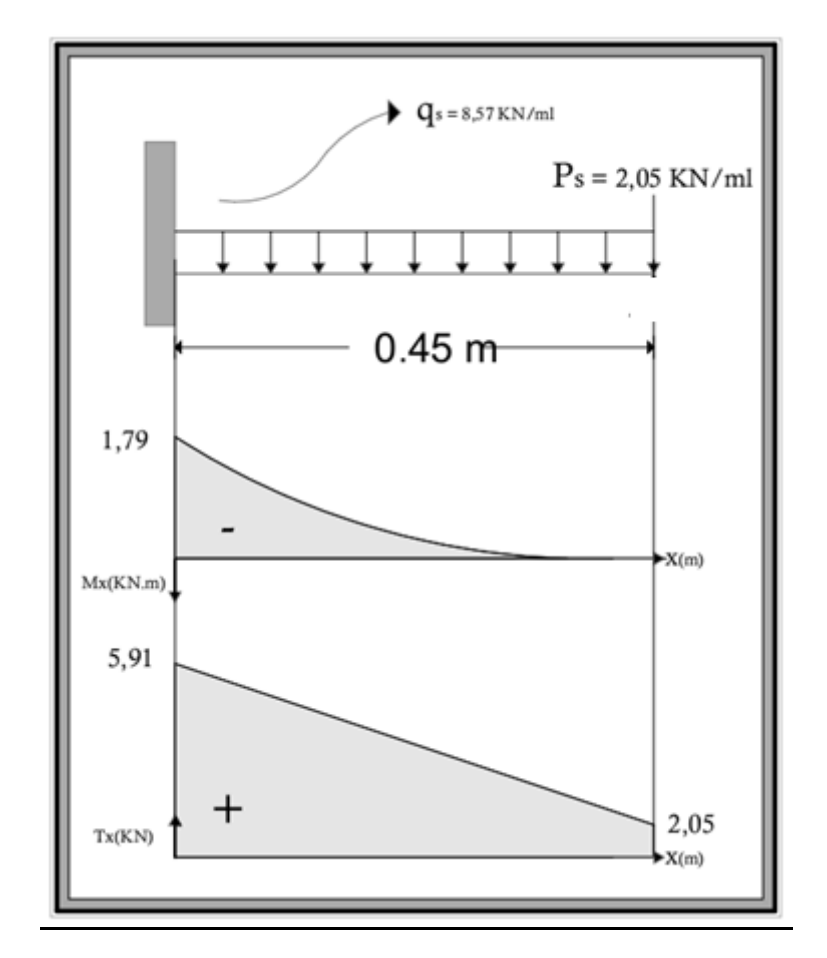

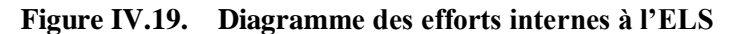

# *IV .3.4* **Calcul du ferraillage :**

Le calcul se fera pour une bande de 1ml à la flexion simple.

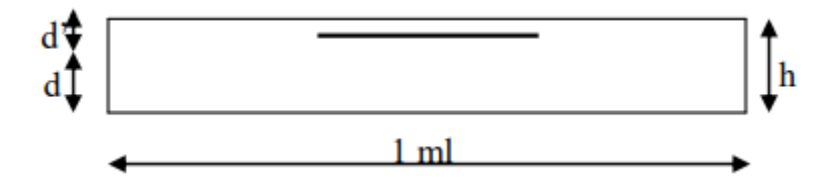

 ${d}$  $h = 15$  cm  $d'$ 

#### **ELU :**

Mu max=2.47 KN.m0.00247 MN.m

 $\mu_{\rm u} = \frac{M}{h\nu}$  $\frac{Mu}{bXd^2Xf_{bc}} = \frac{0}{1X0.1}$  $\frac{0.00247}{100.135^2 \times 14.17} = 0.00956$ 

 $\mu_R = 0,392$ 

 $\mu_u < \mu_R$   $\rightarrow$  (Armature simple)

 $\alpha = 1,25(1 - \sqrt{1 - 2\mu_u}) = 1,25(1 - \sqrt{1 - 2(0.00956)}) = 0,012$ 

 $z = d(1 - 0.4\alpha) = 0.135 (1 - 0.4 \text{ X } 0.012) = 0.134 \text{ m}$ 

 $A_{st} = \frac{M}{4}$ <u>Iu max</u><br>zXσst = 0.134  $\frac{0.00247}{0.134X400/1.15} = 0.53.10^{4} \text{ m}^{2} = 0.53 \text{ cm}^{2}$ 

On adopte :  $7T12 = 7.92$  cm<sup>2</sup>

#### - **Condition non fragilité :**

$$
A_{st} \geq b \times d \times 0,23 \times \frac{ft28}{fe} = 1.63
$$
 cm<sup>2</sup>

 $A_{st}$  < 1.63 cm<sup>2</sup>  $\rightarrow$  CNF

#### - **Section minimale d'armature:**

D'après le RPA 99 version 2003, la section minimum d'armature est calculée comme suit :

 $A_{min} = 0.5\%$  (b×h) = 0.5%×1×0.15= 7.5×10<sup>-4</sup> m<sup>2</sup> = 7.5 cm<sup>2</sup>/ml

Donc on va choisir un ferraillage égal à :

 $A_{st}$  choisi = 5T14 = 7.7 cm<sup>2</sup>/ml

#### - **Armature de répartitions :**

$$
A_r = \frac{\text{Ast}}{4} = \frac{7.7}{4} = 1.93 \text{ cm}^2
$$

On adopte :  $3T10 = 2.36$  cm<sup>2</sup>

Espacement :

 $St \leq min(3h ; 33)$ cm ; h=15 cm  $\rightarrow St \leq 33$ cm

St = 30 cm< 33cm (**C.V**)

#### **ELS :**

Ms max=1.79 KN.m=0.00179 MN.m

- **Position de l'axe neutre :**  $\boldsymbol{b}$  $\frac{x}{2}$  – n A<sub>st</sub>(d-x)  $x = \frac{n}{2}$  $\frac{A_{st})}{b}(\sqrt{1+\frac{2}{a}})$  $\frac{1}{n(A_{st})^2}$  - 1)  $x=15X^{\frac{7}{2}}$  $rac{10^{-4}}{1}(\sqrt{1+\frac{2}{\cdots}})$  $\frac{(1.1333 \times 1.7410)}{15(7.7*10^{-4})^2}$  -1)= 4.54 cm

### - **Moment d'inertie:**

$$
I = \frac{bx^3}{3} + n A_{st}(d-x)^2 = 12391.75 \text{ cm}^4 = 1.24.10^{-4} \text{ m}^4
$$

### - **Vérification des contraintes :**

 $\overline{\sigma bc}$  = 0.6 f<sub>c28</sub> = 0.6 X 25 = 15 MPa

Pour des fissurations préjudiciables :  $\overline{ost} = \min(\frac{2}{3}fe ; 110\sqrt{\eta * f_{t28}}) = 201.63 \text{ MPa}$ 

ζbc = = =0.65 MPa ζst = = =19.40 MPa ζsc= = =6.58 MPa { { 

#### - **Vérification au cisaillement :**

$$
\tau_u \leq \overline{\tau u}
$$

Pour des fissurations préjudiciables :  $\overline{\tau u}$  =min ( $\frac{0.15 * f c j}{\gamma b}$  ; 4MPa) =2.5 MPa

ηu= = = 0.06 MPa ηu=0.06 =2.5 MPa……………………….. CV

#### - **Vérification de la flèche :**

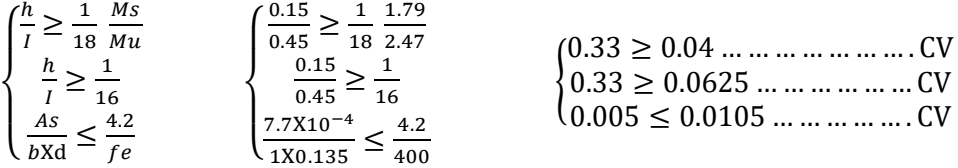

- Les trois conditions sont vérifiées, donc la vérification de la flèche n'est pas nécessaire

### *IV .3.5* **Calcul du contre poids :**

Pour assurer un bon équilibre il faut que le poids de la console et du contre poids soient égaux :

 $P_{(Balcon)} = e_{(Balcon)} \times L_{(Balcon)} \times = 0,15 \times 0.45 \times 25 = 1.69$  KN/ml

 $P_{\text{(Contrepoids)}} = e_{\text{(Plancher)}} \times L_{\text{(Plancher)}} \times = 0.21 \times 25 \times L_{\text{(Plancher)}} = 5.25 L_{\text{(Plancher)}}$ 

 $P_{(Balcon)} = P_{(Contrepoids)} \rightarrow 1.69$  KN/ml = 5,25 L (Plancher)

L (Plancher) =  $0,32m \rightarrow$  On adopte un contrepoids de 32 cm.

### **Récapitulation de ferraillage :.**

#### **Tableau IV .12** *:* **Résultats de ferraillage du balcon.**

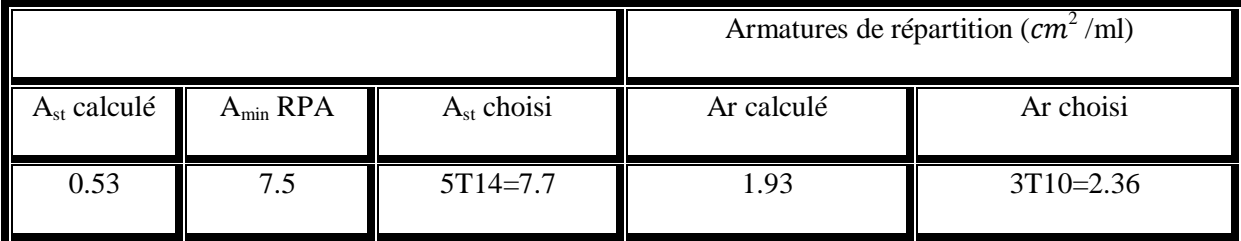

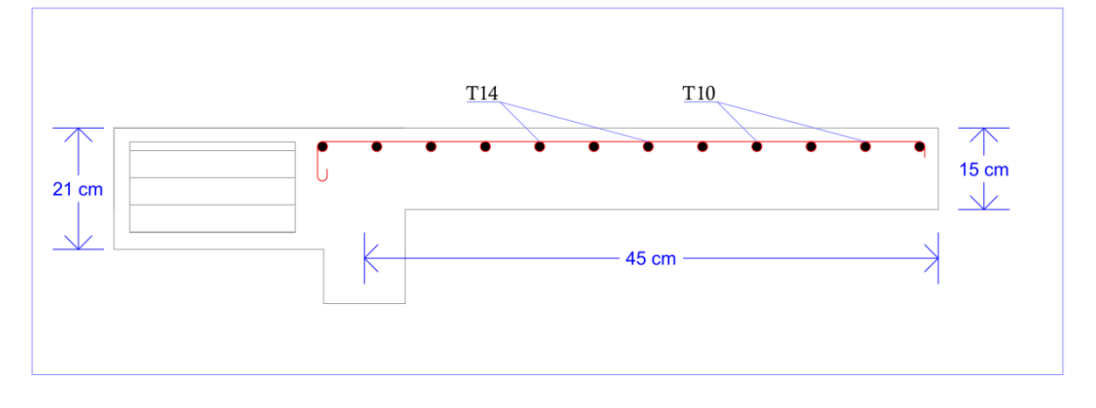

**Figure IV.20. Schéma de ferraillage du balcon**

### **IV .4***.* **L'ascenseur :**

### **IV .4.1****Définition :**

 L'ascenseur est un dispositif mobile permettant le déplacement des personnes ou des objets dans une cabine sur un axe vertical prédéfini au sein d'une construction à plusieurs étages.

 Un ascenseur est constitué d'une cabine qui se déplace le long d'une glissière verticale dans une cage d'ascenseur, on doit bien sur lui associer les dispositifs mécaniques permettant de déplacer la cabine (le moteur électrique ; le contre poids ; les câbles).

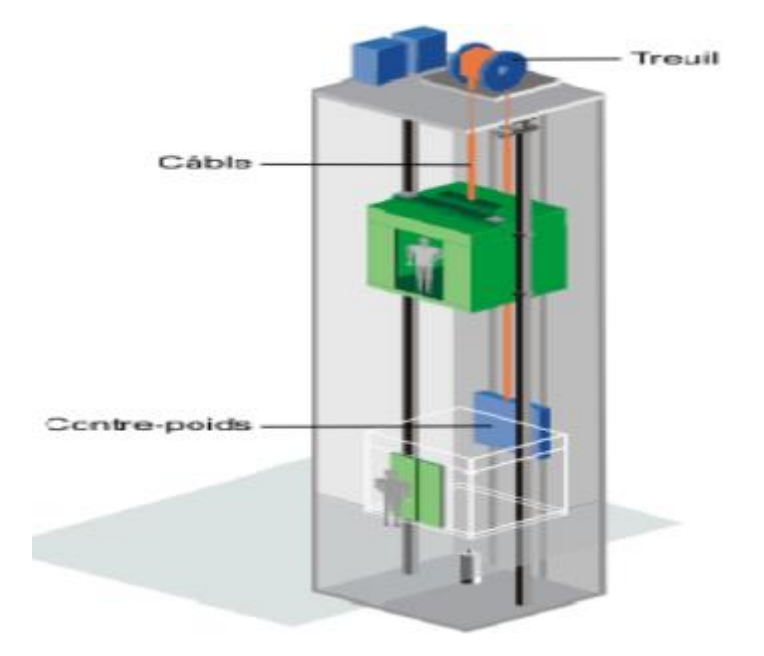

**Figure IV.21. : Schéma descriptif d'un ascenseur mécanique**

- V= 1 m /s : Vitesse de levage.
- Pm = 15 KN : Charge due à la salle de machine.
- Dm = 51 KN : Charge due au poids propre de l'ascenseur.

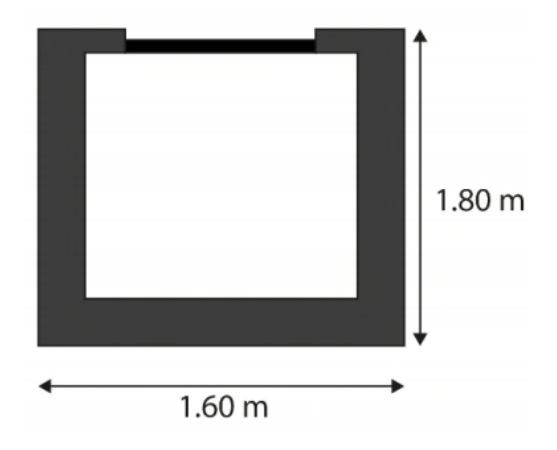

**Figure IV.22. : Dimensions de l'ascenseur.**

- Fc = 145 KN : Charge due à la rupture des câbles.
- Largeur  $\times$  Longueur = (1.60 $\times$ 1.80) m<sup>2</sup> dimensions de la gaine.
- le poids estimatif du 8 personnes est de 630 Kg.

#### **IV .4.2****Etude de la dalle pleine au-dessous de l'ascenseur** :

### **L'épaisseur de la dalle :**

On a  $Lx = 1.6$  m;  $Ly = 1.8$  m.

 $S=2.88 \text{ m}^2$ 

 $\rho = \frac{L}{l}$  $\frac{Lx}{Ly} = \frac{1}{1}$  $\frac{1.6}{1.8}$  = 0.89 > 0.4  $\rightarrow$  la dalle travaille dans les deux sens.

- $Arr \frac{1}{2}$  $\frac{160}{45} \le e \le \frac{1}{4}$  $\frac{160}{40}$   $\rightarrow$  3.56  $\le e \le 4$  $\Leftrightarrow$   $\{e \geq 11 \text{ cm} \text{ pour } 2h \text{ de couple } few \}$   $e = 15 \text{ cm}$ <br> $\downarrow e \geq 14 \text{ cm}$  isolation phonique
	- **Evaluation des charges et surcharges :**

On a g=  $Dm + Pm + P_{personne} = 51+15+6.3 = 72.3$  KN

#### **Poids propre de la dalle et du revêtement :**

Calcul pour un revêtement de 5 cm

$$
G_1 = 25 \times 0.15 + 22 \times 0.05 = 4.85
$$
 KN/m<sup>2</sup>.

#### **Poids de l'ascenseur :**

 $G_2 = \frac{F}{g}$  $\frac{r_c}{S} = \frac{1}{2}$  $\frac{145}{2.89}$  = 50.17 KN/m<sup>2</sup>.

**Poids total :**

 $G_{\text{tot}} = G_1 + G_2 = 4.85 + 50.17 = 55.02 \text{ KN/m}^2$ .
- **Combinaison d'action :**  $\int_{E}$  $(ELU \rightarrow qu = 1.35G_{tot} + 1.5 Q = 1.35 \times 55.02 + 1.5 \times 1 = 75.78 KN/m<sup>2</sup>$
- **Calcul des sollicitations à l'ELU :**

$$
\Rightarrow \ \rho = 0.89 \rightarrow \begin{cases} \mu_x = 0.0466 \\ \mu_y = 0.7635 \end{cases}
$$

**Calcule des moments isostatiques :**

$$
\begin{cases} M_0^x = 0.0466 \times 75.78 \times 1.6^2 = 9.04 \text{ KN} \cdot m \\ M_0^y = 0.7635 \times 9.29 = 7.09 \text{ KN} \cdot m \end{cases}
$$

**Calcul des moments (compte tenu de l'encastrement) :** 

En través 
$$
\rightarrow
$$
 { $M_t^x = 0.75 \times 9.04 = 6.78 \text{ KN} \cdot m$   
\nEn través  $\rightarrow$  { $M_t^y = 0.75 \times 7.09 = 5.32 \text{ KN} \cdot m$   
\nEn appui  $\rightarrow M_0^x = -0.5M_0^x = -0.5 \times 9.04 = -4.52 \text{ KN} \cdot m$ 

### **Calcul du ferraillage :**

On fera le calcul de la dalle pour une bande de 1m de longueur et de 15cm d'épaisseur à la flexion simple.

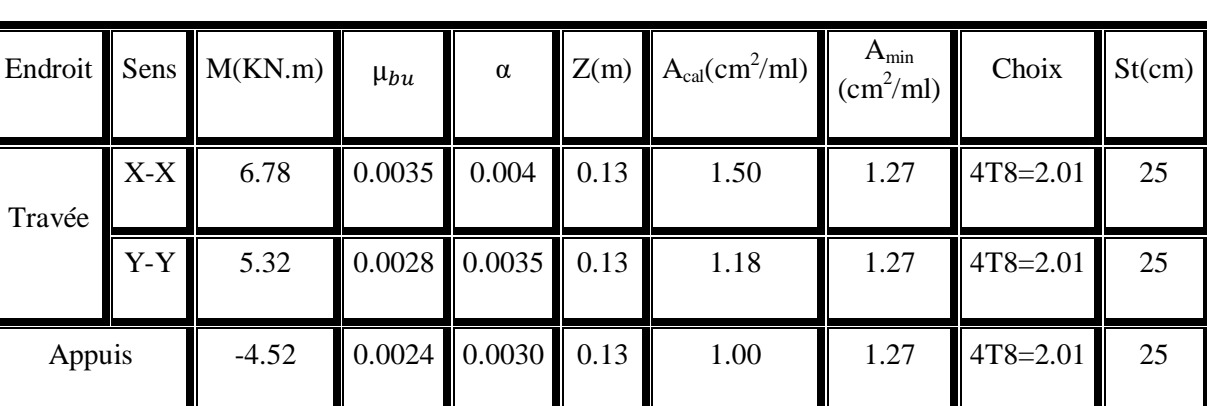

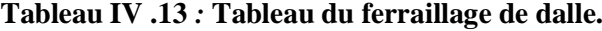

### **Vérification de l'effort tranchant :**

On doit vérifier que :  $\tau_u = \frac{v}{h}$  $\frac{v_u}{bd} \leq \overline{\tau_u}$  3.33 MPa

$$
\begin{aligned} \n\begin{cases} V_u^x &= 37.21 \, KN \\ V_u^y &= 26.13 \, KN \end{cases} \\ \n\tau_u &= \frac{37.21 \times 10^{-3}}{0.15 \times 1} = 0.248 \, \text{MPa} \le \overline{\tau_u} \, 3.33 \, \text{MPa}. \n\end{aligned}
$$

#### **Vérification à l'ELS :**

 $qs = 56.02$  KN/m<sup>2</sup>

$$
\Rightarrow \rho = 0.89 \rightarrow \begin{cases} \mu_x = 0.0537 \\ \mu_y = 0.8358 \end{cases} \rightarrow \begin{cases} M_0^x = 7.70 \text{ KN.m} \\ M_0^y = 6.44 \text{ KN.m} \end{cases}
$$

**Moments corrigés :**

$$
\begin{cases}\nM_t^x = 5.78 \text{ KN. m} \\
M_t^y = 4.83 \text{ KN. m} \\
M_d^x = -3.85 \text{ KN. m}\n\end{cases}
$$

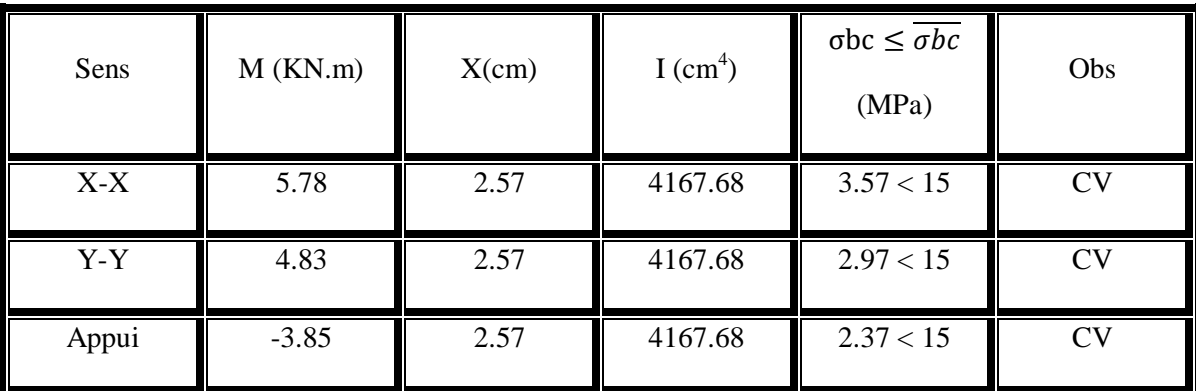

#### **Tableau IV .14** *:* **Tableau de vérification des contraintes.**

#### **Vérification à la flèche**

**Sens X-X :**

$$
\begin{cases}\n\frac{e}{l_x} \ge \max(\frac{M_{tx}}{20 \times M_{0x}}; \frac{3}{80} \\
\frac{A}{bd} < \frac{2}{fe}\n\end{cases}\n\rightarrow\n\begin{cases}\n0.094 \ge 0.0375 \dots \dots \dots \dots \dots \dots\n\end{cases}
$$
CV 0.0015 < 0.005 ... ... ... ... CV

#### **Sens Y-Y :**

 ${0 \choose 0}$  $\boldsymbol{0}$ 

Les deux conditions sont vérifier dans les deux sens, le calcul de la flèche est inutile.

## **IV .4.3 :****Dalle de salle machine :**

On a le schéma représentant la surface d'impact :

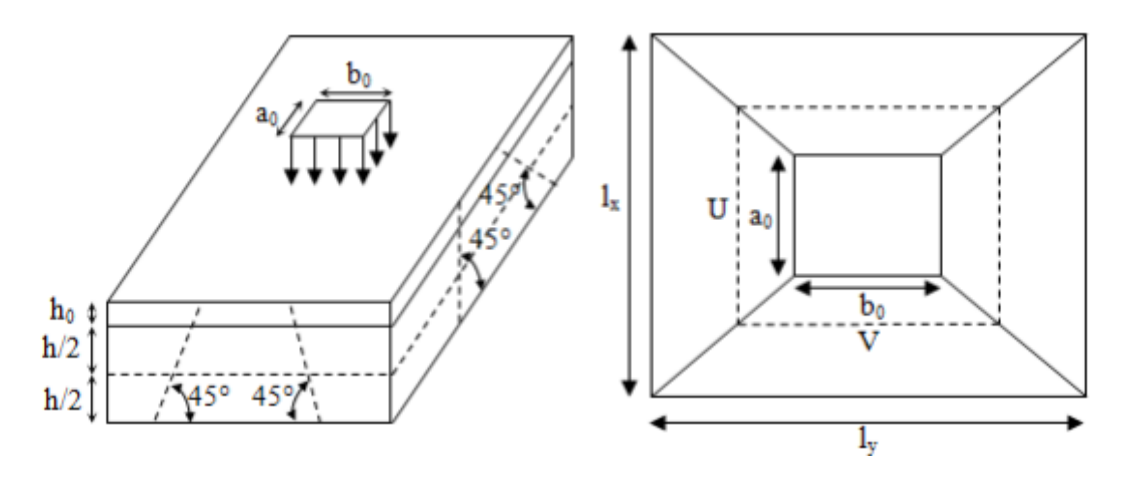

**Figure IV.23: Illustration de la surface d'impact.**

On a :

 $\int_{V}^{u}$  $(u = a_0 + h_0 + 2\epsilon h_1)$ 

 $a_0$  et U sont les dimensions parallèles à Lx  $|h_0|$  est l'épaisseur de la dalle pleine  $b_0$  et V sont les dimensions parallèles à Ly.  $\parallel$  h<sub>1</sub> est l'épaisseur du revêtement moins rigide  $a_0 \times b_0 = 80 \times 80$  est la surface du chargement.  $\epsilon = 0.75$  h<sub>1</sub> = 5 cm

On aura donc :

 $\int_{V}^{u}$  $(u = 80 + 15 + (2 \times 0.75 \times 5) = 102.5$  cm

**À l'ELU :**

On a :  $g = 72.3$  KN  $\rightarrow$  qu = 1.35×g = 97.61 KN

**Calcul des sollicitations :** 

On a selon le BAEL : $\begin{cases} M_1 \ M_2 \end{cases}$  $\boldsymbol{M}$ 

Avec :

M<sup>1</sup> et M<sup>2</sup> sont des coefficients donnés par les abaques de PIGEAU annexe 2 en fonction de ρ.

Avec :  $\alpha = \frac{v}{l}$  $\frac{U}{L_X}$ ,  $\beta = \frac{V}{L_Y}$ L

*v* : coefficient de poisson  $\begin{bmatrix} v \\ v \end{bmatrix}$  $\boldsymbol{\mathit{v}}$ 

Soit :

$$
\rho = 0.89 \rightarrow \begin{cases} 0.64 \\ 0.57 \end{cases} \rightarrow \begin{cases} M_1 = 0.085 \\ M_2 = 0.067 \end{cases}
$$

- **Evaluation des moments de MX1 MY1du système de levage :**  $\binom{n}{M}$  $(M_{X1} = P_U \times M_1 = 97.61 \times 0.085 = 8.29$  KN.m
- **Evaluation des moments du au poids propre de la dalle à l'ELU :**  $\rho = \begin{cases} \mu \\ \mu \end{cases}$  $\mu$

 $q_u$  = 1.35  $\times$  4.85 + 1.5  $\times$  1 = 8.05 KN. m

$$
\begin{cases} M_{X2} = \mu_X \times qu \times L_x^2 = 0.0466 \times 8.05 \times 1.6^2 = 0.96 \text{ KN.m} \\ M_{Y2} = 0.7635 \times 0.96 = 0.73 \text{ KN.m} \end{cases}
$$

**Superposition des moments :**

Les moments agissant sur la dalle sont :

$$
\begin{cases} M_x = M_{x1} + M_{x2} = 8.29 + 0.96 = 9.25 \, KN.m \\ M_y = M_{y1} + M_{y2} = 6.54 + 0.73 = 7.27 \, KN.m \end{cases}
$$

```
 Les moments corrigés :
```
{  $M_t^x$  $M_t^y$  $M_a^x$ 

**Ferraillage :**

Le calcul se fera pour une bande de 1m de longueur b= 1 m, d=0.13 m

Les résultats sont résumés dans le tableau qui suit :

| Endroit | Sens  | M<br>(KN.m) | $\mu_{bu}$ | $\alpha$        | Z(m) | $\overline{A}^{\text{cal}}$<br>$\text{(cm}^2)$ | $A_{min}$<br>$\text{(cm}^2\text{)}$ | Choix        | <b>St</b><br>(cm) |
|---------|-------|-------------|------------|-----------------|------|------------------------------------------------|-------------------------------------|--------------|-------------------|
| Travée  | $X-X$ | 6.94        |            | $0.0036$ 0.0045 | 0.13 | 1.53                                           | 1.27                                | $4T8 = 2.01$ | 25                |
|         | $Y-Y$ | 5.45        | 0.0028     | 0.0035          | 0.13 | 1.20                                           | 1.27                                | $4T8 = 2.01$ | 25                |
| Appui   |       | $-4.625$    | 0.0024     | 0.0030          | 0.13 | 1.02                                           | 1.27                                | $4T8 = 2.01$ | 25                |

**Tableau IV .14** *:* **Tableau des ferraillages de la dalle.**

#### **Vérification des espacements :**

Pour un chargement concentré.

 $St \leq min(2e, 25cm) = 25 cm$  ... ... ... ... ... ... CV.

#### **Vérification au poinçonnement :**

Pu $\leq 0.045 \times U_c \times h \times \frac{f_c}{f}$ γ

Pu : Charge de calcul à L'ELU.

: Hauteur de la dalle.

$$
U_c = 2 \times (u + v) \rightarrow U_c = 2 \times (102.5 + 102.5) \rightarrow U_c = 410 \text{ cm}
$$
; Pu=97.61 KN

Pu=97.61< 0.045 $\times$  410  $\times$  10<sup>-2</sup>  $\times$  0.15  $\times \frac{2}{3}$  $\frac{25}{1.5} \times 10^3$  = 461.25 KN

#### **Vérification de l'effort tranchant :**

$$
\tau_u = \frac{v_{max}}{bd} \le \overline{\tau_u} = 3.33 \text{ MPa}
$$

On a :

 $v = u \rightarrow V_{\text{max}} = \frac{P_3}{2v}$ = 31.74 KN ̅̅ ̅ =3.33 MPa …………… CV.

- **Calcul à l'ELS :**
- Les moments engendres par le système de levage :  $q_{ser} = g = 72.3$  KN.

$$
\begin{cases}\nM_{x1} = q_{ser} \times (M_1 + v \times M_2) = 72.3 \times (0.085 + 0.2 \times 0.067) = 7.11 \, KN.\,m \\
M_{y1} = q_{ser} \times (M_2 + v \times M_1) = \text{è\'e; } \degree \times (0.067 + 0.2 \times 0.085) = 6.07 \, KN.\,m\n\end{cases}
$$

**Les moments dus au poids de la dalle :**

 $q_{ser} = 4.85 + 1 = 5.85 \text{KN/m} \rightarrow \begin{cases} M_{x2} = \mu_x \times q_{ser} \times l_x^2 = 0.0537 \times 5.85 \times 1.6^2 \\ M_{x} = \mu_x \times M_{y} = 0.9259 \times 0.899 = 0.67 \text{ KN} \end{cases}$  $\boldsymbol{M}$ 

**Superposition des moments :**

$$
\begin{cases} M_x = M_{x1} + M_{x2} = 7.11 + 0.80 = 7.91 \text{ KN. m} \\ M_y = M_{y1} + M_{y2} = 6.07 + 0.67 = 6.74 \text{ KN. m} \end{cases}
$$

**Moments corrigé :**

{  $M_t^x$  $M_t^y$  $M_a^x$ 

**Vérification des contraintes :**

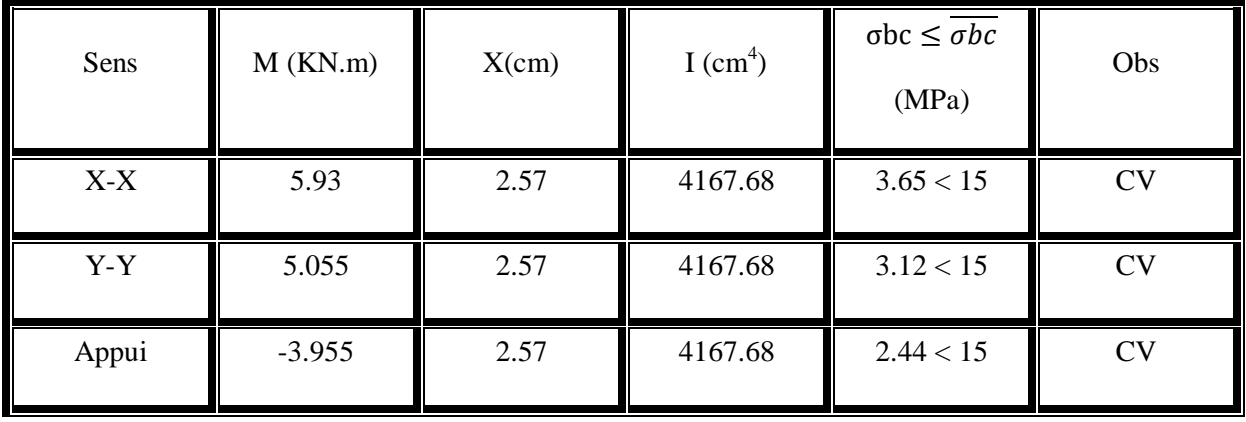

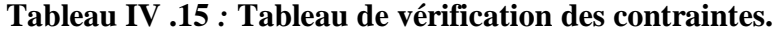

**Vérification de la flèche :**

$$
\begin{cases} \frac{h}{l} = \max(\frac{M_{tx}}{20 \times M_{0x}}; \frac{3}{80}) \\ \frac{A}{bd} \le \frac{2}{f_e} \end{cases}
$$

- $\bullet$  Sens X-X :  $\begin{bmatrix} 0 \\ 0 \end{bmatrix}$  $\boldsymbol{0}$
- $\bullet$  Sens Y-Y :  $\left\{ \right. \right\}$  $(0.094 < 0.037)$

Les conditions sont vérifiées dans les deux sens, donc le calcul de la flèche est inutile

# **IV .4.4 :****Schémas de ferraillage :**

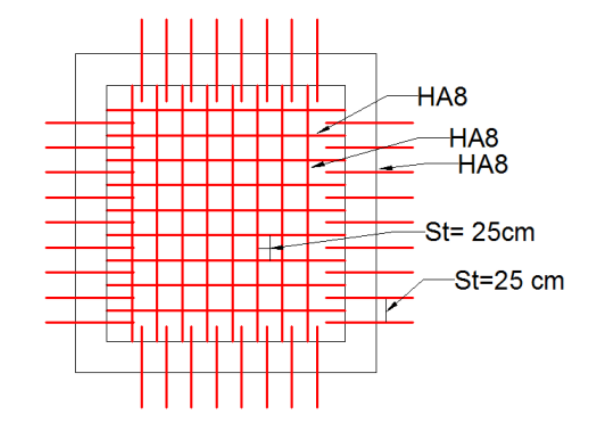

**Figure IV.24: Ferraillage de la dalle au- dessous et la dalle des**

**machines.**

# **IV .5 : Conclusion :**

Après l'établissement du pré- dimensionnement des éléments secondaires, nous avons réussi à déterminer les différentes sollicitations pour arriver à un ferraillage qui vérifier les conditions de RPA.

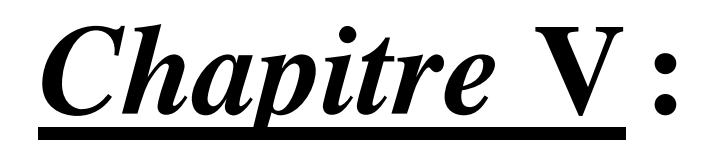

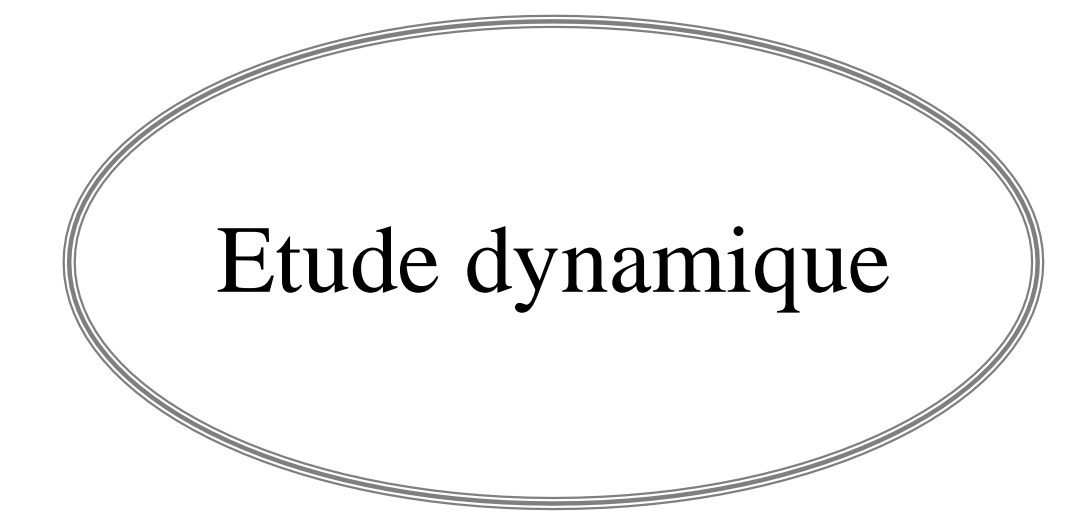

## **V.1. Introduction:**

Parmi les catastrophes naturelles qui affectent la surface de la terre, les secousses sismiques sont sans doute celles qui ont le plus d'effets destructeurs dans les zones urbanisées. Face à ce risque et à l'impossibilité de le prévoir, il est nécessaire de construire des structures pouvant résister à de tels phénomènes, afin d'assurer au moins une protection acceptable des vies humaines,

### **V.2. Objectif de l'étude dynamique :**

L'objectif initial de l'étude dynamique d'une structure est la détermination de ses caractéristiques dynamiques propres qui nous permettre de connaitre son comportement vis-àvis de l'excitation sismique pour calculer les efforts et les déplacements maximums lors d'un séisme.

Il y a plusieurs logiciels pour faire l'étude dynamique, pour l'étude de ce bâtiment on va utiliser le SAP2000.

## **V.3. Présentation de logiciel "SAP2000" :**

**"SAP 2000"** est un logiciel de calcul des structures de génie civil (bâtiment, château d'eau…) et des travaux publics (pont, tunnels…), il offre de nombreuses possibilités d'analyse des effets statique et dynamique avec des compléments de conception .il permet la vérification des structure (en béton armé, en charpente métallique) et l'exploitation des résultats, son interface graphique disponible est facilite.

## **V.4. Modélisation de la structure :**

Avec une modélisation a adéquat de la structure, on peut aboutir à une meilleure définition des caractéristiques dynamiques propres d'une structure donnée.

Dans cette étude nous allons utiliser le logiciel "SAP2000 v14.2.4» pour la modélisation et l'analyse de l'ouvrage qui permettent de simplifier suffisamment le problème.

**[OULLADJI.F MEDJAHDI.W]** 

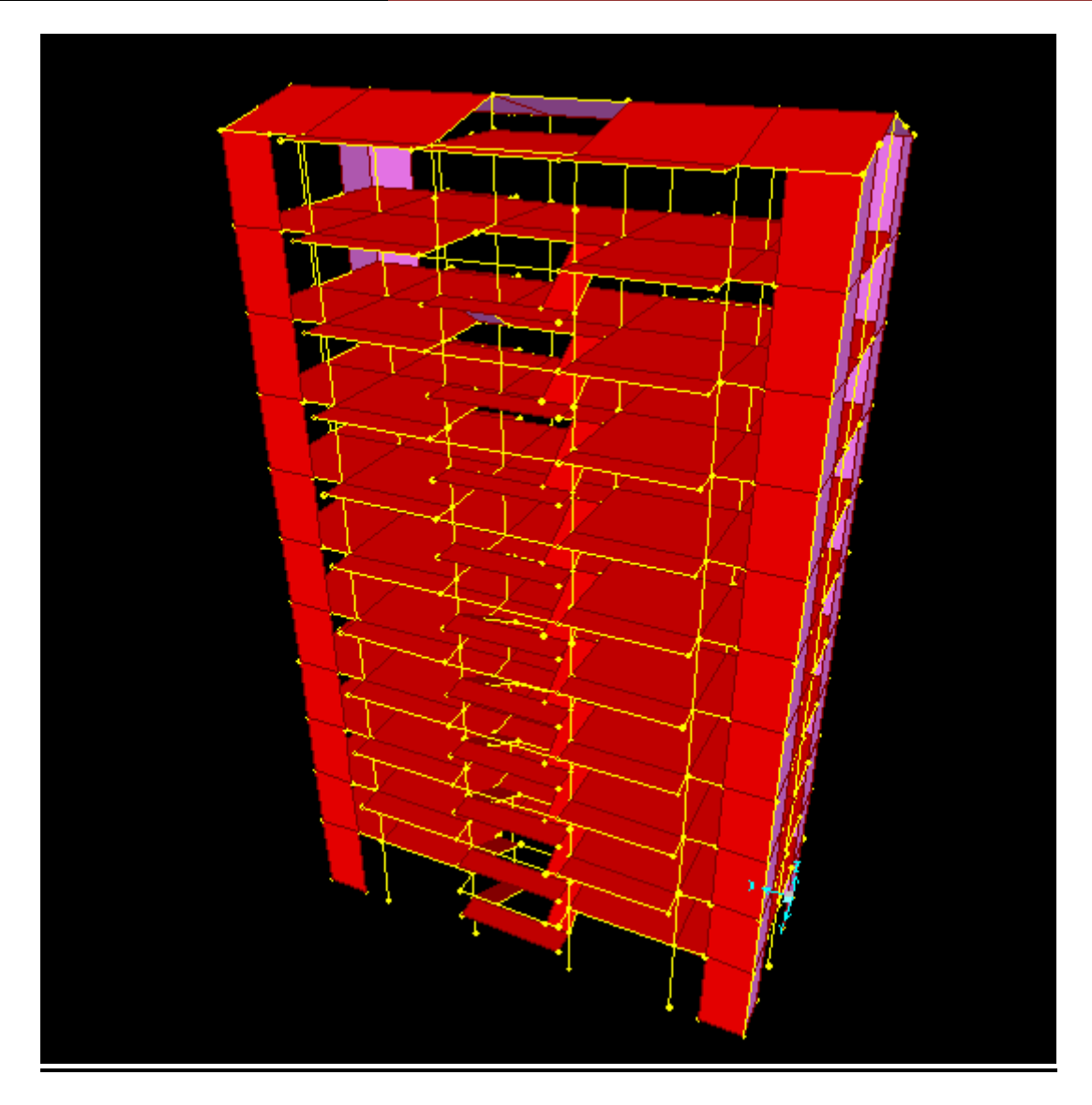

**Figure V-1 : Structure modélisée sur logiciel SAP 2000**

# **V.5. Méthode de calcul :**

Selon les règles parasismiques Algériennes **"RPA 99 version 2003",** le calcul des forces sismiques peut être mené suivant trois méthodes :

- La méthode statique équivalente ;
- La méthode d'analyse modale spectrale ;
- La méthode d'analyse dynamique par accélérogramme.

# **V.5.1. Méthode statique équivalente :**

## **V.5.1.1. Principe de la méthode :**

Les forces réelles dynamiques qui se développent dans la construction sont remplacées par un système de forces statiques fictives dont les effets sont considérés équivalents à ceux de l'action sismique.

## **IV.5.1.2. Domaine d'application :**

La méthode statique équivalente peut être utilisée dans les conditions suivantes :

- $\checkmark$  Le bâtiment ou bloc étudié, satisfaisait aux conditions de régularité en plan et en élévation prescrites avec une hauteur au plus égale à 65m en zones I et II et à 30m en zones III
- $\checkmark$  Le bâtiment ou bloc étudié présente une configuration irrégulière tout en respectant, outres les conditions de hauteur énoncées, les conditions complémentaires suivantes :
- **Zone I** : Tous groupes
- **Zone II** : Groupe d'usage 3

 Groupe d'usage 2, si la hauteur est inférieure ou égale à 7 niveaux ou 23m. Groupe d'usage 1B, si la hauteur est inférieure ou égale à 5 niveaux ou 17m. Groupe d'usage 1A, si la hauteur est inférieure ou égale à 3 niveaux ou 10m.

**Zone III** : Groupes d'usage 3 et 2, si hauteur est inférieure ou égale à 5 niveaux ou 17m. Groupe d'usage 1B, si la hauteur est inférieure ou égale à 3 niveaux ou 10m. Groupe d'usage 1A, si la hauteur est inférieure ou égale à 2 niveaux ou 08m.

### **V.5.2. Méthode d'analyse modale spectrale :**

#### **V.5.2.1. Principe de la méthode :**

Le principe de cette méthode réside dans la détermination des modes propres de vibrations de la structure et le maximum des effets engendrés par l'action sismique, celle-ci étant représentée par un spectre de réponse de calcul. Les modes propres dépendent de la masse de la structure, de l'amortissement et des forces d'inerties.

## **V.5.2.2. Domaine d'application :**

La méthode d'analyse modale spectrale est une méthode générale et plus particulièrement quand la méthode statique équivalente ne s'applique pas.

## **V.5.3. Méthode d'analyse dynamique par accélérogramme :**

Le principe de la méthode d'analyse spectrale est d' au lieu d'utiliser un spectre de réponse de forme universellement, on utilise des accélérogramme réels.

Cette méthode repose sur la détermination des lois de comportement et la méthode d'interprétation des résultats. Elle s'applique au cas par cas pour les structures stratégiques (exemple : centrales nucléaires) par un personnel qualifié.

## **V.6. Choix de la Méthode de calcul :**

D'après le titre «I.2.3.paramètres du bâtiment et les caractéristiques géotechniques " et

le tableau I.1 :

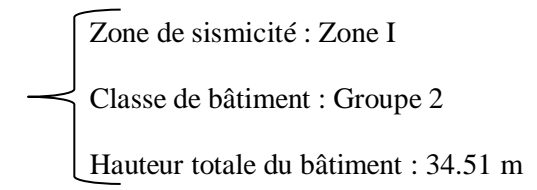

Donc, On peut utiliser la méthode statique équivalente comme on peut utiliser la méthode d'analyse modale spectrale (méthode générale) qui est la méthode de notre choix de calcul.

Toutefois, on utilisera la méthode statique équivalente pour vérifier la condition de **"RPA 99**

**– version 2003" : Vdynamique> 80% Vstatique**

Avec : **Vdyn:** La résultante des forces sismique à la base

 **Vsta**: La résultante des forces sismique calculée par la méthode statique équivalente

# **V.7. Méthode d'analyse modale spectrale :**

## **V.7.1. Périodes et factures de participation modale :**

**T dynamique = 1.09 s**

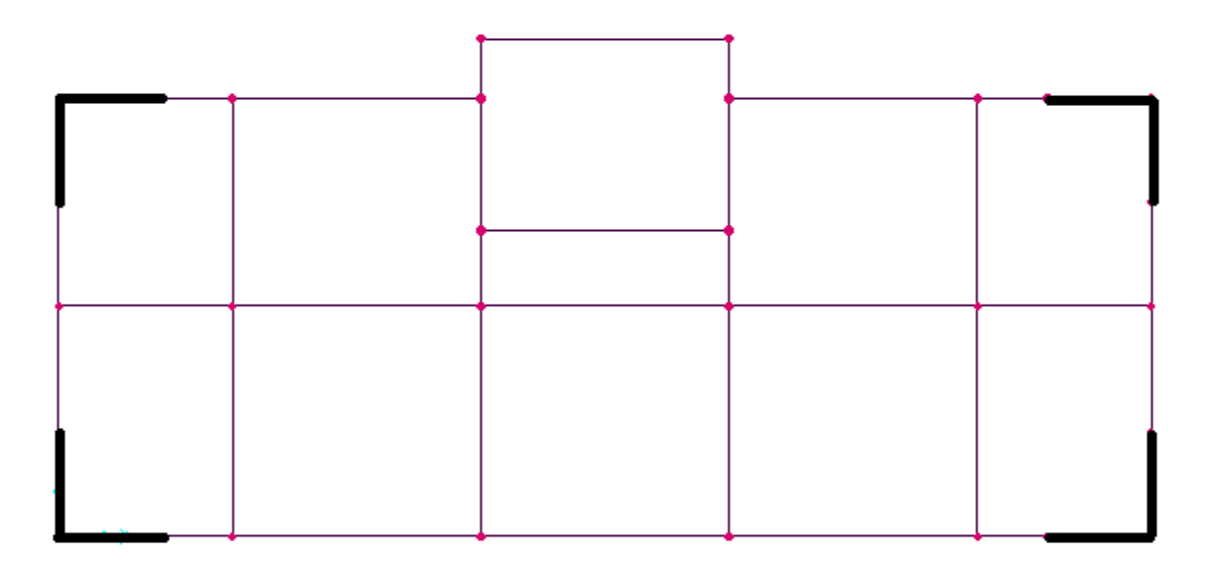

**Figure V-2 : Disposition des voiles.**

### **Tableau V.1 : Périodes et factures de participation modale**

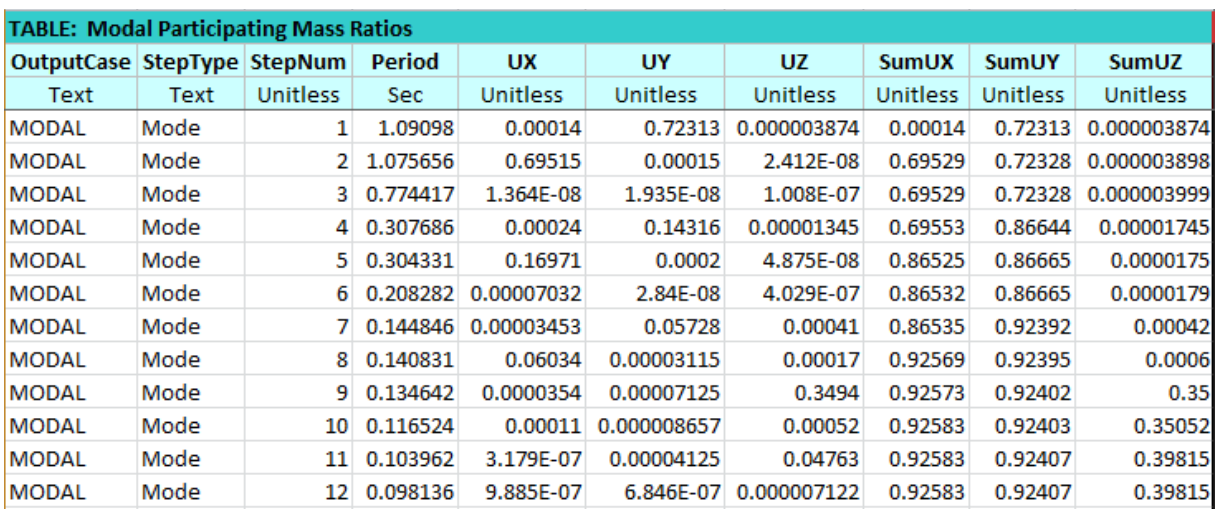

Pour la méthode d'analyse modale spectrale, les forces sismiques sont représentées par le spectre de réponse de calcul suivant :

$$
\frac{S_a}{g} = \begin{cases} 1.25A\left(1 + \frac{T}{T_1}\left(2.5\eta \frac{Q}{R} - 1\right)\right) & 0 \le T \le T_1 \\ 2.5\eta(1.25A) \frac{Q}{R} & T_1 \le T \le T_2 \\ 2.5\eta(1.25A) \frac{Q}{R} \left(\frac{T_2}{T}\right)^{\frac{2}{3}} & T_2 \le T \le 3.0s \\ 2.5\eta(1.25A) \frac{Q}{R} \left(\frac{T_2}{T}\right)^{\frac{2}{3}} \left(\frac{3}{T}\right)^{\frac{5}{3}} & T > 3.0 s \end{cases}
$$

Le spectre a été calculé à l'aide d'un programme de calcul des spectres selon le RPA99/Vrsion2003.

Avec :

S  $\frac{\partial a}{\partial g}$ : Accélération spectrale.

A : coefficient d'accélération de zone.

η : Facteur de correction d'amortissement.

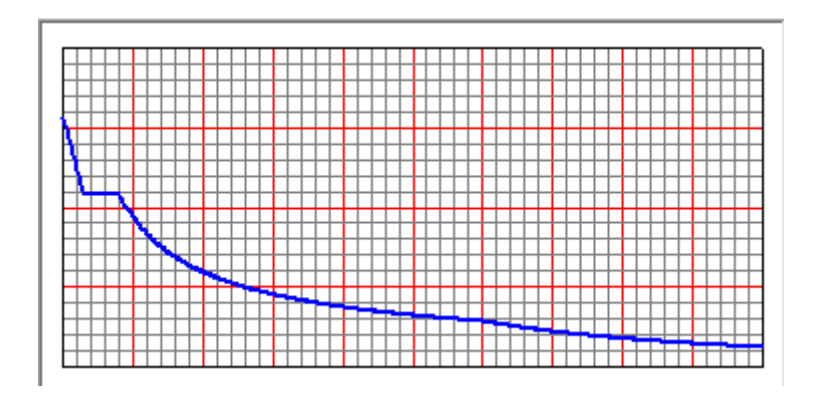

**Figure V.3 : Spectre de réponse**

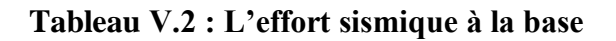

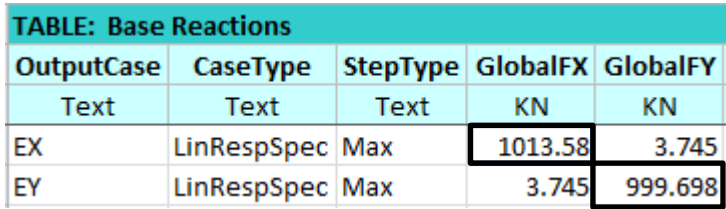

## **V.8. Méthode statique équivalente :**

### **V.8.1. Force sismique totale "V" :**

D'après le "RPA 99 – version 2003", la force sismique totale est donnée par la formule suivante :

$$
V = \frac{A \cdot D \cdot Q}{R} . W
$$

Avec :

- **A** : coefficient d'accélération de zone.
- **D** : facteur d'amplification dynamique moyen.
- **R** : coefficient de comportement global de la structure.
- **Q** : facteur de qualité.
- **W** : poids total de la structure.

## **V.8.1.1. Coefficient d'accélération de zone " A":**

**Zone I** : D'après la classification sismique de wilaya de Tlemcen (RPA 99 V 2003).

**Groupe d'usage 2** (Ouvrages courants ou d'importance moyenne)

Donc, d'après le tableau : RPA 99 – version 2003 P40 : A = 0.10.

## **V.8.1.2. Facteur d'amplification dynamique moyenne "D» :**

D'après le "RPA 99 – version 2003" :

$$
\mathbf{D} = \begin{cases} 2.5\eta & \text{Si} \quad 0 \le T \le T_2 \\ 2.5\eta \times \left(\frac{T_2}{T}\right)^{2/3} & \text{Si } T_2 \le T \le 3.0 \text{ s} \\ 2.5\eta \times \left(\frac{T_2}{T}\right)^{2/3} \times \left(\frac{3}{T}\right)^{5/3} & \text{Si } T \ge 3.0 \text{ s} \end{cases}
$$

**Facteur de correction d'amortissement" " :**

$$
\eta = \sqrt{\frac{7}{2+\epsilon}} \ge 0.7
$$

Avec :

: Pourcentage d'amortissement critique

D'après le titre I.5. Conception de l'ouvrage : I.5.1Ossature et le tableau 4.2 : RPA 99 – ver-

sion 2003P40 : 
$$
\xi
$$
 = 7 % Also,  $\Rightarrow$  Alors : η =  $\sqrt{\frac{7}{2+7}}$  = 0,882.

## **Période "T2" du site considéré :**

 D'après le titre I.2.3. Paramètres du bâtiment et caractéristiques géotechniques du sol, le tableau 4.7 : RPA 99 – version 2003 P48 : site ferme →  $(T_1 = 0.15 \text{ s}$ ; T2=0.40 s) (S2).

## **Estimation de la période fondamentale de la structure :**

$$
T = \min(\, C_t \times h_n^{3/4} \, ; \frac{0.09 \cdot h_n}{\sqrt{D_x}} \, ; \frac{0.09 \cdot h_n}{\sqrt{D_y}} \, )
$$

Avec :

h<sup>n</sup> : hauteur totale du bâtiment.

 $hn = 34.51 m$ 

 $D_{x,y}$ : est la dimension du bâtiment mesurée à sa base dans la direction de calcul considérée.

$$
D_x = 21.1 \text{ m}
$$
  

$$
D_y = 8.45 \text{ m}
$$

D'après le tableau 4.6 : RPA 99 – version 2003 P45 : CT = 0.05

 $C_T$ : coefficient fonction du système de contreventement.

 $C_T = 0.05$  (Portique auto stable en béton armé ou en acier avec remplissage en maçonnerie).

$$
T_x = \min(C_t \times h_n^{3/4}; \frac{0.09 \cdot h_n}{\sqrt{D_x}}) = \min(0.05 \times 34.51^{3/4}; \frac{0.09 \times 34.51}{\sqrt{21.1}}) = 0.67s
$$

$$
T_y = \min(C_t \times h_n^{3/4}; \frac{0.09.h_n}{\sqrt{D_y}}) = \min(0.05 \times 34.51^{3/4}; \frac{0.09 \times 34.51}{\sqrt{8.45}}) = 0.71 \text{ s}
$$

Nous avons :  $T2 = 0.4s < T < 3s$ 

$$
\triangleright \quad \text{Sens "xx":}
$$

Nous avons :  $T2 = 0.4s < Tx=0.67 s < 3s$ 

Alors :  $D_{x} = 2.5\eta (T2/Tx)^{2/3} = 2.5 \times 0.882 \times (\frac{0.65}{\delta})$  $\frac{0.4}{0.67}$ <sup>2/3</sup>=1.55.

**Sens "yy" :**

Nous avons :  $T2 = 0.4s < Ty=0.71 s < 3s$ 

Alors : D<sub>y</sub> = 2.5η (T2 / Ty)<sup>2/3</sup> = 2.5 × 0.882 ×  $\left(\frac{0}{2}\right)$  $\frac{0.4}{0.71}$ <sup>2/3</sup>=1.50.

# **V.8.1.3. Facteur de qualité "Q" :**

Le facteur de qualité (Q) est déterminé par la formule :  $Q = 1 + \sum_{i=1}^{6} P_i$ 

Pq : est la pénalité à retenir selon que le critère de qualité est satisfait ou non, sa valeur est donnée au tableau :

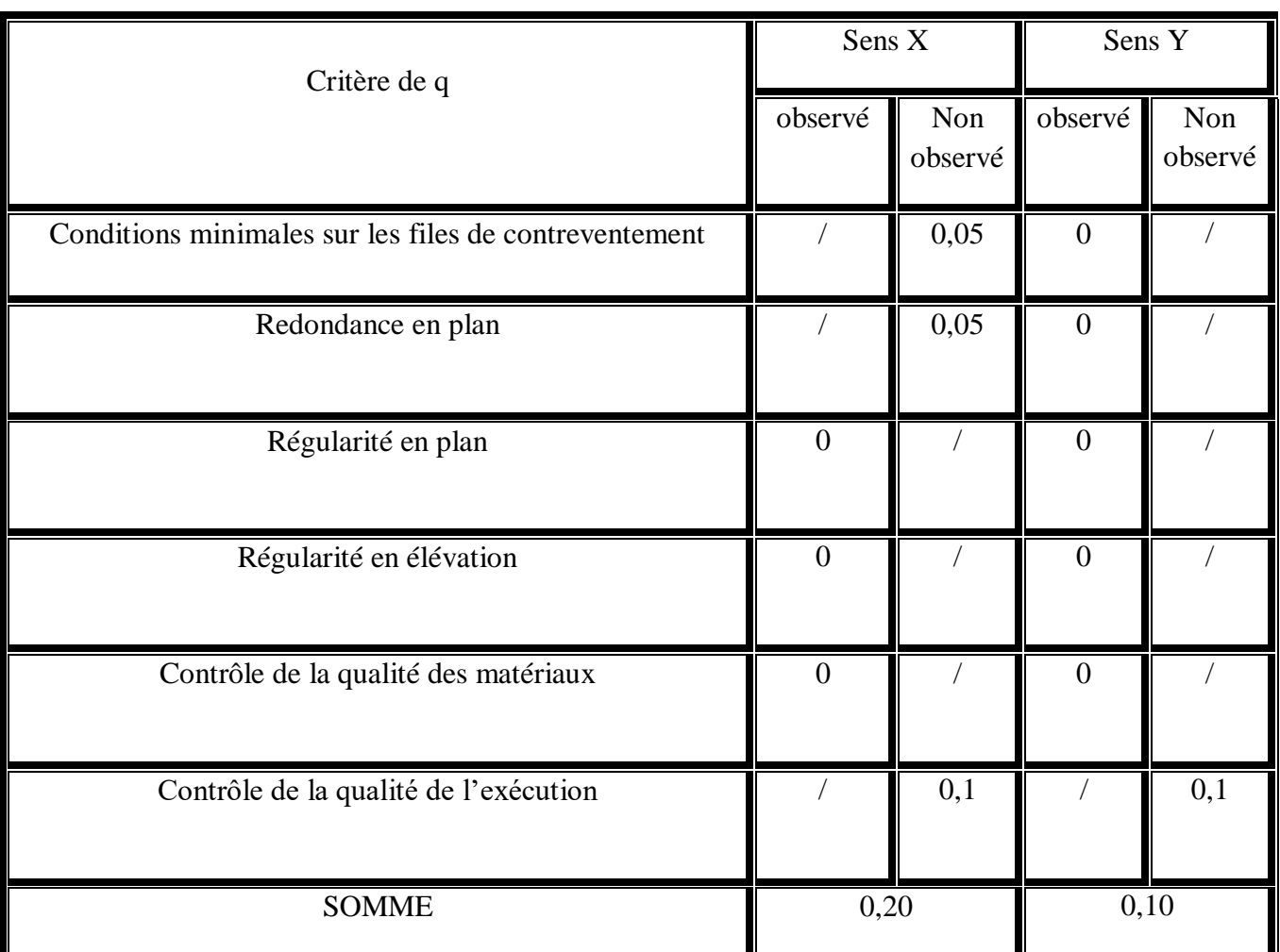

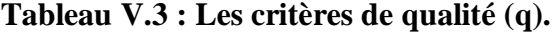

 $Q_{\rm x} = 1 + \sum_{1}^{6} Pq = 1,10.$ 

 $Q_y = 1 + \sum_1^6 P_q = 1,10.$ 

## **V.8.1.4 Le poids total de la structure (WT) :**

**: Égal à la somme des poids Wi, calcules à chaque niveau (i) :**

 $W_T = \sum_{i=1}^n W_i$  avec  $Wi = W_{Gi} + \beta$ . WQi

W Gi : Poids du aux charges permanentes

W Qi: Poids du aux charges d'exploitation.

β : coefficient de pondération, fonction de la nature et de la durée de la charge.

 $\beta$  = 0,2 Pour un bâtiment à usage d'habitation.

**Tableau V.4 : Poids de chaque niveau.**

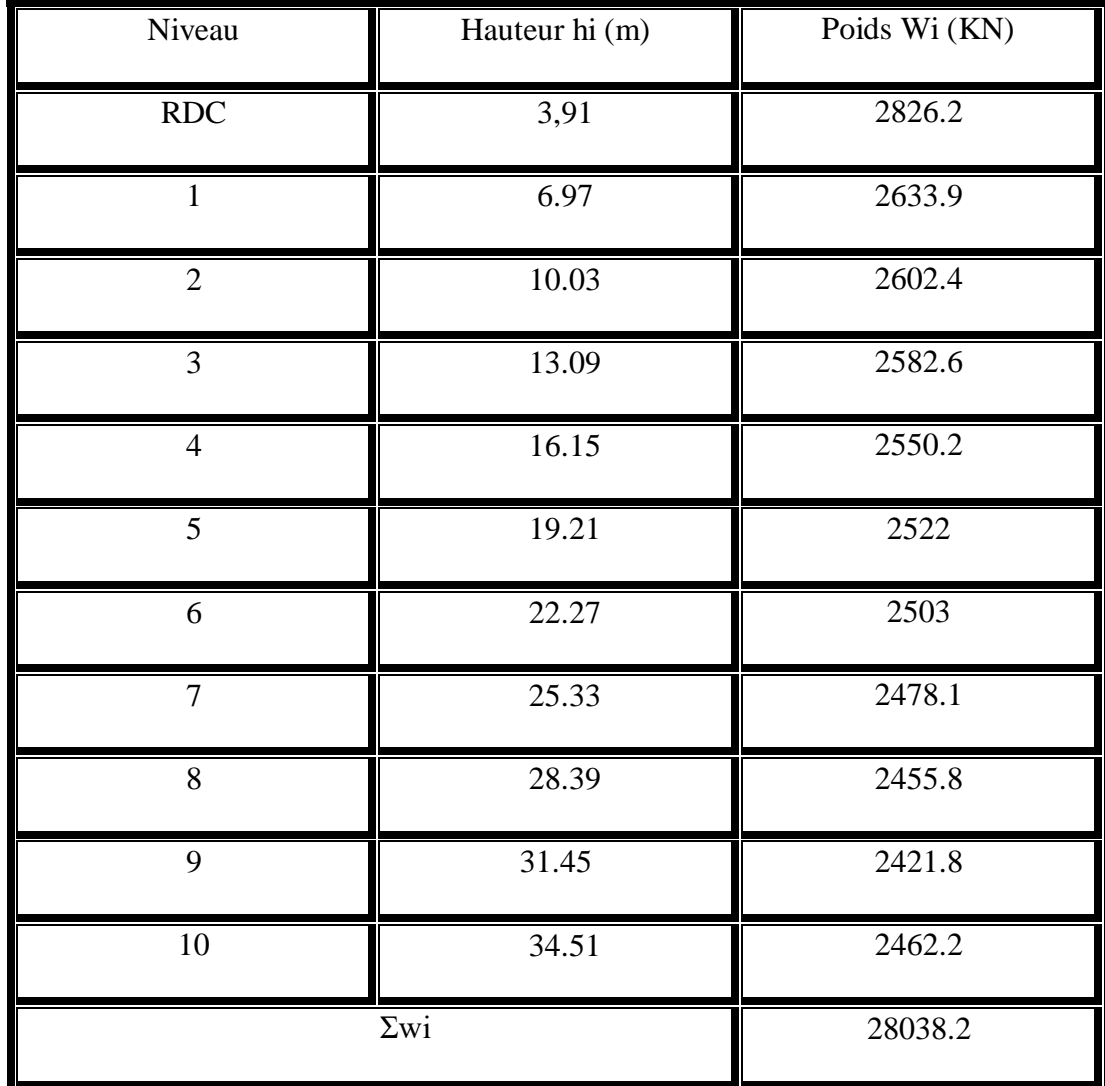

95

## **V.8.1.5. Coefficient de comportement global de la structure (R) :**

Dans notre structure, on a un système de contreventement par des voiles porteurs.

Alors, d'après le tableau 4.3 : RPA 99 – version 2003 P42 ⇒ **R = 3.5.**

Car :Les voiles  $\rightarrow \frac{N}{N}$  $\frac{N_{\text{voules}}}{N_{\text{global}}}$ 

$$
\Rightarrow \frac{8152.643}{31890.773} > 0.25
$$

## **V.8.1.6. Détermination l'effort tranchant (V) :**

- Sens 
$$
(x-x)
$$

 $Vx = \frac{A}{A}$  $\frac{QX}{R}$ .  $W_T$ .  $=$  $\frac{0}{1}$  $\frac{1,33 \times 1,1}{3.5}$  × 28038.2= 1369.15 KN

- **Sens (y-y)**

 $Vy = \frac{A}{A}$  $\frac{\log Q_y}{R}$ .  $W_T = \frac{0}{1}$  $\frac{1,30 \times 1,1}{3.5}$  × 28038.2= 1322.90 KN

## **V.8.2. La force sismique (F) de chaque niveau :**

Les forces sismiques de chaque niveau est donnée par la formule (RPA99 V 2003).

$$
F = \frac{(V - F_t)_{Wi,hi}}{\sum_{j=1}^{n} W_i,hi}
$$

La force concentrée  $F_t$  au sommet de la structure permet de tenir compte de l'influence des modes supérieurs de vibration, donnée par la formule suivante :

$$
F_t = 0.07 \text{ TV} \qquad \text{Si} \qquad T > 0.7 \text{ s}
$$
\n
$$
\mathbf{F_t} = \mathbf{0} \qquad \qquad \text{Si} \qquad \mathbf{T} < \mathbf{0.7} \text{ s}
$$

- **Sens (x-x)**

$$
F_x = \frac{(Vx - F_t)_{Wihi}}{\sum_{j=1}^{n} W_i h_i}
$$

Avec:

$$
T_{x}=0, 67 s<0, 7 s \rightarrow F_{tx}=0
$$

 $V_X = 1369.15$  KN

- **Sens (y-y)**

$$
F_y = \frac{(Vy - F_t)_{.Wi, hi}}{\sum_{j=1}^{n} Wi, hi}
$$

Avec :

$$
T_y=0
$$
, 71 s > 0,7 s  $\rightarrow$   $F_{ty} = 0.07$  TV=65.926 KN.

 $V_y = 1322.90$  KN

**Tableau V.5 : les forces sismiques des différents niveaux**

| Niveau         | Wi (KN) | hi(m) | Wi. hi                         | Fx(KN) | Fy(KN) |
|----------------|---------|-------|--------------------------------|--------|--------|
| <b>RDC</b>     | 2826.2  | 3,91  | 2826.2                         | 28.64  | 26.29  |
| $\mathbf{1}$   | 2633.9  | 6.97  | 18358.283                      | 47.58  | 43.68  |
| $\overline{2}$ | 2602.4  | 10.03 | 26102.072                      | 67.64  | 62.10  |
| 3              | 2582.6  | 13.09 | 33806.234                      | 87.61  | 80.43  |
| $\overline{4}$ | 2550.2  | 16.15 | 41185.73                       | 106.73 | 97.99  |
| 5              | 2522    | 19.21 | 48447.62                       | 125.55 | 115.27 |
| 6              | 2503    | 22.27 | 55741.81                       | 144.46 | 132.62 |
| 7              | 2478.1  | 25.33 | 62770.273                      | 162.67 | 149.34 |
| 8              | 2455.8  | 28.39 | 69720.162                      | 180.68 | 165.88 |
| 9              | 2421.8  | 31.45 | 76165.61                       | 197.39 | 181.21 |
| 10             | 2462.2  | 34.51 | 84970.522                      | 220.20 | 268.09 |
|                |         |       | $\Sigma$ wi.hi =<br>520094.516 |        |        |

## **V.9. Vérification de la résultant des forces sismiques :**

 D'après le RPA 99Version 2003, la résultante des forces sismiques à la base V t obtenue par combinaison des valeurs modales ne doit pas être inférieure à 80 % de la résultante des forces sismiques déterminée par la méthode statique équivalente V pour une valeur de la période fondamentale donnée par la formule empirique appropriée.

Si  $Vt < 0.8V$ , il faudra augmenter tous les paramètres de la réponse (forces, déplacements, moments,...) dans le rapport  $0.8$  *V/Vt.* 

**Tableau V.6 : Effort tranchant à la base par la méthode Statique équivalente (déjà calculer).**

| <b>TABLE: Base Reactions</b>          |           |              |                          |  |  |  |  |  |
|---------------------------------------|-----------|--------------|--------------------------|--|--|--|--|--|
| OutputCase CaseType GlobalFX GlobalFY |           |              |                          |  |  |  |  |  |
| Text                                  | Text      | κN           | ΚN                       |  |  |  |  |  |
| IEX                                   | LinStatic |              | $-1369.15 - 2.189E - 10$ |  |  |  |  |  |
| FY                                    | LinStatic | $-2.039E-10$ | $-1322.9$                |  |  |  |  |  |

- Vérification de la relation :  $V_{dyn} \geq 80\% V_{stat}$ 
	- **Sens (x-x )**

 $1013.58 < 0.8 \times 1369.15 \rightarrow 1013.58 < 1095.32$  KN→C.N.V

**•** Donc on doit vérifier la relation suivante :  $0.8 \text{ V}_{\text{stat}}$  /  $\text{V}_{\text{dyn}} = 1.1$ 

 $1095.32/1013.58 = 1,08 \rightarrow C.V$ 

**- Sens (y-y)**

 $999.698 > 0.8 \times 1322.9 \rightarrow 999.698$  KN  $> 1058.32$  KN $\rightarrow$  C..NV

• Donc on doit vérifier la relation suivante :  $0.8 \text{ V}_{stat}$  /  $\text{V}_{dyn} = 1.1$ 

 $1058.32 / 999.698 = 1.05 \rightarrow C.V.$ 

**Tableau V.7 : Nouveau effort sismique à la base.**

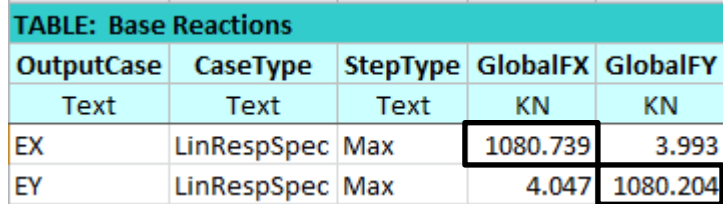

# **V.10. Justification de la sécurité :**

## **V.10.1. Vérification de la stabilité de la structure vis-à-vis le renversement :**

La vérification au renversement de la structure s'avère nécessaire pour justifier la stabilité d'un ouvrage sollicité par des efforts d'origine sismique. On doit vérifier la condition suivante.

$$
e = \frac{M}{N} \le \frac{B}{4}
$$

Avec :

N : L'effort normal global.

M : moment de renversement.

N= P + 10% P (poids de semelle) = 1,1 P N = 28038.2 1, 1 = 30842.02 KN M = Fi hi M<sup>x</sup> = 32678.4421 KN.m M<sup>y</sup> = 32276.2136 KN.m

Avec:

$$
Bx = 21.1m \; ; \; By = 8.45 m
$$

• **Sens (x-x)** 

$$
e = \frac{32678.4421}{30842.02} = 1.04 < \frac{21.1}{4} = 5,275 \rightarrow C.V
$$

**Sens (y-y)**

$$
e = \frac{32276.2136}{30842.02} = 1.04 < \frac{8.45}{4} = 2.11 \rightarrow C.V
$$

## **Analyse des résultats**

On conclue que la structure est stable vis-à-vis le renversement.

### **V.10.2. Vérification de l'effort normal réduit :**

Dans le but d'éviter ou limiter le risque de rupture fragile sous sollicitation d'ensemble dues au séisme.

La formule utilisée est la suivante :  $V = \frac{N}{R}$  $\frac{N_{\rm d}}{Bc.f_{c28}} \leq 0.3$  (RPA99 (Article 7.4.3.1)

Avec :

N<sub>d</sub>: L'effort normal maximum appliqué sur les poteaux sous les combinaisons sismique.

B : La section transversale des poteaux.

| Niveau         | $N_d$ (MN) | $B_c$ (cm <sup>2</sup> ) | $F_{c28}$ (MPa) | $\mathbf V$ | $V \leq 0.3$  |
|----------------|------------|--------------------------|-----------------|-------------|---------------|
| <b>RDC</b>     | 2.302      | $55 \times 55$           | 25              | 0.30        | CV            |
| $\mathbf{1}$   | 1.936      | $50 \times 50$           | 25              | 0.30        | <b>CV</b>     |
| $\overline{2}$ | 1.936      | $50 \times 50$           | 25              | 0.30        | <b>CV</b>     |
| 3              | 1.515      | $45 \times 45$           | 25              | 0.299       | CV            |
| $\overline{4}$ | 1.515      | $45 \times 45$           | 25              | 0.299       | CV            |
| 5              | 1.158      | $40 \times 40$           | 25              | 0.289       | ${\rm CV}$    |
| 6              | 1.158      | $40 \times 40$           | 25              | 0.289       | $\mathrm{CV}$ |
| $\overline{7}$ | 0.858      | $35 \times 35$           | 25              | 0.280       | <b>CV</b>     |
| 8              | 0.858      | $35 \times 35$           | 25              | 0.280       | CV            |
| 9              | 0.519      | $30 \times 30$           | 25              | 0.230       | ${\rm CV}$    |
| 10             | 0.519      | $30 \times 30$           | 25              | 0.230       | ${\rm CV}$    |

**Tableau V.8 : Vérification de l'effort normal réduit.**

# **Analyse des résultats**

L'effort normal réduit est vérifié à tous les niveaux.

## **V.11. Vérification des déplacements :**

### **V.11.1. Justification vis-à-vis des déformations :**

Selon le RPA99 (Art 5.10), les déplacements relatifs latéraux d'un étage par rapport aux étages qui lui sont adjacents, ne doivent pas dépasser 1% de la hauteur de l'étage.

 $R \cdot \Delta_K < 0.01 \cdot h_e$ Avec:  $\Delta_{\rm K}$ : Le déplacement relatif au niveau "K" par rapport au niveau " $k - 1$ " avec:  $\Delta_{\rm K} = \delta_{\rm K} - \delta_{\rm K-1}.$ R: Coefficient de comportement  $R = 3.5$ h<sub>e</sub>: hauteur de l'étage  $\delta_{\rm K}$ : déplacement horizontale à chaque niveau K.  $\delta_{ek}$ : déplacement du aux forces sismiques  $F_i$ .

D'après les résultats donnés par le SAP2000, les déplacements relatifs des noeuds maitres

de chaque niveau sont résumés dans le tableau suivant:

• **Sens (x-x)** 

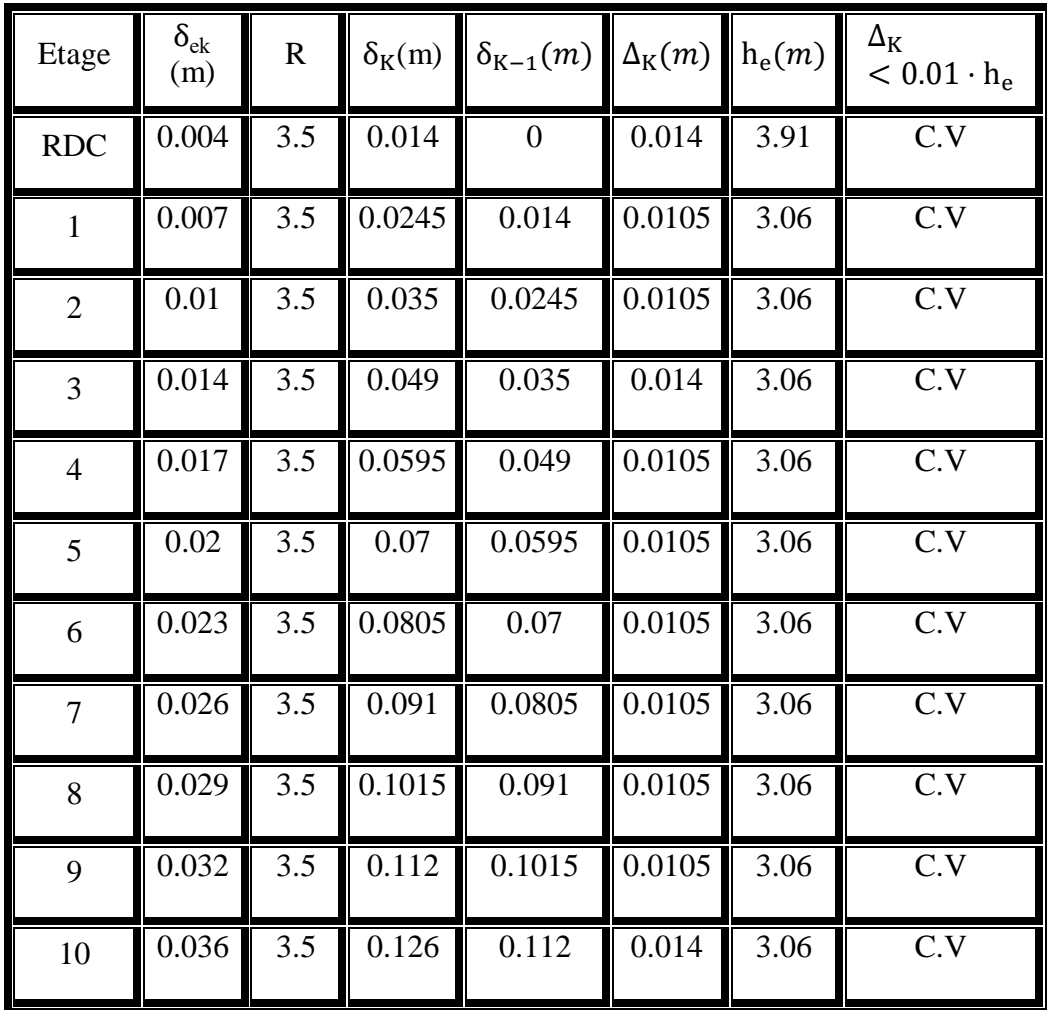

**Tableau V.9 : Vérification des déformations. (Sens : x-x)**

**Sens (y-y)**

| Etage          | $\delta_{ek}$ (m) | $\mathbf R$ | $\delta_{\rm K}$ (m) | $\delta_{K-1}(m)$ | $\Delta_{\rm K}(m)$ | $h_e(m)$ | $\Delta_{\rm K}$ < 0.01 $\cdot$ h <sub>e</sub> |
|----------------|-------------------|-------------|----------------------|-------------------|---------------------|----------|------------------------------------------------|
| RDC            | 0.004             | 3.5         | 0.014                | $\mathbf 0$       | 0.014               | 3.91     | C.V                                            |
| 1              | 0.007             | 3.5         | 0.0245               | 0.014             | 0.0105              | 3.06     | C.V                                            |
| $\overline{2}$ | 0.011             | 3.5         | 0.0385               | 0.0245            | 0.014               | 3.06     | C.V                                            |
| $\overline{3}$ | 0.014             | 3.5         | 0.049                | 0.0385            | 0.0105              | 3.06     | C.V                                            |
| $\overline{4}$ | 0.017             | 3.5         | 0.0595               | 0.049             | 0.0105              | 3.06     | C.V                                            |
| 5              | 0.02              | 3.5         | 0.07                 | 0.0595            | 0.0105              | 3.06     | C.V                                            |
| 6              | 0.023             | 3.5         | 0.0805               | 0.07              | 0.0105              | 3.06     | C.V                                            |
| $\overline{7}$ | 0.027             | 3.5         | 0.0945               | 0.0805            | 0.014               | 3.06     | C.V                                            |
| 8              | 0.030             | 3.5         | 0.105                | 0.0945            | 0.0105              | 3.06     | C.V                                            |
| 9              | 0.033             | 3.5         | 0.1155               | 0.105             | 0.0105              | 3.06     | C.V                                            |
| 10             | 0.04              | 3.5         | 0.14                 | 0.1155            | 0.0245              | 3.06     | C.V                                            |

**Tableau V.10 : Vérification des déformations. (Sens : y-y)**

## **Analyse des résultats**

On voit bien à travers ce tableau que les déplacements relatifs des niveaux sont inférieurs au centième de la hauteur d'étage.

# **V.11.2. Vérification de l'effet P-Delta [RPA99/V2003 (5.9)]**

Les effets du deuxième ordre (ou effet P-Δ) peuvent être négligés dans le cas des bâtiments si la condition suivante est satisfaite à tous les niveaux :

$$
\theta_k = \frac{P_K \times \Delta_K}{V_k \times h} \le 0.01
$$

Pk: Poids total de la structure et des charges d'exploitation associées au-dessus du niveau "k".

$$
P_k = \sum_{i=1}^n (Wgi + \beta.Wqi)
$$

V<sub>K</sub>: Effort tranchant d'étage au niveau "k".

- $\Delta_{\mathbf{K}}$ : Déplacement relatif du niveau "k" par rapport au niveau "k-1".
- h<sup>k</sup> : Hauteur de l'étage "k".
	- **Sens (x-x)**

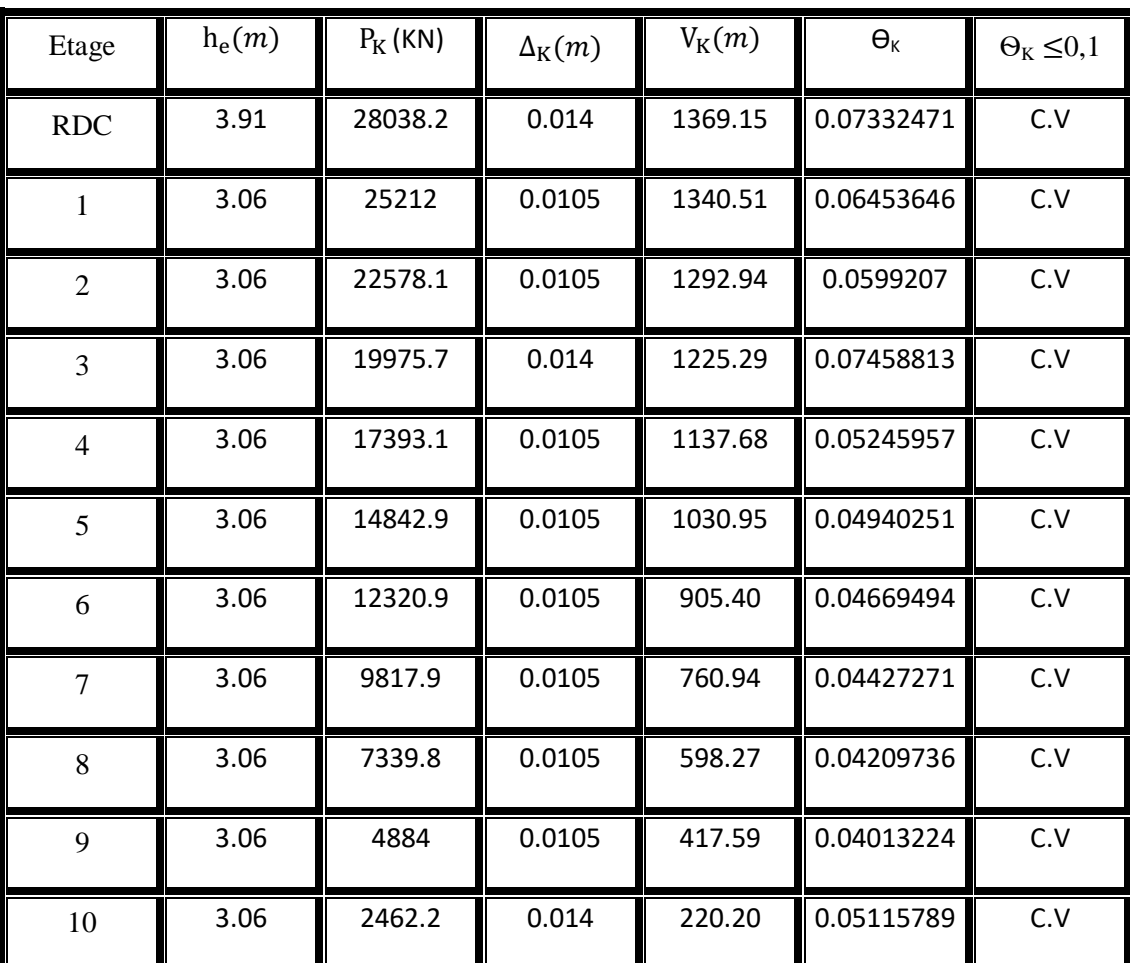

## **Tableau V.11 : Vérification de l'effet P-Delta (Sens x-x).**

**Sens (y-y)**

**Tableau V.12 : Vérification de l'effet P-Delta (Sens y-y)**

| Etage          | $h_e(m)$ | $P_{K}$ (KN) | $\Delta_{\rm K}(m)$ | $V_{K}(m)$ | $\Theta_{K}$ | $\Theta_K \leq 0,1$ |
|----------------|----------|--------------|---------------------|------------|--------------|---------------------|
| <b>RDC</b>     | 3.91     | 28038.2      | 0.014               | 1322.92    | 0.07588708   | C.V                 |
| $\mathbf{1}$   | 3.06     | 25212        | 0.0105              | 1296.62    | 0.06672099   | C.V                 |
| $\overline{2}$ | 3.06     | 22578.1      | 0.014               | 1252.94    | 0.08244489   | C.V                 |
| 3              | 3.06     | 19975.7      | 0.0105              | 1190.84    | 0.05755943   | C.V                 |
| $\overline{4}$ | 3.06     | 17393.1      | 0.0105              | 1110.40    | 0.05374838   | C.V                 |
| 5              | 3.06     | 14842.9      | 0.0105              | 1012.42    | 0.05030671   | C.V                 |
| 6              | 3.06     | 12320.9      | 0.0105              | 897.15     | 0.04712434   | C.V                 |
| $\overline{7}$ | 3.06     | 9817.9       | 0.014               | 764.53     | 0.05875309   | C.V                 |
| 8              | 3.06     | 7339.8       | 0.0105              | 615.18     | 0.04094019   | C.V                 |
| 9              | 3.06     | 4884         | 0.0105              | 449.30     | 0.03729985   | C.V                 |
| 10             | 3.06     | 2462.2       | 0.0245              | 268.09     | 0.073533     | C.V                 |

## **Analyse des résultats**

D'après les tableaux ci-dessus on remarque que la condition ѲK ≤0,1 est satisfaite donc les effets P-Δ peuvent être négligés.

### V.12 **Conclusion** :

Reposons sur ces résultats obtenus dans cette étude dynamique et après avoir une bonne disposition des voiles, on peut dire que notre bâtiment peut résister aux différents chocs extérieurs tels que les séismes car il répond aux vérifications exigées par le "RPA 99 – version 2003 " (période, résultante des forces sismiques et déplacements latéraux).

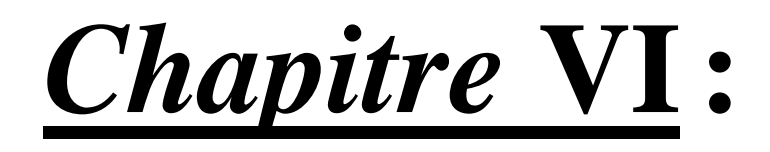

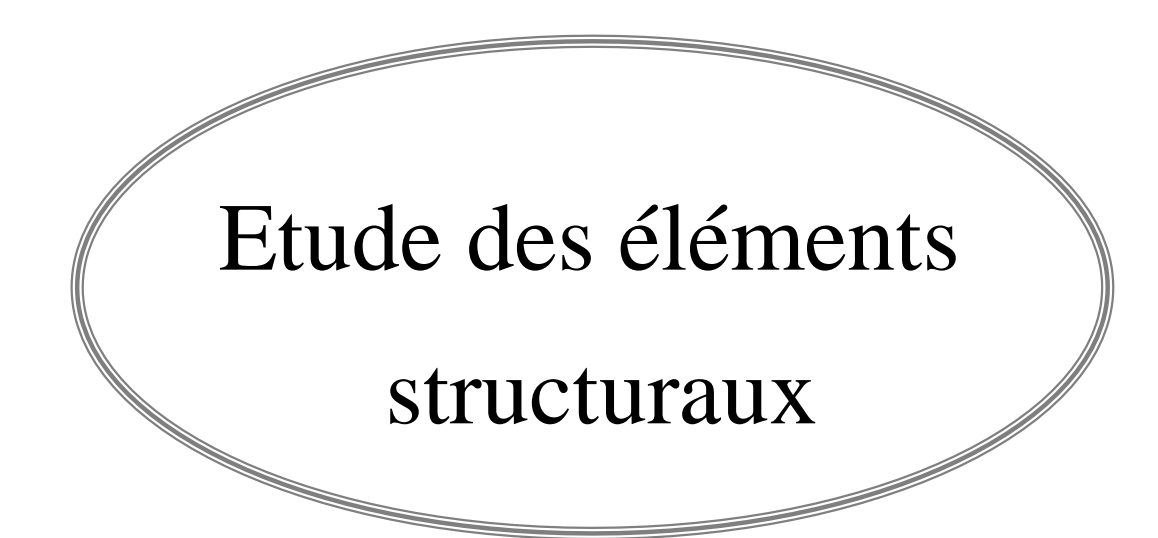

## **VI.1 Introduction :**

 Notre structure est un ensemble tridimensionnel des poteaux, poutres et voiles, liés rigidement et capables de reprendre la totalité des forces verticales et horizontales (ossature auto stable

 L'objectif de ce chapitre est de ferrailler les portiques et les voiles de notre structure, et ce en se fiant aux résultats obtenus précédemment ainsi qu'aux règles de calcul et règlementation en vigueur à savoir le BAEL91et le RPA 2003.

## **VI.2. Combinaisons des charges :**

Selon le " BAEL91", les combinaisons des actions à considérer pour la détermination des sollicitations et de déformations de calcul sont :

- Etat limite ultime "ELU"
- Etat limite service "ELS"

Selon le " RPA 99 – version 2003", les combinaisons des actions à considérer pour la détermination des sollicitations et de déformations de calcul sont :

- $\blacksquare$  G + Q  $\pm$  E
- $\blacksquare$  0.8 G  $\pm$  E

## **VI.3 Etude des poteaux :**

### **VI.3.1 Les sollicitations dans les poteaux :**

Les sections d'armatures sont déterminées et calculées selon les sollicitations les plus défavorables :

- Effort normal maximal et le moment correspondant  $N_{\text{max}} \rightarrow M_{\text{correspondant}}$
- Moment maximum et l'effort normal correspondant  $M_{\text{max}} \rightarrow N_{\text{correspondan}}$

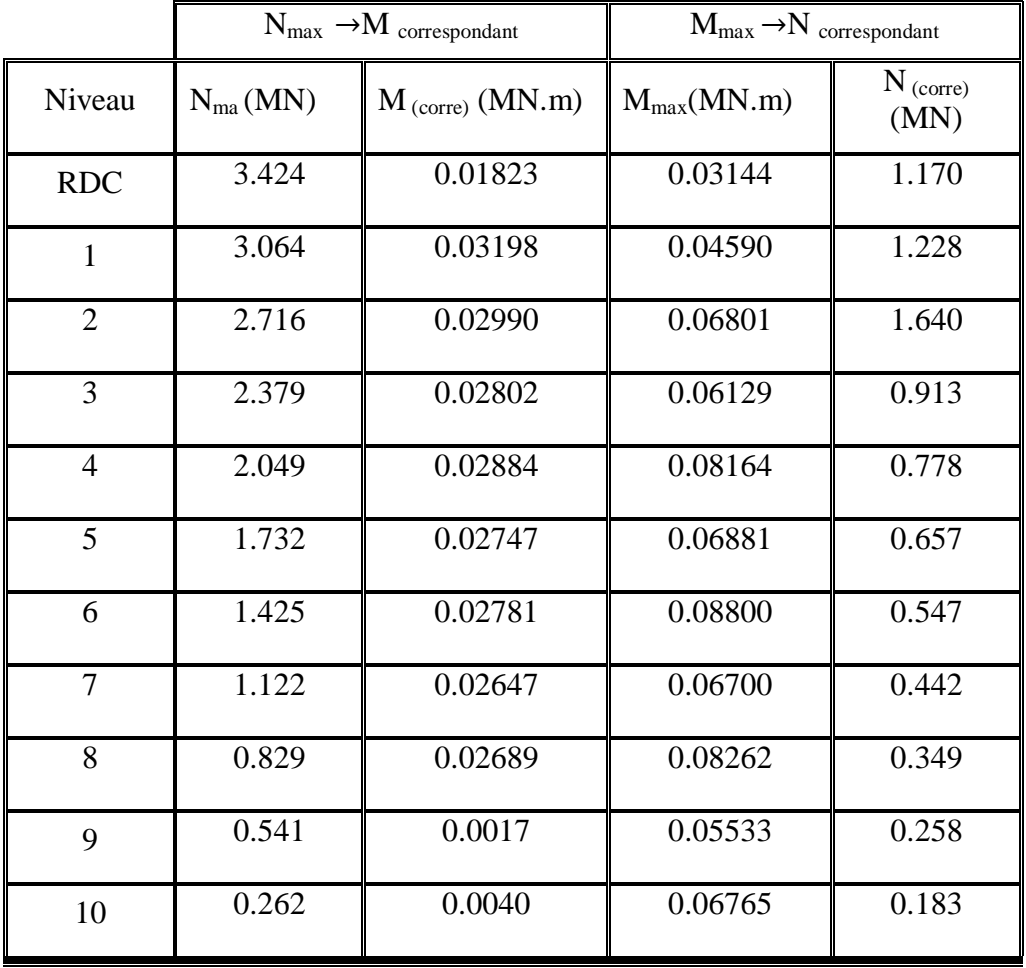

## **Tableau VI.1 : Sollicitations maximales à ELU.**

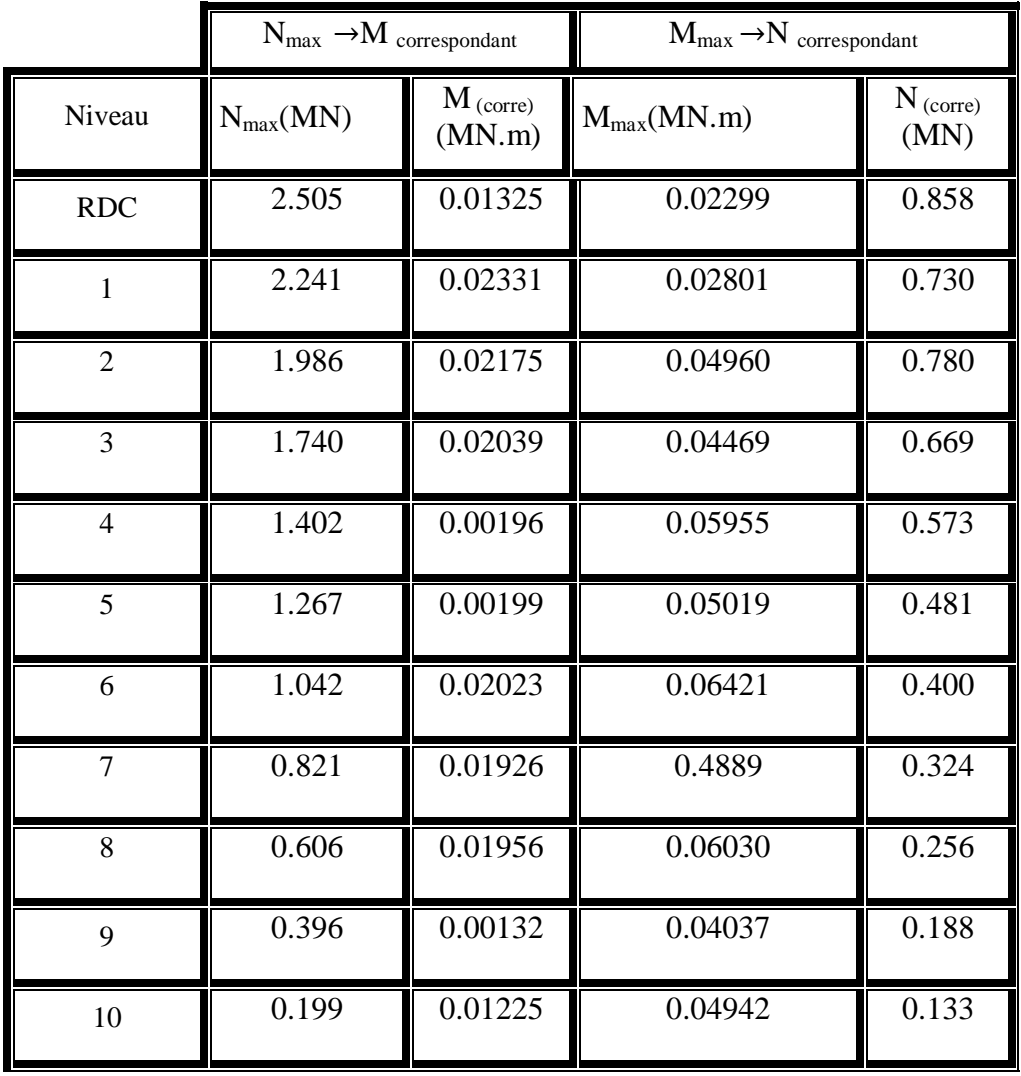

# **Tableau VI.2 : Sollicitations maximales à ELS**

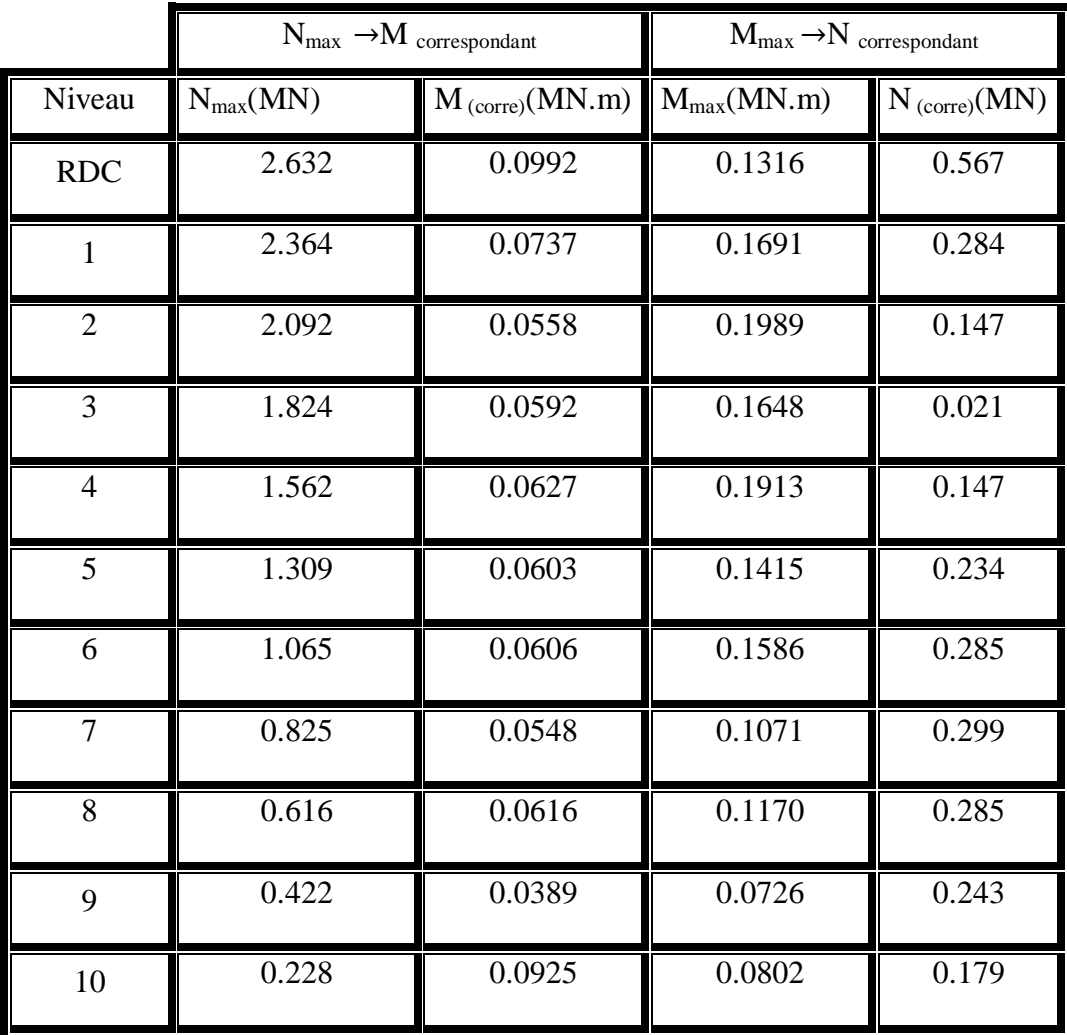

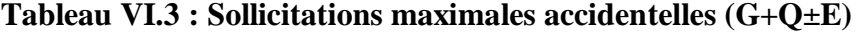

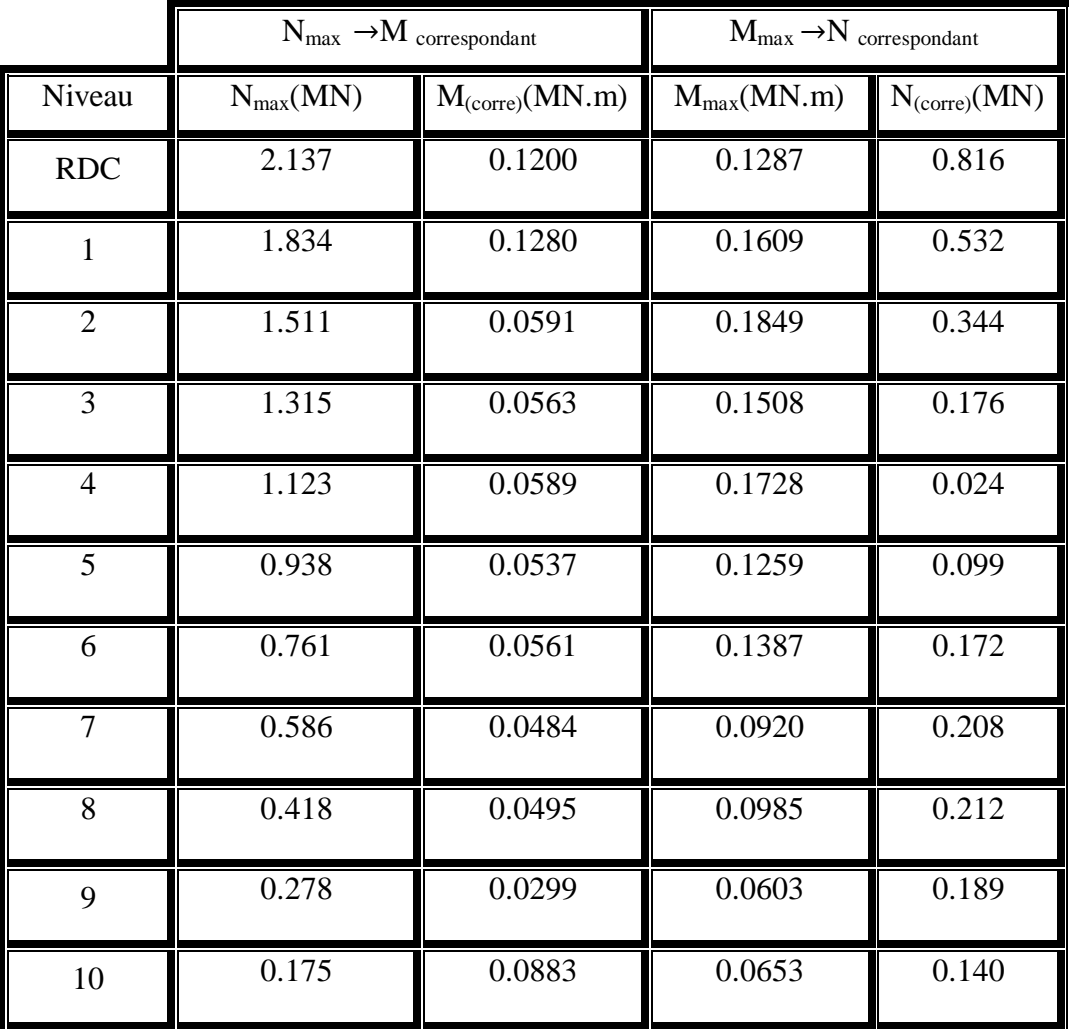

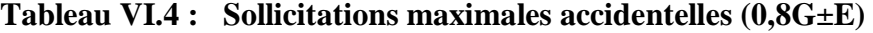

## **VI.3.2 Calcul du ferraillage :**

## - **Armatures longitudinales :**

D'après le RPA99/V2003 (article 7.4.2.1) (P48) on a :

- Les armatures longitudinales doivent être à haute adhérence droites et sans crochets.
- Le pourcentage total minimum des aciers longitudinaux est de :

A  $_{\text{min}} = 0.7\% \times \text{Section}$  du béton (Zone I)

Le pourcentage total maximum des aciers longitudinaux est de :

A  $_{\text{max}}$  = 4%  $\times$  Section du béton (Zone courante)

A  $_{\text{max}} = 6\% \times$  Section du béton (Zone de recouvrement)

- Le diamètre minimum est de 12 mm.
- La longueur minimale de recouvrement est de 40 ∅ (zone I)
- La distance entre les barres verticales dans une surface du poteau ne doit pas dépasser 25 cm (zone I).

### - **Calcul de ferraillage :**

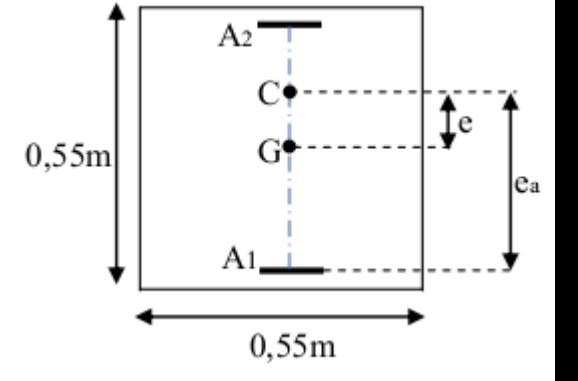

 Nous exposerons un exemple de calcul pour les poteaux du niveau 1<sup>er</sup> étage, et le reste des résultats de ferraillage des autres niveaux seront donnés dans un tableau récapitulatif.

 Par les formules de la flexion composée, on va calculer les armatures nécessaires dans les poteaux du  $1<sup>er</sup>$  étage à ELU.

 $Avec: N_{(max)}$ ;  $M_{(correspondant)}$ 

**Tableau VI.5 : Les sollicitations du poteau 1 er étage**

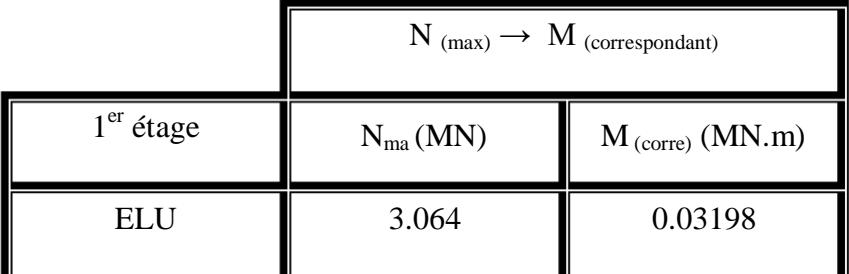

Avec :

$$
a = b = 0.50 \, \text{m}
$$
;  $d = 0.45 \, \text{m}$ ;  $d' = 0.050 \, \text{m}$ ;  $\sigma_{st} = 347,826 \, \text{MPa}$ ;  $\text{Fe} = 400 \, \text{MPa}$ ;  $f_{c28} = 25 \, \text{MPa}$   $\sigma_{st} = 347,826 \, \text{MPa}$ ;  $\text{Fe} = 400 \, \text{MPa}$ ;  $f_{c28} = 25 \, \text{MPa}$ ;  $\gamma_s = 1.15$ ;  $\gamma_b = 1.5$ ;  $f_{bc} = 14.17$ 

### **Calcul de l'excentricité** :

$$
e = \frac{M_u}{N_u}
$$
 Avec :  $M_u = 0.03198$  MN.m ;  $N_u = 3.064$  MN  

$$
e = 0.010
$$
 m  $\langle \frac{h}{6} = 0.0916$  m  
 $e_a = e + \frac{h}{2} - d' = 0.23$  m

Donc : Nu effort de compression et C à l'intérieur de la section et près de  $A_2$ 

110

• **Moment fictive Ma** :  $Ma = N_u$  . $e_a$ 

$$
M_a = 0,704
$$
 MN.m

### **Vérification domaine de fonctionnement**

## - **Domaine 2**

$$
N_u \times (d - d') - M_a = 0.6
$$
 (1)

$$
\left(0.337 - 0.81 \times \frac{d'}{d}\right) b \times d^2 \times f_{bc} = 0.472
$$
 (2)

 $(1) < (2) \rightarrow C.N.V$ 

Donc : on doit vérifier domaine 3.

- **Domaine 3**

$$
(0.337 - 0.81 \times \frac{d'}{d}) b \times d^2 \times f_{bc} = 0.472
$$
 (1)

$$
N_{u} \times (d - d') - M_{a} = 0.6
$$
 (2)

$$
\left(0.337 - 0.81 \times \frac{\text{d}'}{\text{h}}\right) \text{b} \times \text{h}^2 \times f_{\text{bc}} = 0.6\tag{3}
$$

 $(1) < (2) \le (3) \rightarrow C$ . V  $\rightarrow$  donc il s'agit d'une section partiellement comprimée avec armature inferieur comprimée.

### • Moment réduit  $\mu_{\text{u}}$

$$
\mu_{u} = \frac{M_{a}}{bd^{2}f_{bc}} = \frac{0.704}{0.50 \times 0.45^{2} \times 14.17} = 0.369 < \mu_{R} = 0.392
$$

Donc : section à simple armature.

$$
A2=0
$$

$$
A_1 = \frac{1}{\sigma_{st}} \left( \frac{Ma}{z} - Nu \right)
$$

Avec :

$$
\alpha = 1.25 \big(1 - \sqrt{1 - 2 \mu_u}\big) = 0.610
$$
$Z = d(1 - 0.4\alpha) = 0.374$  m  $\sigma$ f  $\frac{\epsilon}{\gamma_s} =$  $\overline{4}$  $\mathbf{1}$ A  $\mathbf{1}$  $\frac{1}{347,826} \times ($  $\boldsymbol{0}$  $\frac{1000000000000}{0,374} - 3.064 =$  $A_1 = -33.97$  cm<sup>2</sup> < 0

Le ferraillage est négatif, alors on va ferrailler avec le min du RPA99 version2003.

- $A_{min} = 0.7\% \times b \times h = 21,175 \text{ cm}^2$  (zoneI)
- Zone de courante :  $A_{max} = 4\% \times b \times h = 121$ cm<sup>2</sup>
- Zone de recouvrement :  $A_{max} = 6\% \times b \times h = 181,5cm^2$

Les choix est de :  $10T16+6T14 = 26,27$  cm<sup>2</sup>.

## - **Récapitulation de calcul de ferraillage :**

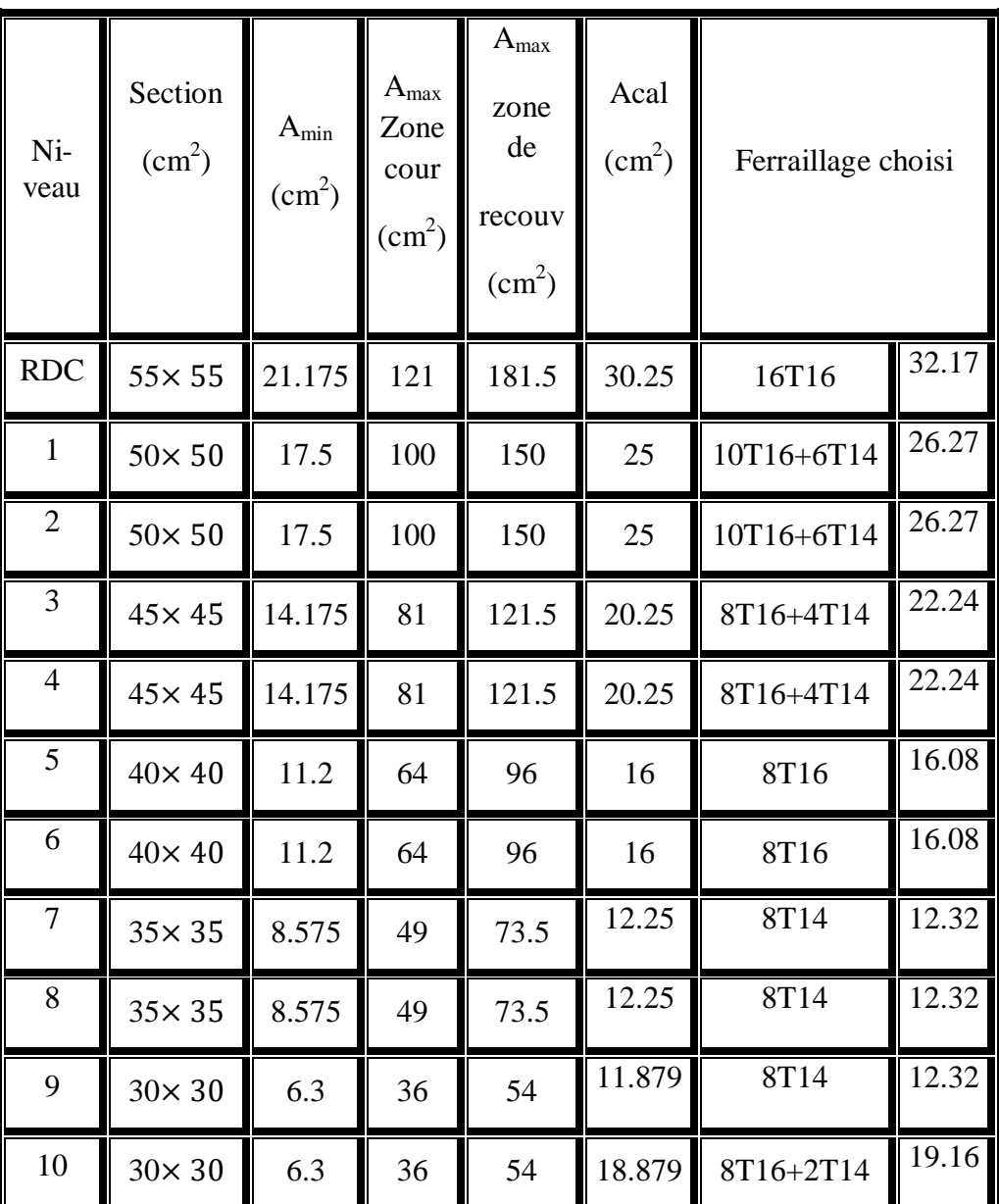

## **Tableau VI.5 : Récapitulatif de calcul de ferraillage.**

-

#### - **Calcul des armatures transversales :**

D'après le RPA 99Version 2003, les armatures transversales des poteaux sont calculées à l'aide de la formule **:**

$$
\frac{At}{t} = \frac{\rho \times Vu}{h \times fe}
$$

- $\checkmark$  V<sub>u</sub>: l'effort tranchant.
- $\checkmark$  h : hauteur totale de la section brute.
- $\checkmark$  fe : contrainte limite élastique de l'acier d'armature transversale. Fe= 235 MPa
- $\checkmark$   $\rho$  : est un coefficient correcteur :
	- $\rho = 2,50 \text{ si } l'$ élancement géométrique  $\lambda_g \ge 5$
	- $ρ = 3,75 \text{ si l'élan cement géométrique } λ_g \le 5$
- $\checkmark$   $\lambda$ g: L'élancement géométrique du poteau. ( $\lambda$ g =  $\frac{\Delta}{a}$  ou  $\lambda$ g =  $\frac{\Delta}{b}$ )
- $\checkmark$  L<sub>f</sub>: La longueur de flambement du poteau. (L<sub>f</sub> = 0,7  $\times$  L<sub>0</sub> (Pour étage multiple))
- $\checkmark$  L<sub>0</sub>: La hauteur libre du poteau. (L<sub>0</sub>= h (étage) h (plancher (16+5))
- $\checkmark$  (a ; b) : Les dimensions du poteau.
- $\checkmark$

## **Diamètres des armatures transversales :**

Le diamètre des armatures transversales des poteaux sont calculées à l'aide de la formule suivante :

D'après BAEL91 :  $\phi_t \leq \min \left( \frac{h}{35} ; \frac{b}{10} \right)$  $\frac{0}{10}$ ;  $\emptyset$ <sub>1</sub>)

∅ : Le diamètre minimal des armatures longitudinales du poteau.

 $\checkmark$  t : l'espacement des cadres dans la zone nodale.

 $t \leq Min (10\phi_1, 15cm)$  pour la zone 1

 $\checkmark$  t': l'espacement des cadres dans la zone courante.

t'  $\leq 15 \phi_1$  pour la zone 1

Les résultats sont représentés dans le tableau suivant :  $\frac{A}{A}$  $\frac{At}{t} = \frac{\rho}{l}$ h×fe

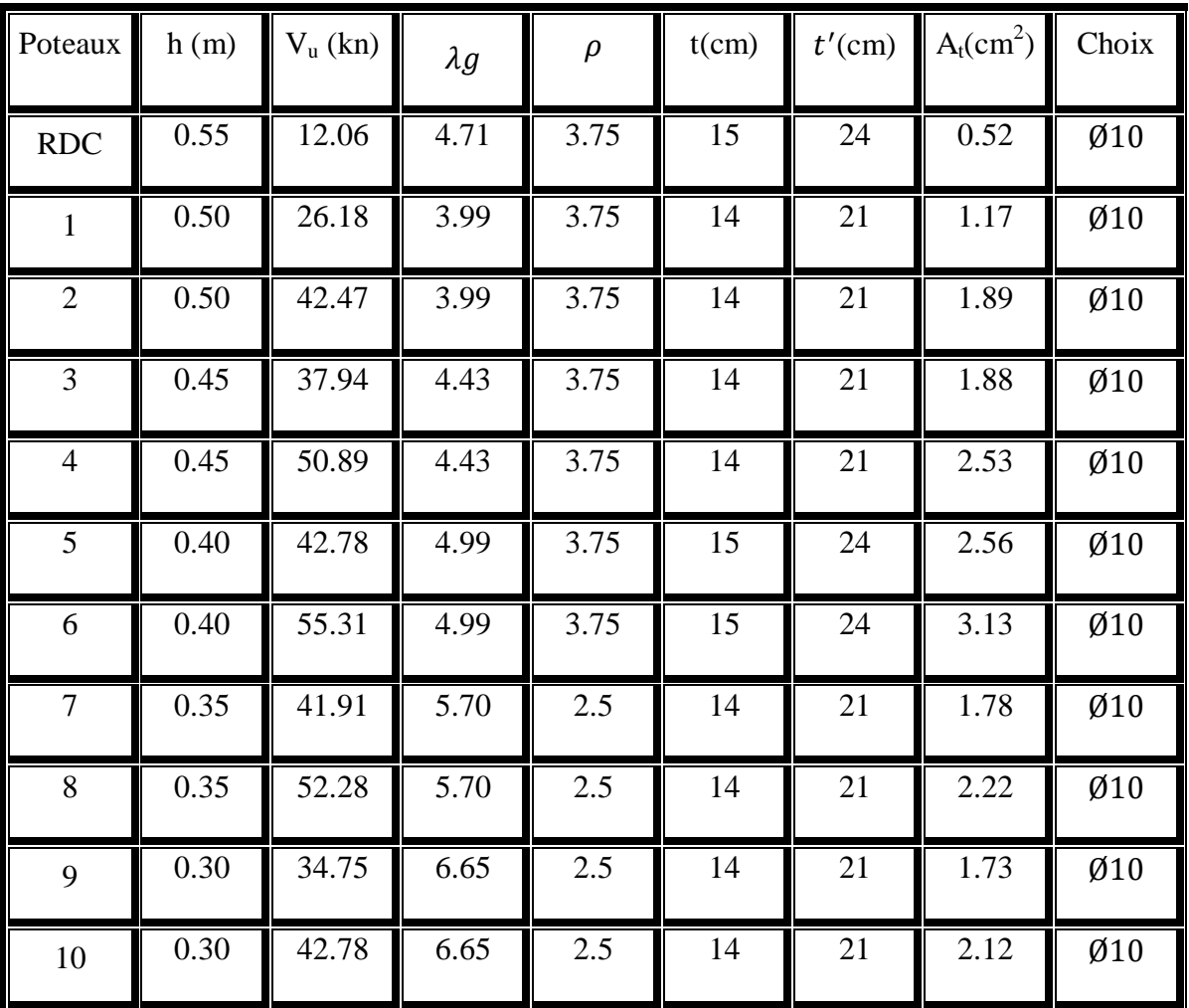

## **Tableau VI.6: Ferraillage transversale des poteaux**

## - **Calcul des longueurs de recouvrement :**

D'après le **RPA99 V2003**, La longueur minimale de recouvrement est :

 $L_r \geq (40 \times \mathcal{O}_1)$  pour Zone I

## **Tableau VI.7: Longueur de recouvrement des poteaux**

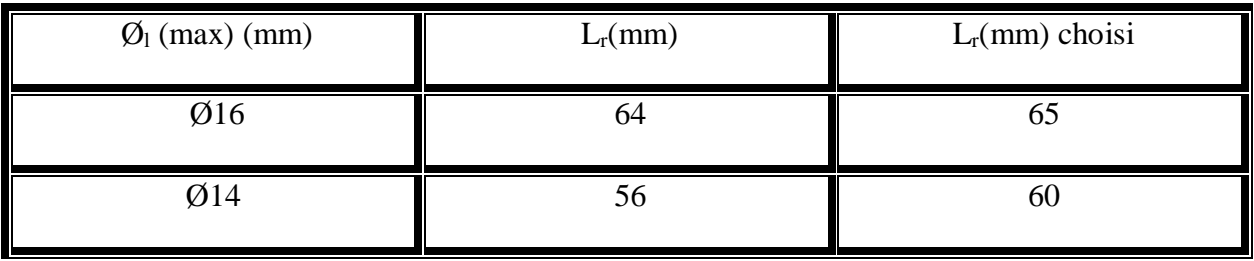

#### - **Calcul des longueurs de la zone nodale :**

La zone nodale est constituée par le nœud poutres-poteaux proprement dit et les extrémités des barres qui y concourent.

La zone nodale est définie par l' et h'.

 $l' = 2h$  $h' = max(\frac{h}{4})$  $\frac{1}{6}$ ;

Avec : he : Hauteur d'étage ;

h : hauteur de la poutre.

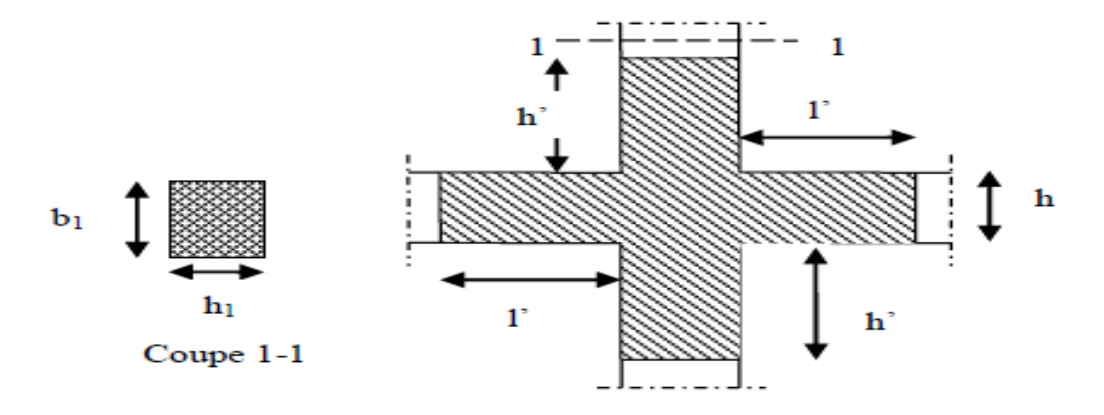

**Figure : VI.1. Zone nodale**.

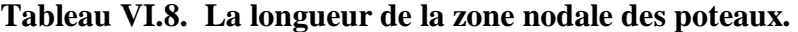

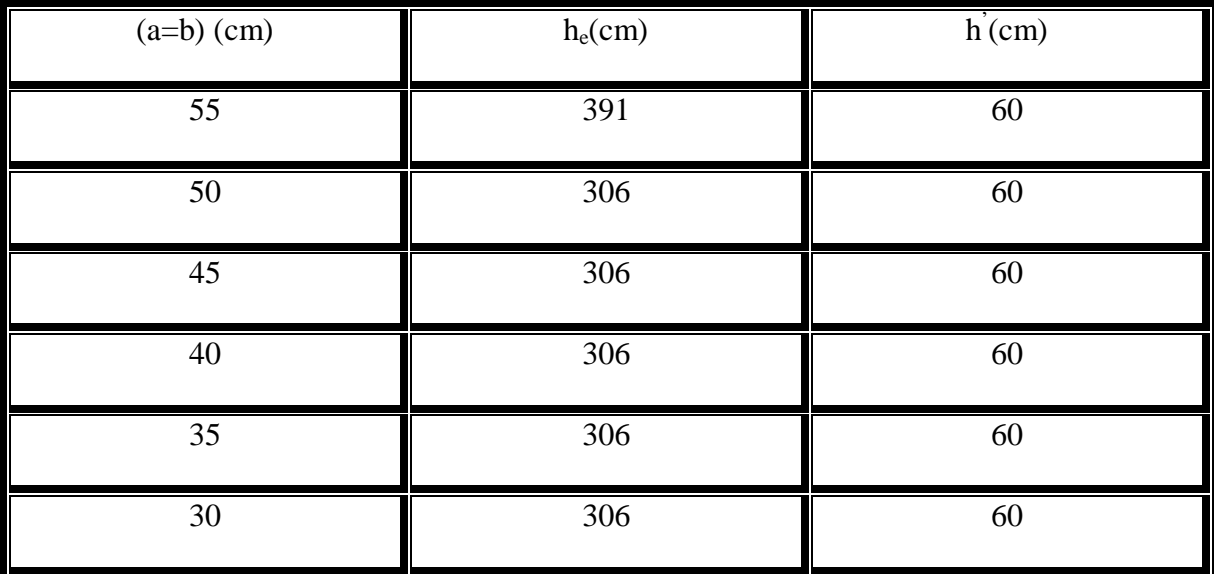

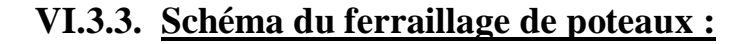

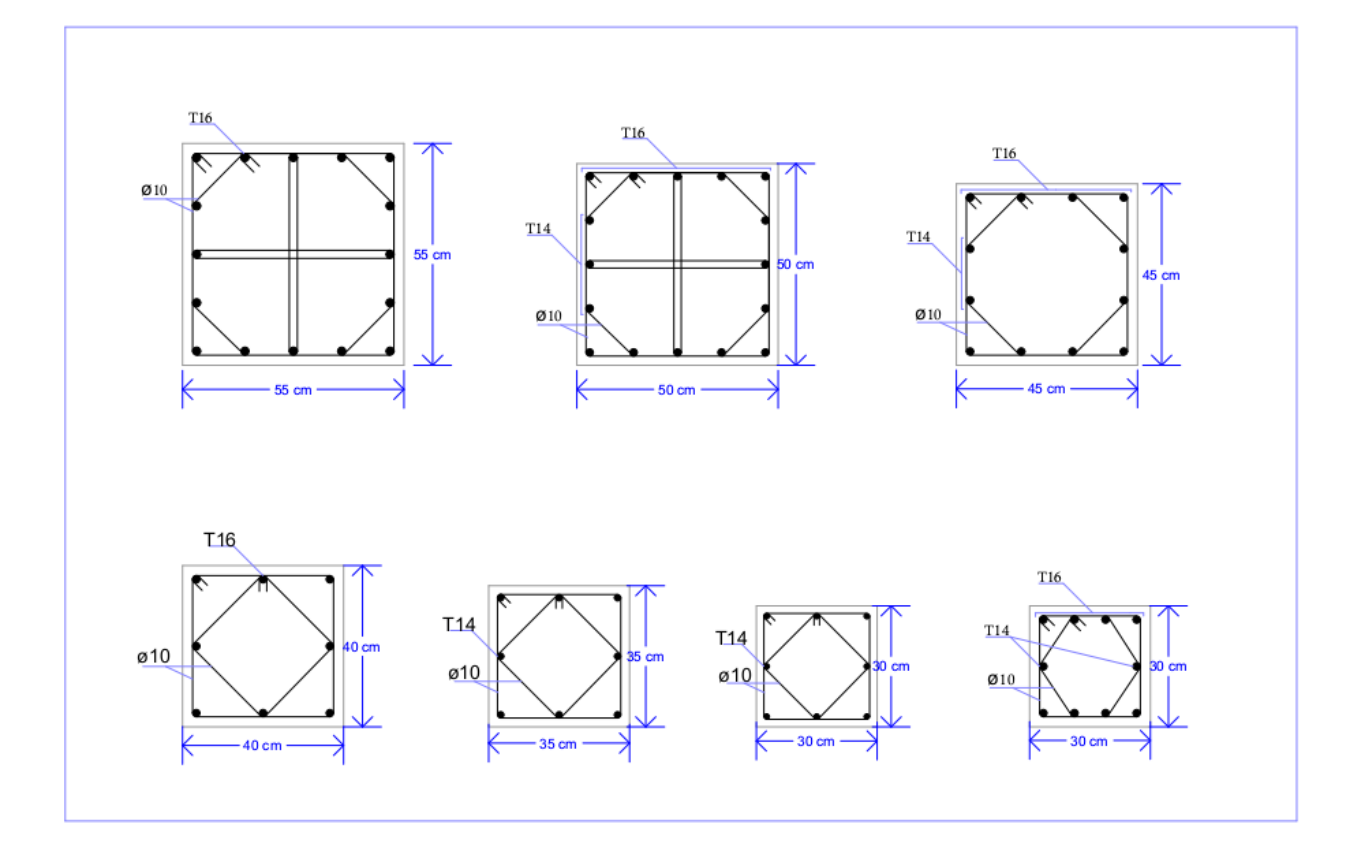

**Figure : VI.2. Schéma de ferraillage des poteaux.**

## **VI.4. Etude des poutres :**

## **VI.4.1 Poutre principale :**

#### **VI.4.1.1 Les sollicitations dans les Poutre principale :**

Les résultats des moments et des efforts tranchantes des poutres principales pour toutes les combinaisons sont donnée par logiciel « SAP 2000 » sont résumés dans le tableau suivant :

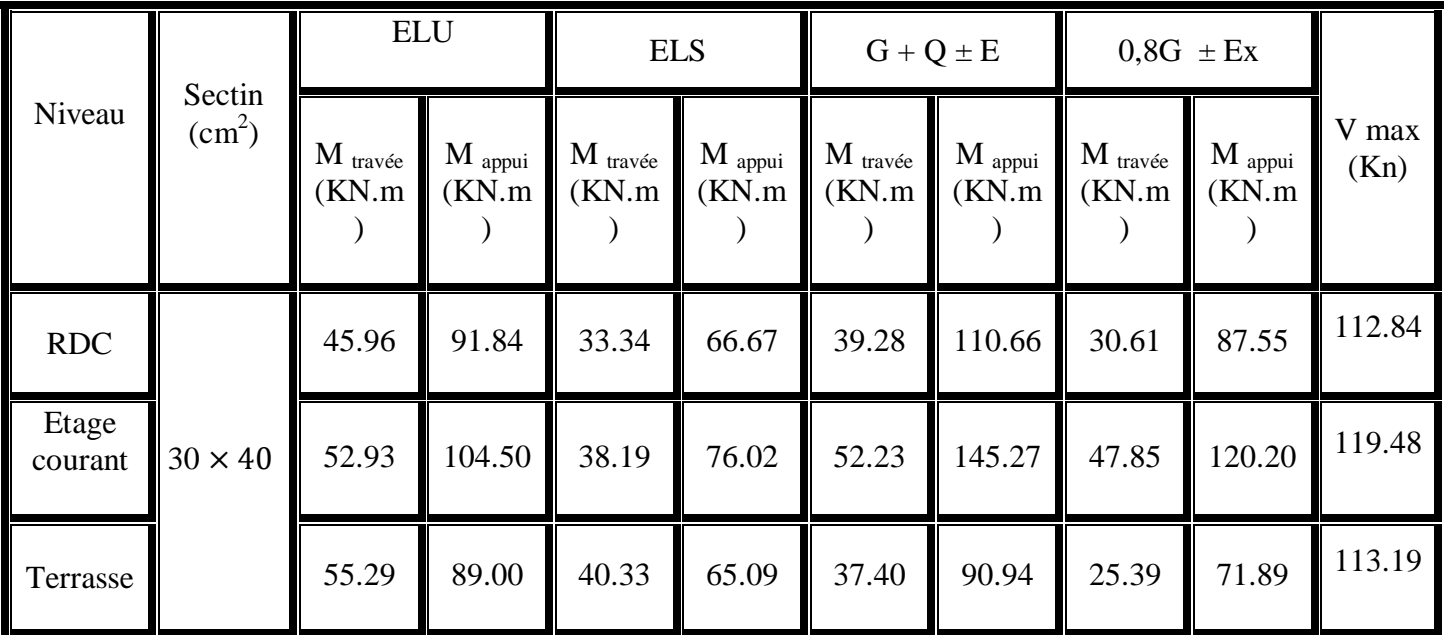

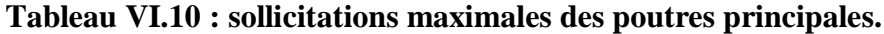

## **VI.4.1.2 Ferraillages des poutres principales :**

#### - **Armatures longitudinales :**

D'après le RPA99/V2003 on a :

- Le pourcentage total minimal des aciers longitudinaux, sur toute la longueur de la poutre, est de 0,5% en toute section.
- Le pourcentage total maximal des aciers longitudinaux est de :

- 4% en zone courante et 6% en zone de recouvrement.

La longueur minimale de recouvrement est de 40 ∅ en zone I.

**Exemple de calcul** : on va prendre comme exemple de calcul la poutre principale du RDC.

**ELU:**

 $M_{ut} = 45.96$  KN.m ;  $M_{ua} = 91.84$  KN.m Avec :  $b = 0,30m$ ; h = 0,40m; d = 0,9h = 0,36  $f_{c28} = 25MPa$ ;  $f_{e=400MPa$ ;  $_R = 0.39$ - **En travée** :

 $\mu_{\rm u} = \frac{M}{\hbar^2}$  $\frac{M_u}{b \times d^2 \times f_{bc}} = \frac{4}{0.35}$  $\frac{43.96 \times 10}{0,3 \times 0,36^2 \times 14,17} = 0.083.$   $\mu_{\rm u} < \mu_{\rm R} \rightarrow$ Section simple armature  $\rightarrow (Asc = 0)$ 

$$
\alpha = 1,25(1 - \sqrt{1 - 2 \times \mu_u}) = 1,25 \times (1 - \sqrt{1 - 2 \times 0.083}) = 0,11
$$

$$
z = d \times (1 - 0.4 \times \alpha) = 0.36 \times (1 - 0.4 \times 0.11) = 0.344
$$
 m

$$
A_{st} = \frac{M_u}{z \times \sigma_{st}} = \frac{45.96 \times 10^{-3}}{0.344 \times \frac{400}{1,15}} = 3.84 \times 10^{-4} \text{ m}^2 \Rightarrow A_{st} = 3.84 \text{ cm}
$$

Choix :  $A_{st} = 4T14 = 6.16$  cm<sup>2</sup>

#### - **Condition de non fragilité** :

 $A_{st} \ge [(0,23 \text{ b.d.} f_{t28}/f_e]$  $A_{st} \ge [(0.23 \times 0.3 \times 0.36 \times 2.1/400)]$  $A_{st} \geq [1,30 \times 10^{-4}]$  $A_{st} > 1.30$  cm<sup>2</sup>  $\rightarrow$  condition vérifie

## - **En appui :**

 $\mu_{\rm u} = \frac{M}{h_{\rm u}c^{2}}$  $\frac{M_u}{b \times d^2 \times f_{bc}} = \frac{9}{0.35}$  $\frac{31.64 \times 10}{0,3 \times 0,36^2 \times 14,17} = 0,167.$ 

 $\mu_{\rm u} < \mu_{\rm R} \rightarrow$ Section simple armature  $\rightarrow (Asc = 0)$ 

$$
\alpha = 1,25(1 - \sqrt{1 - 2 \times \mu_u}) = 1,25 \times (1 - \sqrt{1 - 2 \times 0,167}) = 0,23
$$
  

$$
z = d \times (1 - 0.4 \times \alpha) = 0,36 \times (1 - 0.4 \times 0,23) = 0,327 \, m
$$

$$
A_{st} = \frac{M_u}{z \times \sigma_{st}} = \frac{91.84 \times 10^{-3}}{0.327 \times \frac{400}{1.15}} = 8.07 \times 10^{-4} \text{ m}^2 \implies A_{st} = 8.07 \text{ cm}^2
$$

Choix :  $A_{st} = 4T16 + 2T14 = 11.12$  cm<sup>2</sup>

#### - **Condition de non fragilité** :

 $A_{st} \ge [(0,23 \text{ b.d.} f_{t28}/f_e]$  $A_{st} \ge [(0.23 \times 0.3 \times 0.36 \times 2.1/400)]$  $A_{st} \ge [1,30 \times 10^{-4}]$  $A_{st}$  > 1.30 cm<sup>2</sup>  $\rightarrow$  condition vérifie

#### **ELS:**

 $M_{st} = 33.34$  KN.m ;  $M_{sa} = 66.67$  KN.m

**En travée** :

Simple armature  $\rightarrow$  Asc= 0

$$
X= \int_{0}^{1} \frac{A_{st} + A_{sc}}{b} \times \sqrt{1 + \frac{2 b d A_{st} + d' A_{sc}}{\eta (A_{st} + A_{sc})^2}}
$$
  

$$
X=15 \times \frac{6.16.10^{-4}}{0.3} \times (\sqrt{1 + \frac{2 \times 0.3 \times 0.36 \times 6.16.10^{-4}}{15 \times (6.16.10^{-4})^2}} - 1)
$$

X=0.12 m.

I = 
$$
\frac{bx^3}{3}
$$
 + n A<sub>st</sub>(d-x)<sup>2</sup>  
I=0.3 ×  $\frac{0.12^3}{3}$ +15(6.16.10<sup>-4</sup>) × (0.36 – 0.12)<sup>2</sup>=7.05.10<sup>-4</sup> m<sup>4</sup>

## - **Vérification des contraintes :**

 $\overline{\sigma bc}$  = 0.6 f<sub>c28</sub> = 0.6 X 25 = 15 MPa

Pour des fissurations préjudiciables :  $\overline{\sigma st} = \min(\frac{2}{3}fe ; 110\sqrt{\eta * f_{t28}}) = 201.63 \text{ MPa}$ 

ζbc = = =5.67 MPa ζst = = = 170.24 MPa ζsc= = = 56.75 MPa { { 

Les armatures calculées à l'ELU sont suffisantes.

#### **En Appui :**

$$
X= \int_{0}^{1} \frac{A_{st} + A_{sc}}{b} \times \sqrt{1 + \frac{2 b d A_{st} + d A_{sc}}{\eta (A_{st} + A_{sc})^2}}
$$
  

$$
X=15 \times \frac{11.12.10^{-4}}{0.3} \times (\sqrt{1 + \frac{2 \times 0.3 \times 0.36 \times 11.12.10^{-4}}{15 \times (11.12.10^{-4})^2}} - 1)
$$

X=0.15 m.

I = 
$$
\frac{bx^3}{3}
$$
 + n A<sub>st</sub>(d-x)<sup>2</sup>  
I= 0.3 ×  $\frac{0.15^3}{3}$ +15(11.12.10<sup>-4</sup>) × (0.36 – 0.15)<sup>2</sup>=1.07.10<sup>-3</sup> m<sup>4</sup>

#### - **Vérification des contraintes :**

$$
\sigma bc = 0.6 f_{c28} = 0.6 X 25 = 15 MPa
$$

Pour des fissurations préjudiciables :  $\overline{\sigma st} = \min(\frac{2}{3}fe ; 110\sqrt{\eta * f_{t28}}) = 201.63 \text{ MPa}$ 

ζbc = = =9.34 MPa ζst = = = 109.27 MPa ζsc= = = 102.81 MPa { { 

Les armatures calculées à l'ELU sont suffisantes.

- **Calcul des armatures transversales** φ  $\boldsymbol{\mathrm{h}}$ 3  $\mathbf b$  $\mathbf{1}$ φ  $\overline{\mathbf{r}}$ 3 3  $\mathbf{1}$ 

 $\Phi_t \le \min(1.14; 1.4; 3cm)$ 

On prend  $\phi_t = 10$  mm

#### - **Calcul des espacements**

D'après les règles du RPA 99 v.2003 :

• **Zone nodale :**  
\n
$$
S_T \le \min(\frac{h}{4}; 12\phi_{1\min}; 30 \text{ cm})
$$
  
\n $S_T \le \min(10; 16.8; 30 \text{ cm})$   
\nOn prend  $S_T = 10 \text{ cm}$ 

**Zone courante :**

$$
S_T' \le \frac{h}{2} \blacktriangleright S'_T \le 20
$$

 $\rightarrow$  S<sub>1</sub>

- **Vérification de cisaillement**

$$
\tau_{u} = \frac{T_{u \max}}{b \times d}
$$

$$
\tau_{u} = \frac{0.11284}{0.3 \times 0.36} = 1.04 \text{ MPa}
$$

$$
\overline{\tau_u} = \min(0.2 \times \frac{f_{c28}}{\gamma_b}; 5MPa) \rightarrow \tau_{u \text{ adm}} = \min(3.33; 5MPa) = 3.33MPa
$$

 $\tau_u < \overline{\tau_u}$   $\rightarrow$  $C. V$ 

#### - **Vérification de la flèche (BA EL 91)**

La vérification de la flèche n'est pas nécessaire si les conditions suivantes sont

Vérifiées (B.A.E.L.91modifié 99).

{ { { 

Avec  $h=0.4$ ;  $l=4.8$ 

 $A_{st}$ = 11.12 cm<sup>2</sup>

 $\Rightarrow$  Donc le calcul de la flèche n'est pas utile.

Les résultats de ferraillage sont regroupés dans le tableau suivant :

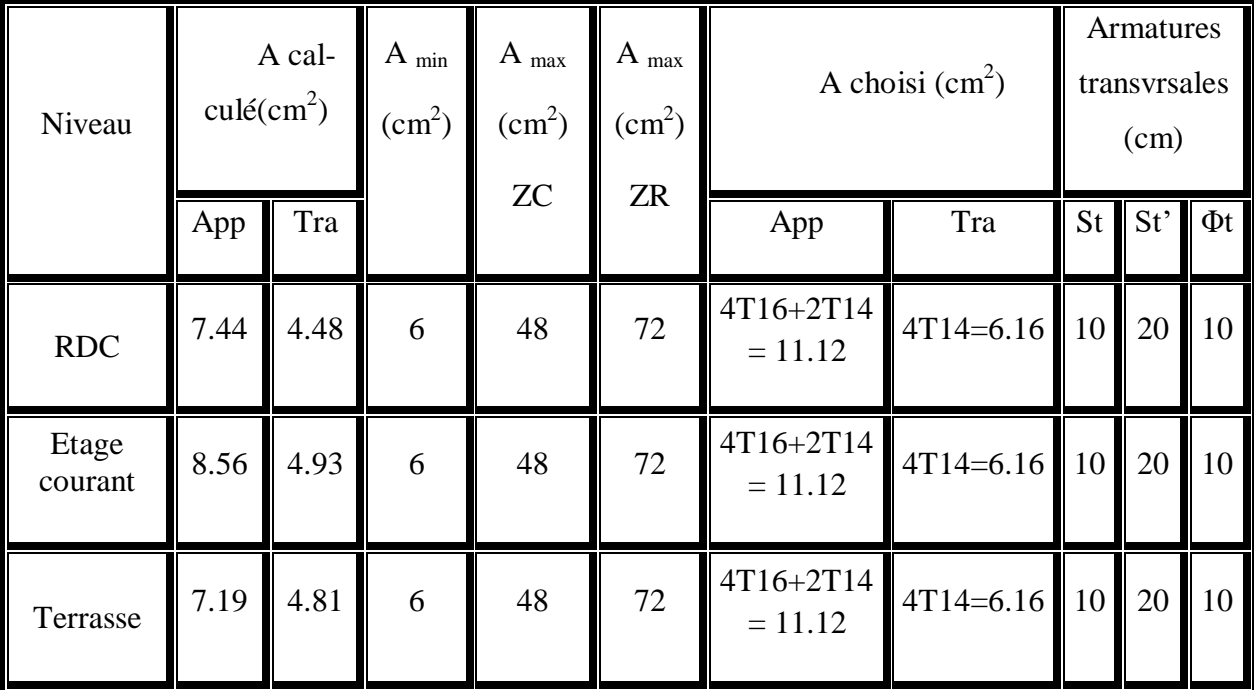

## **Tableau VI.11. Ferraillage des poutres principales de la structure.**

## **Calcul des longueurs de recouvrement :**

D'après le **RPA99 V2003**, La longueur minimale de recouvrement est :

 $L_r \geq (40 \times \mathcal{O}_1)$  pour Zone I

### **Tableau VI.12. Longueur de recouvrement des poutres principales.**

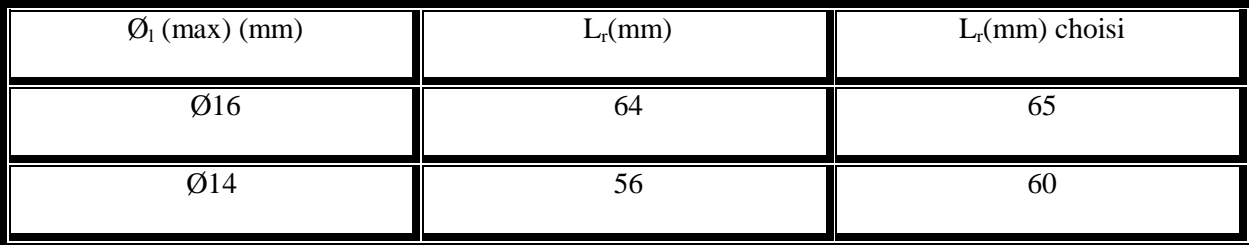

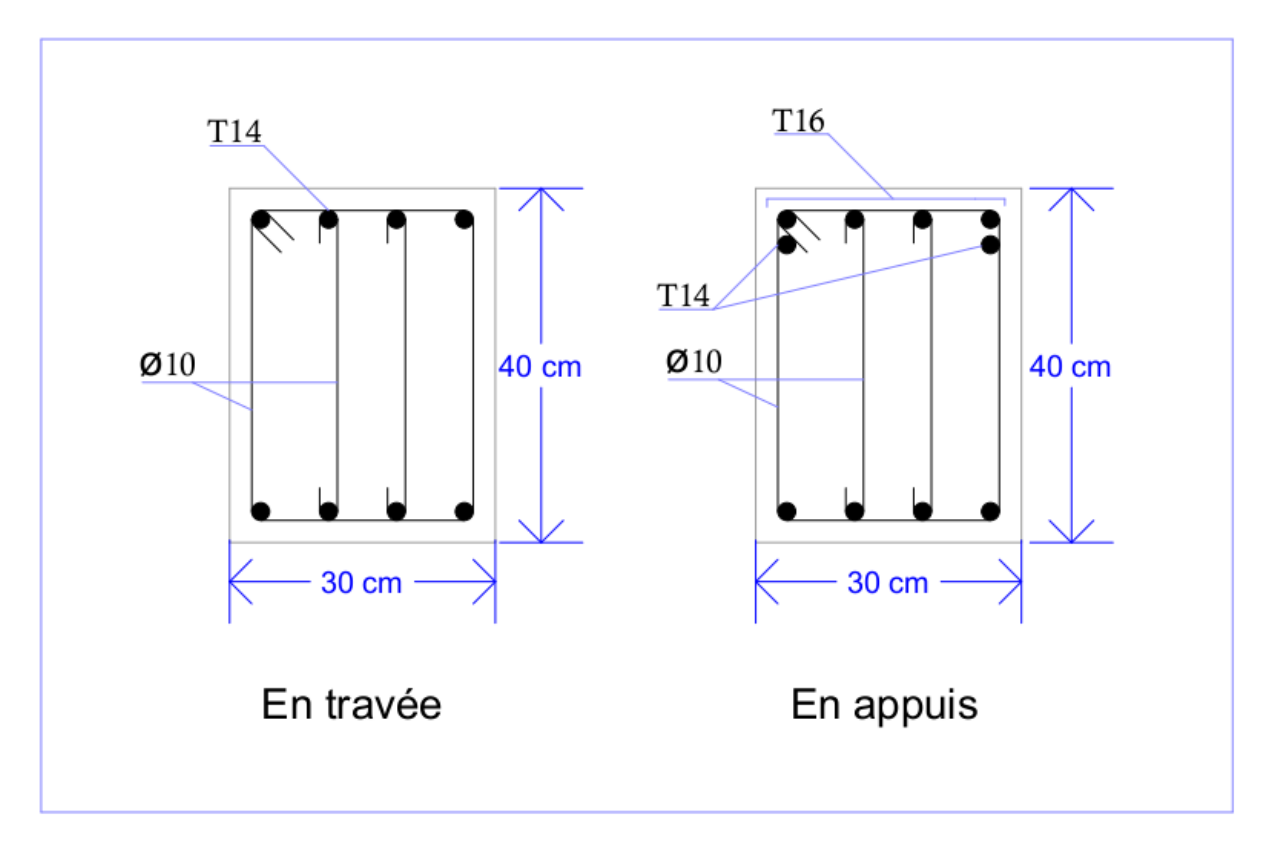

**VI.4.1.3 Schéma du ferraillage des poutres principales :** 

**Figure : VI.3. Schéma ferraillage des poutres principales.**

## **VI.4.2. Poutre secondaires :**

## **VI.4.2 .1 Les sollicitations dans les Poutre secondaires :**

Les résultats des moments et des efforts tranchantes des poutres secondaires pour toutes les combinaisons sont données par logiciel « SAP 2000 » sont résumés dans le tableau suivant :

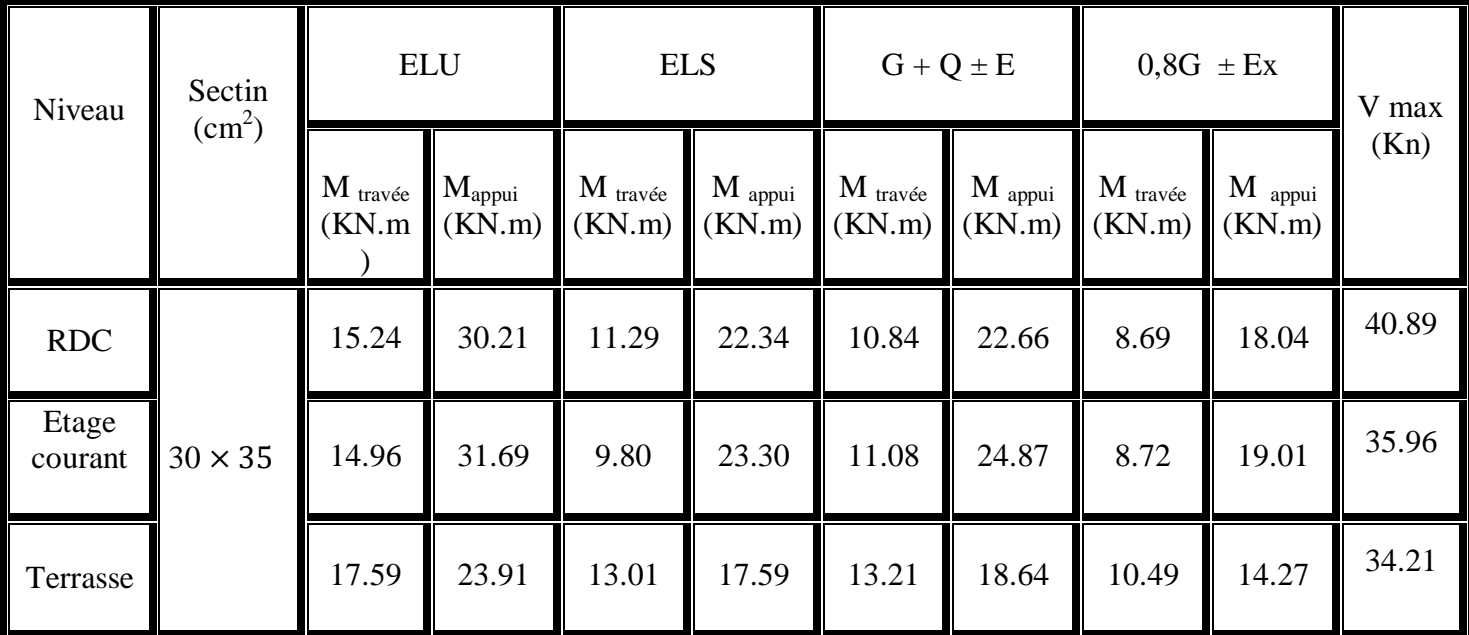

**Tableau VI.12: sollicitations maximales des poutres secondaires.**

#### **VI.4.2.2. Ferraillages des poutres secondaires :**

#### - **Armatures longitudinales :**

D'après le RPA99/V2003 on a :

- Le pourcentage total minimal des aciers longitudinaux, sur toute la longueur de la poutre, est de 0,5% en toute section.
- Le pourcentage total maximal des aciers longitudinaux est de :

- 4% en zone courante.

- 6% en zone de recouvrement.

La longueur minimale de recouvrement est de 40 ∅ en zone I.

**Exemple de calcul** : on va prendre comme exemple de calcul la poutre secondaires du RDC.

**ELU :**

 $M_{ut} = 15.24$  KN.m ;  $M_{ua} = 30.21$  KN.m Avec :  $b = 0,30m$ ;  $h = 0,35m$ ;  $d=0,9h = 0,315$  $f_{c28} = 25MPa$ ;  $f_{e=400MPa$ ;  $_R = 0.39$ 

#### - **En travée** :

$$
\mu_{\rm u} = \frac{M_{\rm u}}{b \times d^2 \times f_{bc}} = \frac{15.24 \times 10^{-3}}{0.3 \times 0.315^2 \times 14.17} = 0.036.
$$

 $\mu_{\rm u} < \mu_{\rm R} \rightarrow$ Section simple armature  $\rightarrow (Asc = 0)$ 

$$
\alpha = 1,25(1 - \sqrt{1 - 2 \times \mu_u}) = 1,25 \times (1 - \sqrt{1 - 2 \times 0,036}) = 0,046
$$

$$
z = d \times (1 - 0.4 \times \alpha) = 0.315 \times (1 - 0.4 \times 0.046) = 0.309 \text{ m}
$$

$$
A_{st} = \frac{M_u}{z \times \sigma_{st}} = \frac{15.24 \times 10^{-3}}{0.309 \times \frac{400}{1.15}} = 1.42 \times 10^{-4} \text{ m}^2 \Rightarrow A_{st} = 1.42 \text{ cm}
$$

Choix :  $A_{st} = 2T14 = 3.08$  cm<sup>2</sup>

#### **Condition de non fragilité** :

$$
A_{st} \ge [(0,23 \text{ b.d.} f_{t28}/f_e]
$$
  
\n
$$
A_{st} \ge [(0,23 \times 0,3 \times 0,315 \times 2.1/400)]
$$
  
\n
$$
A_{st} \ge [1,14 \times 10^{-4}]
$$
  
\n
$$
A_{st} > 1.14 \text{ cm}^2 \rightarrow \text{condition vérifie}
$$

#### - **En appui :**

$$
\mu_{\rm u} = \frac{M_u}{b \times d^2 \times f_{bc}} = \frac{30.21 \times 10^{-3}}{0.3 \times 0.315^2 \times 14.17} = 0.07.
$$

 $\mu_{\rm u} < \mu_{\rm R} \rightarrow$ Section simple armature  $\rightarrow (Asc = 0)$ 

$$
\alpha = 1,25\left(1 - \sqrt{1 - 2 \times \mu_u}\right) = 1,25 \times \left(1 - \sqrt{1 - 2 \times 0.07}\right) = 0.09
$$
  

$$
z = d \times (1 - 0.4 \times \alpha) = 0.315 \times (1 - 0.4 \times 0.09) = 0.30 \text{ m}
$$

$$
2 - u \times (1 - 0.4 \times u) - 0.513 \times (1 - 0.4 \times 0.02) - 0.50
$$

$$
A_{st} = \frac{M_u}{z \times \sigma_{st}} = \frac{30.21 \times 10^{-3}}{0.30 \times \frac{400}{1.15}} = 2.9 \times 10^{-4} \text{ m}^2 \implies A_{st} = 2.9 \text{ cm}^2
$$

Choix :  $A_{st} = 4T14 = 6.16$  cm<sup>2</sup>

#### **Condition de non fragilité** :

 $A_{st} \ge [(0.23 \text{ b.d.} f_{t28}/f_e)]$  $A_{st} \ge [(0.23 \times 0.3 \times 0.315 \times 2.1/400)]$   $A_{st} \geq [1, 14 \times 10^{-4}]$ 

 $A_{st} > 1.14$  cm<sup>2</sup>  $\rightarrow$  condition vérifie

#### **ELS:**

 $M_{st} = 11.29$  KN.m ;  $M_{sa} = 22.34$  KN.m

**En travée** :

Simple armature  $\rightarrow$  Asc= 0

$$
X= \iint_{B} \frac{A_{st} + A_{sc}}{b} \times \sqrt{1 + \frac{2 b d A_{st} + d' A_{sc}}{\eta (A_{st} + A_{sc})^2}}
$$
  

$$
X=15 \times \frac{3.08.10^{-4}}{0.3} \times (\sqrt{1 + \frac{2 \times 0.3 \times 0.315 \times 3.08.10^{-4}}{15 \times (3.08.10^{-4})^2}} - 1)
$$

X=0.08 m.

I = 
$$
\frac{bx^3}{3}
$$
 + n A<sub>st</sub>(d-x)<sup>2</sup>  
I=0.3 ×  $\frac{0.08^3}{3}$ +15(3.08.10<sup>-4</sup>) × (0.315 – 0.08)<sup>2</sup>=3.06.10<sup>-4</sup> m<sup>4</sup>

#### - **Vérification des contraintes :**

$$
\sigma bc = 0.6 f_{c28} = 0.6 X 25 = 15 MPa
$$

Pour des fissurations préjudiciables :  $\overline{\sigma st} = \min(\frac{2}{3}fe ; 110\sqrt{\eta * f_{t28}}) = 201.63 \text{ MPa}$ 

ζbc = = =2.95 MPa ζst = = = 130.06 MPa ζsc= = = 24.90 MPa { { 

Les armatures calculées à l'ELU sont suffisantes.

#### **En Appui :**

$$
X = \eta \times \frac{A_{st} + A_{sc}}{b} \times \sqrt{1 + \frac{2 b d A_{st} + d A_{sc}}{\eta (A_{st} + A_{sc})^2}}
$$
  

$$
X = 15 \times \frac{6.16.10^{-4}}{0.3} \times (\sqrt{1 + \frac{2 \times 0.3 \times 0.315 \times 6.16.10^{-4}}{15 \times (6.16.10^{-4})^2}} - 1)
$$

X=0.11 m.

I = 
$$
\frac{bx^3}{3}
$$
 + n A<sub>st</sub>(d-x)<sup>2</sup>  
I= 0.3 ×  $\frac{0.11^3}{3}$  + 15(6.16.10<sup>-4</sup>) × (0.315 – 0.11)<sup>2</sup>=5.21.10<sup>-4</sup> m<sup>4</sup>

#### - **Vérification des contraintes :**

 $\overline{\sigma bc}$  = 0.6 f<sub>c28</sub> = 0.6 X 25 = 15 MPa

Pour des fissurations préjudiciables :  $\overline{\sigma st} = \min(\frac{2}{3}fe ; 110\sqrt{\eta * f_{t28}}) = 201.63 \text{ MPa}$ 

ζbc = = =4.72 MPa ζst = = = 131.85 MPa ζsc= = = 48.24 MPa { { 

Les armatures calculées à l'ELU sont suffisantes.

- **Calcul des armatures transversales** φ h 3  $\mathbf b$  $\mathbf{1}$ φ 3 3 3  $\mathbf{1}$  $\phi_t \leq \min(1; 1, 4; 3cm)$ 

On prend  $\phi_t = 10$  mm

#### - **Calcul des espacements**

D'après les règles du RPA 99 v.2003:

• **Zone nodale**:  
\n
$$
S_T \le \min(\frac{h}{4}; 12\phi_{1\min}; 30 \text{ cm})
$$
  
\n $S_T \le \min(8.75; 16.8; 30 \text{ cm})$ 

On prend  $S_T = 5$  cm

**Zone courante :**

 $S_T' \leq \frac{h}{2}$  $\frac{1}{2}$   $\rightarrow$  S

 $\rightarrow$  S<sub>1</sub>

- **Vérification de cisaillement**

$$
\tau_u = \frac{T_{u \max}}{b \times d}
$$

$$
\tau_{\rm u} = \frac{0.04089}{0.3 \times 0.315} = 0.43 \text{ MPa}
$$

$$
\overline{\tau_u} = \min(0.2 \times \frac{f_{c28}}{\gamma_b}; 5MPa) \rightarrow \tau_{u \text{ adm}} = \min(3,33; 5MPa) = 3.33MPa
$$

 $\tau_u < \overline{\tau_u}$   $\rightarrow$  $C. V$ 

## - **Vérification de la flèche (BA EL 91)**

La vérification de la flèche n'est pas nécessaire si les conditions suivantes sont

Vérifiées (B.A.E.L.91modifié 99).

{ { { 

Avec  $h=0.35$ ;  $l=4.45$ 

 $A_{st}$ = 6.16 cm<sup>2</sup>

 $\Rightarrow$  Donc le calcul de la flèche n'est pas utile.

Les résultats de ferraillage sont regroupés dans le tableau suivant :

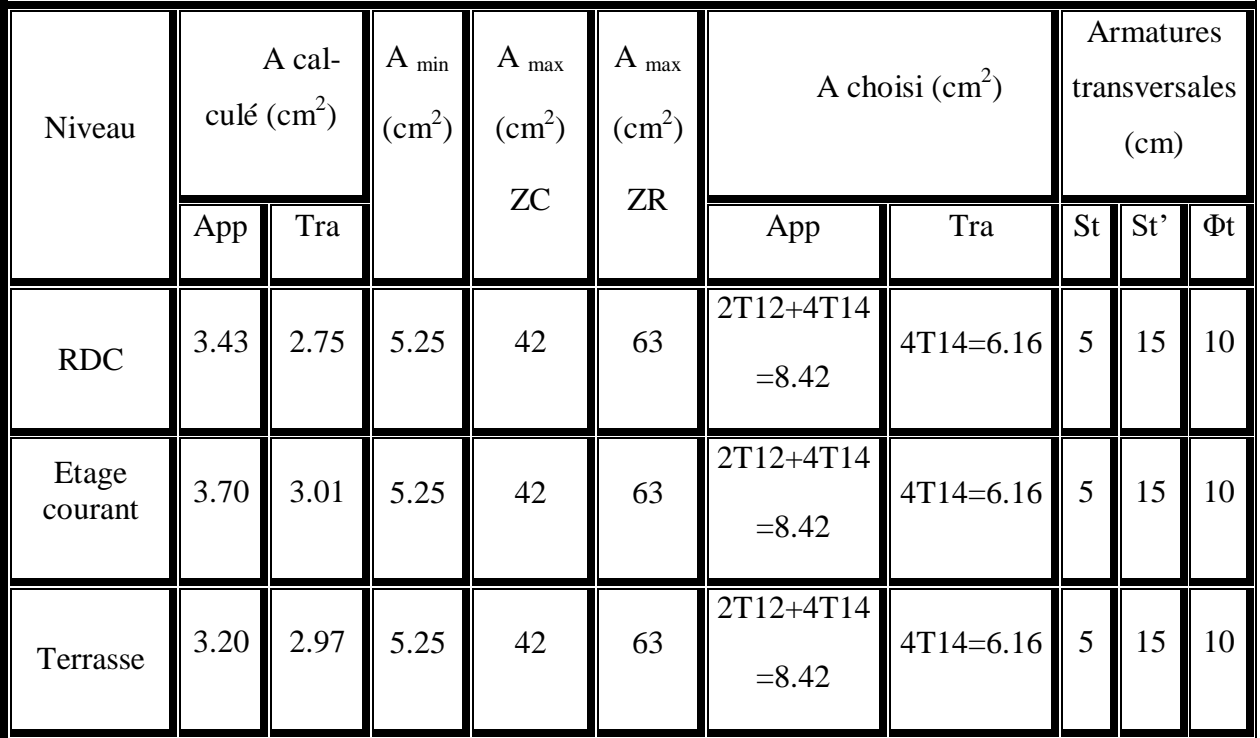

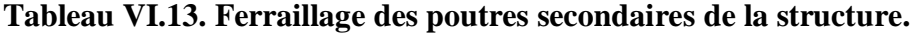

## **Calcul des longueurs de recouvrement :**

D'après le **RPA99 V2003**, La longueur minimale de recouvrement est :

 $L_r \geq (40 \times \mathcal{O}_1)$  pour Zone I

## **Tableau VI.14. Longueur de recouvrement des poutres secondaires**

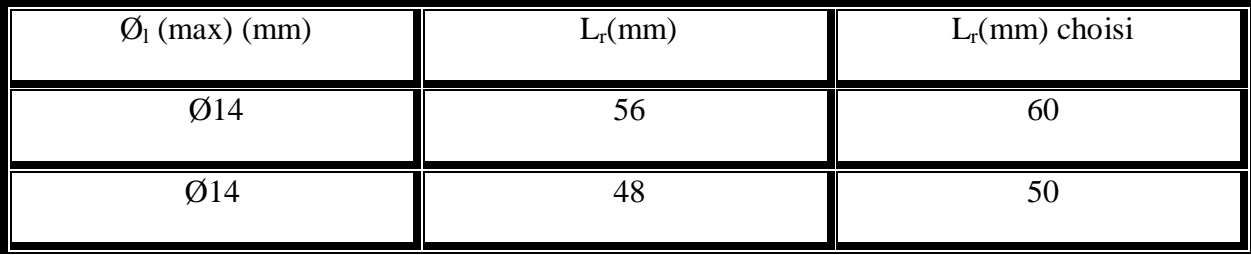

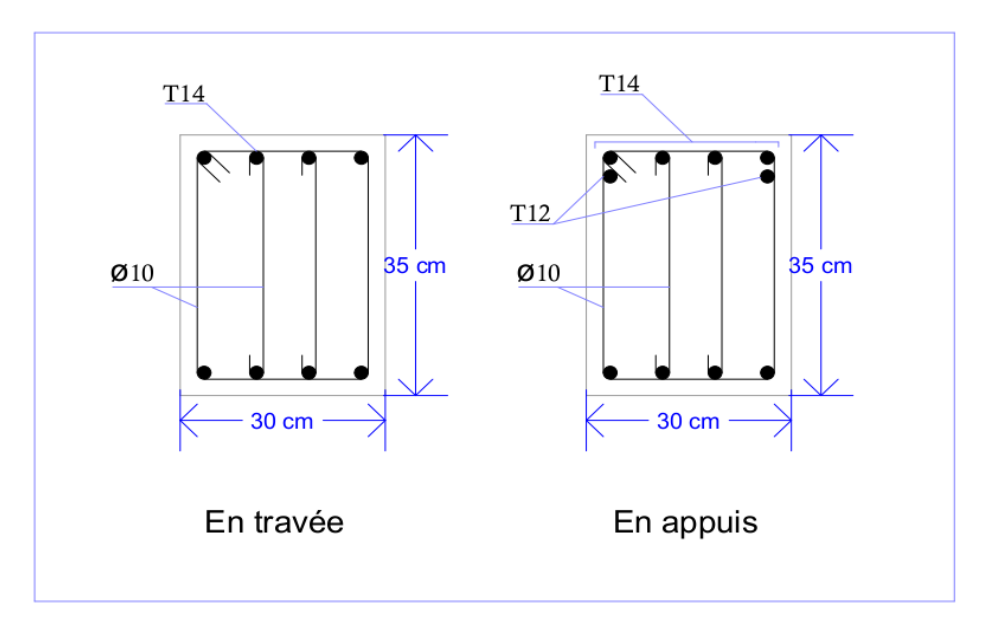

## **VI.4.2.3 Schéma du ferraillage des poutres secondaires:**

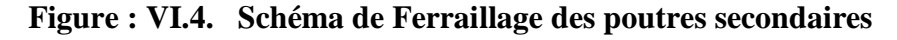

## **VI.5 Etude des voiles :**

## **VI.5.1 Les sollicitations des voiles :**

On a un seul type des voiles :

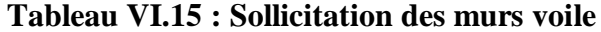

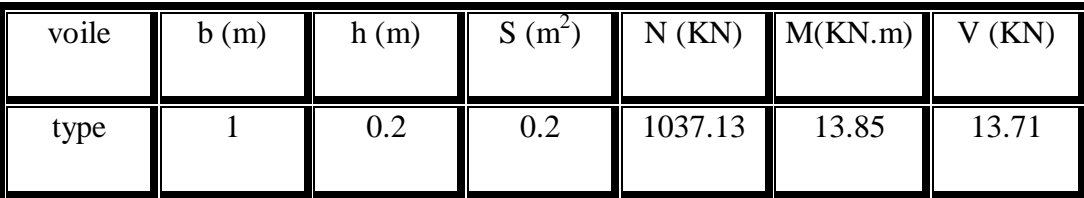

## **VI.5.1. Ferraillages des voiles :**

Le calcul de ferraillage se fait selon la flexion composée :

$$
e = \frac{M}{N} \qquad \text{Avec} : \qquad M = 0.01385 \text{ MN.m}; N = 1.03713 \text{ MN}
$$
\n
$$
e = 0.013 \text{ m} < \frac{h}{2} = 0.1 \text{ m}
$$
\n
$$
e_a = e + \frac{h}{2} - d' = 0.18 \text{ m}
$$

Donc : Nu effort de compression et C à l'intérieur de la section et près de A2.

• **Moment fictive Ma** :  $Ma = N \cdot e_a$ 

$$
M_a=0,\!18~MN.m
$$

- **Vérification domaine de fonctionnement**
	- **Domaine 2**

$$
N \times (d - d') - M_a = -0.014
$$
 (1)  

$$
\left(0.337 - 0.81 \times \frac{d'}{d}\right) b \times d^2 \times f_{bc} = 0.113
$$
 (2)

 $(1) < (2) \rightarrow C.V$   $\rightarrow$  Donc il s'agit d'une section partiellement comprimée avec armature inferieur tendue.

$$
\mu_u = \frac{M_a}{bd^2 f_{bc}} = \frac{0.18}{1 \times 0.18^2 \times 14.17} = 0.392 \le \mu_R = 0.392
$$

Donc : section à simple armature.

$$
A2=0
$$

$$
A_1 = \frac{1}{\sigma_{st}} \left( \frac{Ma}{z} - Nu \right)
$$

Avec :

$$
\alpha = 1.25(1 - \sqrt{1 - 2\mu_{\rm u}}) = 0.669
$$

$$
Z = d(1 - 0.4\alpha) = 0.13 \text{ m}
$$

$$
\sigma_{st} = \frac{f_e}{\gamma_s} = \frac{400}{1,15} = 347.826 \text{ MPa}
$$
  
\n
$$
A_1 = \frac{1}{347,826} \times \left(\frac{0.18}{0.13} - 1.037\right) = 9.99 \times 10^{-4} \text{m}^2
$$
  
\n
$$
\Rightarrow A_1 = 9.99 \text{ cm}^2
$$

**Selon RPA 99 v 2003 :**

 $A_{\min} = 0.15\% b * h$ 

 $A_{\text{min}} = 0.15\% * 20 * 100 = 3$  cm<sup>2</sup>

Les choix est de : 6T16= 12.06 cm².

#### **Calcul de l'espacement :**

Selon RPA 99 v 2003 on a :

 $S_t \le \min(1.5 \text{ e}; 30 \text{ cm})$ 

 $S_t \le \min(1.5 \times 20; 30 \text{cm})$ 

 $S_t \leq 30$  cm On prend: St = 25 cm

Pour la zone nodale de longueur  $l = L/10 = 10$  cm l'espacement est la moitié de celui de la zone courante : $S_t' = \frac{S}{s}$  $\overline{\mathbf{c}}$  $= 15$  cm On prend :  $S_t' = 10$  cm

#### **Vérification des contraintes de cisaillement :**

D'après RPA 99 v 2003 il faut que :  $\tau_h \leq \overline{\tau}_h$  $\bar{\tau}_b = 0.2 f_{c28} = 0.2 \times 25 = 5 \text{ MPa}$  $\bar{\tau}_b = 5 \text{ MPa}$  $\tau$  $\overline{\mathrm{V}}$  $\frac{v}{b \cdot d}$  avec  $\overline{V} =$  $\tau_{\rm b} = 0.11 \rightarrow \text{CV}$ 

#### **Calcul des armatures transversales**

Voile V20:  $\emptyset \leq \frac{h}{10}$  $\frac{n}{10}$  = 20mm => On adopte Ø1

#### **L'ancrage des armatures** :

Selon RPA99v2003 :

La longueur minimale de recouvrement est de 40 ∅ (zone I) :

 $\phi = 1.0$  cm Lr = 40\*1,0=40 cm on prend Lr = 50 cm.

## **VI.5.2. Schéma du ferraillage des voiles :**

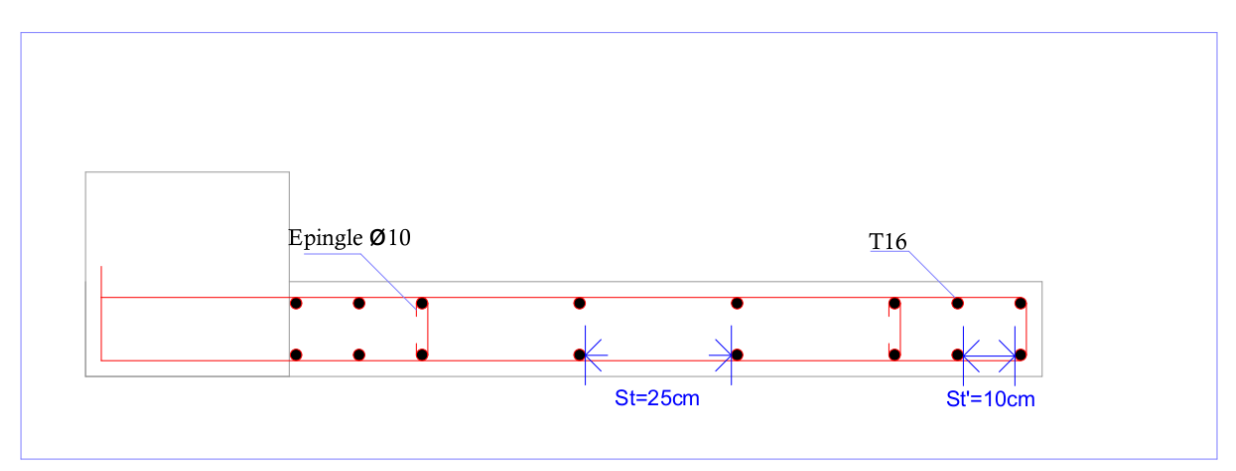

**Figure : VI.5. Schéma de ferraillage de voile**

# **VI.6. conclusion :**

Les résultats obtenus nous permettent d'introduire les véritables barres d'acier de notre structure dans le modèle établi par SAP2000 pour l'analyse statique non linéaire.

# *Chapitre* **VII:**

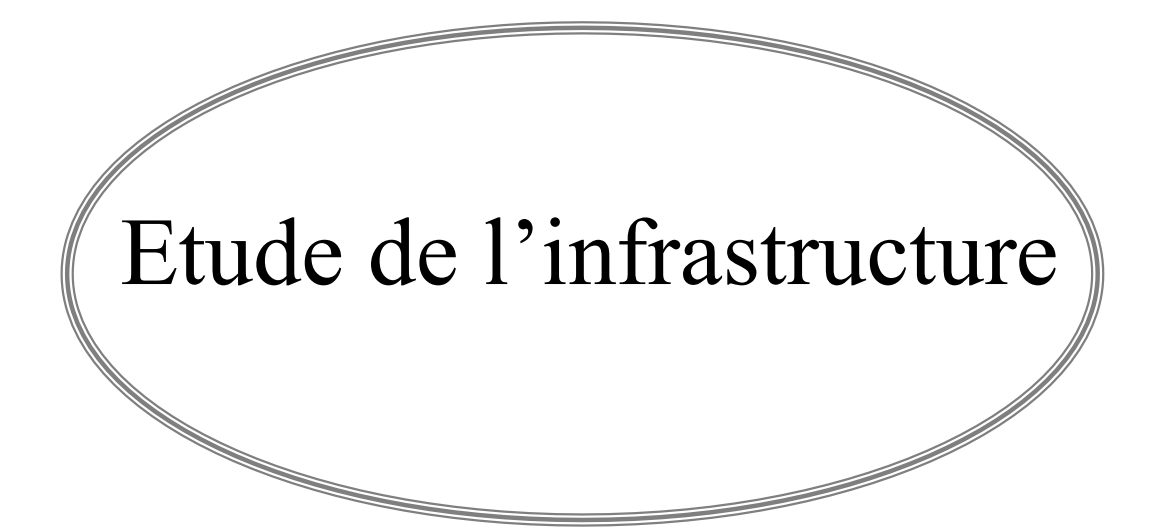

## **VII.1 Introduction :**

 Un ouvrage quelle que soient sa forme et sa destination, prend toujours appui sur un sol d'assise. Les éléments qui jouent le rôle d'interface entre l'ouvrage et le sol s'appellent fondations.

Ainsi,quel que soit le matériau utilisé, sous chaque porteur vertical, mur, voile ou poteau, il existe une fondation.

# **VII.2 Choix du type de fondation :**

Le choix du type des fondations dépend essentiellement, des facteurs suivants :

- La capacité portante du sol.
- Les Charges transmises au sol.
- La distance entre axes des poteaux.
- La profondeur de bon sol.

D'après le rapport du sol, la structure sera fondée sur un sol dont la contrainte admissible est de 2 bars.

## **VII.3 Combinaisons d'actions à considérer :**

D'après le RPA99 (Article 10.1.4.1) les fondations superficielles sont dimensionnées selon les combinaisons d'actions suivantes :

- $\bullet$  G +Q $\pm$  E
- $\bullet$  0.8×G  $\pm$  E

## **VII.4 Calcul de l'infrastructure :**

Vu que l'ouvrage et les charges transmises sont très importants, on choisi comme fondation un radier nervuré.

Les radiers nervurés sont constitués de poutres et de [poutrelles](https://construction-maison.ooreka.fr/astuce/voir/486179/poutrelle-en-beton) croisées qui ont pour fonction de raidir la dalle. Ce type de radier est préconisé lorsque la dalle plate n'est pas suffisamment rigide en raison de son épaisseur pour supporter des charges conséquentes.

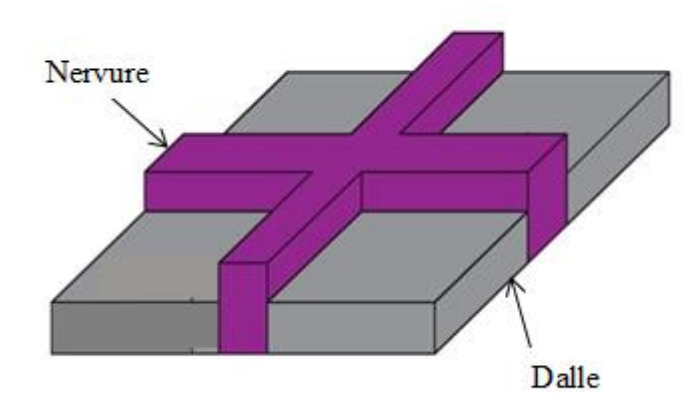

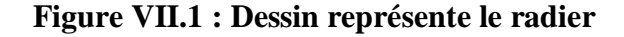

## **VII.4.1 Dimension du radier :**

#### **a. La dalle :**

Epaisseur de la dalle doit satisfaire la condition suivante :

$$
h_d \ge \frac{L_{max}}{20} = \frac{4.8}{20}
$$
 (DTR BC 2.33.1)

 $h_d \geq 0.24$ 

On prend  $h_d = 80$  cm

Avec Lmax est la distance maximale entre deux files successive.

#### **b. La nervure :**

Epaisseur de la nervure doit satisfaire la condition suivante :

$$
h_N \ge \frac{L_{max}}{10} = \frac{4.8}{10}
$$
 (DTR BC 2.33.1)

 $h_N \geq 0.48$ 

On prend  $h_N = 1$  m.

## **VII.4.2 Vérification au poinçonnement :**

#### **BAEL99 (article A.5.2, 41)**

La condition de poinçonnement est vérifiée si :

 $N_u \leq 0.045 \times h \times P_r \times f c 28 / \gamma b$ .

Avec :

 $N_u$ : La charge à l'état limite ultime du poteau le plus sollicitée

P<sup>r</sup> : Périmètre de centre cisaillement

 $N_u = 3814.90$  KN.

$$
\gamma b = 1.5
$$

$$
P_r = 4 * (a + h)
$$

- $h = 100$  cm
- $a = 55$  cm

 $P_r = 4 \times (1,00 + 0,55) = 6.2$  m.

$$
Nu \le 0.045 \times 1.00 \times 6.2 \times \frac{25 \times 10^3}{1.5}
$$

 $3814.90 \le 4650$   $\rightarrow$  CV.

#### **Surface du radier :**

$$
S_{\text{rad}} \ge \frac{Ns}{\sigma \text{sol}} = \frac{31890.773}{200} = 159.45 \text{ m}^2
$$

La surface du bâtiment est :  $S_{bat} = 178.295$  m<sup>2</sup>

 $S_{rad} < S_{bat}$   $\rightarrow$  le débord n'est pas nécessaire

On prend  $S_{rad} = S_{bat} = 178.295$  m<sup>2</sup>.

## **Débordement « D » :**

D  $\geq$  max  $\left(\frac{h_N}{2}\right)$ ; 30cm). D  $\geq$  max  $(\frac{100}{2}; 30cm)$ .  $D \geq max$  (50cm; 30cm) On prend  $D = 50$  cm.

## **VII.4.3 Vérification de la contrainte du sol :**

D'après le rapport géotechnique ; on a  $\overline{\sigma_{sol}} = 2$  bar. on vas vérifier ces deux conditions :

#### **Condition 1 :**

K : le coefficient de BALLAST.

$$
K = 2 \times \overline{\sigma_{sol}} = 4 \text{ kg/cm}^3
$$
  
\n
$$
Z_{max} = 7.64 \times 10^{-3} \text{ cm} \qquad \text{[ELS SAP200]}
$$
  
\n
$$
Z_{min} = 2.75 \times 10^{-4} \text{ cm}
$$
  
\n
$$
\sigma_1 = K \times Z_{max} = 4 \times 7.64 \times 10^{-3} = 0.03056 \text{ bar.}
$$
  
\n
$$
\sigma_2 = K \times Z_{min} = 4 \times 2.75 \times 10^{-4} = 0.0011 \text{ bar.}
$$
  
\n
$$
\sigma_{moy} = \frac{3 \times \sigma_1 + \sigma_2}{4} = 0.023 < \overline{\sigma_{sol}} = 2 \text{ bar}
$$

#### **Condition 2 :**

Cette vérification consiste à satisfaire la condition suivante dans les deux sens longitudinales et transversal.

 $\sigma_{b2}\leq \overline{\sigma_{sol}}$ 

Avec :

$$
\sigma_{b2} = \frac{F_Z}{S}
$$

D'où Fz réaction totale de la structure a l'ELS obtenue par SAP 200 (Fz=31890.773 KN)

S : surface de radier, égale à 178.295 m<sup>2</sup>.

 $\sigma_{b2} = \frac{3}{2}$  $\frac{1890.775}{178.295} = 1.78 \text{ bar} < 2 \text{ bar}$ 

 $\sigma_{b2} \leq \overline{\sigma_{sol}}$   $\rightarrow$  CV

**Les sollicitations du radier :**

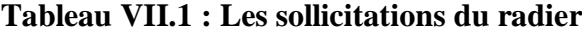

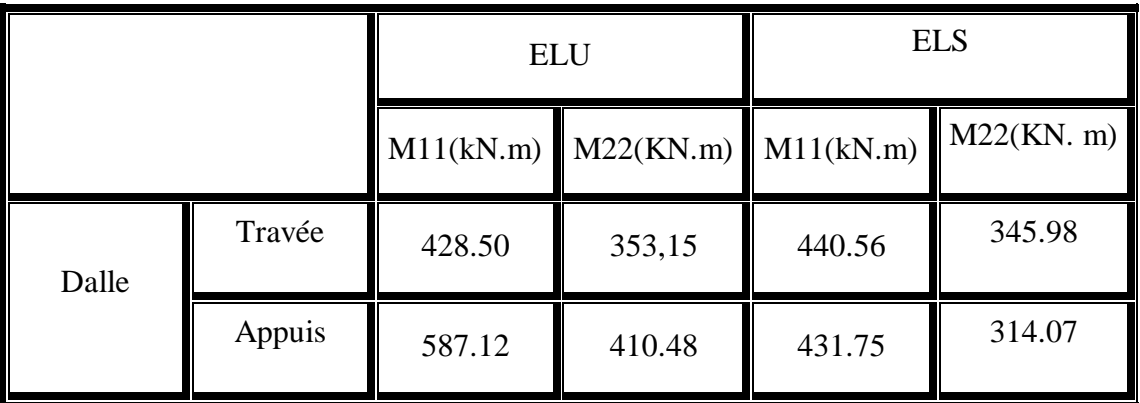

## **VII.5 Calcul du ferraillage de la dalle :**

Le calcul se fait en flexion simple avec une section  $(0.80 \times 1.00)$  m<sup>2</sup> en deux directions, l'une suivant,  $L_X$  et l'autre suivant $L_Y$ .

**En Travée ELU :**  $\checkmark$  Ferraillages suivant  $L_x$ :

 $\mu_{\rm u} = \frac{M}{\ln 3}$  $\frac{M_{11}}{bd^2f_{bc}} = \frac{4}{1}$  $\frac{428.50 \times 10^{-7}}{1 \times 0.72^{2} \times 14.17} = 0.058 < \mu_R = 0.392$ 

 $\mu_{\rm u} < \mu_{\rm R} \rightarrow$ Section simple armature  $\rightarrow (Asc = 0)$ 

$$
\alpha = 1,25\left(1 - \sqrt{1 - 2 \times \mu_u}\right) = 1,25 \times \left(1 - \sqrt{1 - 2 \times 0.058}\right) = 0,075
$$

$$
z = d \times (1 - 0.4 \times \alpha) = 0.72 \times (1 - 0.4 \times 0.075) = 0.70
$$
 m

$$
A_{st} = \frac{M_{11}}{z \times \sigma_{st}} = \frac{428.50 \times 10^{-3}}{0.70 \times \frac{400}{1.15}} = 1.759 \times 10^{-3} \text{ m}^2 \Rightarrow A_{st} = 17.59 \text{ cm}
$$

Choix :  $A_{st} = 10T16 = 20.11$  cm<sup>2</sup>

- **Condition de non fragilité** :

$$
A_{st} \ge max[\frac{b \times h}{1000}; 0,23 \text{ b. d.} f_{t28}/f_e]
$$
  
\n
$$
A_{st} \ge max[\frac{1 \times 0.8}{1000}; 0,23 \times 1 \times 0,72 \times 2.1/400)]
$$
  
\n
$$
A_{st} \ge max[8 \times 10^{-4}; \times 8.7 \times 10^{-4}]
$$
  
\n
$$
A_{st} > 8.7 \text{ cm}^2 \rightarrow \text{condition vérifie}
$$

## $\checkmark$  Ferraillages suivant  $L_y$

 $\mu_{\rm u} = \frac{M}{\ln d^2}$  $\frac{M_{22}}{bd^2f_{bc}} = \frac{3}{12}$  $\frac{333,13\times10^{-7}}{1\times0,72^{2}\times14,17} = 0,048 < \mu_R = 0,392$   $\mu_{\rm u} < \mu_{\rm R} \rightarrow$ Section simple armature  $\rightarrow (Asc = 0)$ 

$$
\alpha = 1.25(1 - \sqrt{1 - 2 \times \mu_u}) = 1.25 \times (1 - \sqrt{1 - 2 \times 0.048}) = 0.062
$$

$$
z = d \times (1 - 0.4 \times \alpha) = 0.72 \times (1 - 0.4 \times 0.062) = 0.70
$$
 m

$$
A_{st} = \frac{M_{11}}{z \times \sigma_{st}} = \frac{353.15 \times 10^{-3}}{0.70 \times \frac{400}{1.15}} = 1.450 \times 10^{-3} \text{ m}^2 \Rightarrow A_{st} = 14.50 \text{ cm}
$$

Choix :  $A_{st} = 8T16 = 16.08$  cm<sup>2</sup>

## - **Condition de non fragilité** :

$$
A_{st} \ge max[\frac{b \times h}{1000}; 0,23 \text{ b. d}.f_{t28}/f_e]
$$
  
\n
$$
A_{st} \ge max[\frac{1 \times 0.8}{1000}; 0,23 \times 1 \times 0,72 \times 2.1/400)]
$$
  
\n
$$
A_{st} \ge max[8 \times 10^{-4}; \times 8.7 \times 10^{-4}]
$$
  
\n
$$
A_{st} > 8.7 \text{ cm}^2 \rightarrow \text{condition vérifie.}
$$

## **Vérification à l'ELS :**

$$
\gamma = \frac{M_{11u}}{M_{11s}}
$$

$$
\alpha \le \frac{\gamma - 1}{2} + \frac{\text{fc28}}{100}
$$

← Suivant **Lx** :

$$
\gamma = \frac{428.50}{440.56} = 0.97
$$
  
\n
$$
\alpha \le \frac{0.97 - 1}{2} + \frac{25}{100} = 0.235
$$
  
\n
$$
\alpha = 0.075 \le 0.235
$$
 CV

## $\checkmark$  **Suivant L**<sub>Y</sub>:

$$
\gamma = \frac{353,15}{345.98} = 1.02
$$

$$
\alpha \le \frac{1.02 - 1}{2} + \frac{25}{100} = 0.26
$$

 $\alpha = 0.062 \le 0.26$  CV

Donc il n'est pas nécessaire de vérifier la contrainte du béton  $\sigma \leq \overline{\sigma_{sol}}$ .

Les armatures calculées à l'ELU convient pour l'ELS.

**En appuis : ELU :**  $\checkmark$  Ferraillages suivant  $L_x$ :

 $\mu_{\rm u} = \frac{M}{\ln d^2}$  $\frac{M_{11}}{bd^2f_{bc}} = \frac{5}{12}$  $\frac{387.12 \times 10^{-7}}{1 \times 0.72^{2} \times 14.17} = 0.08 < \mu_R = 0.392$ 

 $\mu_{\rm u} < \mu_{\rm R} \rightarrow$ Section simple armature  $\rightarrow (Asc = 0)$ 

 $\alpha = 1.25(1 - \sqrt{1 - 2 \times \mu_u}) = 1.25 \times (1 - \sqrt{1 - 2 \times 0.08}) = 0.10$ 

$$
z = d \times (1 - 0.4 \times \alpha) = 0.72 \times (1 - 0.4 \times 0.10) = 0.7 \text{ m}
$$

$$
A_{st} = \frac{M_{11}}{z \times \sigma_{st}} = \frac{587.12 \times 10^{-3}}{0.70 \times \frac{400}{1.15}} = 2.411 \times 10^{-3} \text{ m}^2 \Rightarrow A_{st} = 24.11 \text{ cm}
$$

Choix :  $A_{st} = 13T16 = 26.14$  cm<sup>2</sup>

#### - **Condition de non fragilité** :

$$
A_{st} \ge max[\frac{b \times h}{1000}; 0,23 \text{ b. d}.f_{t28}/f_e]
$$
  
\n
$$
A_{st} \ge max[\frac{1 \times 0.8}{1000}; 0,23 \times 1 \times 0,72 \times 2.1/400)]
$$
  
\n
$$
A_{st} \ge max[8 \times 10^{-4}; \times 8.7 \times 10^{-4}]
$$
  
\n
$$
A_{st} > 8.7 \text{ cm}^2 \rightarrow \text{condition} \text{ v} \text{erifie}
$$

## $\checkmark$  Ferraillages suivant  $L_y$

$$
\mu_{\rm u} = \frac{M_{22}}{\text{bd}^2 f_{\rm bc}} = \frac{431.75 \times 10^{-3}}{1 \times 0.72^2 \times 14.17} = 0.058 < \mu_R = 0.392
$$

 $\mu_{\rm u} < \mu_{\rm R} \rightarrow$ Section simple armature  $\rightarrow (Asc = 0)$ 

$$
\alpha = 1.25(1 - \sqrt{1 - 2 \times \mu_u}) = 1.25 \times (1 - \sqrt{1 - 2 \times 0.058}) = 0.074
$$

 $z = d \times (1 - 0.4 \times \alpha) = 0.72 \times (1 - 0.4 \times 0.0724) = 0.70$  m

$$
A_{st} = \frac{M_{11}}{z \times \sigma_{st}} = \frac{431.75 \times 10^{-3}}{0.70 \times \frac{400}{1.15}} = 1.773 \times 10^{-3} \text{ m}^2 \Rightarrow A_{st} = 17.73 \text{ cm}
$$

Choix :  $A_{st} = 9T16 = 18.10$  cm<sup>2</sup>

#### - **Condition de non fragilité** :

$$
A_{st} \ge max[\frac{b \times h}{1000}; 0.23 \text{ b. d.} f_{t28}/f_e]
$$
  
\n
$$
A_{st} \ge max[\frac{1 \times 0.8}{1000}; 0.23 \times 1 \times 0.72 \times 2.1/400)]
$$
  
\n
$$
A_{st} \ge max[8 \times 10^{-4}; \times 8.7 \times 10^{-4}]
$$

 $A_{st}$  > 8.7 cm<sup>2</sup>  $\rightarrow$  condition vérifie.

#### **Vérification à l'ELS :**

 $\gamma = \frac{M}{M}$ M  $\alpha \leq \frac{\gamma-1}{2} + \frac{1}{2}$  $\mathbf{1}$ 

**Suivant :**

$$
\gamma = \frac{587.12}{431.75} = 1.35
$$
  
\n
$$
\alpha \le \frac{1.35 - 1}{2} + \frac{25}{100} = 0.425
$$
  
\n
$$
\alpha = 0.10 \le 1.25
$$
 CV

## $\checkmark$  Suivant  $\mathbf{L}_Y$ :

$$
\gamma = \frac{410.48}{314.07} = 1.31
$$
  
\n
$$
\alpha \le \frac{1.31 - 1}{2} + \frac{25}{100} = 0.405
$$
  
\n
$$
\alpha = 0.074 \le 0.26
$$
 CV

Donc il n'est pas nécessaire de vérifier la contrainte du béton  $\sigma \leq \overline{\sigma_{sol}}$ .

Les armatures calculées à l'ELU convient pour l'ELS.

## - **Vérification de cisaillement**

$$
\checkmark \quad \text{Suivant } \mathbf{L}_{\mathrm{x}}:
$$

$$
\tau_u = \frac{T_{u \max}}{b \times d}
$$

$$
\tau_{\rm u} = \frac{1.14429}{1 \times 0.72} = 1.58 \text{ MPa}
$$

 $\overline{\tau_{\rm u}} = \min(0.2 \times \frac{f_{\rm u}}{2})$ <u>c28</u> ;<br>Υb

$$
\tau_u < \overline{\tau_u} \qquad \rightarrow \quad C.V
$$

$$
\checkmark
$$
 S**u**ivant  $L_Y$ :

$$
\tau_{\rm u} = \frac{T_{\rm u \, max}}{b \times d}
$$

$$
\tau_{\rm u} = \frac{1.15103}{1 \times 0.72} = 1.60 \, \text{MPa}
$$

$$
\overline{\tau_u} = \min(0.2 \times \frac{f_{c28}}{\gamma_b}; 5MPa) \rightarrow \tau_{u \text{ adm}} = \min(3,33; 5MPa) = 3.33MPa
$$

$$
\tau_u < \overline{\tau_u} \qquad \rightarrow \quad C.V
$$

- **Calcul des armatures transversales** φ  $\boldsymbol{\mathrm{h}}$ 3  $\mathbf b$  $\mathbf{1}$ φ 8 3  $\mathbf{1}$  $\mathbf{1}$ 

 $\phi_t \le \min(2.28; 1.6; 10cm)$ 

On prend  $\phi_t = 10$  mm

#### - **Calcul des espacements**

D'après le B.A.E.L 91 :

 $St \leq min(0.9 \times d ; 40 \text{ cm})$ 

 $St \leq min(64.8; 40 \text{ cm})$ 

Alors  $St \leq 40$  cm

On prend  $St = 20cm$ 

# **VII.6 Récapitulation du ferraillage de la dalle :**

|             |         | $A_{cal}$<br>(cm <sup>2</sup> /ml) | A <sub>choisi</sub><br>(cm <sup>2</sup> /ml) | $A_{\text{real}}$<br>(cm <sup>2</sup> /ml) | $A_{r \text{ choisi}}$<br>(cm <sup>2</sup> /ml) | $S_t$<br>(cm) | $\Phi_t$<br>(mm) |
|-------------|---------|------------------------------------|----------------------------------------------|--------------------------------------------|-------------------------------------------------|---------------|------------------|
| $L_{\rm X}$ | Travées | 17.59                              | $10T16 =$<br>20.11                           | 5.03                                       | $4T14 =$<br>6.16                                | 20            | 10               |
|             | Appuis  | 24.11                              | $13T16 =$<br>26.14                           | 6.54                                       | $5T14 =$<br>7.70                                | 20            | 10               |
| $L_{y}$     | Travées | 14.50                              | $8T16 =$<br>16.08                            | 4.02                                       | $4T14 =$<br>6.16                                | 20            | 10               |
|             | Appuis  | 17.73                              | $9T16 =$<br>18.10                            | 4.53                                       | $5T14 =$<br>7.70                                | 20            | 10               |

**Tableau VII.2 : Récapitulation du ferraillage de la dalle**

# **VII.7. Schéma de ferraillage de la dalle :**

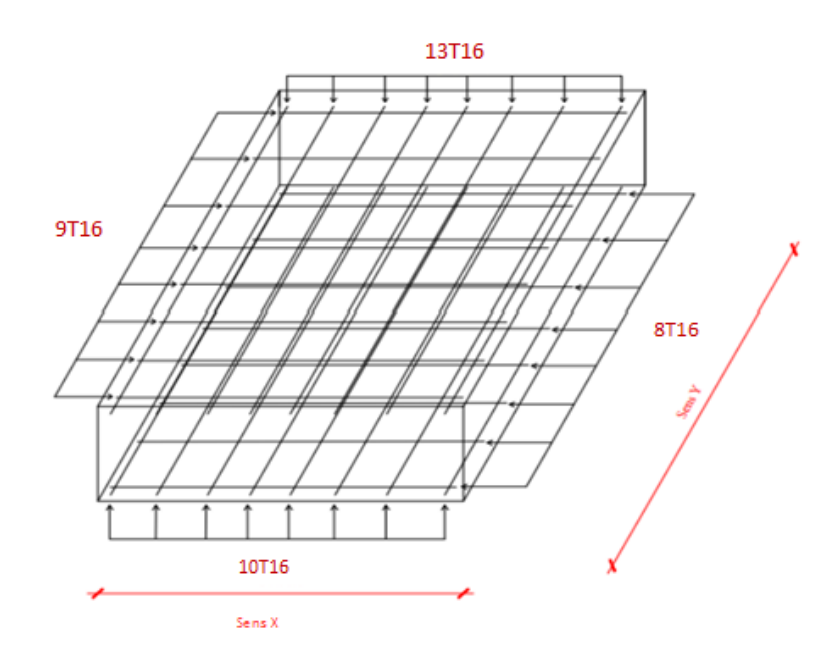

**FigureVII.2 : ferraillage de la dalle**

# **VII.8. Calcul du ferraillage de la nervure :**

Le calcul se fait en flexion simple avec une section  $(0.55 \times 1.00)$  m<sup>2</sup>.

**Tableau VII.3 : Les sollicitations de la nervure**

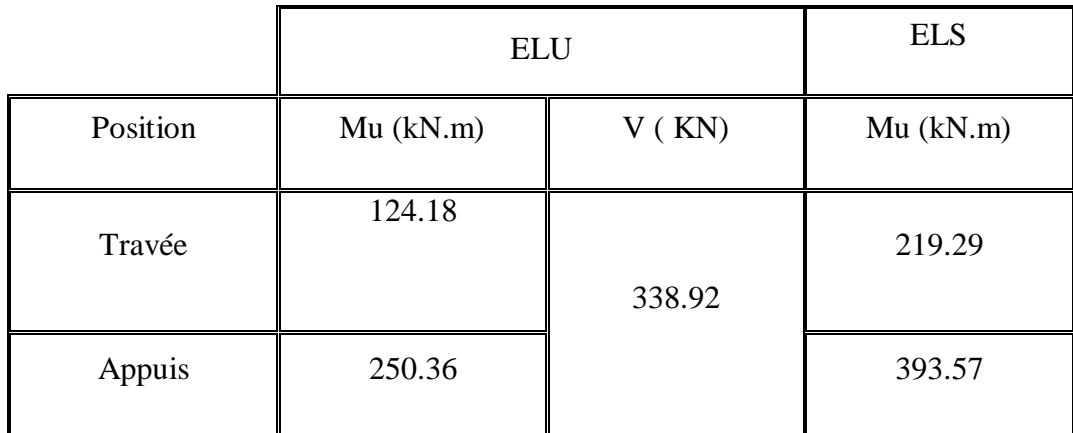

**En Travée**

**ELU :**

$$
\mu_{\rm u} = \frac{M_{\rm u}}{\text{bd}^2 \text{f}_{\rm bc}} = \frac{124.18 \times 10^{-3}}{0.55 \times 0.9^2 \times 14.17} = 0.020 < \mu_R = 0.392
$$

 $\mu_{\rm u} < \mu_{\rm R} \rightarrow$ Section simple armature  $\rightarrow (Asc = 0)$ 

$$
\alpha = 1.25(1 - \sqrt{1 - 2 \times \mu_u}) = 1.25 \times (1 - \sqrt{1 - 2 \times 0.02}) = 0.025
$$

 $z = d \times (1 - 0.4 \times \alpha) = 0.9 \times (1 - 0.4 \times 0.025) = 0.891$  m

$$
A_{st} = \frac{M_u}{z \times \sigma_{st}} = \frac{124.18 \times 10^{-3}}{0.891 \times \frac{400}{1,15}} = 4 \times 10^{-4} \text{ m}^2 \implies A_{st} = 4 \text{ cm}
$$

## - **Condition de non fragilité** :

$$
A_{st} \ge max[\frac{b \times h}{1000}; 0,23 \text{ b. d.} f_{t28}/f_e]
$$
  

$$
A_{st} \ge max[\frac{0.55 \times 1}{1000}; 0,23 \times 1 \times 0.9 \times 2.1/400)]
$$

 $A_{st} \ge max[5.5 \times 10^{-4}; x \ 10.86 \times 10^{-4}]$  $A_{st}$  > 10.86 cm<sup>2</sup>  $\rightarrow$  CNV

Alors on choisis :  $A_{st} = 6T16 = 12.06$  cm<sup>2</sup>

$$
★
$$
 En appuis :  

$$
★
$$
 ELU :

 $\mu_{\rm u} = \frac{M}{\ln 42}$  $\frac{M_{\rm u}}{\text{bd}^2 f_{\rm bc}} = \frac{2}{0.5}$  $\frac{250.56 \times 10}{0.55 \times 0.9^2 \times 14.17} = 0.040 < \mu_R = 0.392$ 

 $\mu_{\rm u} < \mu_{\rm R} \rightarrow$ Section simple armature  $\rightarrow (Asc = 0)$ 

$$
\alpha = 1.25(1 - \sqrt{1 - 2 \times \mu_u}) = 1.25 \times (1 - \sqrt{1 - 2 \times 0.040}) = 0.051
$$

$$
z = d \times (1 - 0.4 \times \alpha) = 0.9 \times (1 - 0.4 \times 0.051) = 0.88
$$
 m

$$
A_{st} = \frac{M_u}{z \times \sigma_{st}} = \frac{250.36 \times 10^{-3}}{0.88 \times \frac{400}{1.15}} = 8.18 \times 10^{-4} \text{ m}^2 \implies A_{st} = 8.18 \text{ cm}
$$

#### - **Condition de non fragilité** :

$$
A_{st} \ge max[\frac{b \times h}{1000}; 0,23 \text{ b. d} \cdot f_{t28}/f_e]
$$
  
\n
$$
A_{st} \ge max[\frac{0.55 \times 1}{1000}; 0,23 \times 1 \times 0.9 \times 2.1/400)]
$$
  
\n
$$
A_{st} \ge max[5.5 \times 10^{-4}; \times 10.86 \times 10^{-4}]
$$
  
\n
$$
A_{st} > 10.86 \text{ cm}^2 \rightarrow \text{CNV}
$$

Alors on choisis :  $A_{st} = 6T16 = 12.06$  cm<sup>2</sup>.

## **Vérification à l'ELS :**

#### - **En travée :**

$$
\gamma = \frac{M_u}{M_s}
$$
  
\n
$$
\alpha \le \frac{\gamma - 1}{2} + \frac{\text{fc28}}{100}
$$
  
\n
$$
\gamma = \frac{124.18}{219.29} = 0.56
$$
  
\n
$$
\alpha \le \frac{0.56 - 1}{2} + \frac{25}{100} = 0.03
$$
  
\n
$$
\alpha = 0.025 \le 0.03
$$
 CV
- **En appuis :**

$$
\gamma = \frac{M_u}{M_s}
$$
  
\n
$$
\alpha \le \frac{\gamma - 1}{2} + \frac{\text{fc28}}{100}
$$
  
\n
$$
\gamma = \frac{250.36}{393.57} = 0.64
$$
  
\n
$$
\alpha \le \frac{0.64 - 1}{2} + \frac{25}{100} = 0.07
$$
  
\n
$$
\alpha = 0.051 \le 0.07
$$
CV

- **Vérification de cisaillement**

$$
\tau_u = \frac{T_{u \max}}{b \times d}
$$

$$
\tau_{\rm u} = \frac{338.98 \times 10^{-3}}{0.55 \times 0.9} = 0.68 \, \text{MPa}
$$

$$
\overline{\tau_u}
$$
 = min(0.2 ×  $\frac{f_{c28}}{\gamma_b}$ ; 5MPa) →  $\tau_u$  adm = min(3,33; 5MPa) = 3.33MPa

$$
\tau_u < \overline{\tau_u} \qquad \rightarrow \qquad C.V
$$

- **Calcul des armatures transversales** φ  $\boldsymbol{\mathrm{h}}$ 3  $\mathbf b$  $\mathbf{1}$ φ  $\mathbf{1}$ 3 5  $\mathbf{1}$ 

 $\phi_t \le \min(2.86; 1.6; 5.5 \text{ cm})$ 

On prend  $\phi_t = 10$  mm

#### - **Calcul des espacements**

```
D'après le B.A.E.L 91 :
```
 $St \leq min(0.9 \times d ; 40 \text{ cm})$ 

 $St \leq min(81; 40 \text{ cm})$ 

Alors  $St \leq 40$  cm

On prend  $St = 20cm$ 

#### **VII.9 Récapitulation du ferraillage de la nervure :**

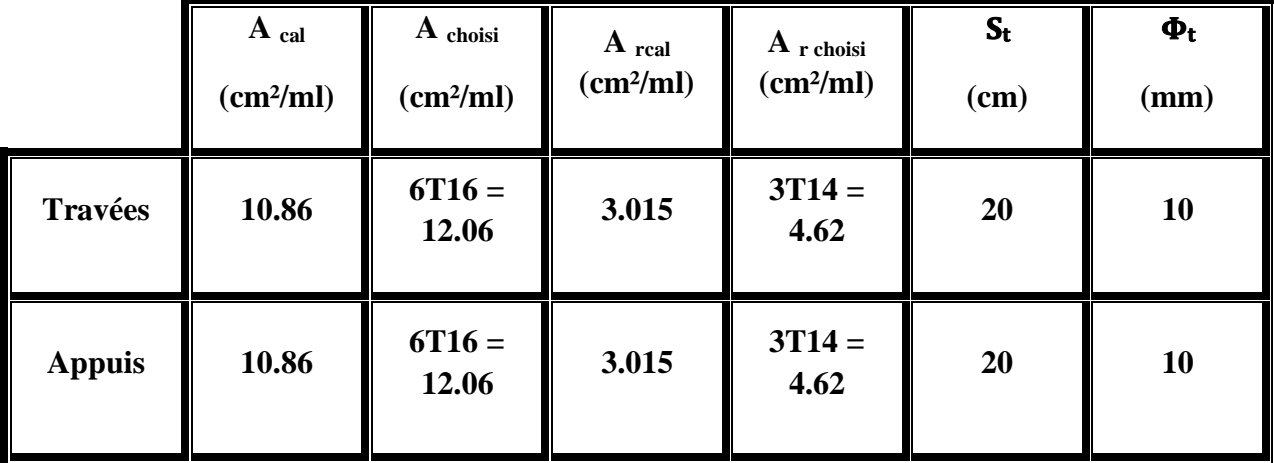

**Tableau VII.4 : Récapitulation du ferraillage de la nervure**

#### **VII.10 Schéma de ferraillage de la nervure :**

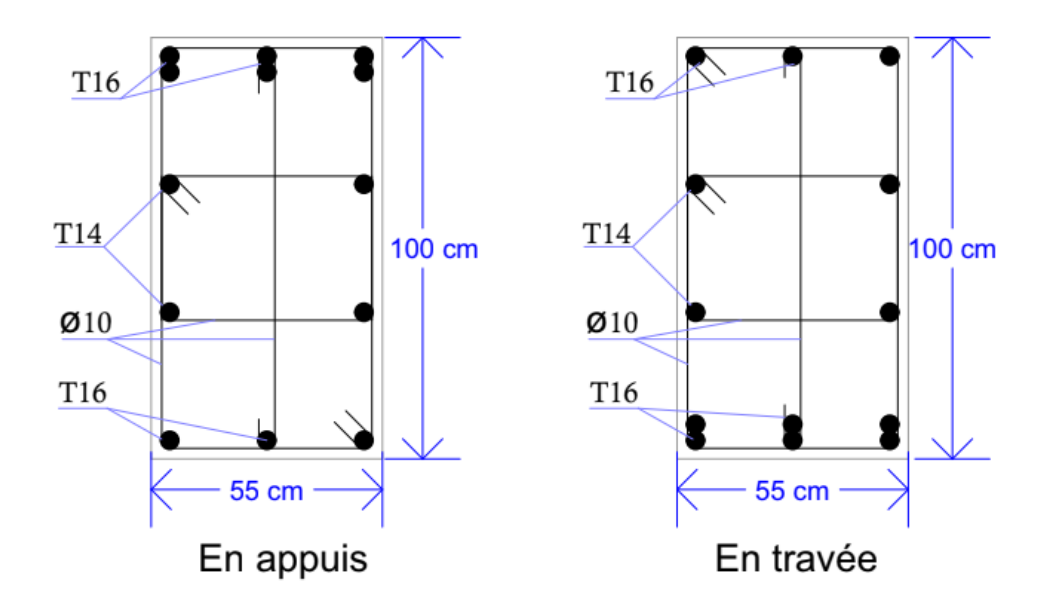

**FigureVII.2 : ferraillage de la nervure**

#### **VII.11 conclusion :**

 Dans ce chapitre, nous avons étudié les bases des radeaux généraux et passé tous les inspection des coffrages et des armatures.

# *Chapitre* **VIII:**

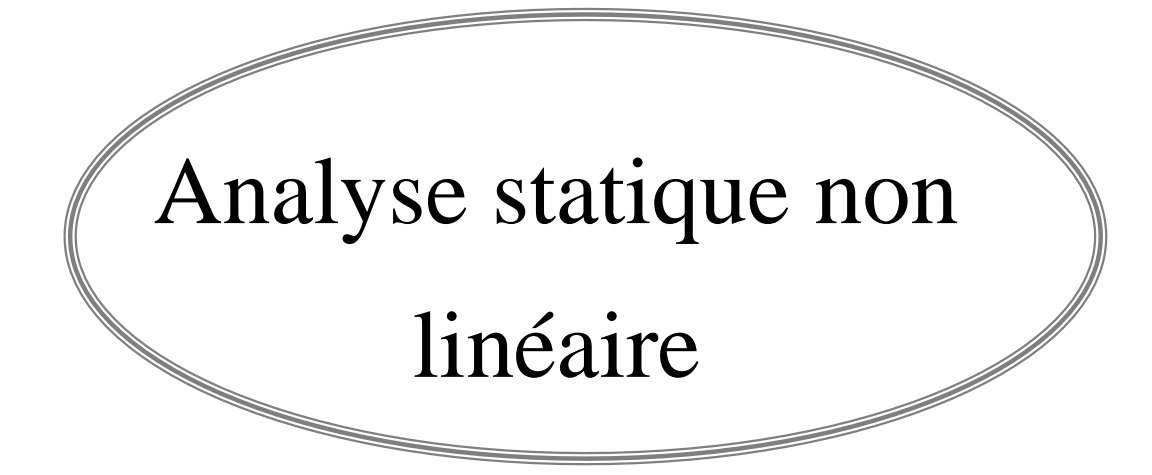

#### **VIII.1. Introduction :**

La construction parasismique porte sur le comportement qualitatif des bâtiments soumis aux oscillations du sol d'implantation lors d'un séisme. Son objectif est d'assurer la protection des personnes et des biens contre les actions sismiques.

 La méthode de "Pushover" est une nouvelle méthode pour l'évaluation et la conception sismique des structures, elle est basée sur différents niveaux de performance qui représentent l'état de la structure après l'endommagement.

 Dans ce chapitre, nous procédons à une description de la méthode de conception basée sur la performance "Pushover" et on va exécuter cette méthode sur notre structure à l'aide de logiciel SAP2000.

#### **VIII.2. Analyse statique non linéaire (PUSHOVER) :**

 Pushover est une méthode d'analyse de structures qui permet d'établir la courbe de capacité d'une structure soumise à un chargement statique croissant.

 L'allure du chargement appliqué lors de l'analyse a pour objectif de représenter l'effet d'un séisme par une force de remplacement statique appelée force statique équivalente. A partir de cette charge appliquée par étape, le comportement non linéaire de la structure peut être défini.

 La non linéarité est en effet introduite dans la structure au moyen des paramètres des rotules plastiques. [6].

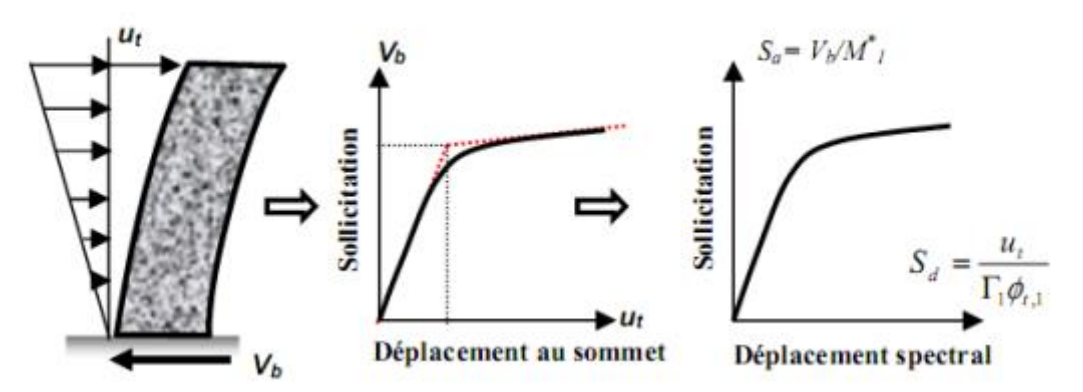

**Figure VIII. 1 : signification physique de la courbe de capacité [7]**

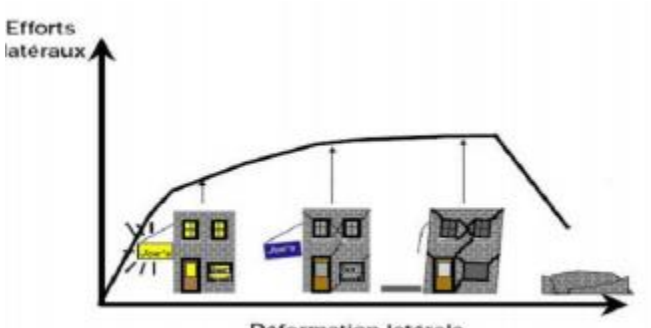

**Deformation laterale** 

**Figure VIII.2 : Endommagement correspondant la Figure(VIII.1) [7]**

D'après cette courbe on observe quatre niveaux dans la structure :

 **Niveau 1 :** La structure est dans le domaine élastique, qui est conçue par le règlement parasismique algérien. Elle peut subir des endommagements très petits.

 **Niveau 2 :** Dans ce niveau, les endommagements sont susceptibles de se développer, mais la structure reste encore en dehors du danger.

 **Niveau 3 :** La structure présente un endommagement avancé, elle n'a aucune capacité de résistance, et sa stabilité étant en danger.

**Niveau 4 :** Enfin l'effondrement total de la structure.

#### **VIII.3. But de l'analyse Push over :**

 Le but essentiel de l'analyse Pushover est de décrire le comportement réel de la structure et d'évaluer les différents paramètres en terme de sollicitations et déplacements dans les éléments de la structure à savoir : [6]

 L'estimation des déformations inélastiques dans les éléments destinés à dissiper l'énergie communiquée à la structure par le mouvement du sol.

 L'identification des zones critiques dans lesquelles les déformations sont supposées être grandes.

 La détermination des sollicitations réelles sur les éléments fragiles tels que la zone nodale.

#### **VIII.4. Principe de la méthode de "Pushover" :**

 Le principe consiste à superposer dans un diagramme unique, en Accélération-Déplacement, le spectre de dimensionnement et la courbe de capacité de la structure afin de dégager le «point de fonctionnement ou de performance» de la structure [9].

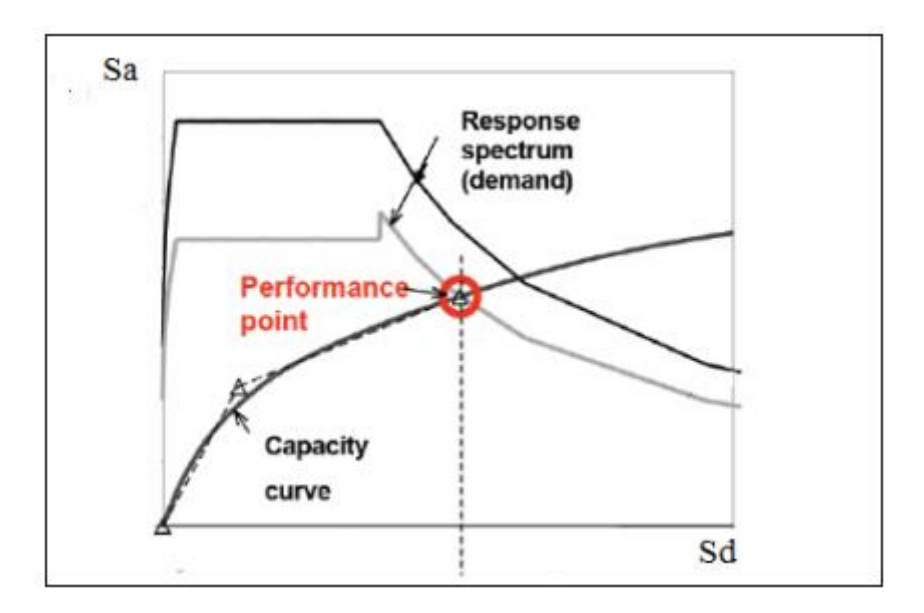

**Figure VIII.3 : Point de performance.**

La méthode "Pushover" conventionnelle suit les pas généraux suivants : [9].

- Construction de la courbe "Pushover" effort tranchant à la base Vb-déplacement Ds au sommet
- $\checkmark$  Conversion de courbe de "Pushover" (Vb-Ds) au courbe de capacité (Sa-Sd)
- $\checkmark$  Conversion du spectre de réponse élastique (Sa-T) au spectre de demande (Sa-Sd)

 $\checkmark$  Détermination du point de performance de la structure.

#### **VIII.5. Différents guides de l'analyse "Pushover" :**

Il existe différents règlements traitant cette méthode : [8]

- $\checkmark$  FEMA 273 / 356 (Federal Emergency Management Agency)
- FEMA 273, 1997 "Guidelines for the seismic Rehabilitation of Buildings"
- $\checkmark$  FEMA 356, 2000 "Prestandard and Commentary for the seismic Rehabilitation of Buildings"
- $\checkmark$  ATC 40 (Applied Technology Council). "California seismic safety commission"
- $\checkmark$  ATC40 1996, "Seismic evaluation and retrofit of concrete buildings"
- $\checkmark$  EC 8 (Eurocode 8). Norme Européenne, prEN1998-1, "calcul des structures pour leur résistance aux séismes-Partie 1: Règles générales, actions sismiques et règles pour les bâtiments"

#### **VIII.6. Hypothèses d'élaboration de la méthode (Pushover) :**

 Comme toute théorie et méthode de calcul, l'analyse pushover statique non linéaire est basé sur l'hypothèse que la réponse d'une structure à plusieurs degrés de liberté MDOF (multi degree of freedom) peut être assimilée à la réponse d'un système à un seul degré de liberté équivalent (SDOF) (Figure VIII.3 ), ce qui signifie que la réponse est fondamentalement contrôlée grâce à un seul mode de vibration, la forme de ce mode reste inchangée lors d'un séisme, Les expériences montrent que le premier mode de vibration qui domine le mouvement structure.[6]

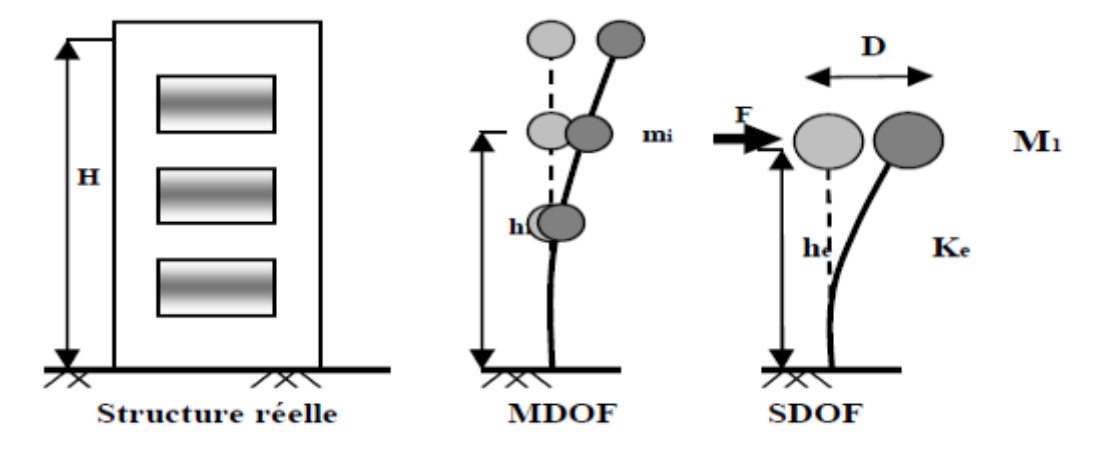

**Figure VIII.4 : système équivalent d'une structure à plusieurs degrés de libertés**

#### **VIII.7. Étapes de l'analyse pushover :**

 Pour faire l'analyse pushover, nous utilisons le logiciel ''SAP2000 '', la courbe de capacité de la structure (V base-sommet) est déterminée en effectuant les étapes ce qui suit :

- **Etape 1 :** Modélisation et analyse élastique linéaire de la structure.
- **Etape 2 :** Vérification et ferraillage de la structure.
- **Etape 3 :** Définition du comportement non linéaire des éléments.
- **Etape 4 :** Définition du chargement de l'analyse statique non linéaire (Push Over).
- **Etape 5 :** Analyse statique non linéaire et extraction de la courbe de capacité.

#### **VIII.8. Idéalisation bi linéaire de la courbe de capacité :**

 Une représentation bilinéaire de la courbe de capacité est nécessaire pour estimer l'amortissement effectif, elle nécessite la définition du point (api, dpi), qui représente le point de la performance d'essai estimée par l'ingénieur pour développer la demande spectrale réduite, la première estimation du point (api, dpi) est généralement définie en utilisant le principe d'égalité des déplacements maximaux (Newmark et Hall 1982). [10].

 Pour construire la représentation bilinéaire de la courbe de capacité, le premier segment est tracé à partir de l'origine avec une pente correspondant à la rigidité initiale de la structure (segment élastique).

 Le deuxième segment est tracé en reliant le point (api, dpi) a un point (ay, dy) qui est définie de tel façon à avoir l'égalité de surfaces A1 et A2 (Figure I.8).

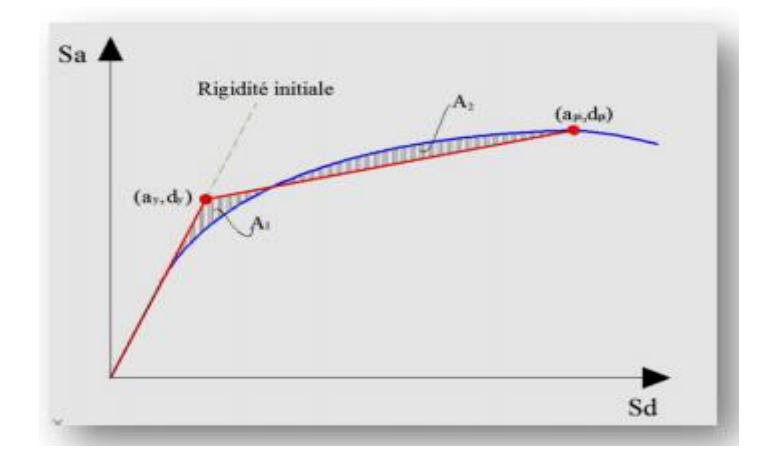

**Figure VIII.5 : Idéalisation bi linéaire de la courbe de capacité.**

### **VIII.9. Application de l'analyse de "Pushover" sur notre structure à l'aide de logiciel SAP2000 :**

#### **VIII.9.1 Définition de comportement non linéaire des poteaux et des poutres :**

Les poutres et les poteaux sont modélisés par des éléments ayant des propriétés élastiques linéaires. Le comportement non linéaire des éléments est traduit par l'introduction de rotules plastiques ''Plastic Hinge'' aux niveaux des sections susceptibles de se plastifier.

On présente un exemple d'un poteau de premier étage de  $(50*50)$  cm<sup>2</sup> dont on introduit les caractéristiques matérielles ainsi que les lois de comportement pour l'acier, et pour le béton confiné par logiciel **USC\_RC**.

**[OULLADJI.F MEDJAHDI.W]** CHAPITRE VIII : Analyse statique non linéaire

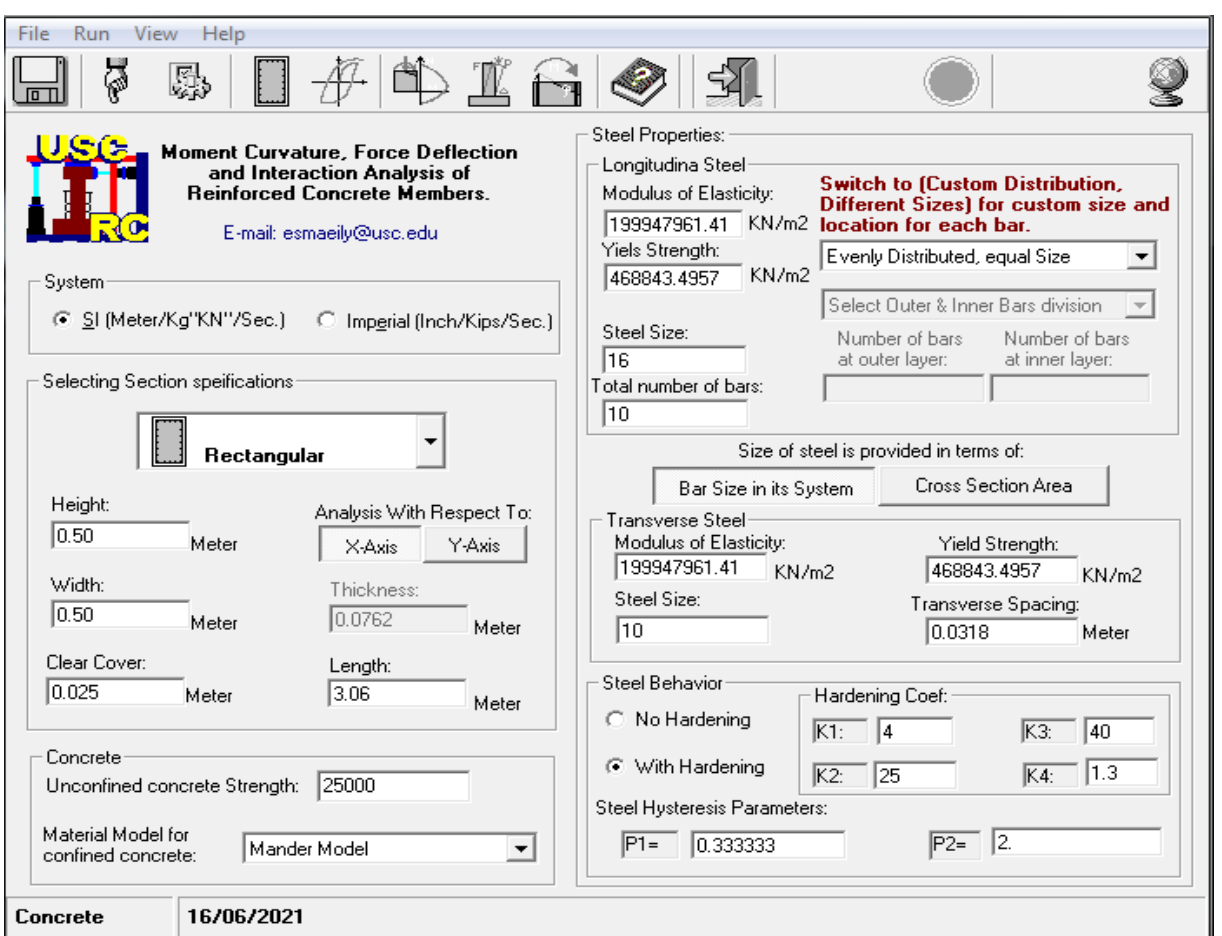

**Figure VIII.6 : Fenêtre principale d'USC\_RC**

Une fois les données validées on obtient la valeur du moment de courbature de l'acier et béton dans les deux états (plastiques, élastiques), la figure ci-dessous illustre bien le résultat.

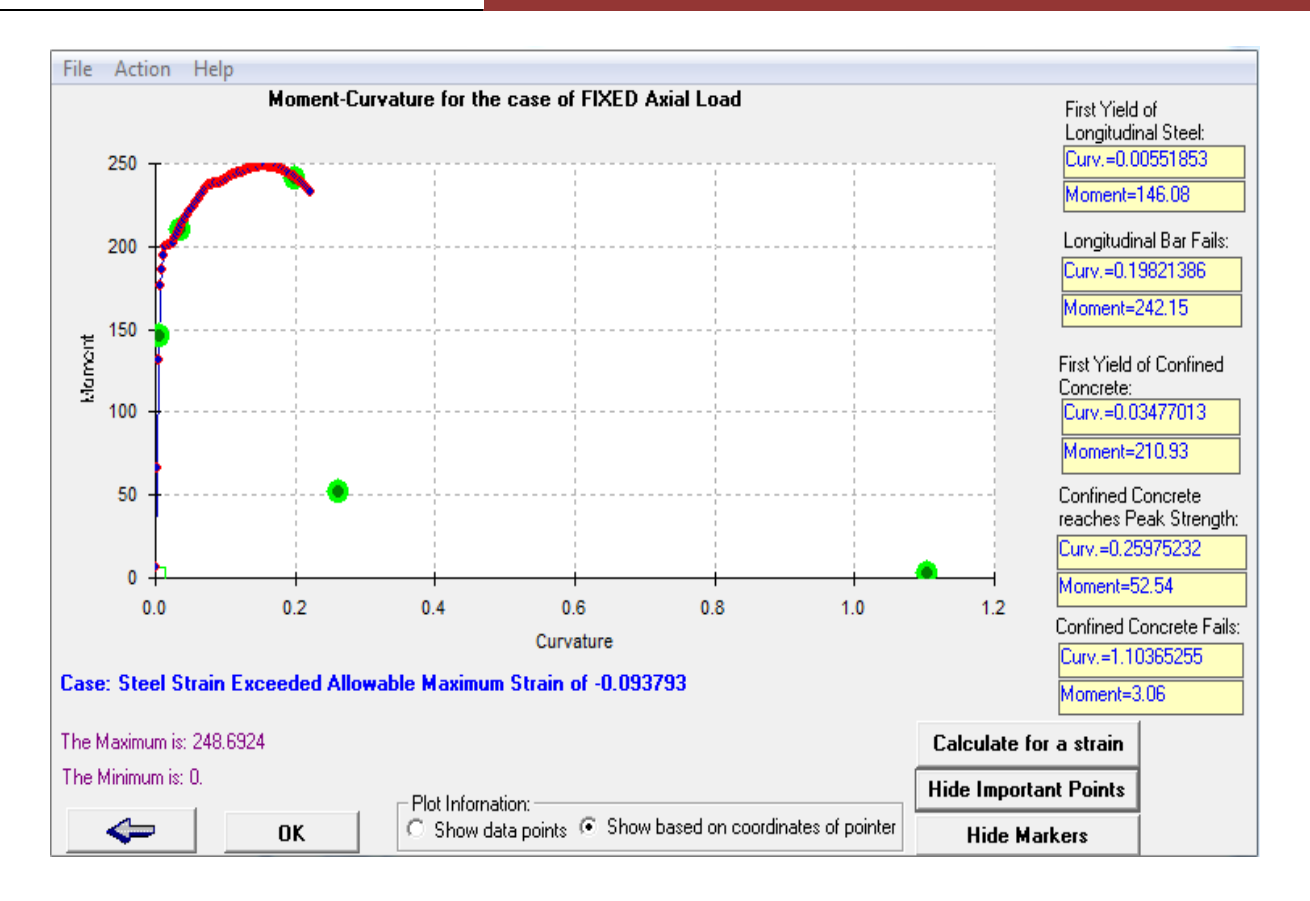

**Figure VIII.7 : Courbe moment- courbure.**

 Pour les différents poteaux, on introduit des rotules de cisaillement " V2" et "V3", et des rotules de type"P-M2-M3" en suivant la démarche du chemin présenté ci-dessous :

#### **Moment**

Define/ section propriete /hinge propriétés /add new propriétés /concrète /OK/ InteractingP-M2-M3/ Modifier show rotation curve data.

#### **Effort tranchant**

- Define / section properties / Hinges properties /Add new property/ shear  $V_2$ .
- Define /section properties /Hinges properties /Add new property / shear V<sub>3</sub>.

**[OULLADJI.F MEDJAHDI.W]** CHAPITRE VIII : Analyse statique non linéaire

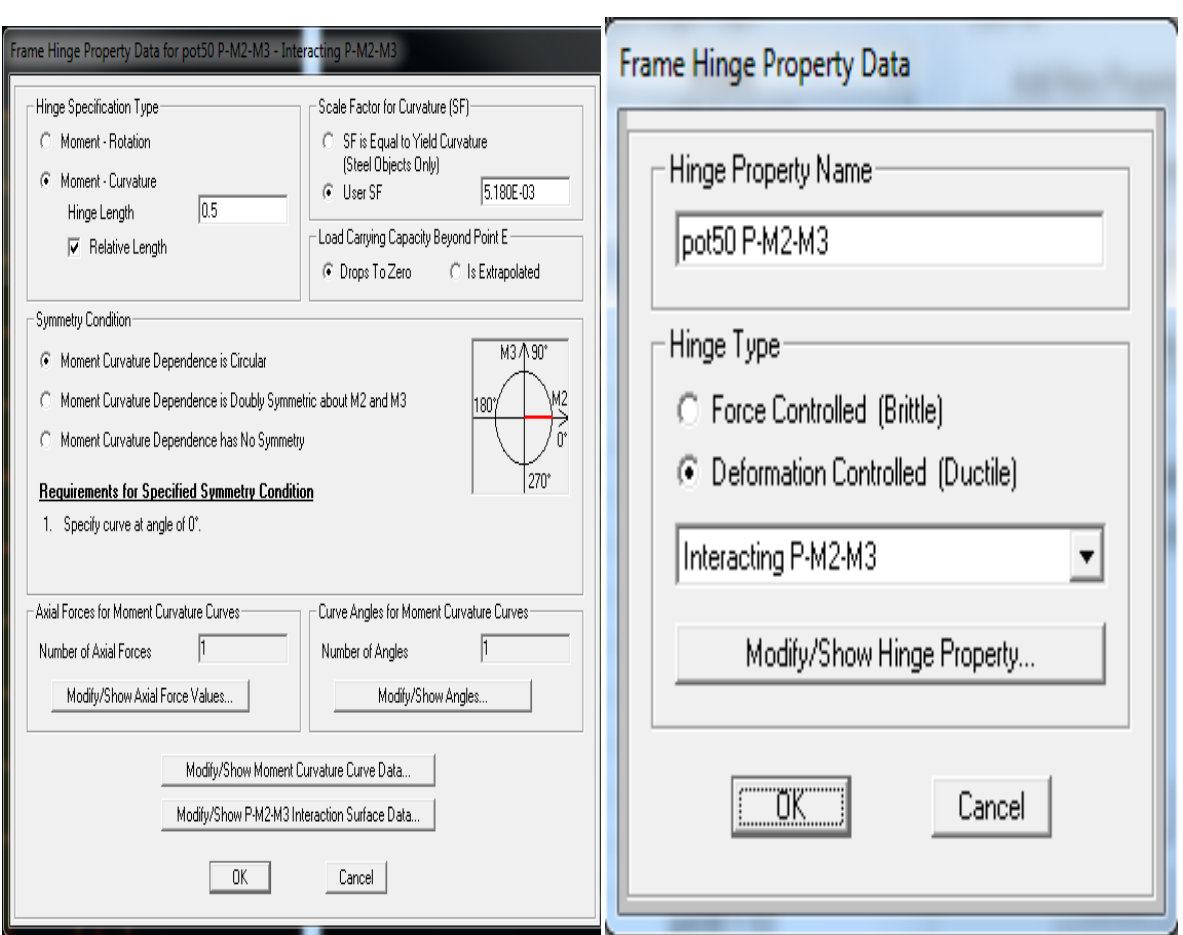

**Figure VIII.8 : Affectation des rotules plastique au Poteau choisi.**

Les niveaux de dommage qui contrôlent la loi de comportement des rotules plastiques, définis Précédemment sont illustrés par la figure VIII.9.

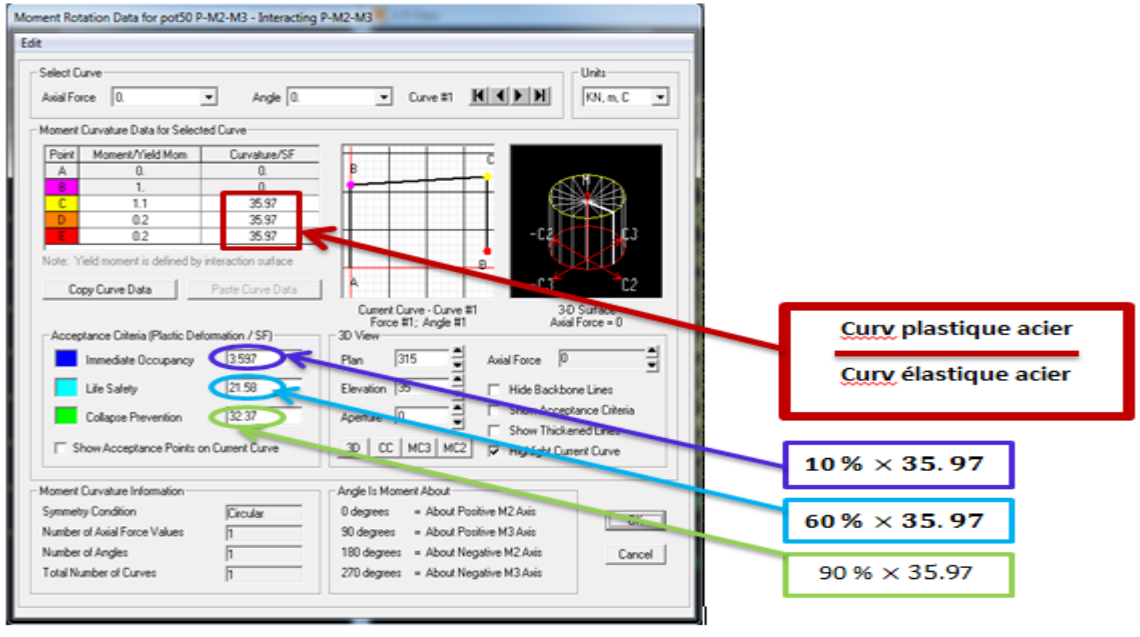

**Figure VIII.9 : Introduction des rotules plastiques des poteaux**

Par la suite, on sélectionne les poteaux de chaque niveau en suivant le chemin ci-dessous.

- assing / frame /Hinges.

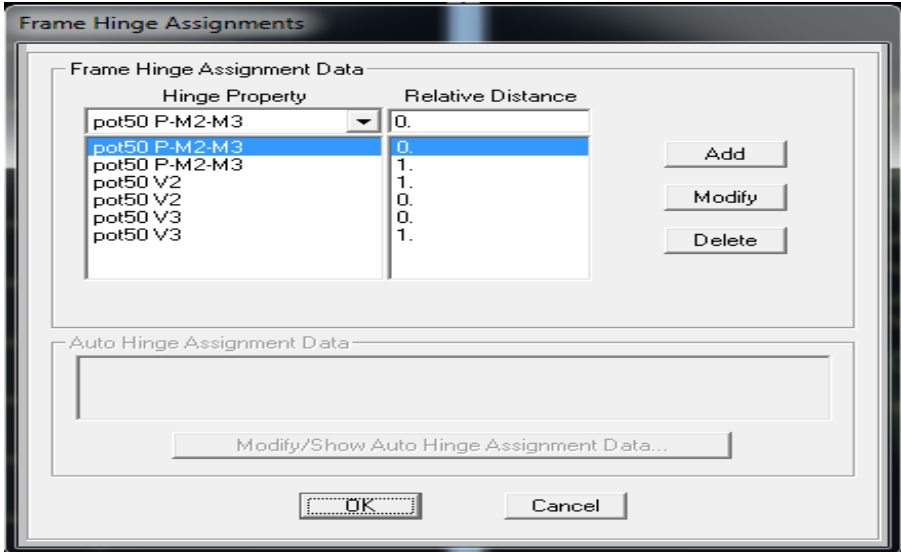

#### **Figure VIII.10 : Introduction des rotules plastiques des poteaux.**

 Concernant les poutres, les rotules de flexion « Auto M3 » sont introduites aux niveaux des zones nodales de ces dernière à condition de les sélectionner et choisir le même chemin que les poteaux :

Assign> Frame >Hinges.

Egalement, on introduit dans la case "Relative Distance" les valeurs 0 et 1 qui correspondent aux extrémités de chaque poutre

#### **VIII.9.2 Définition de comportement non linéaire des voiles :**

Dans notre étude, nous avons utilisé la méthode MULTICOUCHE pour créer le comportement non linéaire des voiles car SAP2000 permet l'insertion des rotules seulement aux éléments frame, pour cela nous suivrons le chemin suivant :

1-Définir l'élément non linéaire de type (Shell – Layered / Non-linéaire).

2-Define /section properties/ area section/ voile (modify show section) (Shell layer;non linéaire) modify/show layer definition/ Quick start.

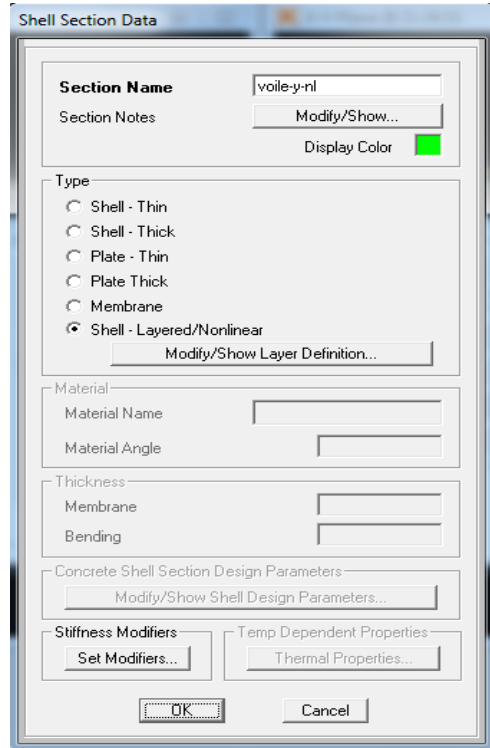

**Figure VIII.11 : Introduction non linéarité des voiles**

3-Affectation de la non linéarité et attribution du ferraillage de voile calculé dans le chapitre 6

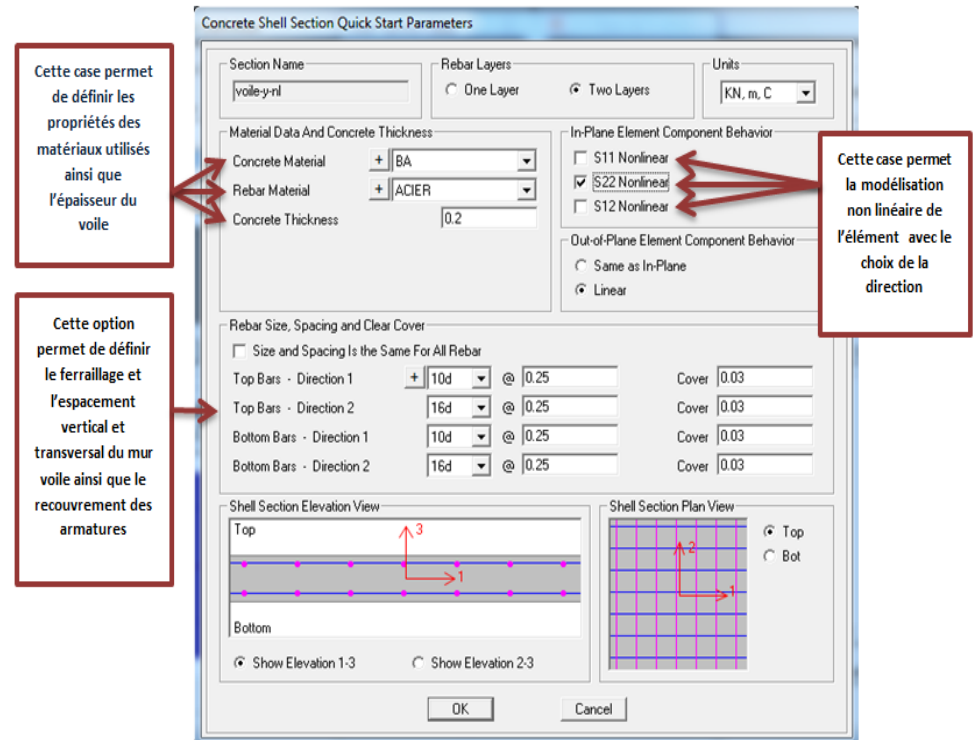

#### **Figure VIII.12 : Affectation du non linéarité et attribution du ferraillage.**

4-Définir les différentes couches avec leurs matériaux et comportement.

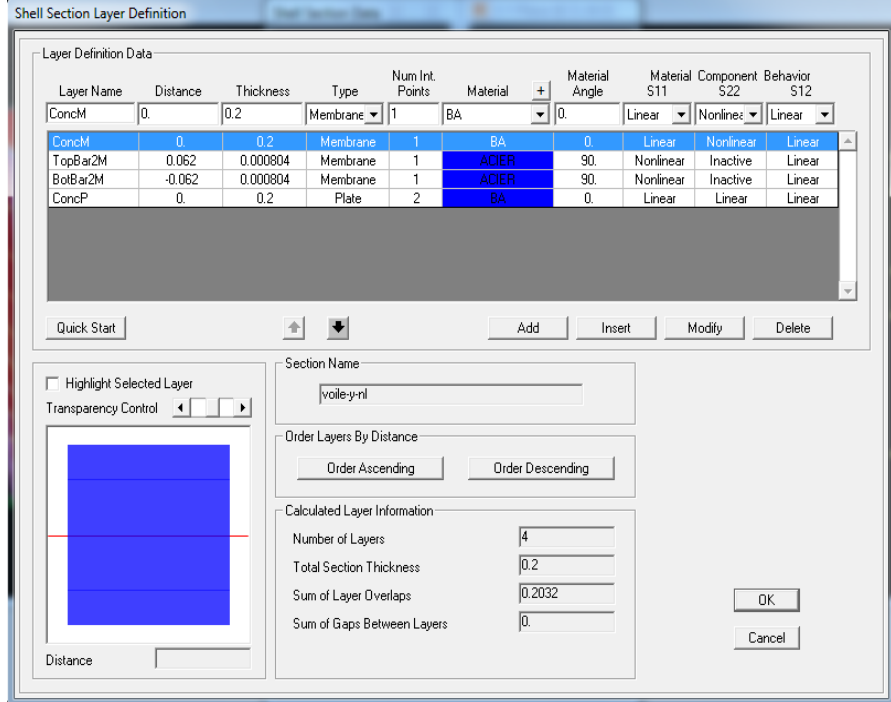

**Figure VIII.13 : Définition des couches.**

#### **VIII.9.3 Définition du chargement de l'analyse pushover :**

#### **VIII.9.3.1 Définition de l'analyse sous charges gravitaires :**

Cette analyse consiste à définir les charges gravitaires dans le domaine non linéaire. Le chemin pour y accéder est:

Define/ load cases /G /dead modify: show load cases.

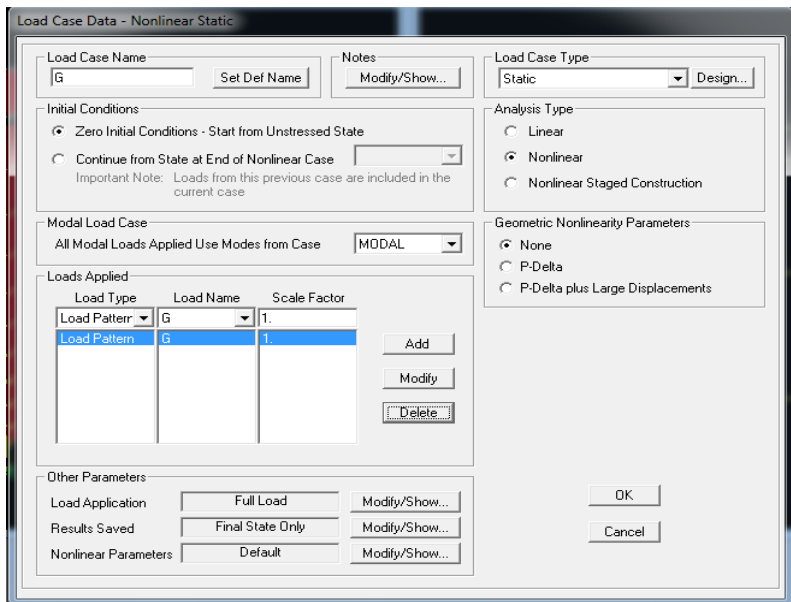

**Figure VIII.14 : Définition du chargement de l'analyse Pushover sous les charges verticales.**

#### **VIII.9.3.2 Définition de l'analyse sous charges horizontales :**

L'étape suivant consiste à définir l'analyse pushover sous charges horizontales dans les deux sens XX et YY.

Le chemin est:

Define /Load cases /add new load case/ Case push XX (Static Nonlinear).

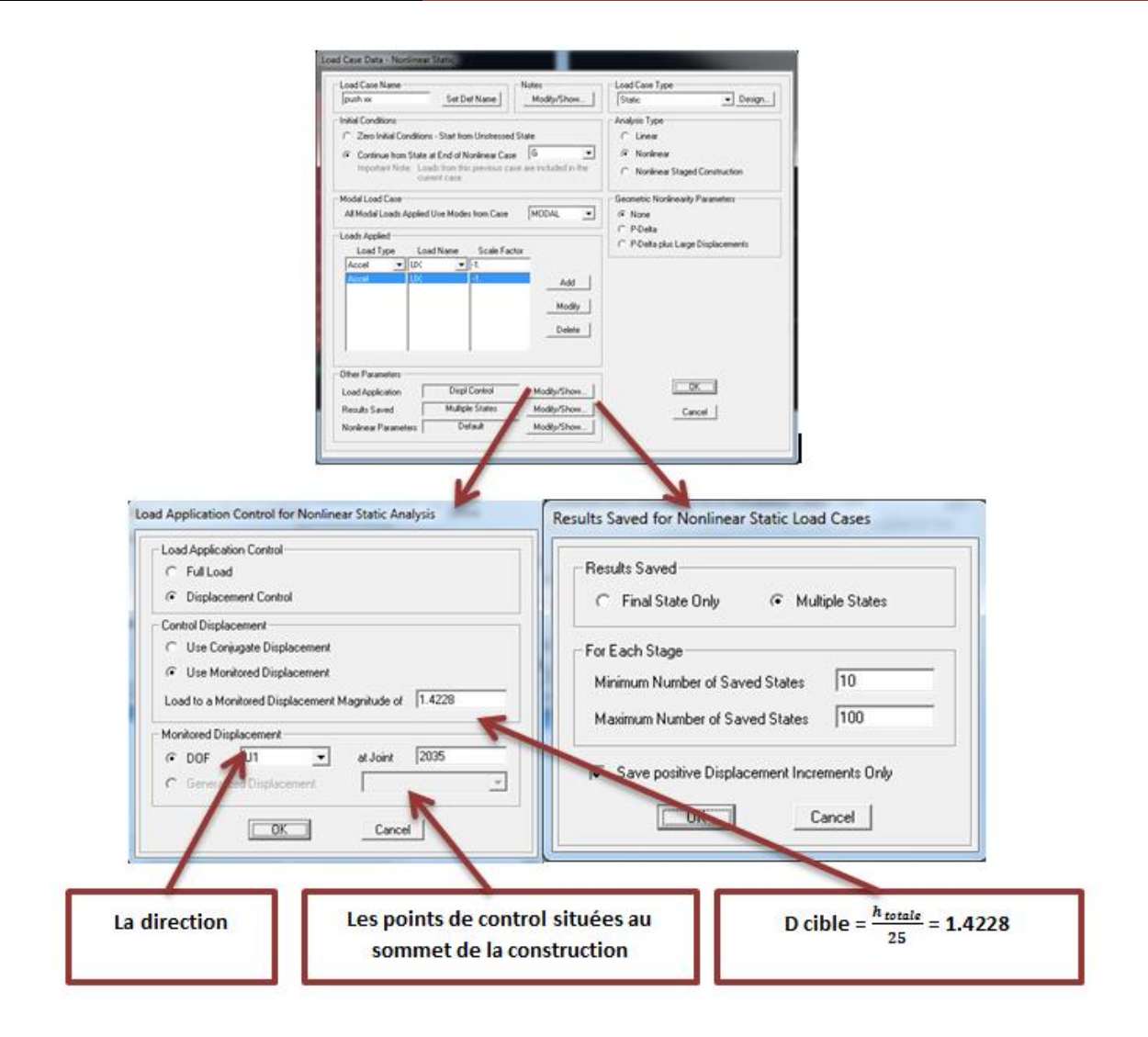

#### **Figure VIII.15 : Définition du chargement de l'analyse pushover (sens x-x).**

Define /fonction /réponse Spectrum

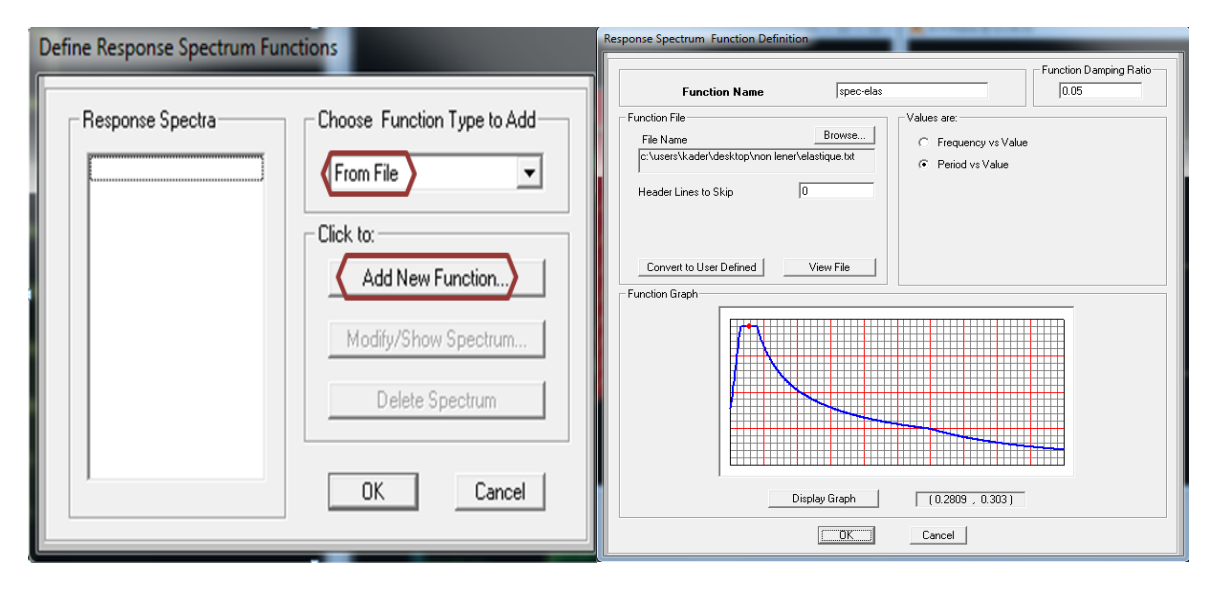

**Figure VIII.16 : Spectre de RPA =1**

Analyse/ run static non linear analysis .

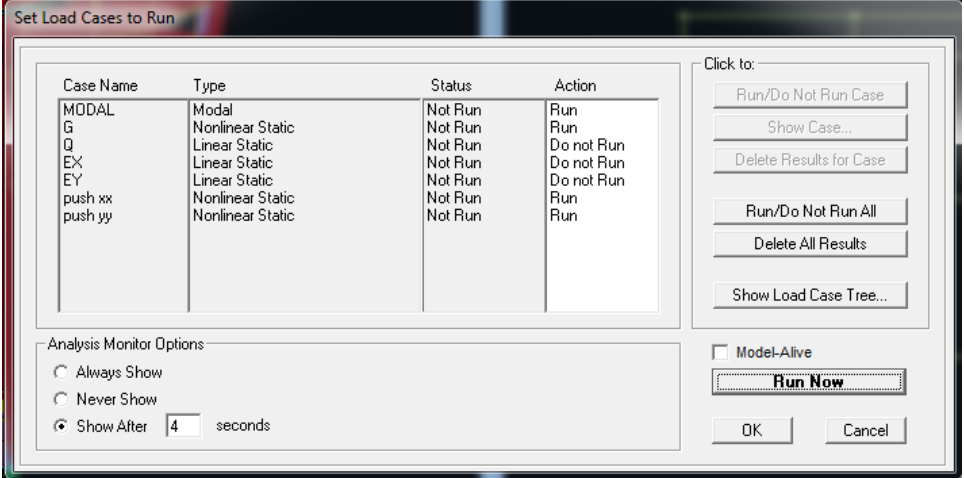

**Figure VIII.17 : Exécution de l'analyse de Pushover**

### **VIII.10. Résultats de l'analyse push over : VIII.10.1. Courbe de capacité :**

Pour visualiser la courbe de capacité : Display /Show Static Pushover Curve. Dans la case ''Static Nonlinear Case'' on choisit le type de chargement.

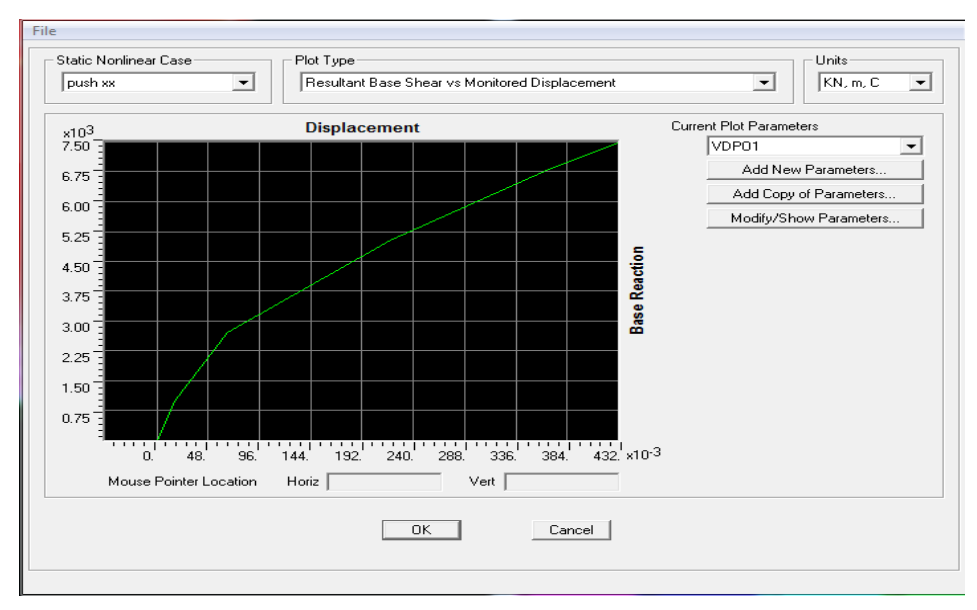

**Sens xx** :

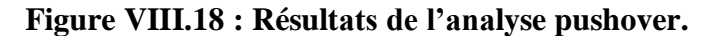

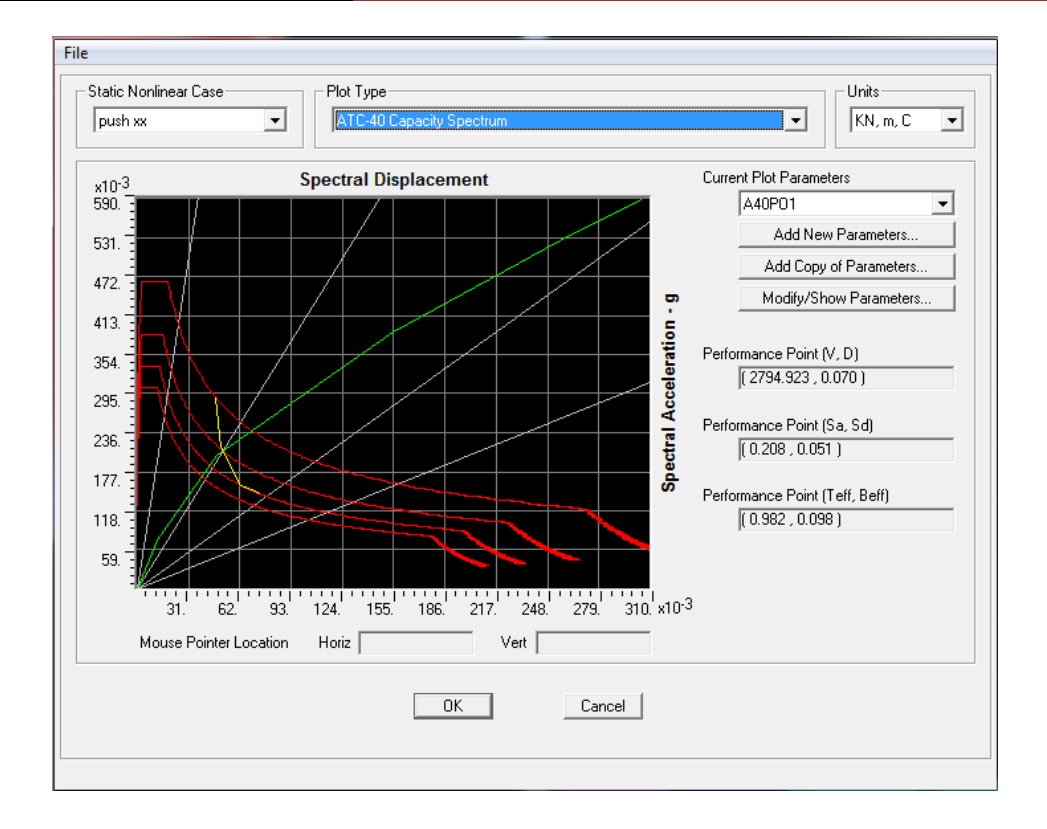

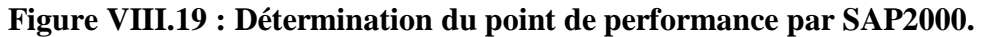

L'intersection de la courbe de capacité et celle de la demande sismique représente le point de performance de la structure. (Vp= 2794.923 KN ;Dp= 0,070 m).

| File                                             | Edit |          |          |            |          |                              |          |          |          |
|--------------------------------------------------|------|----------|----------|------------|----------|------------------------------|----------|----------|----------|
| Pushover Curve Demand Capacity - ATC40 - push xx |      |          |          |            |          |                              |          |          |          |
| Step                                             |      | Teff     | Beff     | SdCapacity |          | SaCapacity SdDemand SaDemand |          | Alpha    | PFPhi    |
|                                                  |      |          |          | m          |          | m                            |          |          |          |
|                                                  | OI   | 0.814794 | 0.050000 | 0.000000   | 0.000000 | 0.047554                     | 0.288356 | 1.000000 | 1.000000 |
|                                                  |      | 0.814794 | 0.050000 | 0.012109   | 0.073427 | 0.047554                     | 0.288356 | 0.732387 | 1.401410 |
|                                                  |      | 0.973694 | 0.096344 | 0.047736   | 0.202695 | 0.050544                     | 0.214618 | 0.734965 | 1.377697 |
|                                                  | 31   | .268878  | 0.149294 | 0.154922   | 0.387357 | 0.062417                     | 0.156063 | 0.709932 | 1.408102 |
|                                                  |      | .396742  | 0.149119 | 0.255317   | 0.526850 | 0.071280                     | 0.147086 | 0.701129 | 1.420600 |
|                                                  | 51   | 1.446819 | 0.150420 | 0.305321   | 0.587175 | 0.074129                     | 0.142560 | 0.697777 | 1.423684 |

**Figure VIII.20 : Courbe de capacité dans la forme (** $\mathcal{S}a \subseteq \mathcal{S}_d$ **) direction X** 

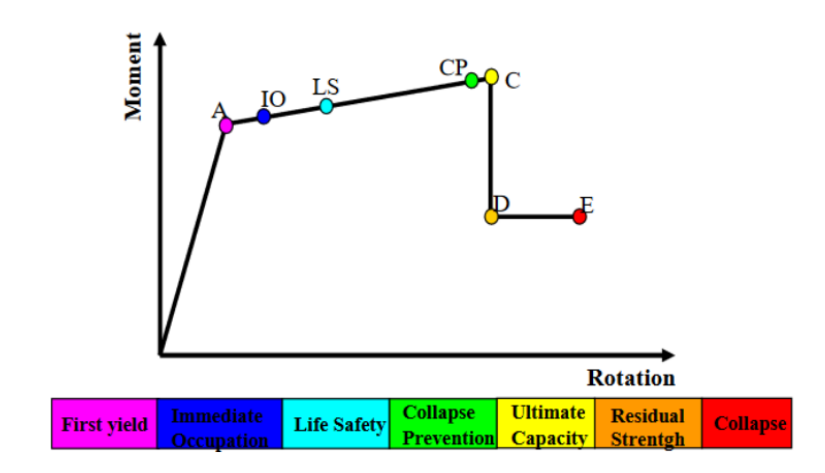

**Figure VIII.21 : Loi de comportement de la rotule plastique.[11]**

#### **VIII.10.2. Développement des Rotules Plastiques / SAP2000 :**

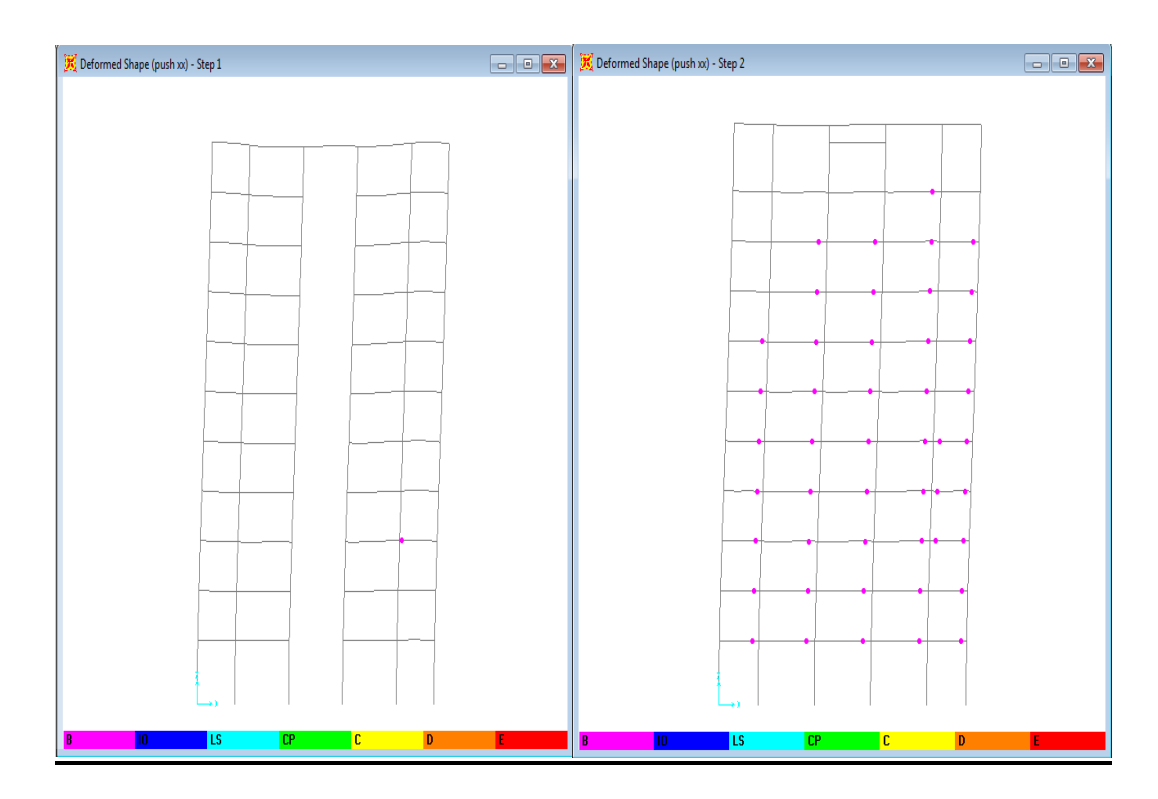

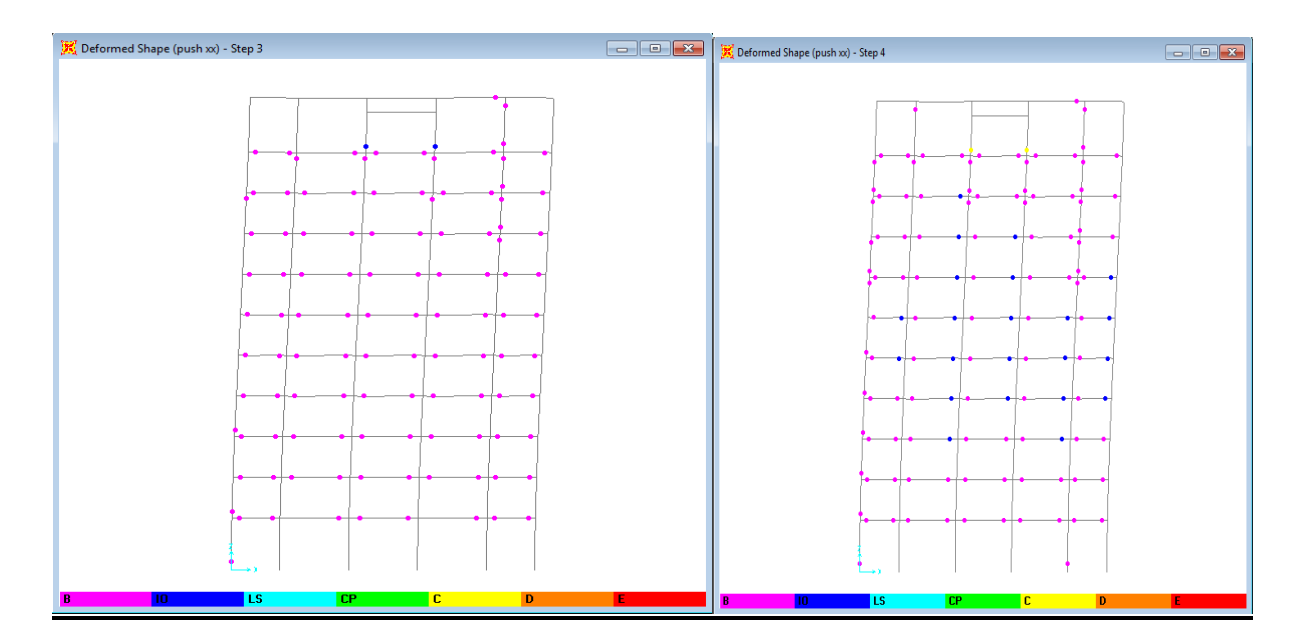

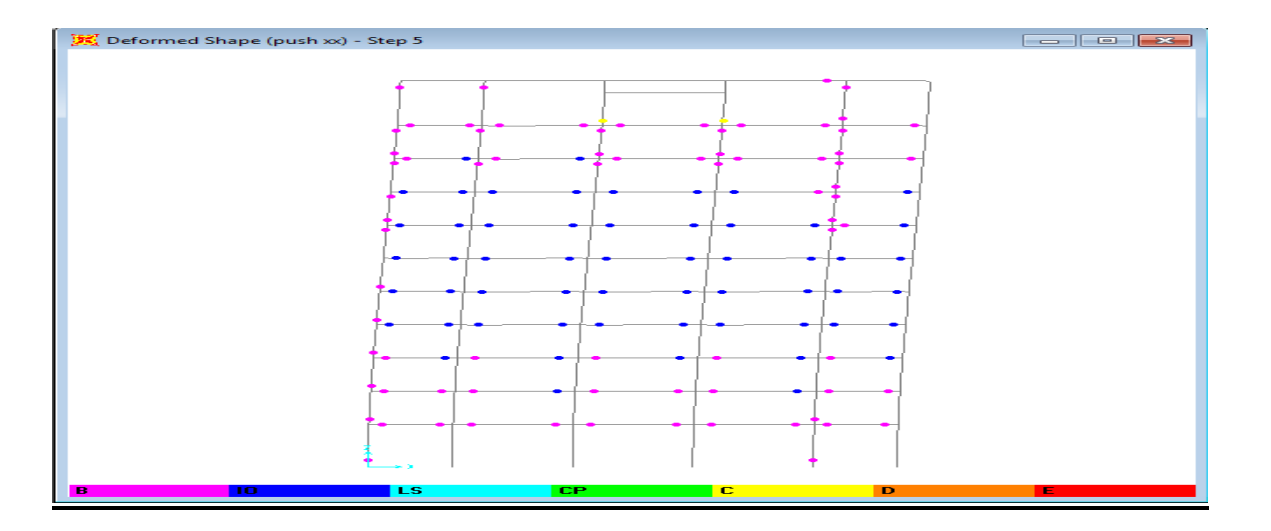

**Figure VIII.22 : Développement des rotules plastiques obtenues par SAP2000 sens X-Z**

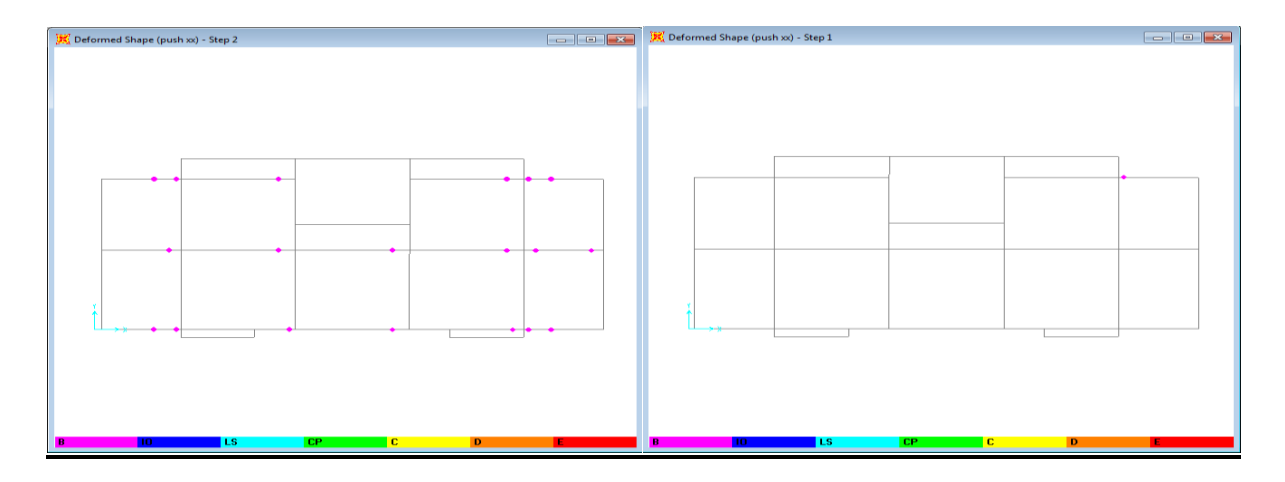

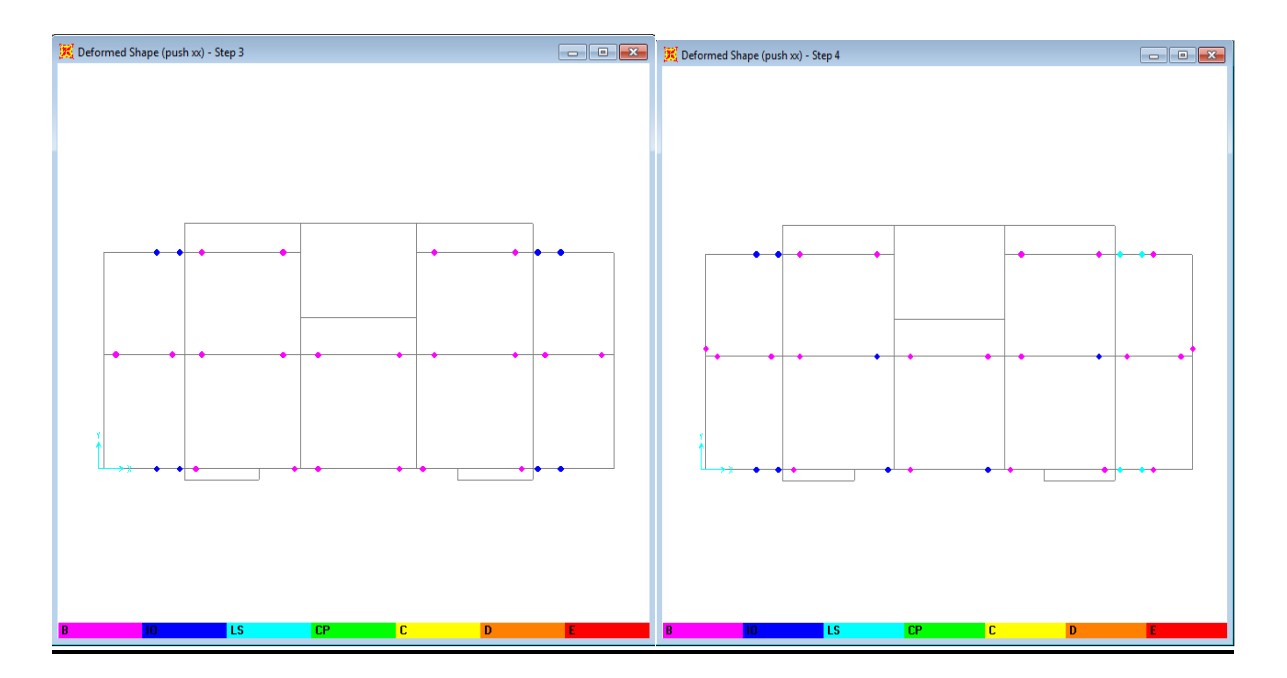

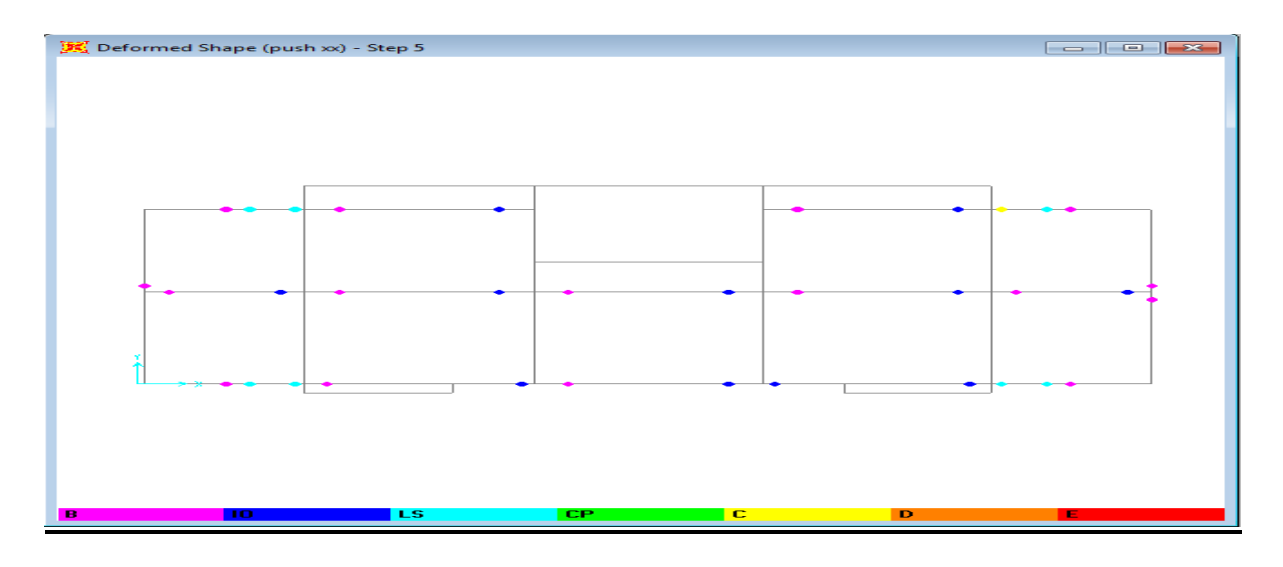

**Figure VIII.23 : Développement des rotules plastiques obtenues par SAP2000 sens X-Y**

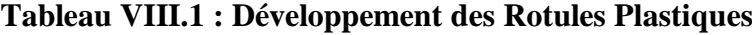

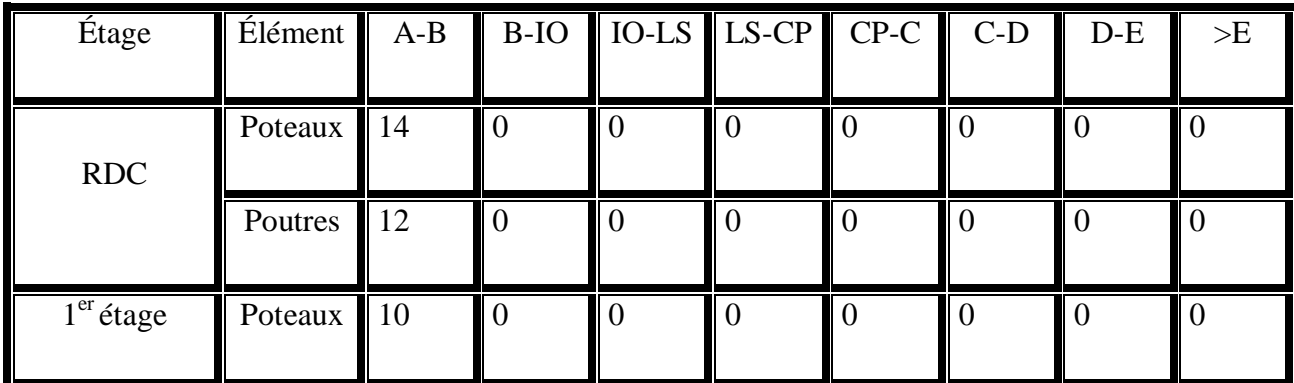

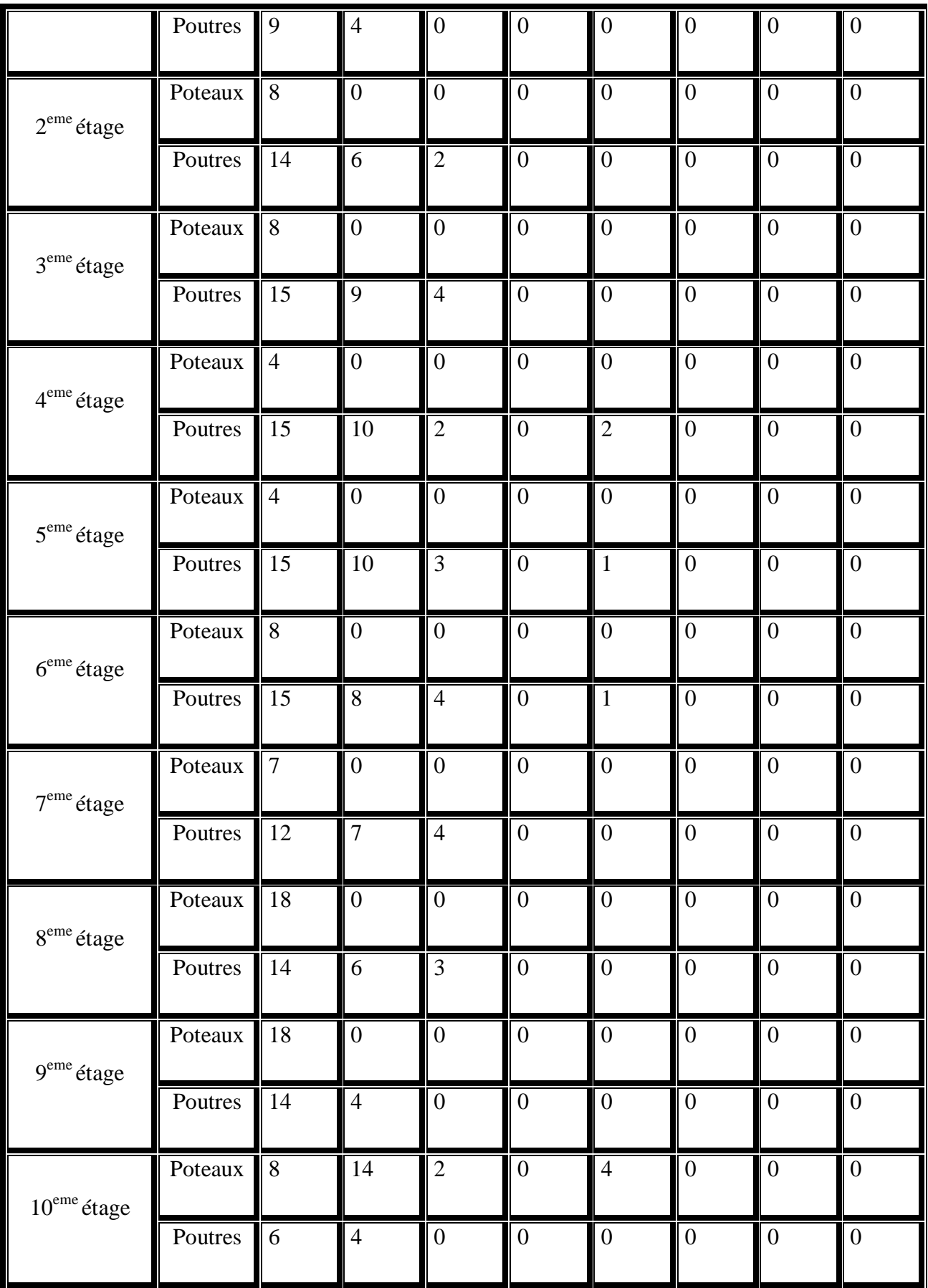

#### **VIII.11 Le déplacement cible :**

Le déplacement cible peut être défini comme le déplacement attendu de la structure lors d'un séisme. Le FEMA 356 exprime le déplacement cible comme suit :

$$
\delta_t = C_0 C_1 C_2 C_3 S_a \frac{T_e^2}{4\pi^2} g
$$

Avec :

 $C_0$  : coefficient modificateur qui relie le déplacement d'un SSDDL équivalent au déplacement du système réel SPDDL .les valeurs de  $C_0$  sont regroupées dans le tableau ciaprès :

g : l'accélération de la pesanteur.

Sa : sollicitation sismique, obtenue à partir du spectre de réponse.

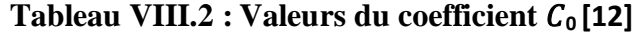

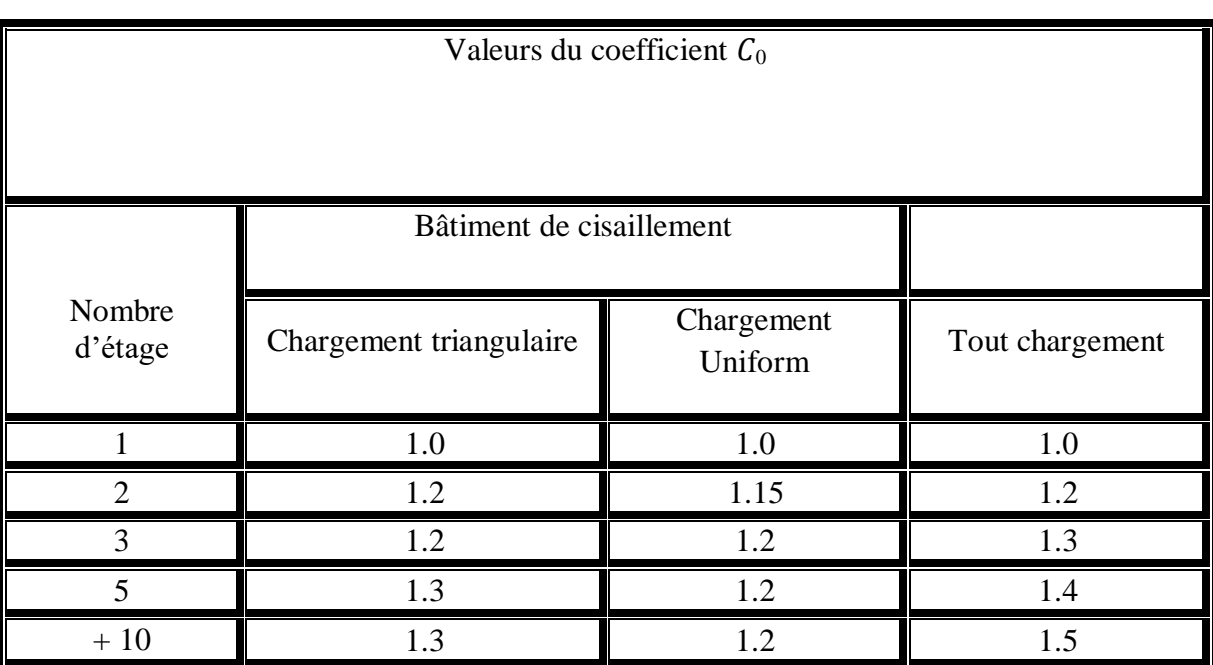

Il est à noter que pour les valeurs intermédiaires, l'interpolation est linéaire.

 $C_1$ : coefficient modificateur pour lier le déplacement maximum inélastique et celui de la réponse élastique linéaire. Les valeurs de  $C_1$  sont données par les équations citées ci-dessous :

$$
C_1 = 1
$$
 Si  $T_e \ge T_e$   
\n $C_1 = [1 + (R - 1)\frac{T_0}{T_e} / R$  Si  $T_e \ge T_e$ 

Avec :

Te : la période de vibration fondamentale effective de la structure. Elle est calculée par la formule suivante.

$$
T_e = T_i \sqrt{\frac{K_i}{K_e}}
$$

Ti : la période de vibration fondamentale de la structure.

Ki : la rigidité initiale de la structure.

Ke : la rigidité (pente) élastique de la structure.

0: la période caractéristique du sol définie à la fin du palier du spectre de réponse.

R : un coefficient qui exprime le rapport de l'effort sismique sur l'effort élastique effectif.

2 : Coefficient modificateur pour tenir compte de la dégradation de rigidité et de la

résistance au déplacement maximum. Les valeurs de 2 sont regroupées dans le tableau suivant :

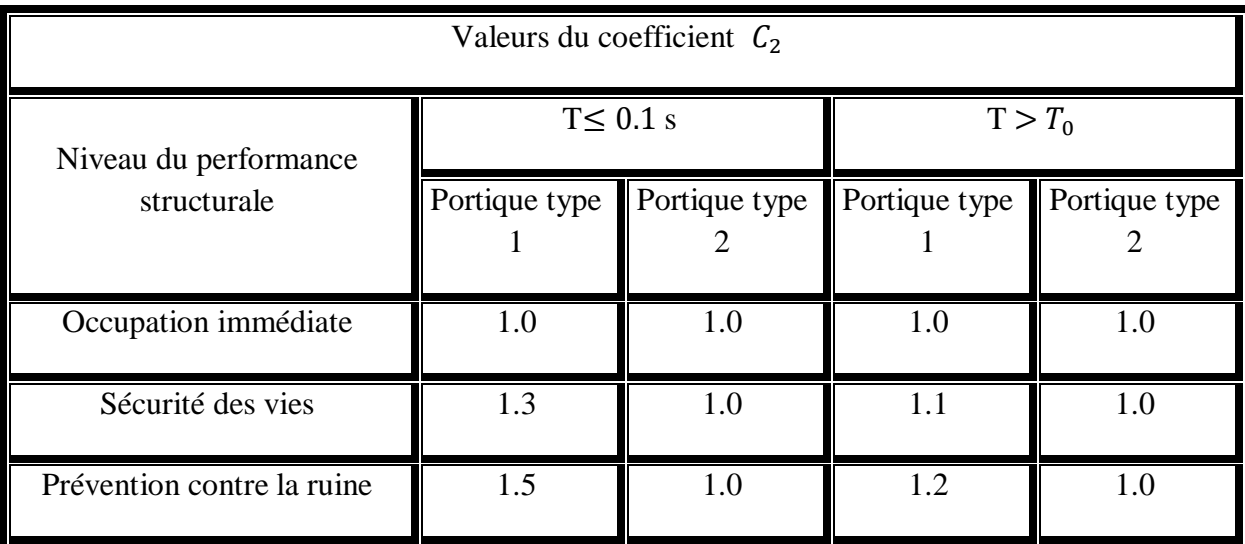

**Tableau VIII.3 : Valeurs du coefficient**  $C_2$  **[12]** 

Avec :

Portique type 1 : structures dont plus de 30% des efforts latéraux sont repris par une combinaison des systèmes suivantes portiques, contreventement, murs en maçonnerie, pierres Portiques type 2 : pour des valeurs de période qui sont intermédiaires les valeurs de  $C2$  sont obtenues par une interpolation linéaire.

 $C_3$ : Coefficient modificateur pour tenir compte de l'effet dynamique. Pour les structures le post-élastique positif est pris égal à 1. Pour celles qui ont une pente négative, ils seront calcules selon la formules suivantes :

$$
C_3 = 1 + \frac{ / \alpha / (R-1)^{2/3}}{T_e}
$$

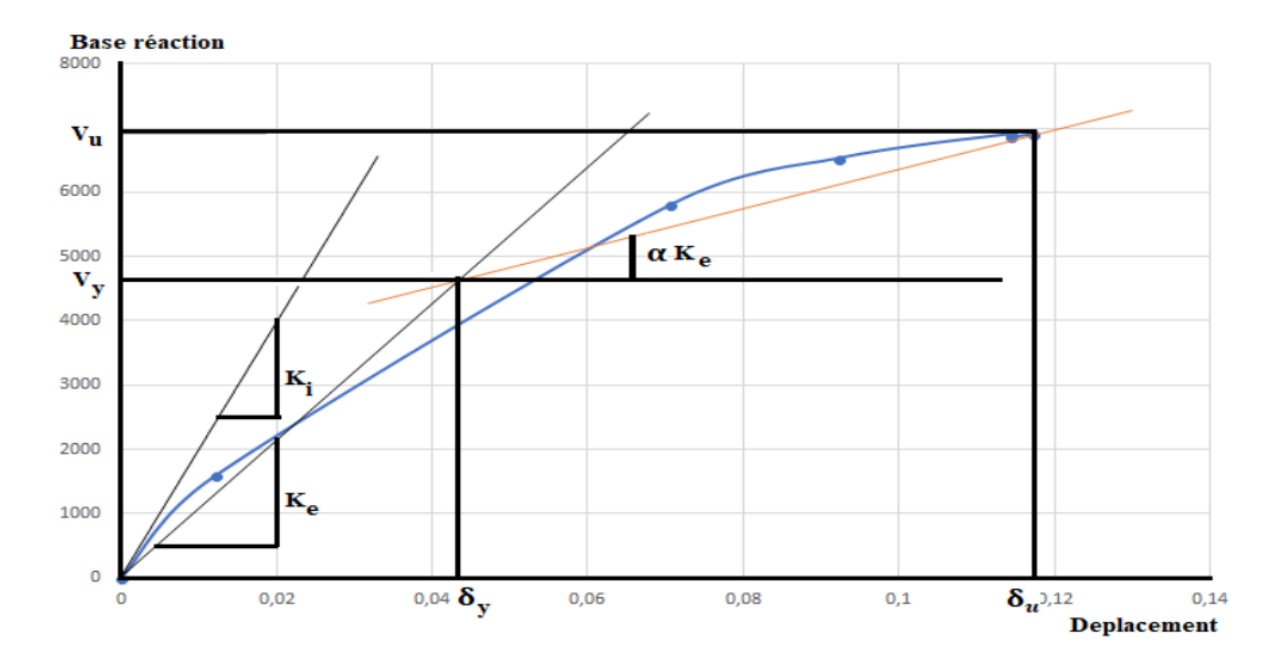

**Figure VIII.24 : Idéalisation selon le FEMA – 356**

Paramètres utilisés pour le calcul du déplacement cible suivant les deux directions est engendré dans le tableau ci- dessous :

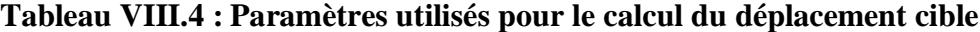

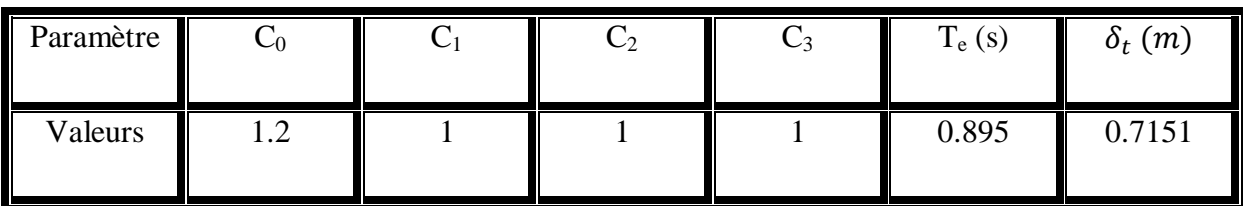

#### **VIII.12 : Ductilité :**

:

La ductilité est par définition, la capacité d'un matériau, un élément ou une structure à se déformer dans le domaine plastique sans rupture. La ductilité d'une structure est liée, principalement, au système de contreventement. Les RPA99 V2003 lié la valeur du coefficient de comportement R au système de contreventement.

La ductilité des matériaux est mesurée par le rapport de la déformation ultime  $\delta_u$  atteinte au moment de la rupture, à la déformation élastique maximale  $\delta_e$  Ce rapport est appelé coefficient de ductilité en déformation.

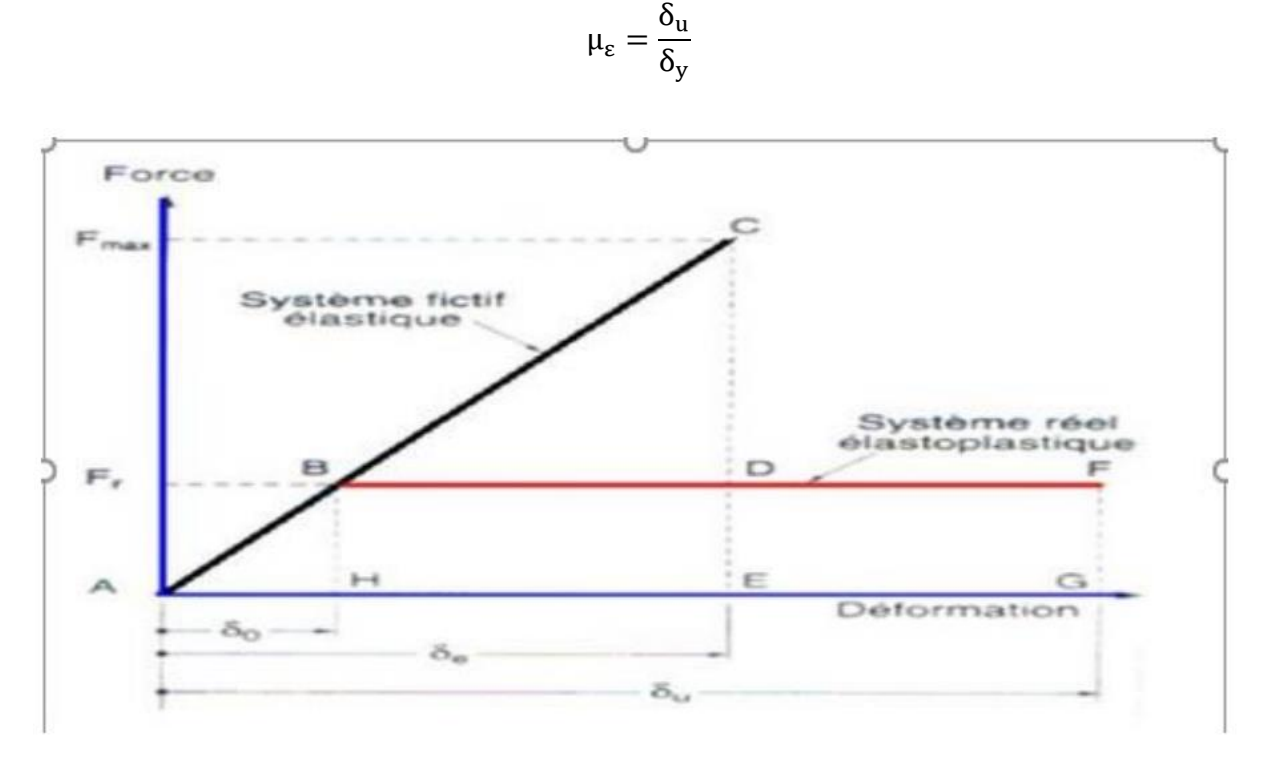

**Figure VIII.25 : Ductilité en déformation [13]**

#### **VIII.13 : Coefficient de comportement :**

Plusieurs études ont complété cette formulation du coefficient de comportement R. Des études récentes, y compris celles de l'ATC-34, appuient une nouvelle formulation du R. c'est une formulation dans laquelle R est exprimé comme le produit de trois facteurs, à savoir un facteur qui compte pour la ductilité, un autre qui exprime la réserve de résistance et un autre qui exprime la réserve de résistance. Troisième pour tenir compte de la redondance.[14].

La nouvelle formule pour R est donc la suivante exprimée comme suit :

$$
R = R_{\mu}R_{s}R_{R}
$$

 $R_{\mu}$ : Le facteur de ductilité.

- Rs : Le facteur de sur-résistance.
- RR : Le facteur de redondance.

#### **VIII.13.1 :** Facteur de ductilité **R**<sub>u</sub>:

Le facteur de ductilité est une mesure de la réponse non linéaire globale d'un système de et non celle de ces composants [14]. Il exprime la relation entre la force latérale élastique maximale (Ve), et l'effort tranchant maximale à la base (Vu) obtenue à partir d'une analyse non linéaire (PUSHOVER).

#### - **Méthode de New mark et Hall**

La méthode de Newmark et Hall [15] est la plus simple de toutes les méthodes. La ductilité est fonction de la période de vibration de l'oscillateur (T) et de sa ductilité (μ).

 $T < 0.03$  $R_{u} = 1$  $Si$  $R_{\shortparallel} = \sqrt{2\mu} - 1$  Si  $0.2 < T < 0.5$  $R_{\shortparallel} = \mu$ Si  $T > 0.5$ 

T : la période fondamentale de la structur.

#### **VIII.13.2 : Facteur de sur-résistance R<sup>S</sup> :**

Le facteur de sur résistance est défini comme le rapport entre l'effort tranchant ultime calculée à l'aide d'analyses statiques et dynamiques inélastiques et l'effort tranchant de dimensionnement calculée par des méthodes élastiques linéaires.

#### **VIII.13.3 : Facteur de redondance R<sup>R</sup>** :

Une structure redondante doit être composée de plusieurs lignes verticales. Malgré cette forte demande de redondance les gens continuent à construire des structures composées d'un nombre minimum de lignes verticales, ce qui les classe dans les catégories suivantes un peu redondant. Ce résultat s'explique principalement par la mauvaise compréhension des ingénieurs de la parasismique du rôle important que joue cette redondance dans l'intervention. L'analyse sismique de la structure lors du séisme dévastateur.[16]

Le règlement parasismique algérien RPA99 – version 2003 introduit cette pénalité à travers un coefficient de qualité égal 1.10 (majoration de l'effort tranchant de 30%), ce qui donne un coefficient.  $R_R = \frac{1}{2}$  $\frac{1}{\mathsf{Q}}$  .

| Paramètre $\delta_u(m)$ $\delta_y(m)$ $K_i(KN.m)$ $K_e(KN.m)$ $T_e(s)$ $\mu$ $\alpha$ $V_d(KN)$ $V_u(KN)$ |  |  |  |  |  |  |  |  |  |
|----------------------------------------------------------------------------------------------------|--|--|--|--|--|--|--|--|--|
| Valeurs $\parallel$ 0.43 $\parallel$ 0.22 $\parallel$ 58052.46 48112.77 0.895 1.8 0.319 2684.06 7349.83   |  |  |  |  |  |  |  |  |  |
| $R_{u} = V_{u}/V_{d}$                                                                                     |  |  |  |  |  |  |  |  |  |

**Tableau VIII.5 : Paramètres utilisés pour le calcul du coefficient de comportement**

**Tableau VIII.6 : Valeurs du coefficient de comportement**

| Méthodes         |          | $\mathbf{u}_1$ | 1 \ D |     |
|------------------|----------|----------------|-------|-----|
| New mark et hall | <u>.</u> |                | J.Y   | د.+ |

#### **Commentaires :**

Le tableau VIII.6 montre que le facteur de ductilité pour cette structure renforcée par des voiles en béton armé est égal à la valeur 1.8. Quant au facteur de sur résistance R est égale à la valeur 2.7, par contre le coefficient de comportement, il est obtenu après multiplication des facteurs précités ( $R_s \times R_u \times R_R$ ) qui est de l'ordre de 4.3.

On a constaté que le domaine de la ductilité est large, et cela signifiera que cette forte ductilité donnera une grande résistance à l'état plastique pour notre structure..

## **VIII.14 :** Raideur de la structure au point de performance  $"K_{p}$  et indica**teur de dégradation global de la structure** d **:**

Soit une raideur initiale (élastique) :

 $K_e = 48112.77$  KN.m

A mesure que les éléments de la structure se plastifient, la structure subit des dommages qui se traduisent par une diminution de sa résistance initiale  $(Ke)$ .

Au point de performance, la raideur de la structure est de :

$$
K_p = \frac{V_p}{D_p}
$$

Un indicateur de dégradation global de la structure  $(I_d)$  peut être défini par :

$$
I_d=\Big(1-\frac{\kappa_p}{\kappa_e}\Big). \, 100\%.
$$

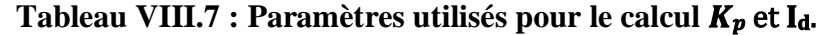

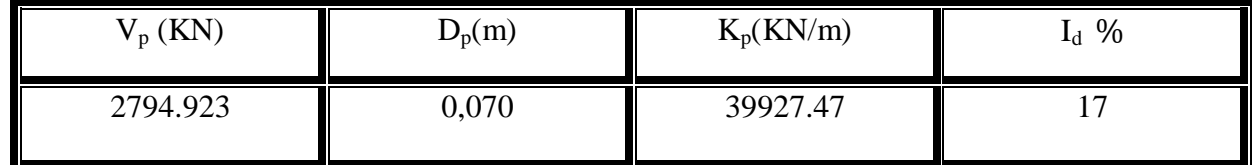

#### **Commentaires :**

On constate qu'au point de performance, la plastification de la structure engendre une diminution de la raideur initiale de 17%.

#### **VIII.15 Conclusion :**

La méthode "Pushover" est une méthode simple est pratique permettant de tracer la courbe de capacité qui est comparée à la courbe de demande sismique pour évaluer le point de performance de la structure. Cela constitue le fondement de la conception parasismique dite conception en performance.

#### **Conclusion générale**

Lors de ce travail, nous avons fait une étude détaillé sur un bâtiment composé de dix étages plus RDC qui nous a permis de mettre en pratique toutes nos connaissances acquises durant notre cycle de formation d'ingénieur, d'approfondir nos connaissances en se basant sur les documents techniques et réglementaires, de mettre en application les méthodes de calcul récentes, et d'enrichir nos connaissance avec le logiciel de calcul SAP 2000.

 Ce projet répond à la fois aux normes de stabilité (parasismique) et de résistance (contreventement (poteaux/voile)) dans le but de minimiser les dégâts, qui nous a permis aussi de mettre au clair l'étude dynamique du bâtiment en déterminant l'action sismique et les caractéristiques dynamiques propres de la structure lors des vibrations causées par le séisme.

 Par la suite nous avons fait une étude sur l'infrastructure d'où on a constaté que le radier nervuré est le type de fondation le plus adéquat pour notre structure, vu le poids important de la structure.

 En fin, une analyse PUSHOVER est faite cette dernière est une méthode efficace pour l'étude du comportement non linéaire des constructions et qui nous a permet de prévoir les emplacements de faiblesse et les modes d'échouement probables que rencontreront les structures dans le cas de leur exposition à un tremblement de terre et cela à travers le contrôle de la distribution des rotules plastiques tout le long de l'élévation de la structures.

Les résultats obtenus à partir de l'analyse non linéaire de la structure en termes de capacité, et de mécanisme de ruine donnent un aperçu sur le comportement réel de la structure post élastique, alors la méthode PUSHOVER est une méthode d'analyse non linéaire simple et efficace qui peut remplacer les méthodes complexes.

#### **Références Bibliographiques**

[1] [RPA, 99/V2003] Règles Parasismique Algérienne RPA99/Version 2003.Document technique réglementaire. D.T.R B.C.2.48. Centre National de recherche appliquée, en génie parasismique C.G.S Rue Kaddour Rahim (Prolongée).B.P 252 Hussein-Dey-ALGER.

.

[2] [DTR B.C. 2.2] MELLAK, Hachemi. Charges permanentes et charges d'exploitation. Document technique réglementaire. DTR.B.C 22. Centre National de recherche appliquée, en génie parasismique C.G.S. Rue Kaddour Rahim (Prolongée).B.P 252 Hussein-Dey-ALGER.

[3] LACEN NACER, M., ELOUALI, A «Etude technique et analyse statique non linéaire d'un bâtiment R+7 en béton armé». Mémoire d'Obtention du Diplôme du Master en Génie Civil, soutenue en 2016, Université ABOU- BEKR- BELKAID-TLEMCEN, Algérie, 180p.

[4] Dar kebira, M. Etude technique et analyse non linéaire d'un bâtiment R+8 en béton armé, soutenue en juin 2018, Université Abou Bekr Belkaid, TLEMCEN, Algérie, 182p.

[5] HAMMOUMA, A. Etude d'un bâtiment  $(R+5)$  à usage d'habitation à ossature mixte contreventée par voiles porteurs., soutenue en 2012, Université Mouloud Mammeri, Tizi ouzou, Algérie, 226p.

[6]. Application de la méthode d'analyse statique non- linéaire sur un bâtiment R+3. 22éme congrès Français de mécanique. Lyon, 24 au 28 Aout 2015.

[7]. MANSOURI, S , « ANALYSE NON LINEAIRE D'UNE STRUCTURE EN VOILE »,soutenue en 2016 , Université Mohamed Boudiaf , M'sila ,84 P

[8].ZEBECHI .R.I. Etude comparative d'une structure en béton armé dans le domaine non linéaire au moyen d'un modèle en fibres et un autre en rotules plastiques. Mémoire d'obtention du diplôme du master en génie civil, 2016, Université M'hamed-Bougara Boumerdes,178p

[9]. YACOUBI, F. BELHOUCINE, C. « Etude technique et analyse statique non linéaire d'un bâtiment en béton armé de type » soutenue en 2019 , Université Abou Bekr Belkaid Tlemcen,222 P

[10]. BARKOU, M. « Application de La méthode d'analyse statique non-linéaire «Pushover »sur un bâtiment R+4 ». Soutenue en 2019. Université L'Arbi Ben M'hidi Oum El Bouaghi ,108 P

[11]. BELKHEIR, M.A, Influence de la disposition des voiles sur la performance sismique des bâtiments, Mémoire de Magister, Tizi-Ouzou, Algérie.

[12]. FEMA-365, "Prestandard and commentary for the seismic réhabilitation of buildings", Fédéral Emergency Management Agency, Washington D.C., 2000.

[13]. KASSOUL, A, Le Comportement Non Linéaire des Structures en béton armé, 2014,38 p.

[14]. Applied Technology Council, ATC-40, "Seismic évaluation and rétrofit of concrète buildings", vol 1. Redwood City, California, 1996.

[15]. TEDJDITI, A, K. Evaluation des coefficients de comportement des structures par une approche semi-globale. Mémoire pour l'obtention du diplôme de Master en Génie Civil Option: Ingénierie des structures. Université Abou Bekr Belkaid, Tlemcen. Soutenu le 12 Juin 2017,138 page

[16]. Hemsas Miloud, 2010, Modélisation par macro élément du comportement non linéaire des ouvrages à voiles porteurs en béton armé sous action sismique, thèse de doctorat, Université de Bordeaux 1, France.

[17]. [CBA 93] Mr. BELAZOUGUI, M (président du groupe). Règles de conception et de calcul des structures en béton arme C.B.A.93.Document technique règlementaire.D.T.R.- B.C.2-41. Centre national de recherche appliquée en génie parasismique. Rue Kaddour Rahim (Prolongée) B.P 2 52 Hussein-Dey-Alger.

[18]. [BAEL, 91] Jean-Pierre Mougin, béton Armé aux Etats Limites 91 modifié 99, deuxième Edition Eyrolles 2000.

[19]. Google Earth.

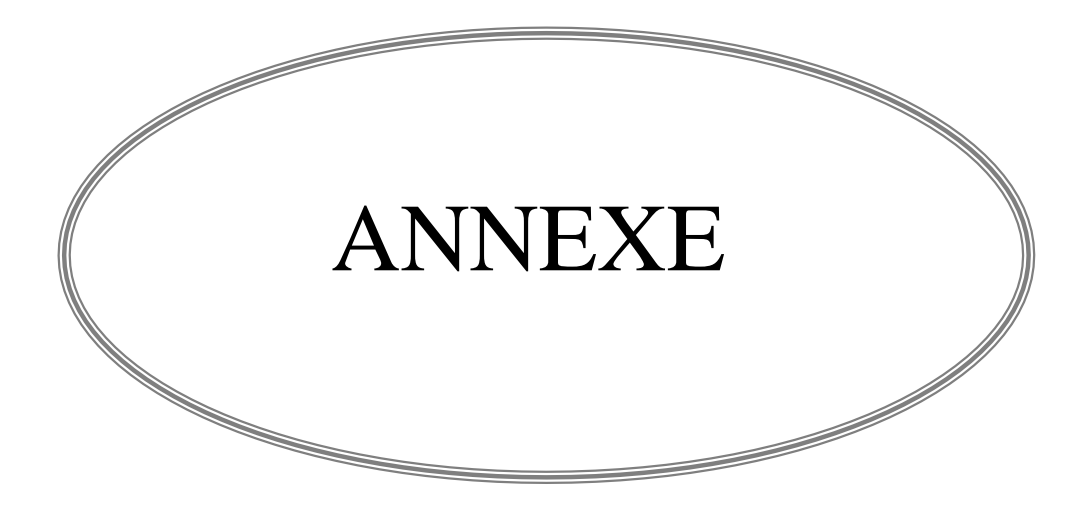

# PARTIE ARCHITECTURE

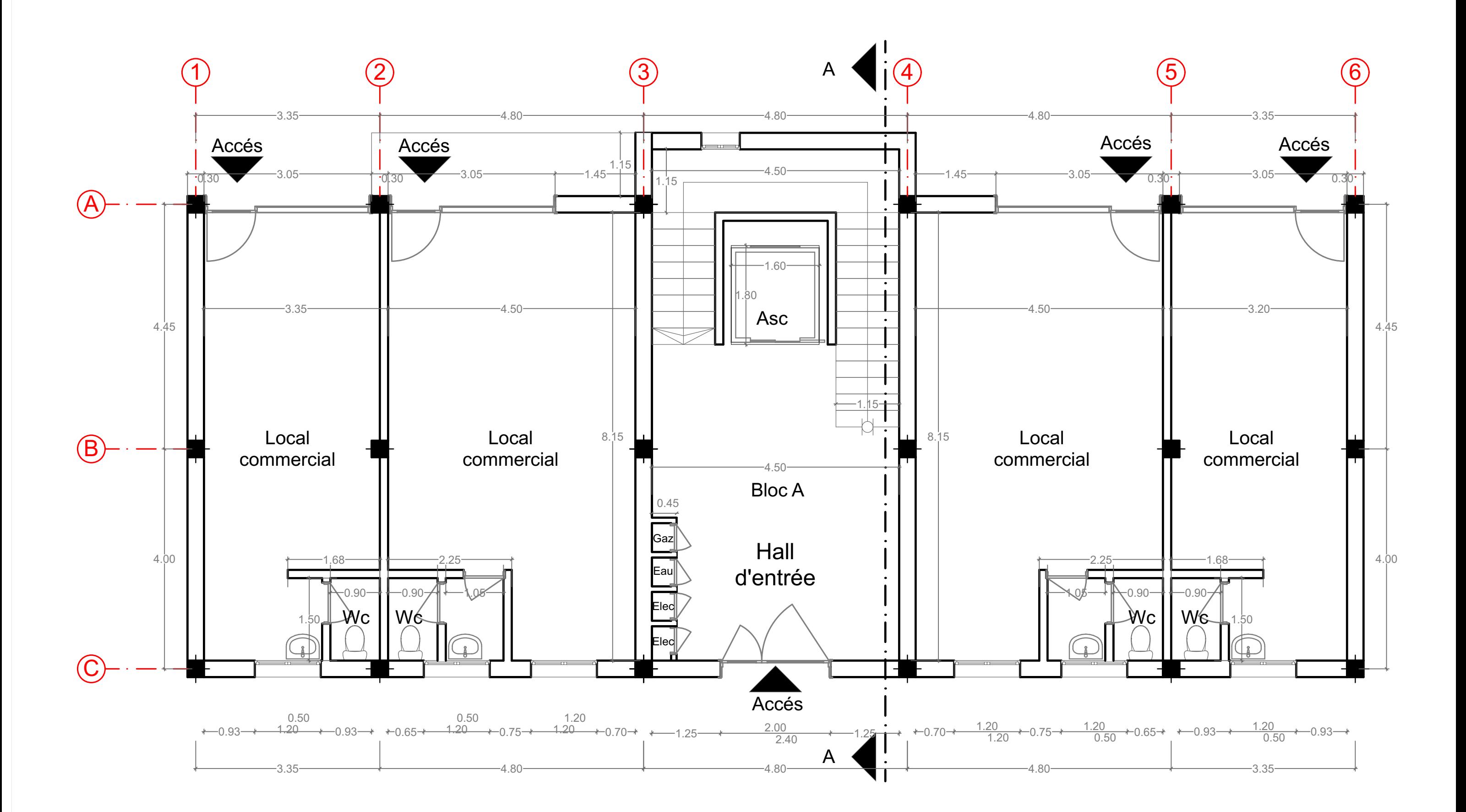

# **PLAN RDC**
## **PLAN ETAGE COURANT**

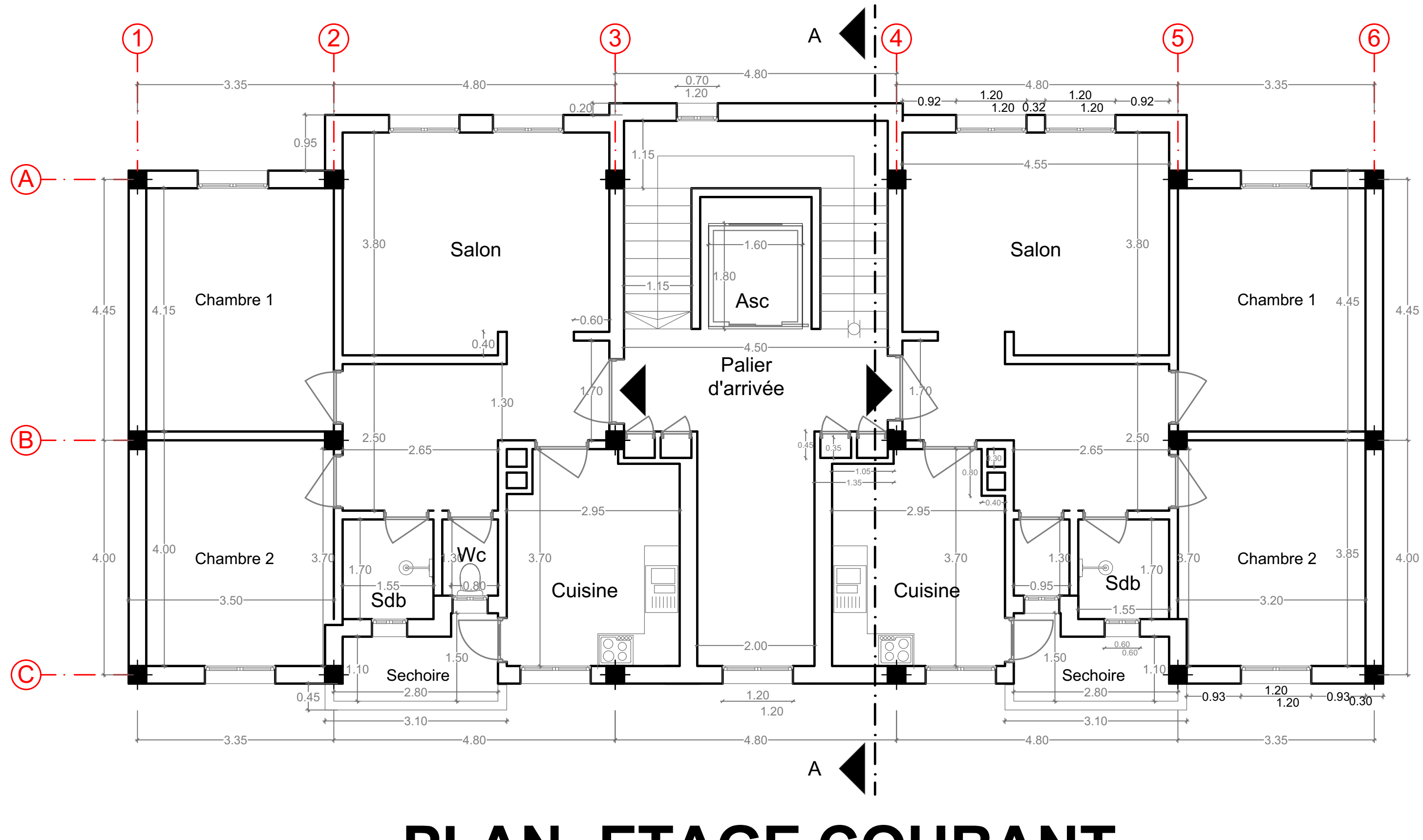

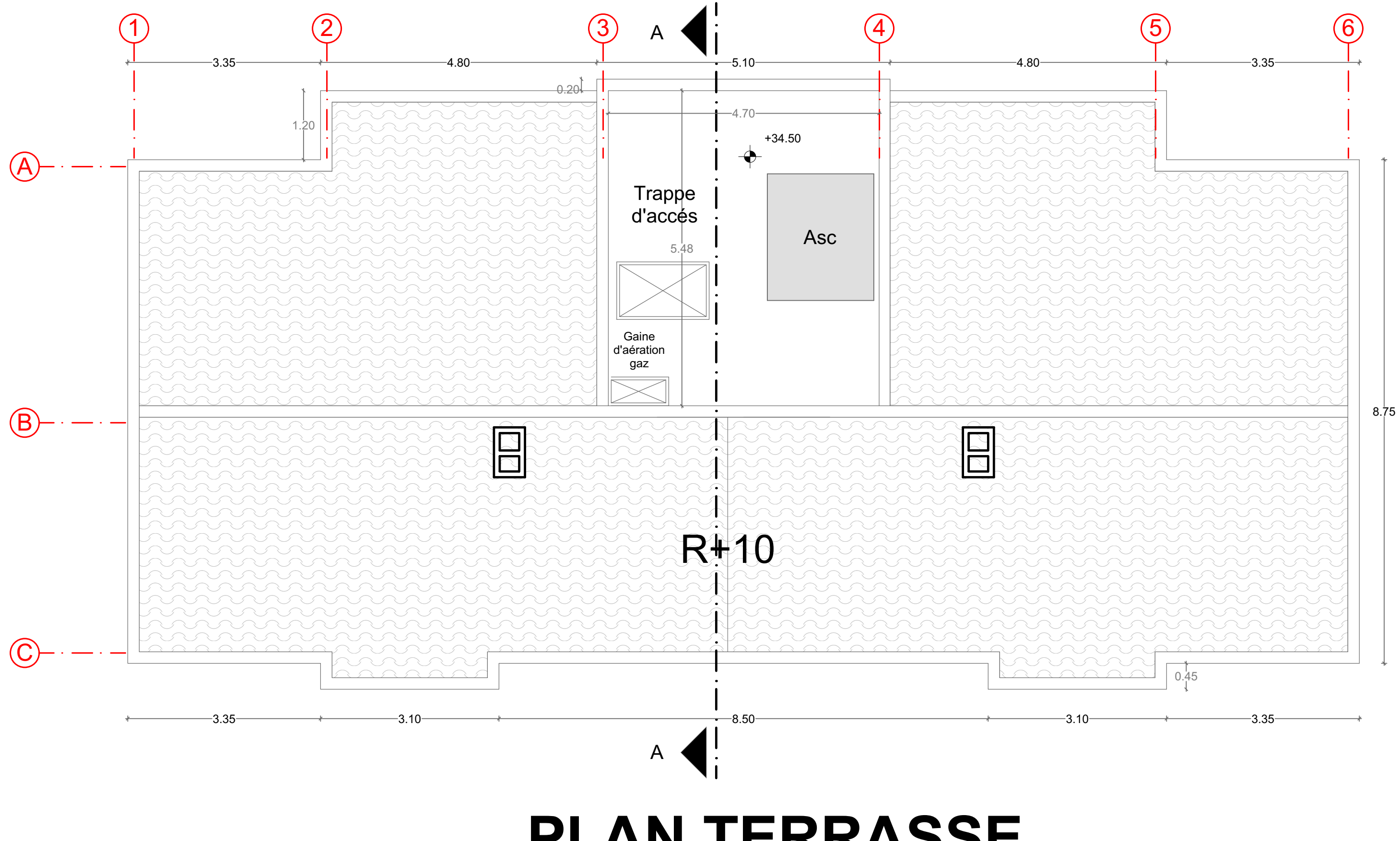

**PLAN TERRASSE**

### PARTIE GENIE CIVIL

# **PLAN FONDATION**

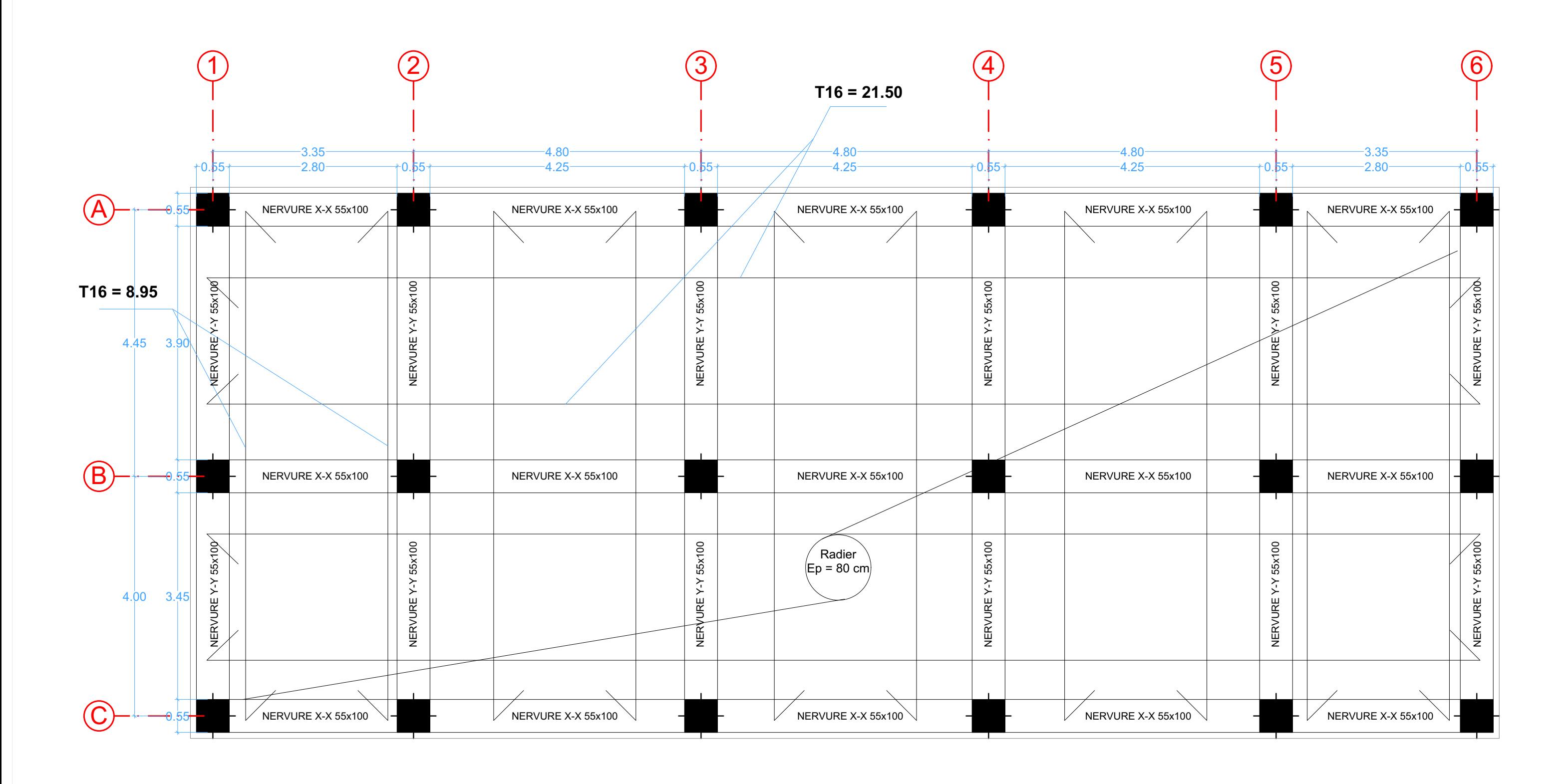

#### **PLANCHER ETAGE COURANT**

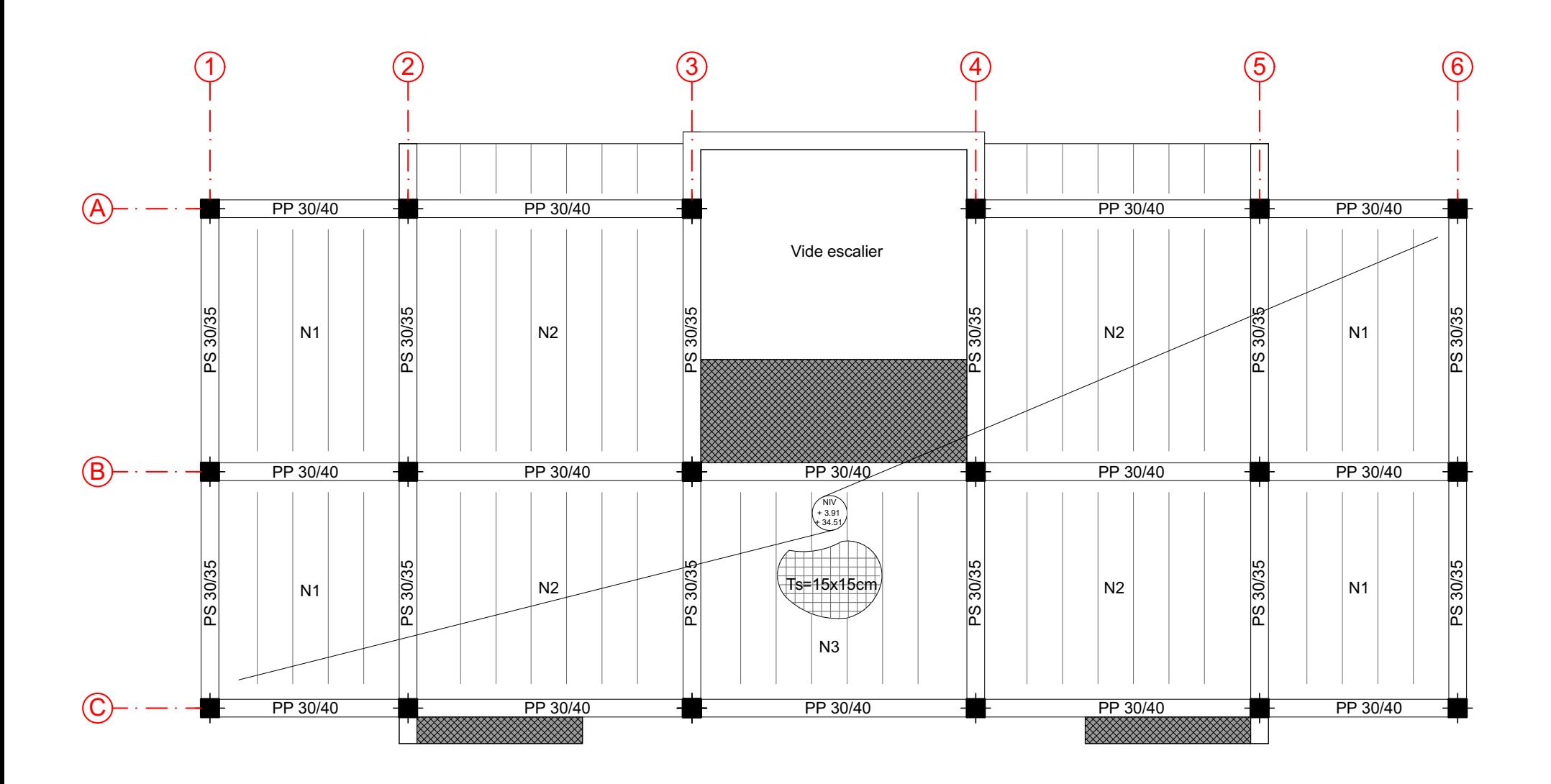

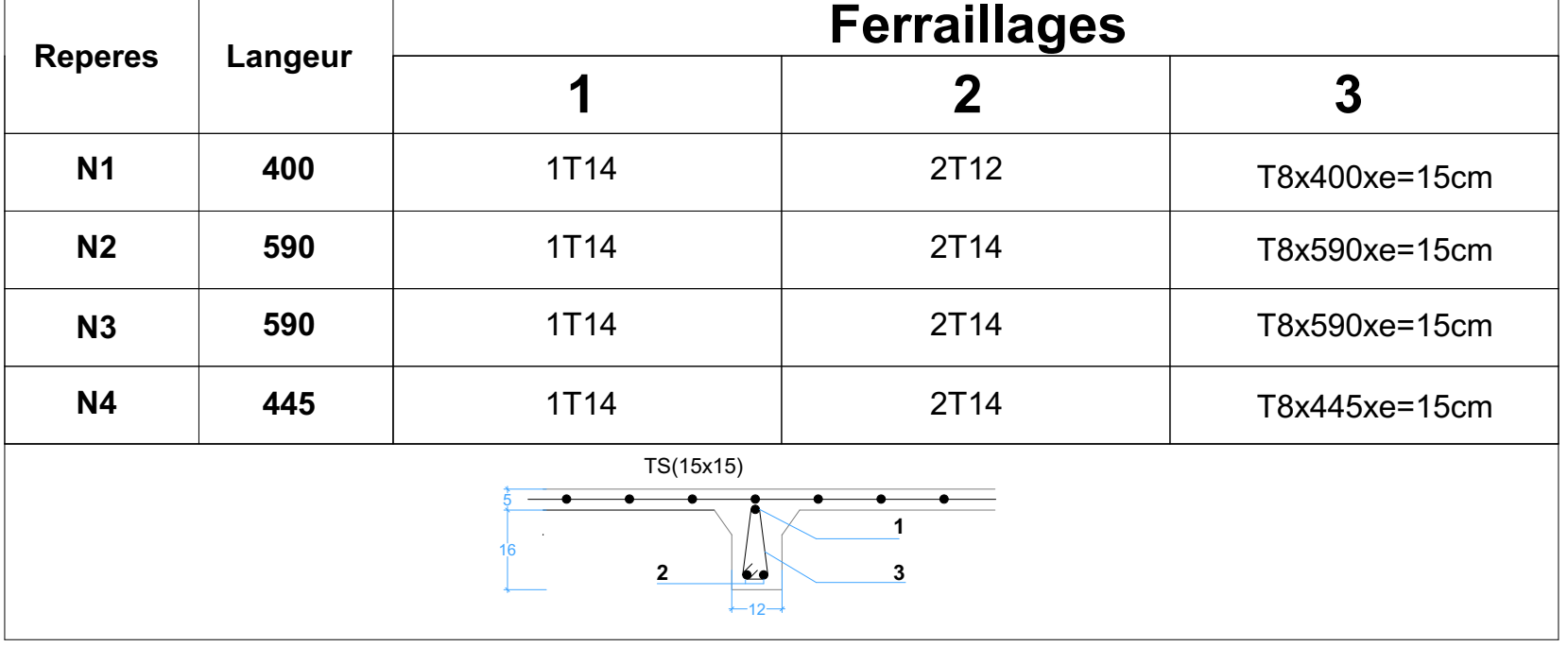

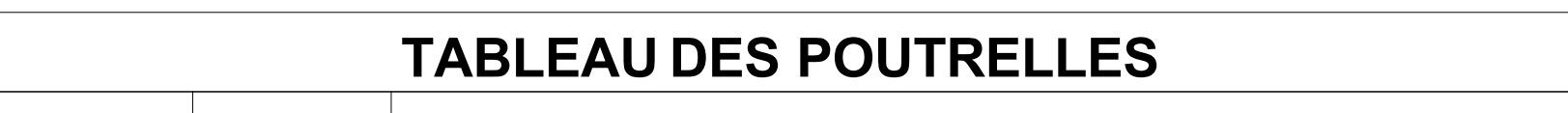

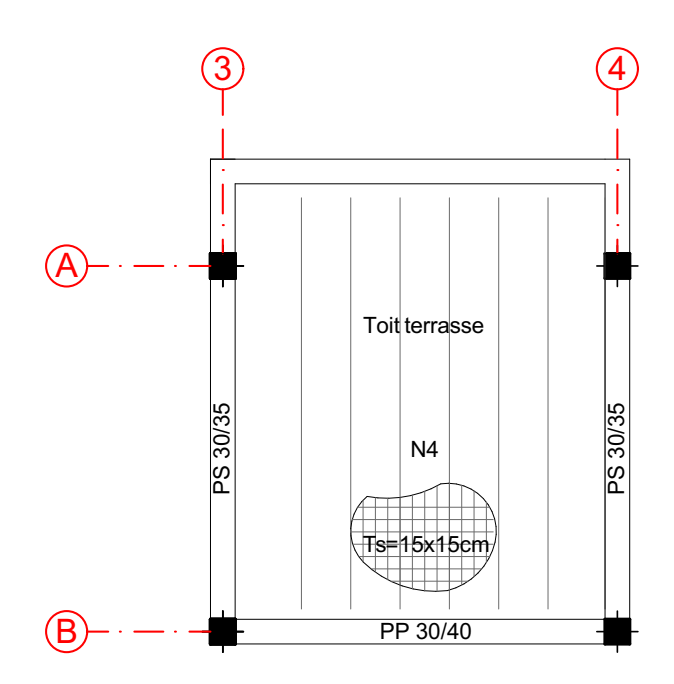

#### **PLANCHER TOIT TERRASSE**

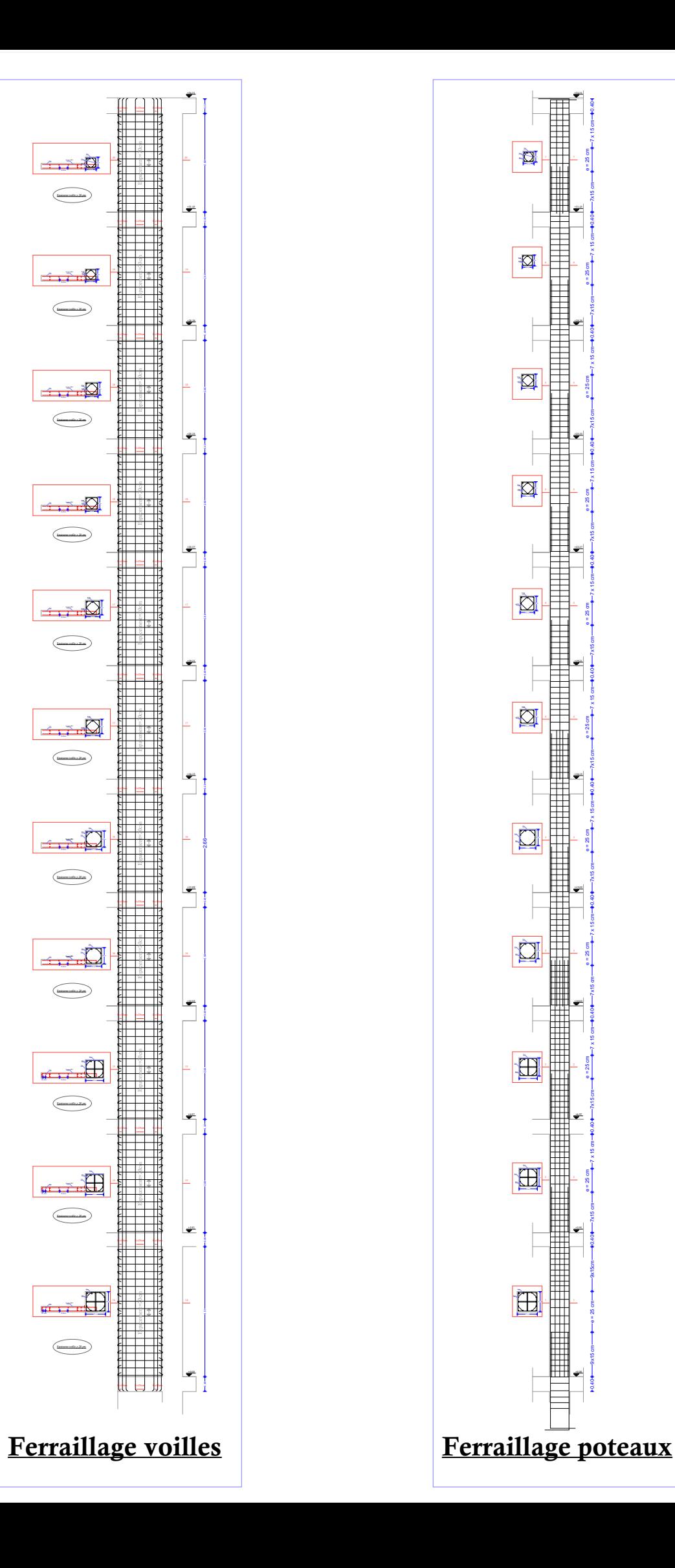

0.55

0.55 0.05

0.05 4x10cm

0.05 0.55 0.05

e=20cm

4x10cm 0.05

0.05 0.55 0,05

5x10cm e=20cm 5x10cm

5x10cm e=20cm 5x10cm

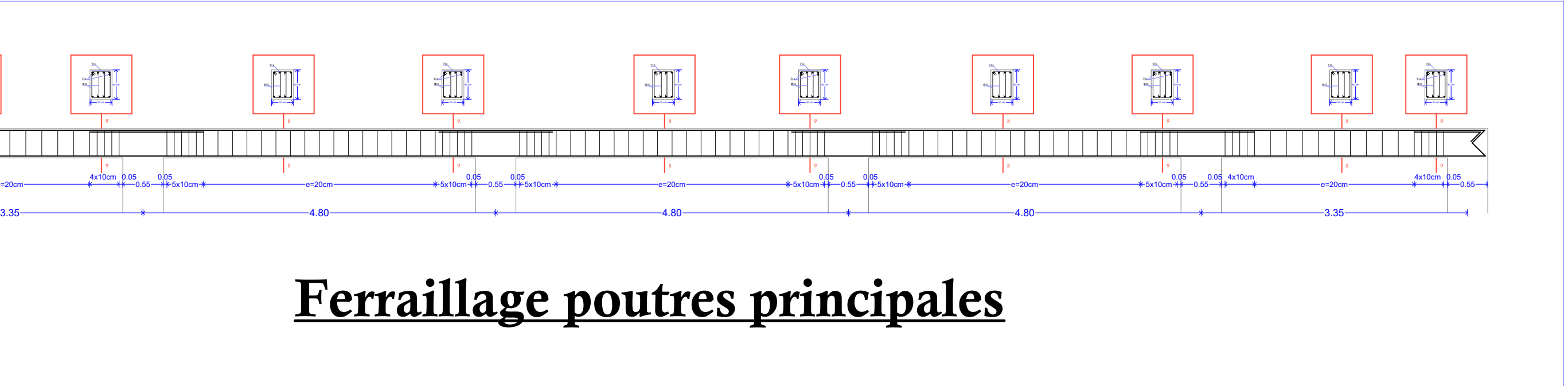

8

9

8

8

8

9

9

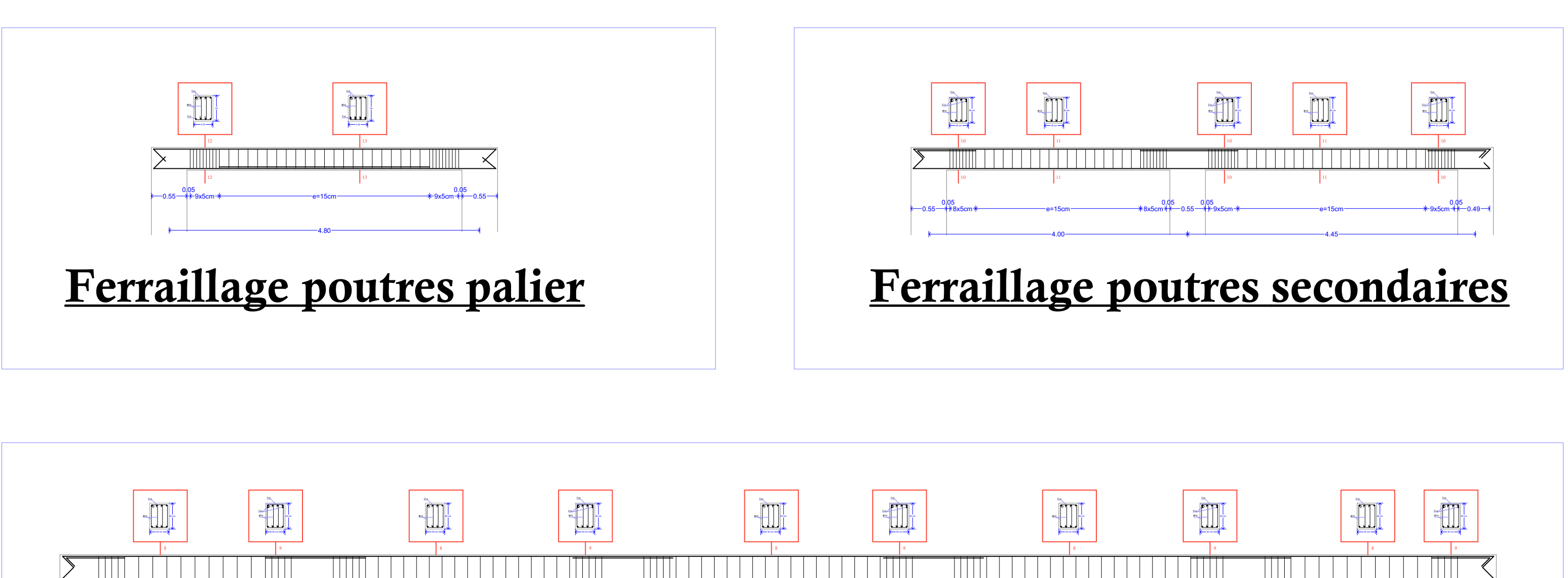

#### Ferraillage poutres principales